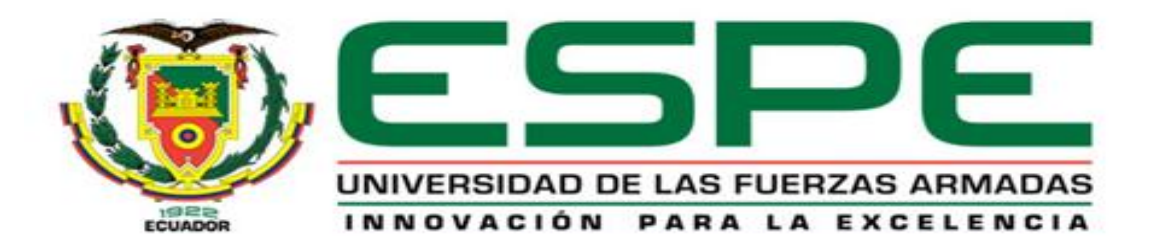

# **DEPARTAMENTO DE CIENCIAS DE LA COMPUTACIÓN**

# **CARRERA DE INGENIERÍA EN SISTEMAS E INFORMÁTICA**

**TESIS PREVIO A LA OBTENCIÓN DEL TÍTULO DE INGENIERO DE SISTEMAS**

# **TEMA: MODELO DE EVALUACIÓN DE SISTEMAS DE GESTIÓN DE PROCESOS DEL NEGOCIO (BPMS) Y APLICACIÓN AL CASO PRÁCTICO: SISTEMA DE APOYO AL PROCESO DE GRADUACIÓN DE LOS ALUMNOS DE LA ESPE (SAPGESPE)**

**AUTOR: PABLO JOSÉ ALBUJA SILVERIO**

**DIECTOR: ING. CAMPAÑA, MAURICIO**

**CODIRECTORA: ING. HINOJOSA, CECILIA**

**SANGOLQUÍ, JUNIO 2014**

# **CERTIFICACIÓN**

<span id="page-1-0"></span>Certificamos que el presente trabajo fue realizado en su totalidad por el señor ALBUJA SILVERIO PABLO JOSÉ como requerimiento parcial a la obtención del título de INGENIERO EN SISTEMAS E INFORMÁTICA.

\_\_\_\_\_\_\_\_\_\_\_\_\_\_\_\_\_\_\_\_\_\_\_\_\_\_\_ \_\_\_\_\_\_\_\_\_\_\_\_\_\_\_\_\_\_\_\_\_\_\_\_\_\_\_

Sangolquí, Junio del 2014

ING. MAURICIO CAMPAÑA ING. CECILIA HINOJOSA

DIRECTOR DE TESIS CODIRECTORA DE TESIS

# **AUTORÍA DE RESPONSABILIDAD**

<span id="page-2-0"></span>Yo, ALBUJA SILVERIO PABLO JOSÉ, declaro que el presente trabajo es de mi autoría; que no ha sido previamente presentado para ningún grado o calificación personal y que he consultado las referencias bibliográficas que se incluyen en el documento.

La Universidad de las Fuerzas Armadas ESPE puede hacer uso de los derechos correspondientes a este trabajo, según lo establecido por la Ley de Propiedad Intelectual por su reglamento y por la normativa institucional vigente.

Sangolquí, Junio del 2014

PABLO JOSÉ ALBUJA SILVERIO

\_\_\_\_\_\_\_\_\_\_\_\_\_\_\_\_\_\_\_\_\_\_\_\_\_

# **AUTORIZACIÓN**

<span id="page-3-0"></span>Yo, **ALBUJA SILVERIO PABLO JOSÉ**, autorizo a la Universidad de las Fuerzas Armadas ESPE la publicación, en la biblioteca virtual de la institución, del trabajo de titulación **"MODELO DE EVALUACIÓN DE SISTEMAS DE GESTIÓN DE PROCESOS DEL NEGOCIO (BPMS) Y APLICACIÓN AL CASO PRÁCTICO: SISTEMA DE APOYO AL PROCESO DE GRADUACIÓN DE LOS ALUMNOS DE LA ESPE (SAPGESPE)"**, cuyo contenido, ideas y criterios son de mi exclusiva responsabilidad y autoría.

Sangolquí, Junio del 2014

PABLO JOSÉ ALBUJA SILVERIO

\_\_\_\_\_\_\_\_\_\_\_\_\_\_\_\_\_\_\_\_\_\_\_\_\_

# **DEDICATORIA**

<span id="page-4-0"></span>A mi Padre que está en los cielos, quien me ha otorgado la sabiduría, paciencia y perseverancia para culminar esta grandiosa etapa de mi vida, su nombre es Jesús. A mis padres, quienes han sido una fuente insaciable de apoyo y amor, y al amor de mi vida, Carolina, quién estuvo a la brecha conmigo, en todo tiempo.

Pablo Albuja S.

# **AGRADECIMIENTO**

<span id="page-5-0"></span>A mis profesores, por ser la fuente continua de conocimiento, quienes supieron satisfacer mi deseo de sabiduría, y de quienes resulto ser fruto hoy en día. A mi director, Mauricio Campaña, por ser un apoyo constante en el ámbito académico. A mi codirectora y amiga, Cecilia Hinojosa, quien se ha mostrado atenta a mis necesidades estudiantiles y ha llegado a ser una consejera en todo tiempo.

Pablo Albuja S.

# ÍNDICE DE CONTENIDOS

<span id="page-6-0"></span>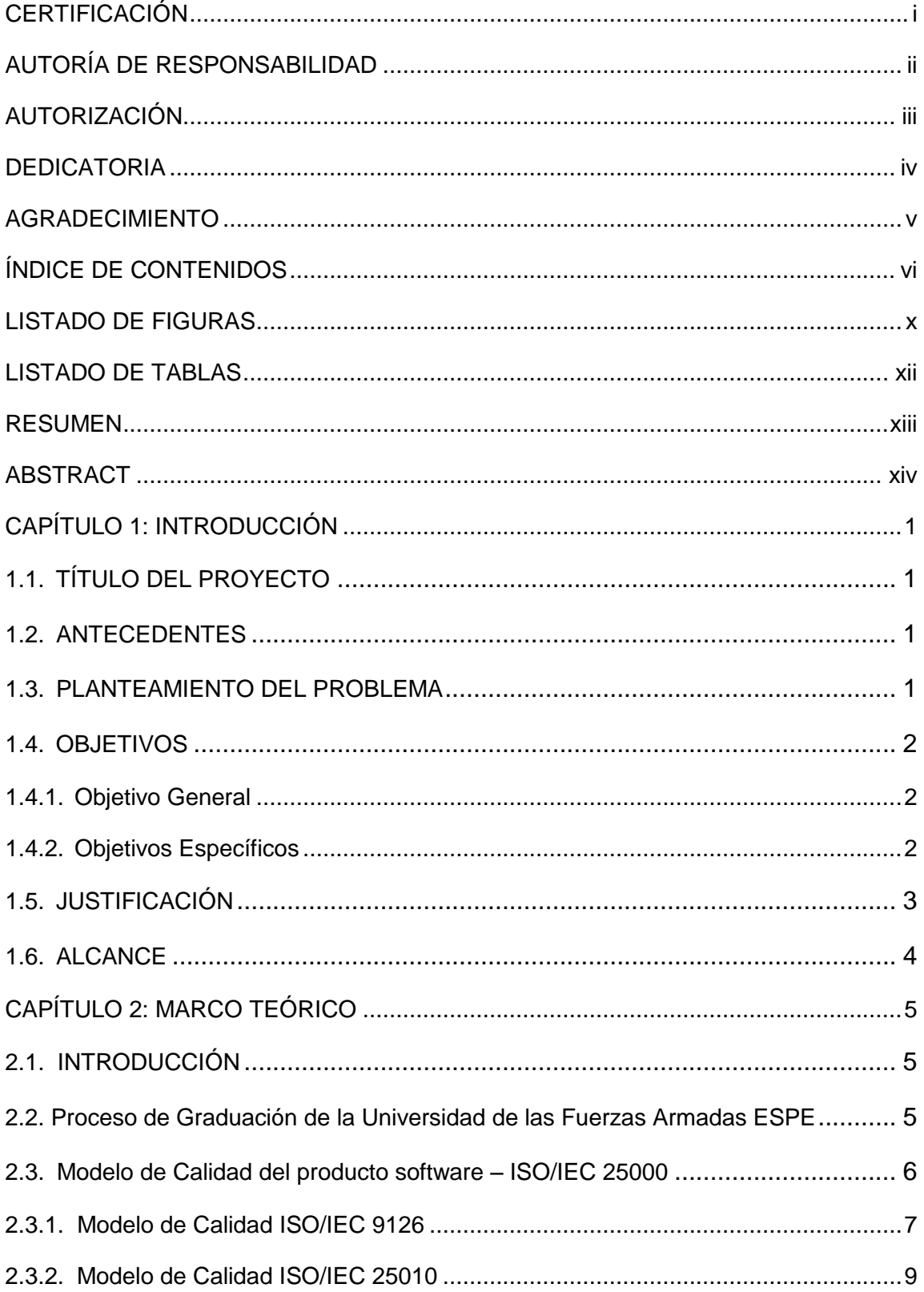

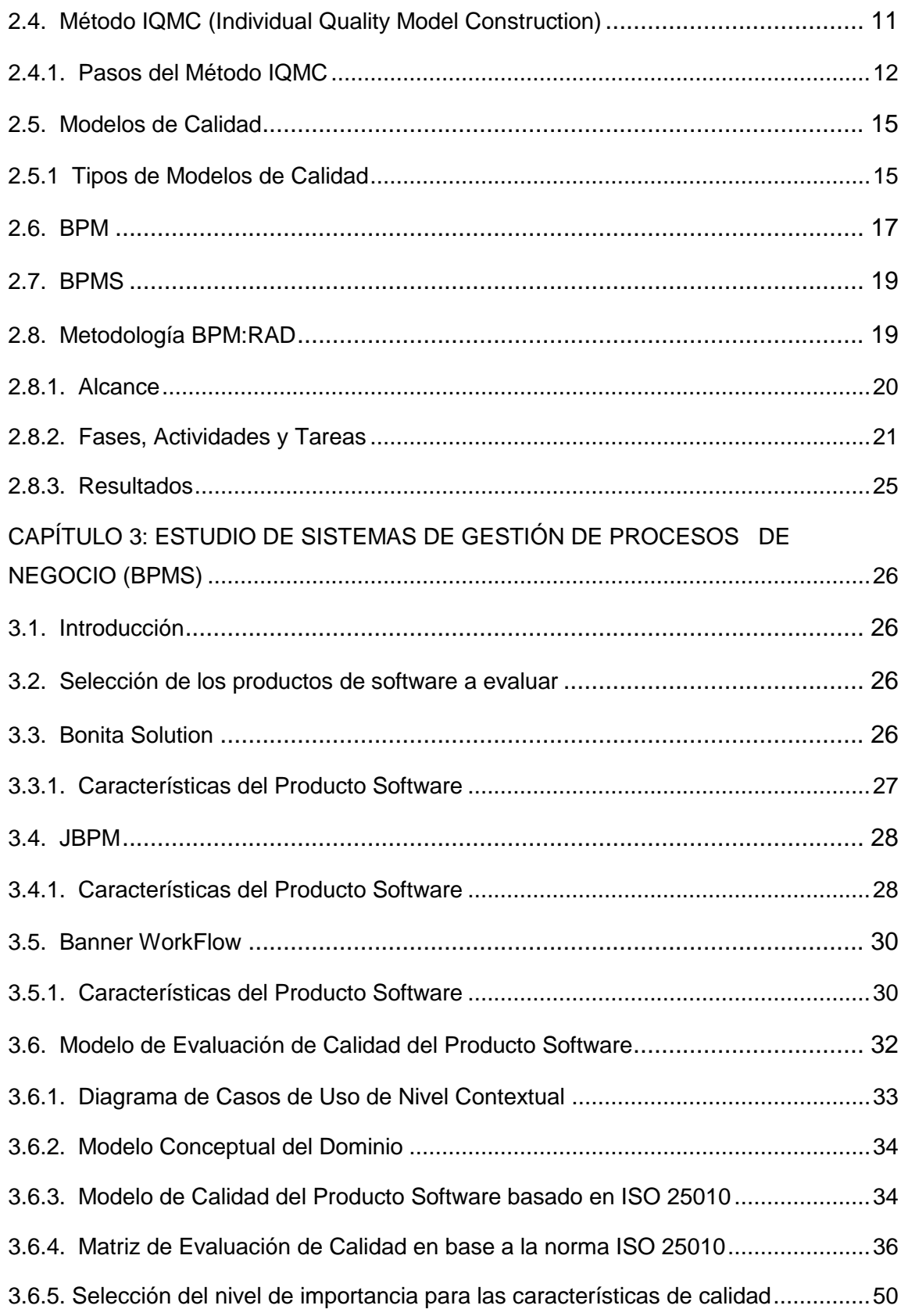

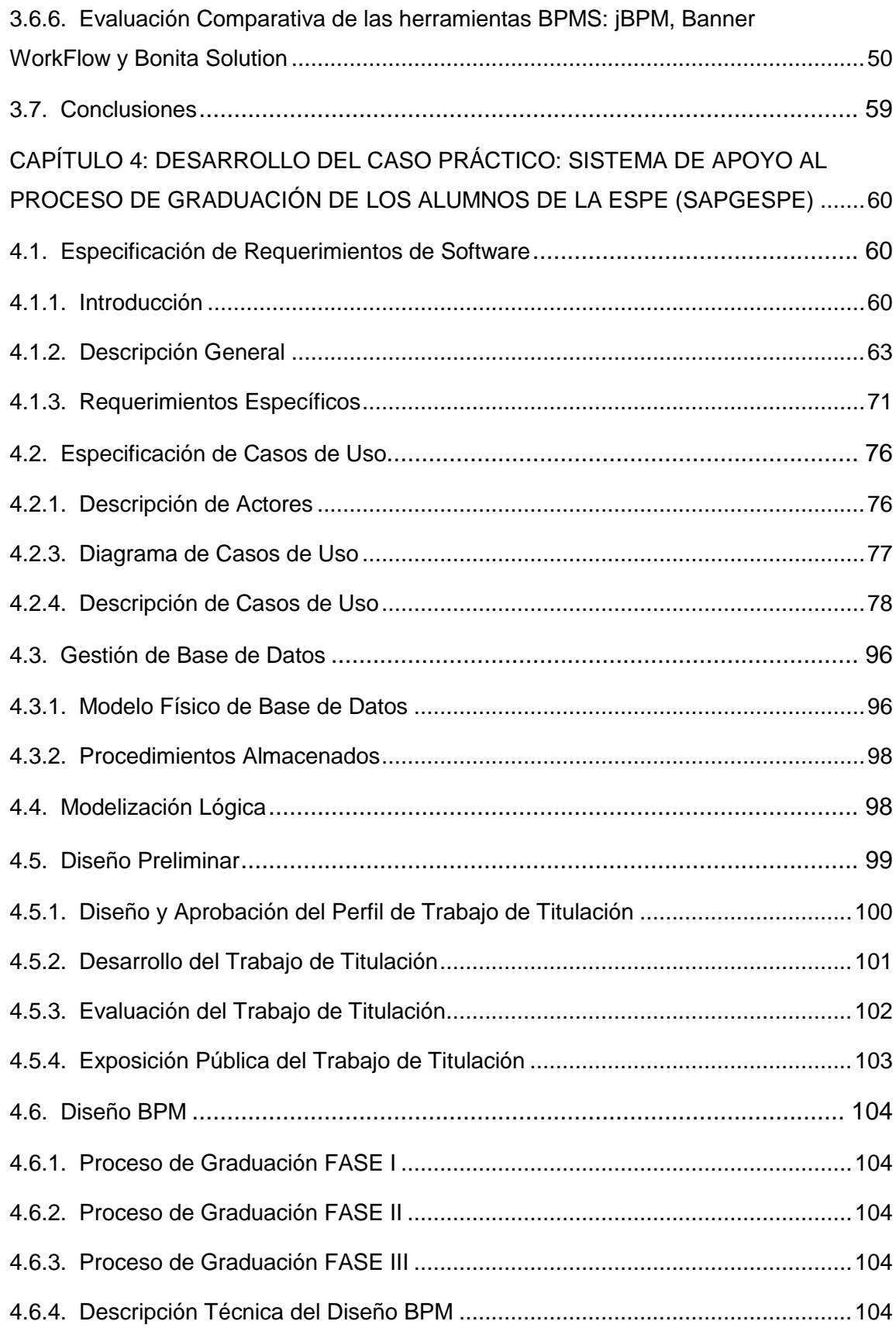

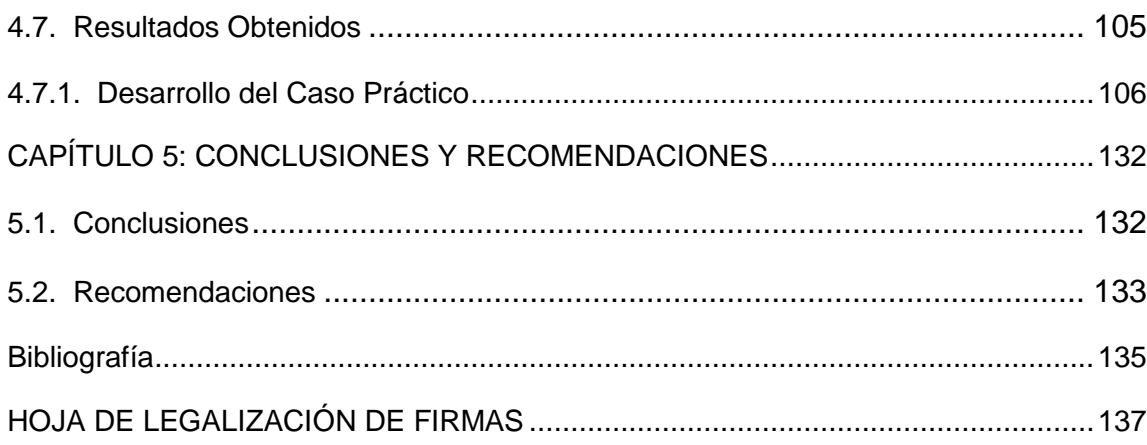

# **LISTADO DE FIGURAS**

<span id="page-10-0"></span>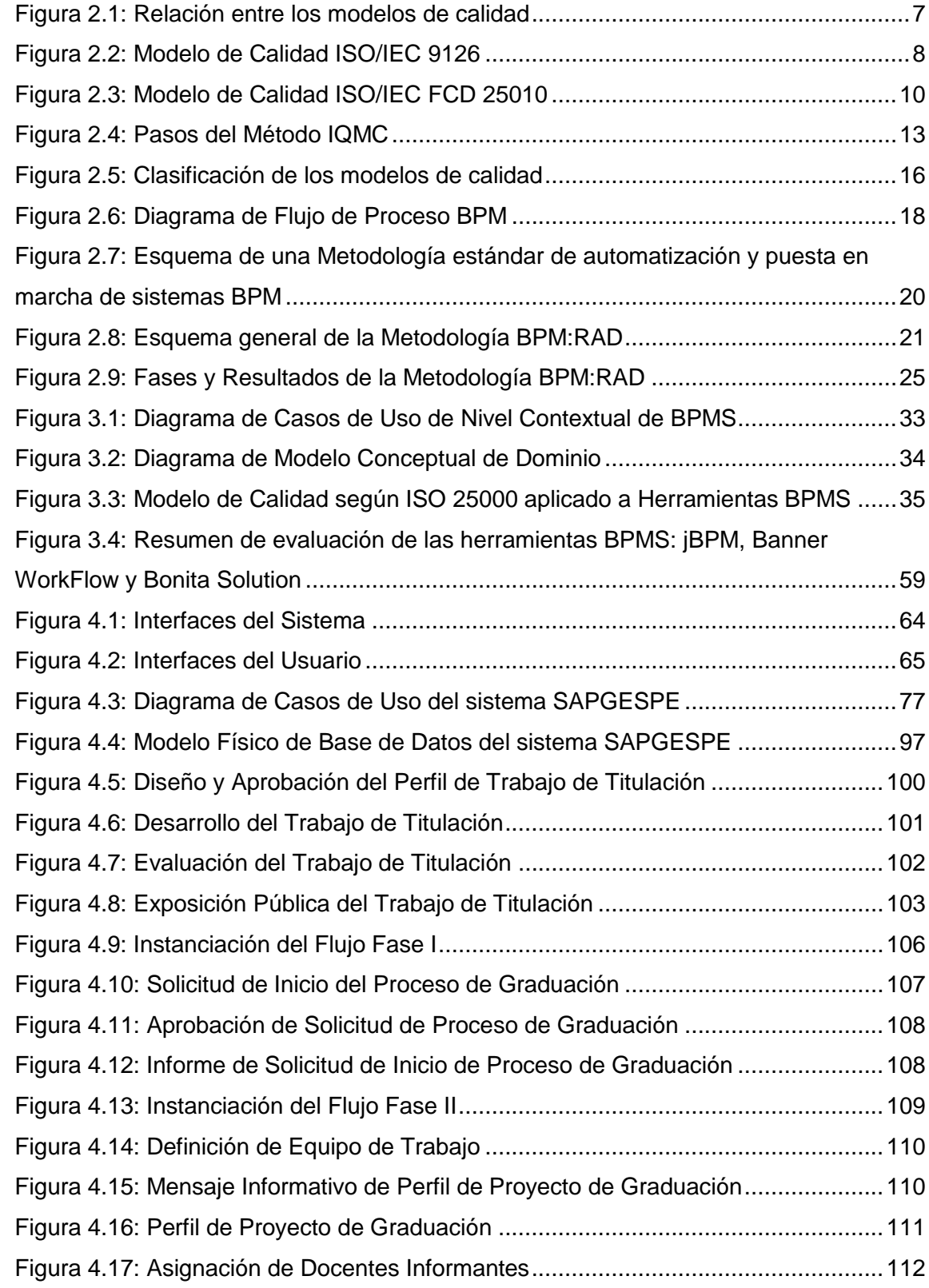

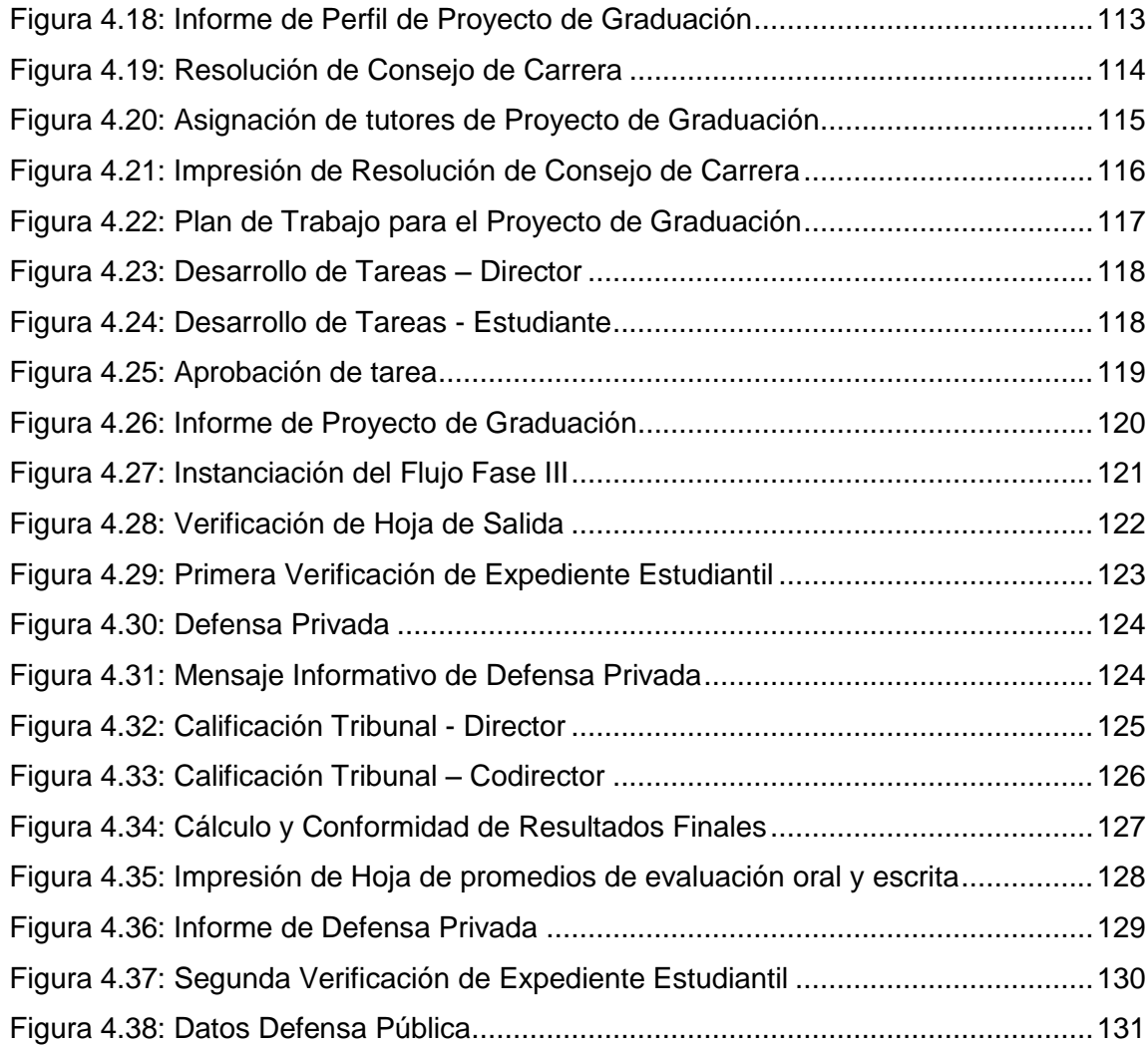

# <span id="page-12-1"></span>**LISTADO DE TABLAS**

<span id="page-12-0"></span>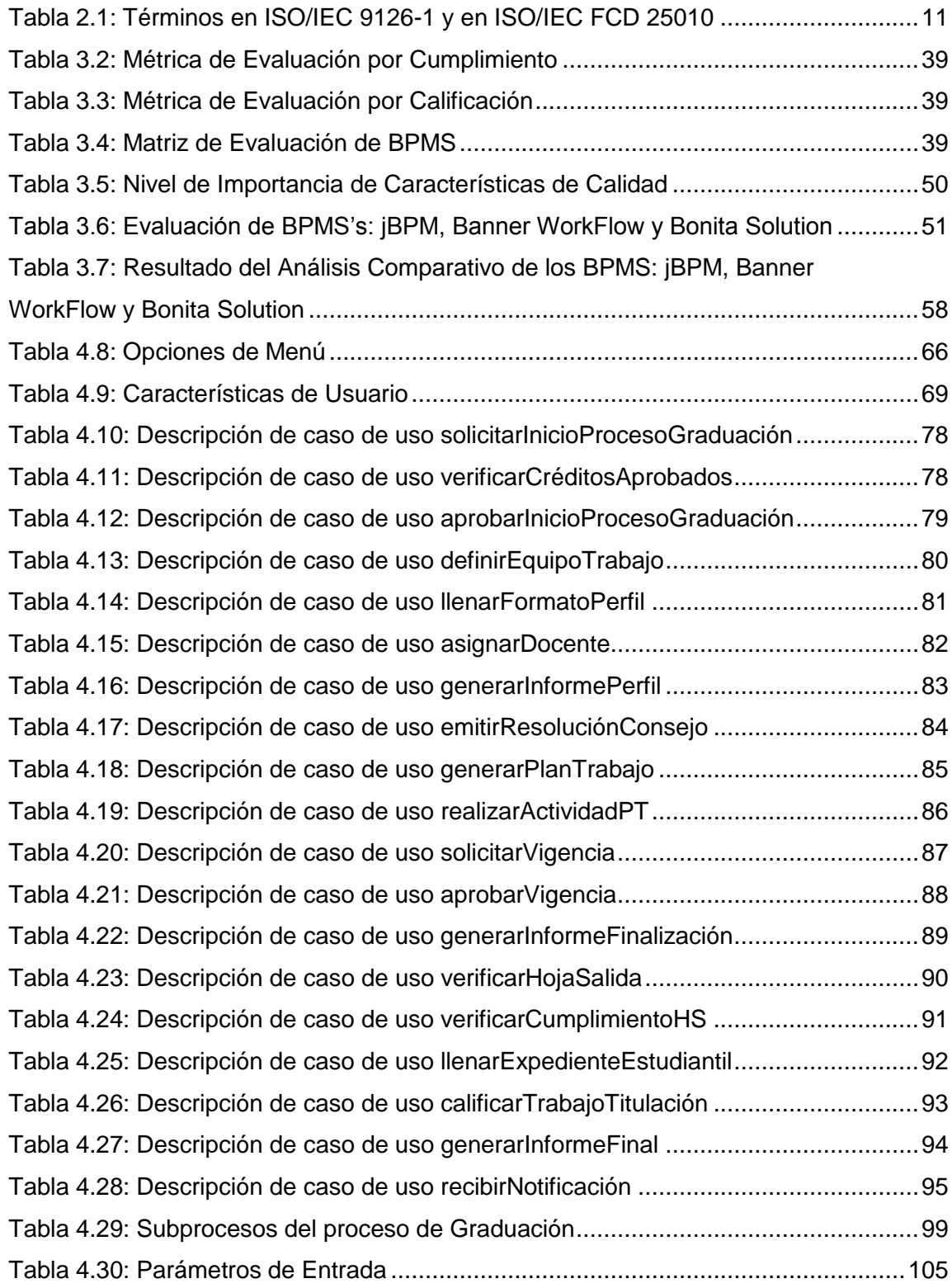

## **RESUMEN**

En la actualidad la gestión de procesos de negocio ha tenido una fuerte influencia en el mejoramiento del desempeño de las organizaciones, dejando a un lado la operación funcional y dando paso a la administración por procesos. La ESPE ha buscado implementar la gestión de sus procesos educativos, específicamente del proceso de graduación, a través del Sistema de Apoyo al Proceso de Graduación de los alumnos de la ESPE (SAPGESPE), el cual se define como un BPM que brinda soporte al estudiante, y los involucrados en la graduación, en cuatro subprocesos críticos: Asignación de Docentes a Trabajo de Titulación, Registro de Actividades de Trabajo de Titulación, Seguimiento del proceso de graduación y Verificación de cumplimiento de Hoja de Salida. Este sistema es desarrollado bajo una herramienta BPMS (Business Process Management System), denominada Banner WorkFlow y propiedad de la ESPE, la cual obtiene el mejor puntaje en base a una evaluación comparativa con la intervención de otros dos productos de software de la misma categoría, pero de licencia libre: Bonita Solution y jBPM; siguiendo el modelo de calidad de la norma ISO/IEC 25010. El desarrollo de SAPGESPE se ligó a los lineamientos de la metodología BPM:RAD (Rapid Analysis and Design), la cual formula tres pasos importantes para la eficiente construcción de un software de gestión de procesos de negocio: Modelización Lógica, como la definición de las reglas de negocio; Diseño Preliminar, como la transformación de la visión lógica a la física del flujo de trabajo; y el Diseño BPM, como el diseño del proceso integrado a tecnologías BPM.

*Palabras Clave:* BPM, calidad software, graduación, proceso, ISO 25000, flujo trabajo

## **ABSTRACT**

<span id="page-14-0"></span>Actually, the business process management has had a strong influence on improving the performance of organizations, leaving aside the functional operation and giving way to the process administration. ESPE is an academic institution who has been searching the way to implement the educational process management, specially the graduation process, through the recently developed ESPE Graduation Process Support System (SAPGESPE), defined as a BPM that supports students, and those involved in graduation, through four critical threads: teachers assignment and activity registration for graduation works, graduation process tracking and check-out sheet compliance verification. This system is developed under a BPMS (Business Process Management System) tool acquired by the university, called Banner Workflow, which obtained the best score based on a comparison with the intervention of two other software products in the same category, but with free license: Bonita Solution and jBPM, following the quality model of the ISO/IEC 25010 standard. The SAPGESPE development was ligated to the guidelines of the BPM:RAD (Rapid Analysis and Design) methodology, which has three important steps for the efficient construction of a BPM software: Logic Modeling, as the definition of the business rules; Preliminary Design, as the transformation of the logic to the physical vision; and BPM Design, as the process design integrated with BPM technologies.

*Keywords:* BPM, software quality, graduation, process, ISO 25000, workflow

# **CAPÍTULO 1: INTRODUCCIÓN**

# <span id="page-15-1"></span><span id="page-15-0"></span>**1.1. TÍTULO DEL PROYECTO**

"MODELO DE EVALUACIÓN DE SISTEMAS DE GESTIÓN DE PROCESOS DEL NEGOCIO (BPMS) Y APLICACIÓN AL CASO PRÁCTICO: SISTEMA DE APOYO AL PROCESO DE GRADUACIÓN DE LOS ALUMNOS DE LA ESPE (SAPGESPE)"

## <span id="page-15-2"></span>**1.2. ANTECEDENTES**

 Los estudiantes graduados de la Universidad de las Fuerzas Armadas ESPE han evidenciado que el proceso actual de graduación, sin el apoyo de una herramienta informática, es poco ágil, ineficiente y tedioso.

 El personal del área informática debe tomar decisiones sobre un BPMS que apoye a la automatización de los procesos del negocio, ya que por lo general lo hace en base a referencias comerciales y no cuenta con un modelo técnico que permita evaluar de manera objetiva las características de calidad de los sistemas mencionados.

### <span id="page-15-3"></span>**1.3. PLANTEAMIENTO DEL PROBLEMA**

 Como argumento de la necesidad de implementar esta nueva propuesta, se mencionan a continuación las debilidades que el proceso de graduación actual presenta:

 Los Directores de Carrera se han encargado de la asignación de los profesores informantes y tutores del trabajo de titulación, proceso que no se ha realizado tomando en cuenta la disponibilidad y horarios de los profesores. Esto ha ocasionado una distribución inequitativa del trabajo, debido a que los directores no poseen una bitácora donde se registren estas asignaciones.

 Un inconveniente mayor en el proceso de graduación va ligado a los requisitos que el alumno debe cumplir para poder presentar la predefensa del trabajo de titulación, el estudiante debe pedir que se firme la hoja de salida en todas las dependencias de la ESPE, las cuales reportan si el estudiante tiene o no novedades (deudas, libros no devueltos, equipos, daños, etc.); actividad que dificulta la agilidad del proceso.

# <span id="page-16-0"></span>**1.4. OBJETIVOS**

#### <span id="page-16-1"></span>**1.4.1. Objetivo General**

 Elaborar un modelo de evaluación de sistemas de gestión de procesos de negocio y seleccionando el BPMS con mejores características, implementar un sistema orientado a la web que permita gestionar el proceso de graduación de los estudiantes de la ESPE.

## <span id="page-16-2"></span>**1.4.2. Objetivos Específicos**

- Construir un modelo de evaluación para BPMS, en base a la norma ISO 25000 y la metodología IQMC.
- Analizar tres sistemas de gestión de Procesos de Negocio (BPMS) y concluir en la mejor opción entre éstos mediante un modelo de evaluación.
- Analizar a detalle las reglas del negocio del proceso de graduación de los alumnos de la ESPE.
- Diseñar un proceso de graduación eficiente.
- Desarrollar un sistema BPM que apoye a la gestión del proceso de graduación de los alumnos de la ESPE a nivel web, siguiendo los lineamientos de la metodología BPM:RAD.
- Presentar sugerencias para modificar la base legal vigente.

# <span id="page-17-0"></span>**1.5. JUSTIFICACIÓN**

 El manejo de TICs, dentro de los procesos de negocio de una institución actualmente, es un requerimiento que no debe ser pasado por alto, sobre todo en instituciones de educación superior.

 La ESPE, hoy en día, maneja el proceso de graduación de los estudiantes de una forma relativamente antigua, ya que esto, por lo general, requiere una considerable intervención de las autoridades y estudiantes para procesos que podrían ser fácilmente automatizados mediante una herramienta BPM.

 Los estudiantes de la ESPE podrán reducir la duración promedio del proceso de graduación a través de esta solución, lo cual disminuirá los procedimientos manuales y extensos, realizados por los involucrados.

## <span id="page-18-0"></span>**1.6. ALCANCE**

- Desde el punto de vista del estudio de la ingeniería de software, en el presente proyecto se realizará la construcción de un modelo de calidad de software con la finalidad de realizar una evaluación de tres componentes BPMS, a partir de los cuales, se determinará el software que brinde soporte al desarrollo del caso práctico, en base a la mayor calificación obtenida.
- Como un aporte a la solución del proceso de graduación, el cual representa un problema para las carreras de pregrado de la ESPE, se desarrollará e implementará el sistema SAPGESPE, el cual tiene por objetivo:
	- o Proporcionar una herramienta a los Directores y Consejos de Carrera de la ESPE, la cual les permita gestionar la asignación de docentes informantes y tutores del trabajo de titulación.
	- o Permitir al Director y Codirector tener un seguimiento del avance de los trabajos de titulación que se les ha asignado.
	- o Lograr que el estudiante se encuentre informado sobre el avance de su proceso de graduación.
	- o Dar la posibilidad al estudiante de realizar una verificación automática en caso de registrar novedades en alguna dependencia de la ESPE (deudas, libros no devueltos, equipos de laboratorio o pagos por daños).

# **CAPÍTULO 2: MARCO TEÓRICO**

## <span id="page-19-1"></span><span id="page-19-0"></span>**2.1. INTRODUCCIÓN**

 El marco teórico, expuesto a continuación, tiene por objetivo conocer modelos de calidad y técnicas apropiadas, a partir de los cuales se pueda generar una matriz de evaluación para sistemas de gestión de procesos de negocio. A su vez, determinar las reglas del negocio del proceso de graduación que se desea gestionar y elegir una metodología adecuada para el desarrollo de BPMs.

# <span id="page-19-2"></span>**2.2. Proceso de Graduación de la Universidad de las Fuerzas Armadas ESPE**

 El proceso de graduación, se fundamenta en el "Reglamento de Estudiantes de la Escuela Politécnica del Ejército" (Ejército, 2006), del cual se consideran dos puntos importantes contemplados en el Título XIII "De la Graduación":

- Tomando como referencia el literal h del artículo 127, Capítulo I "De Los Requisitos", se cita la necesidad de no registrar novedades en ninguna dependencia de la ESPE; considerando que el proceso normal, en caso de detectar novedades para el estudiante, es el reporte de la novedad a la Unidad de Admisión y Registro.
- Como segundo punto, se requiere incluir, en su totalidad, el Capítulo II "Del Procedimiento de Graduación", el cual explica minuciosamente los pasos a seguir para la consecución efectiva del trabajo de titulación.

Este capítulo se encuentra adjunto en el Anexo A.

## <span id="page-20-0"></span>**2.3. Modelo de Calidad del producto software – ISO/IEC 25000**

 Publicado en el año 1991 y revisado en el 2001, el modelo ISO/IEC 9126 integra toda la normativa referida a la calidad del producto software. Sin embargo, en la actualidad éste se encuentra incorporado en la nueva serie ISO/IEC 25000, bajo el proyecto SQuaRe (Software Quality Requirements and Evaluation).

 Según (Calero, Moraga, & Piattini, 2010), la ISO/IEC 25000 provee una perspectiva de calidad de un sistema software en base a métricas las cuales, en conjunto, determinan en qué nivel el sistema satisface las necesidades implícitas y explícitas de los usuarios o stakeholders. SQuaRe enmarca estas necesidades en base a tres diferentes modelos (*Figura 2.1*):

- Modelo de Calidad del Producto Software
- Modelo de Calidad de Datos
- Modelo de Calidad en Uso del Sistema.

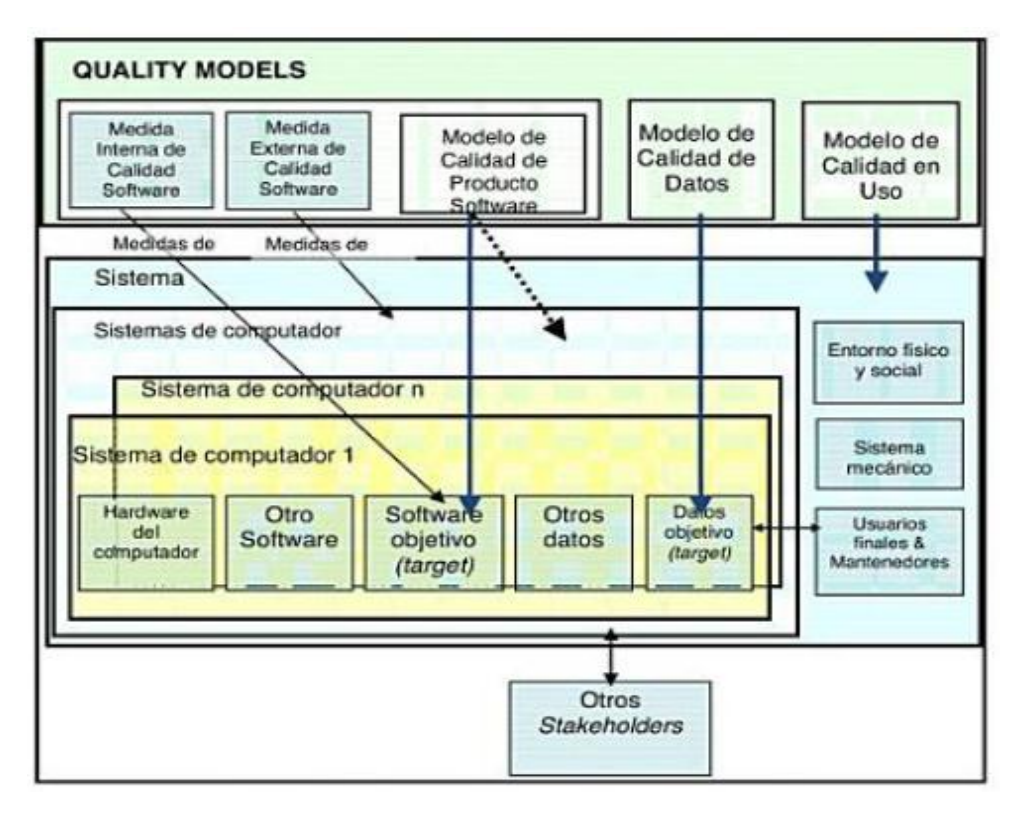

<span id="page-21-1"></span>**Figura 2.1: Relación entre los modelos de calidad (Calero, Moraga, & Piattini, 2010, pág. 56)**

## <span id="page-21-0"></span>**2.3.1. Modelo de Calidad ISO/IEC 9126**

 Para establecer un modelo de calidad basado en una norma, en el año 1991 se publicó la norma ISO/IEC 9126, la cual define a la calidad de un producto software en base a sus características y subcaracterísticas; las mismas que proveen una lista de aspectos relacionados con la calidad del software (*Figura 2.2*).

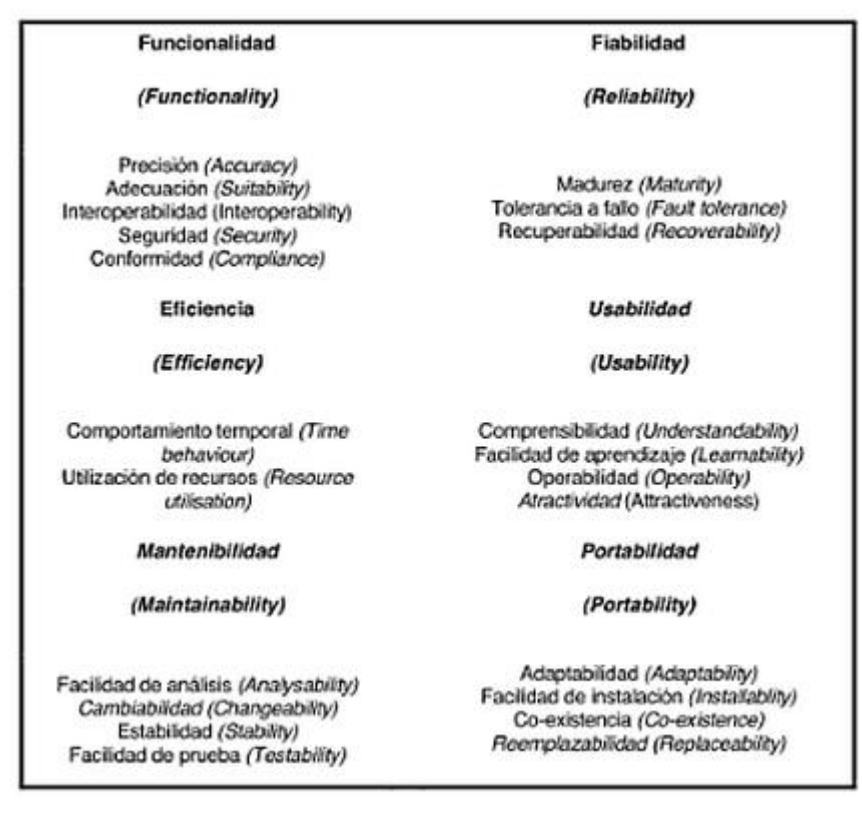

<span id="page-22-0"></span>**Figura 2.2: Modelo de Calidad ISO/IEC 9126 (Calero, Moraga, & Piattini, 2010, pág. 58)**

 Según (Calero, Moraga, & Piattini, 2010), existen dos argumentos valederos para estimar la calidad del software, en los cuales se basa la norma ISO/IEC 9126-1 (2001):

- Las medidas internas o atributos del software y el comportamiento del software en su implementación/pruebas o calidad externa, estos dos relacionados directamente a los criterios de calidad.
- Lo relacionado a los criterios de calidad de uso, es decir, la medición del desempeño del software una vez implantado, verificando si cumple las necesidades de eficacia, productividad y satisfacción.

#### <span id="page-23-0"></span>**2.3.2. Modelo de Calidad ISO/IEC 25010**

 Para el año 2004, se generó un pequeño conjunto de cambios entre el modelo ISO/IEC 9126 y 25010 para la calidad del producto software; éstos se detallan a continuación (*Figura 2.3*), según (Calero, Moraga, & Piattini, 2010):

- **Seguridad:** Anteriormente consistía únicamente en una subcaracterística del modelo según la ISO/IEC 9126, hoy se constituye como un atributo de calidad que abarca ciertas subcaracterísticas para la evaluación de calidad del software.
- **Compatibilidad:** Añadida al modelo como una nueva característica.

 Así mismo, se han agregado ciertas subcaracterísticas que no se encontraban en el modelo antiguo, tales como: completitud funcional, disponibilidad, protección contra errores del usuario, modularidad y reusabilidad.

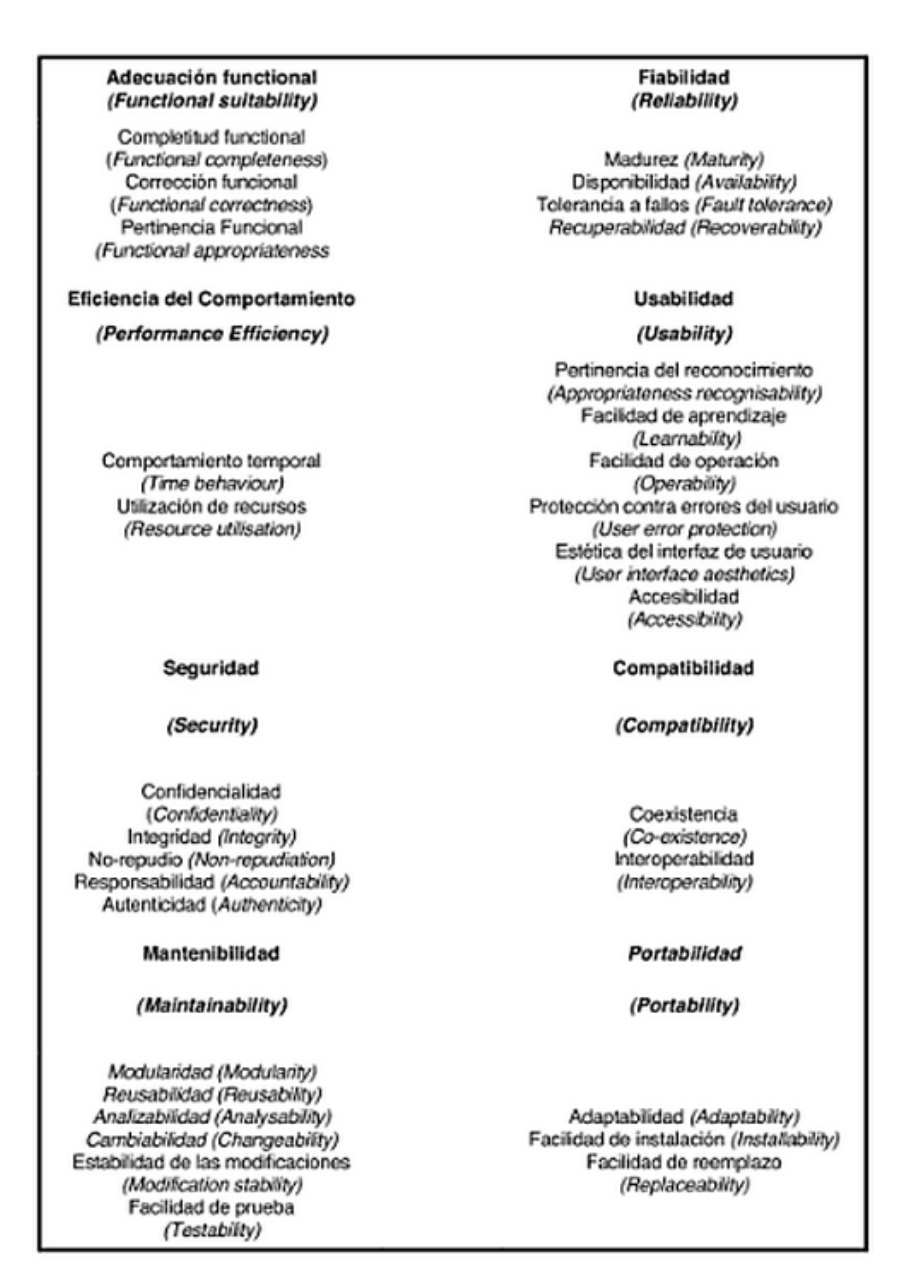

# <span id="page-24-0"></span>**Figura 2.3: Modelo de Calidad ISO/IEC FCD 25010 (Calero, Moraga, & Piattini, 2010, pág. 61)**

 En adición a lo expuesto, en el traspaso del modelo antiguo al que se maneja hoy, los nombres de las características y subcaracterísticas han cambiado, siendo éstos más específicos, y evitando así la confusión con otros significados más generales. En la siguiente tabla se detalla los términos que sufrieron alteración:

| Término ISO/IEC 9126-1  | Término ISO/IEC FCD 25010         |
|-------------------------|-----------------------------------|
| <b>Funcionalidad</b>    | Adecuación Funcional              |
| <b>Exactitud</b>        | Corrección Funcional              |
| <b>Adecuación</b>       | <b>Pertinencia Funcional</b>      |
| <b>Eficiencia</b>       | Eficiencia del Comportamiento     |
| <b>Comprensibilidad</b> | Pertinencia del Reconocimiento    |
| <b>Estabilidad</b>      | Estabilidad de las modificaciones |

<span id="page-25-1"></span>**Tabla 2.1: Términos en ISO/IEC 9126-1 y en ISO/IEC FCD 25010 (Calero, Moraga, & Piattini, 2010, pág. 60)**

# <span id="page-25-0"></span>**2.4. Método IQMC (Individual Quality Model Construction)**

 El método IQMC proporciona una serie de directrices y técnicas, con la intención de identificar las características a fin de ayudar en la definición de modelos de calidad de diversos dominios de software siguiendo la estructura del estándar ISO/IEC 25000.

 El método IQMC adopta un enfoque de modelo mixto; por una parte se debe escoger un framework de calidad o punto de vista para el análisis del cual dependerá el catálogo resultante. Según (Calero, Moraga, & Piattini, 2010), el catálogo resultante tiene que cumplir cuatro principios básicos:

 Solo se fijan algunas características de calidad de alto nivel. Este es un punto crucial, ya que los modelos de calidad pueden variar drásticamente de un dominio a otro, por lo que su divergencia en características de calidad de un nivel inferior también pueden ser notablemente diferentes.

- Se deberá permitir la creación de jerarquías de características de calidad, ya que es esencial para construir modelos de calidad estructurados.
- Estas jerarquías han de permitir solapamiento, puesto que las características de calidad pueden contribuir a otras de forma diferente.
- Debe ser generalizada. Esto descarta propuestas ad-hoc que puedan parecer atractivas y prometedoras pero que no están siendo utilizadas por la comunidad de ingeniería de software.

#### <span id="page-26-0"></span>**2.4.1. Pasos del Método IQMC**

 Según (Calero, Moraga, & Piattini, 2010), el método IQMC consiste de siete pasos que, aunque se presentan como si fueran secuenciales, pueden ser simultaneados y/o iterados si se considera oportuno. En el primer paso, el ámbito de calidad es explorado en profundidad y, a continuación, los seis pasos restantes conducen la construcción del modelo de calidad partiendo de las características de calidad, y su descomposición en subcaracterísticas del catálogo ISO/IEC 9126-1 extendido o 25010. Es importante hacer hincapié en la diferencia de detalle que existe dentro de este catálogo entre lo que son los factores de calidad técnicos y los no-técnicos. Esta diferencia hace que en el método que se describe a continuación no se realiza un mismo enfoque para los unos que para los otros. En concreto, cuando se habla de refinamiento de algún tipo de factor de calidad, para los factores técnicos se refiere más bien a una descomposición de dichos factores en factores de más bajo nivel de abstracción, y sólo ocasionalmente a la eliminación o modificación de algún factor ya existente. En cambio, cuando se habla de refinamiento de factores de calidad no-técnicos, se refiere más bien a la eliminación de factores que no sean relevantes para el contexto para el que se construye el modelo, y sólo ocasionalmente a añadir o modificar algún factor ya existente. En otras palabras, se puede llegar a considerar que la parte técnica del catálogo pertenece a la categoría de modelos de calidad mixtos, mientras que la parte no-técnica más bien parece un modelo de calidad fijo.

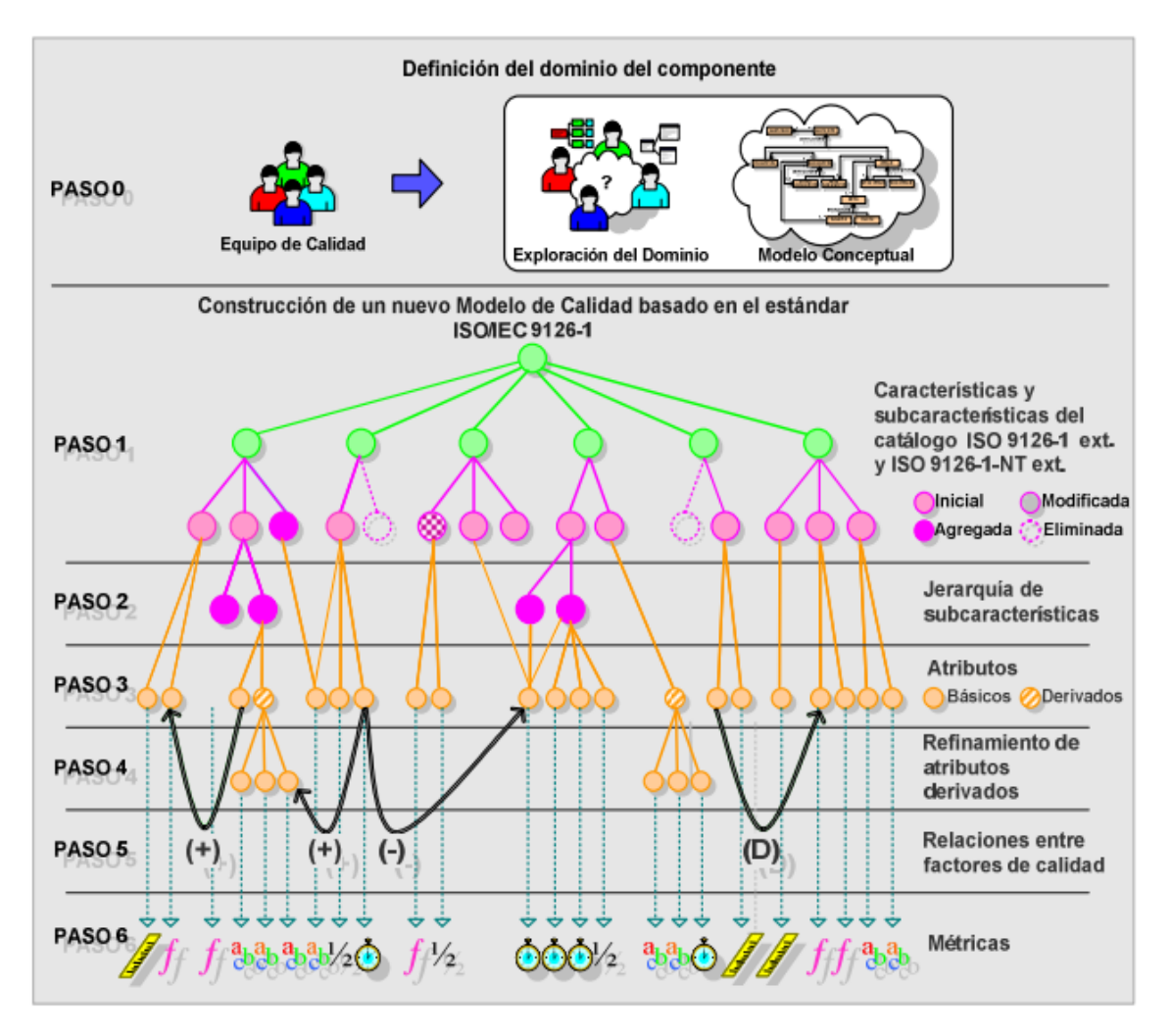

<span id="page-27-0"></span>**Figura 2.4: Pasos del Método IQMC (Calero, Moraga, & Piattini, 2010, pág. 312)**

 Como se detalla en el libro "Calidad del producto y proceso software" (Calero, Moraga, & Piattini, 2010), a continuación se describen los pasos del método:

#### *• Paso 0. Estudio del ámbito del software.*

 Este paso consiste en realizar un estudio del ámbito al cual pertenecen los componentes software para los que se quiere evaluar la calidad. Es un paso opcional que puede soslayarse en caso de poseer el conocimiento suficiente, de ahí su numeración. Es recomendable revisar fuentes de información que describan dicho ámbito. Por otra parte también puede ser interesante realizar algún tipo de modelización del ámbito para realizar una unificación de la terminología identificada en las distintas fuentes de información de cara a los pasos siguientes.

#### *• Paso 1. Determinación de subcaracterísticas de calidad.*

 Teniendo en cuenta que se parte del catálogo ISO/IEC 25010, el añadido de subcaracterísticas no será muy habitual y lo que puede pasar es que alguna de las existentes deba reformularse ligeramente para adaptarla al dominio de interés, o eliminarse en el caso de subcaracterísticas no técnicas.

#### *• Paso 2. Refinamiento de la jerarquía de subcaracterísticas.*

 Se descomponen las subcaracterísticas del más bajo nivel de abstracción formando jerarquías de subcaracterísticas. En lo que se refiere a las subcaracterísticas técnicas, al igual que en el paso anterior, el añadido de subcaracterísticas no será muy habitual, excepto en el caso de la descomposición de la subcaracterística Adecuación perteneciente a la características Funcionalidad, pues como se ha comentado anteriormente, esta subcaracterística depende del dominio concreto para el cual se construye el modelo. En lo que se refiere a las subcaracterísticas no técnicas, lo que se realizará es un purgado de las subcaracterísticas que no interesen para el proyecto en cuestión (se puede notar que en el caso de los factores no-técnicos el énfasis es en el proyecto y no en el dominio, dada su naturaleza independiente del dominio, más acusada incluso que en el caso de los factores no-funcionales).

#### *• Paso 3. Refinamiento de subcaracterísticas en atributos.*

 Este refinamiento tiene como objetivo llegar a tener descompuestas las subcaracterísticas en atributos medibles ya sea de forma directa o indirecta a partir del valor de otros atributos básicos.

#### *• Paso 4. Refinamiento de atributos derivados en básicos.*

 Se descomponen los atributos complejos (derivados) hasta obtener atributos básicos, los cuales pueden ser medidos de forma directa.

#### *• Paso 5. Establecimiento de relaciones entre factores de calidad.*

 Se establecen las relaciones entre factores de calidad que permiten conocer las dependencias entre los distintos factores de calidad del modelo.

#### *• Paso 6. Determinación de métricas para los atributos.*

Se determinan las métricas para los atributos identificados.

### <span id="page-29-0"></span>**2.5. Modelos de Calidad**

 Según el estándar ISO 8402 (Calero, Moraga, & Piattini, 2010), un modelo de calidad puede definirse como el conjunto de factores de calidad, y de relaciones entre ellos, que proporciona una base para la especificación de requisitos de calidad y para la evaluación de la calidad de los componentes software. Los modelos de calidad se estructuran generalmente como una jerarquía (ya sea un árbol, ya sea un grafo dirigido), donde factores de calidad más genéricos, como eficiencia o usabilidad, se descomponen en otros más particulares, como tiempo de respuesta o facilidad de aprendizaje, probablemente en diversos niveles de descomposición.

#### <span id="page-29-1"></span>**2.5.1 Tipos de Modelos de Calidad**

 Las propuestas existentes de modelos de calidad se pueden clasificar determinando si tienen un enfoque: fijo, a medida o mixto (Figura 2.5). Según

(Calero, Moraga, & Piattini, 2010), a continuación se detallan las características de estos tres modelos:

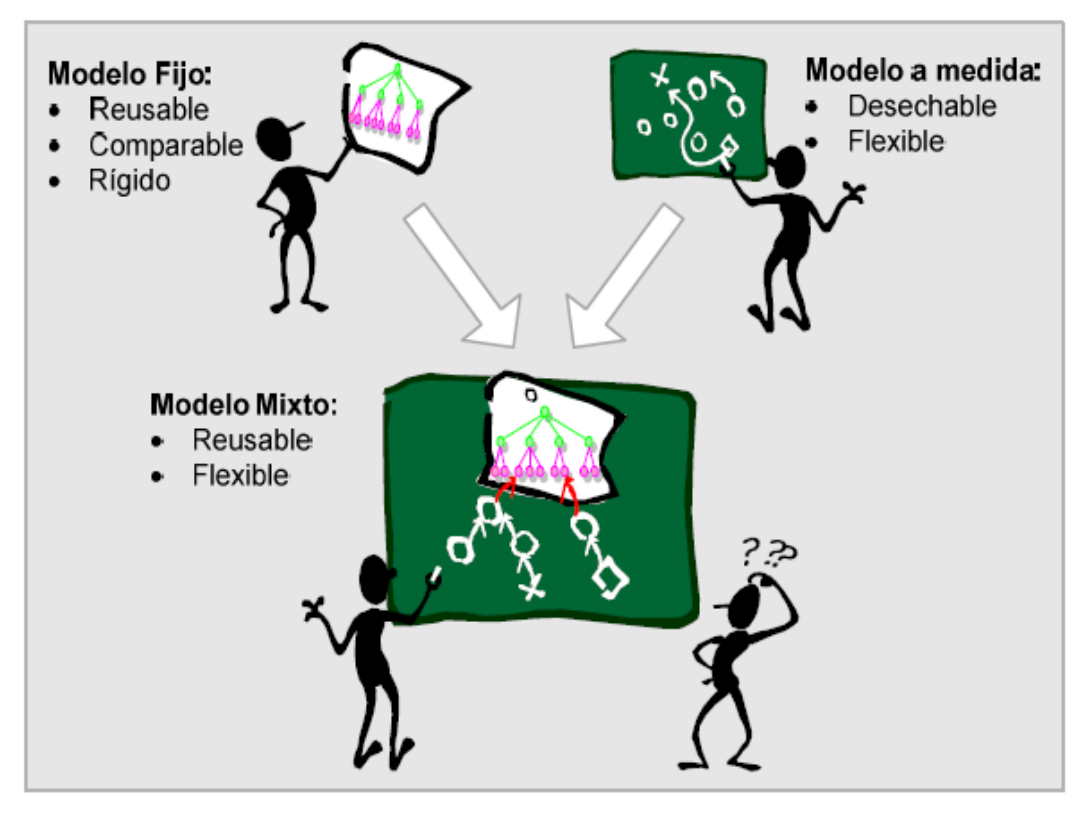

<span id="page-30-0"></span>**Figura 2.5: Clasificación de los modelos de calidad (Calero, Moraga, & Piattini, 2010, pág. 291)**

## *2.5.1.1 Modelos de Calidad Fijos*

 Existe un catálogo de factores de calidad de partida que se usa como base para la evaluación de la calidad. Este enfoque supone que el modelo de calidad contiene todos los factores de calidad posibles, y que se usará un subconjunto de dichos factores para cada proyecto concreto. En general, la propuesta típica de un modelo de calidad fijo consiste en una estructuración de los factores en una jerarquía multinivel, con un conjunto de factores de más alto nivel, unos criterios que descomponen dichos factores, y eventualmente métricas para la medida de cada criterio.

#### *2.5.1.2 Modelos de Calidad a Medida*

 No existe ningún catálogo de factores de partida, y dichos factores deben ser identificados para cada proyecto. La idea que guía la construcción de estos modelos es que se debe partir de la identificación de los objetivos a alcanzar. Dichos objetivos serían los factores más abstractos que deben descomponerse en factores más concretos hasta llegar a hacer operativos los objetivos, de forma que pueda ser medida su consecución. Así, los modelos son creados desde cero para todo nuevo proyecto.

#### *2.5.1.3 Modelos de Calidad Mixtos*

 Se intenta combinar las ventajas de los dos tipos anteriores de modelos. La idea es que exista un conjunto de factores de calidad más abstractos que sean reutilizados en virtualmente todos los proyectos posibles, y que puedan ser refinados y operacionalizados para un proyecto particular.

#### <span id="page-31-0"></span>**2.6. BPM**

 Según (Bustamante, 2013), BPM (Business Process Management) es el conjunto de servicios y herramientas que facilitan la administración de procesos de negocio. Por administración de procesos entendemos: análisis, definición, ejecución, monitoreo, y control de los procesos.

BPM además contempla soporte para interacción humana, e integración de aplicaciones, y es aquí la diferencia fundamental con la tecnología de WorkFlow existente, que es que BPM integra en los flujos a los sistemas.

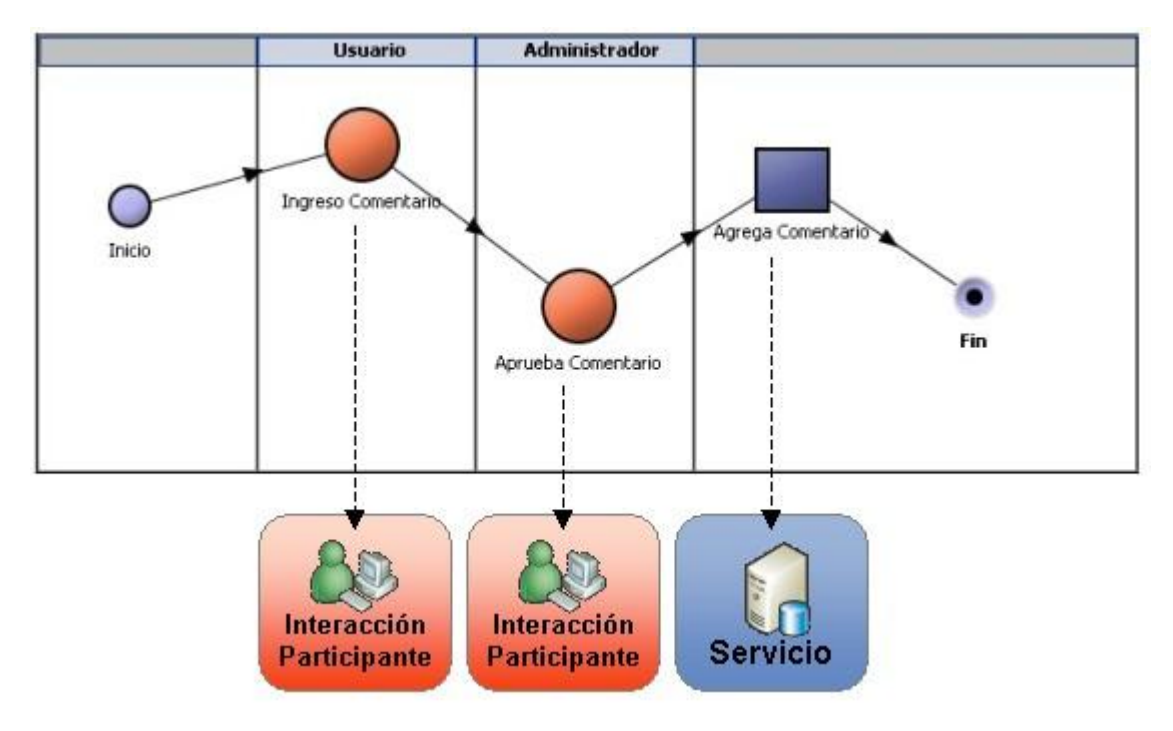

<span id="page-32-0"></span>**Figura 2.6: Diagrama de Flujo de Proceso BPM (Bustamante, 2013)**

 Las soluciones del tipo WorkFlow solo se limitaban a definir el flujo de actividades humanas, o de documentos, y con esto obtener el seguimiento de los procesos, pero en estos casos si un participante del proceso requería como parte de sus actividades ingresar datos en una aplicación, entonces debía salir del ambiente del WorkFlow, levantar la aplicación, y luego de terminada su operación volver al WorkFlow y registrar el cambio de estado, o término de la actividad. En BPM todo está integrado en el mismo flujo lo que es más natural para un participante, el completa su actividad dentro del flujo BPM, y tras bambalinas se actualizan los sistemas que se tengan que actualizar.

 En la práctica un flujo BPM (o modelo de proceso BPM) visualmente es muy parecido a un WorkFlow, la diferencia está en que en que uno puede notar que ciertas actividades son realizadas por personas, y otras son actividades sistematizadas (realizadas por sistemas), y ambas aparecen en el flujo.

<span id="page-33-0"></span> Según (Bustamante, 2013), hacer que un modelo se convierta en un proceso ejecutable requiere de varias tecnologías habilitantes (enabling tools), cuando estas tecnologías se proveen juntas se le llama BPMS, las principales son:

- Motores de Orquestación: permiten coordinar la secuencia de actividades según los flujos y reglas del modelo de procesos.
- Herramientas de Análisis y Business Intelligence: permiten analizar la información producto de la ejecución del proceso en tiempo real.
- Motores de Reglas: (Rule Engines) ejecuta reglas que permiten abstraer las políticas y decisiones de negocio de las aplicaciones subyacentes.
- Repositorios: mantiene los componentes y recursos de los procesos (definiciones, modelos, reglas, etc. ) disponibles para su reutilización en múltiples procesos
- Herramientas de Simulación y Optimización: permite a los administradores del negocio, comparar los nuevos diseños de procesos con el desempeño operacional actual.
- Herramientas de Integración: permiten integrar el modelo con otros sistemas, con los sistemas legados de la empresa.

### <span id="page-33-1"></span>**2.8. Metodología BPM:RAD**

 BPM:RAD (Rapid Analysis and Design), según (De Laurentiis Gianni, 2011), es una metodología que utiliza recursos de la tecnología BPM con el objetivo de realizar la modelización y diseño de los procesos de negocio. A su vez, la facilidad de trabajo en equipo con los expertos de negocio (usuarios), analistas y arquitectos de procesos, y analistas funcionales; es consecuencia de los objetivos y técnicas que la misma establece dentro de sus procedimientos.

Cabe recalcar, que ésta es una metodología versátil ya que es independiente del BPM con el cual se automatizarán los procesos diseñados.

### <span id="page-34-0"></span>**2.8.1. Alcance**

 Para entender qué procesos están inmersos en la metodología BPM:RAD se muestra la Figura 2.7, que explica detalladamente las fases de análisis, desarrollo e implantación de un sistema BPM.

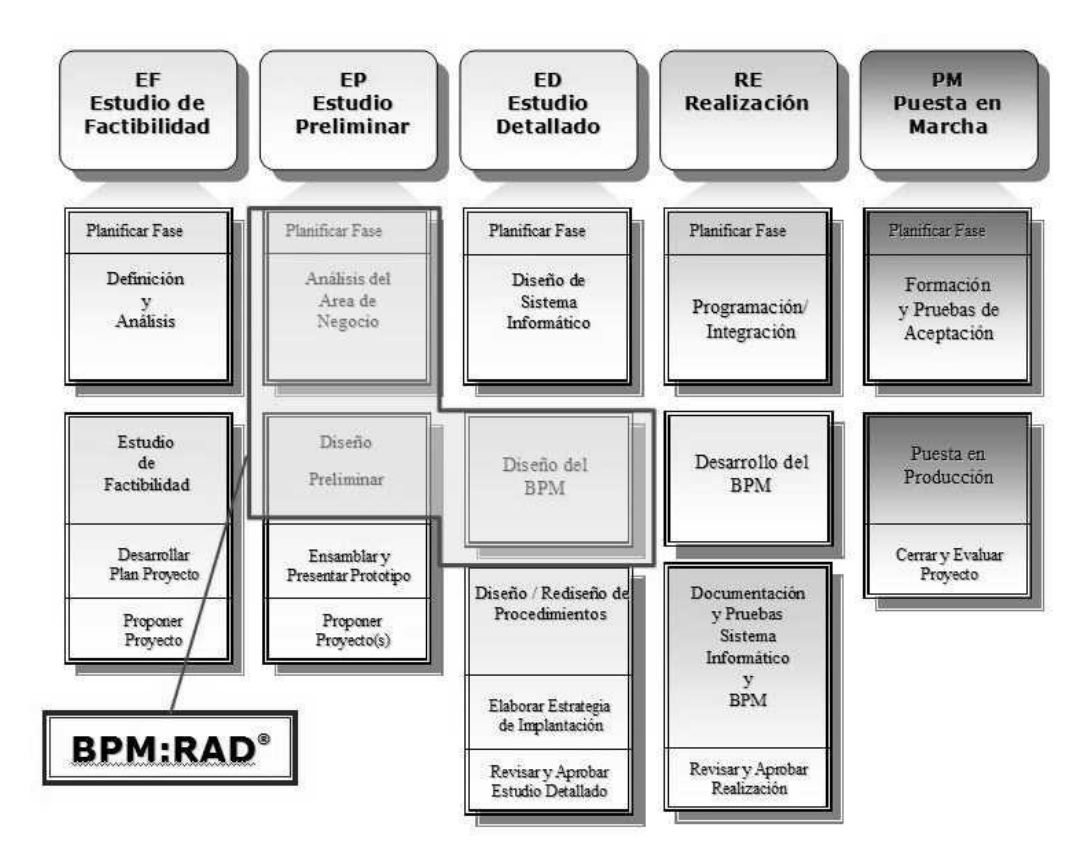

<span id="page-34-1"></span>**Figura 2.7: Esquema de una Metodología estándar de automatización y puesta en marcha de sistemas BPM (De Laurentiis Gianni, 2011, pág. 119)**

## <span id="page-35-0"></span>**2.8.2. Fases, Actividades y Tareas**

 De acuerdo a lo establecido por (De Laurentiis Gianni, 2011), la Metodología BPM:RAD, está compuesta de las siguientes tres fases:

- Modelización Lógica
- Diseño Preliminar
- Diseño BPM

 La Figura 2.8 demuestra la secuencia y funcionalidad de la Metodología y sus fases.

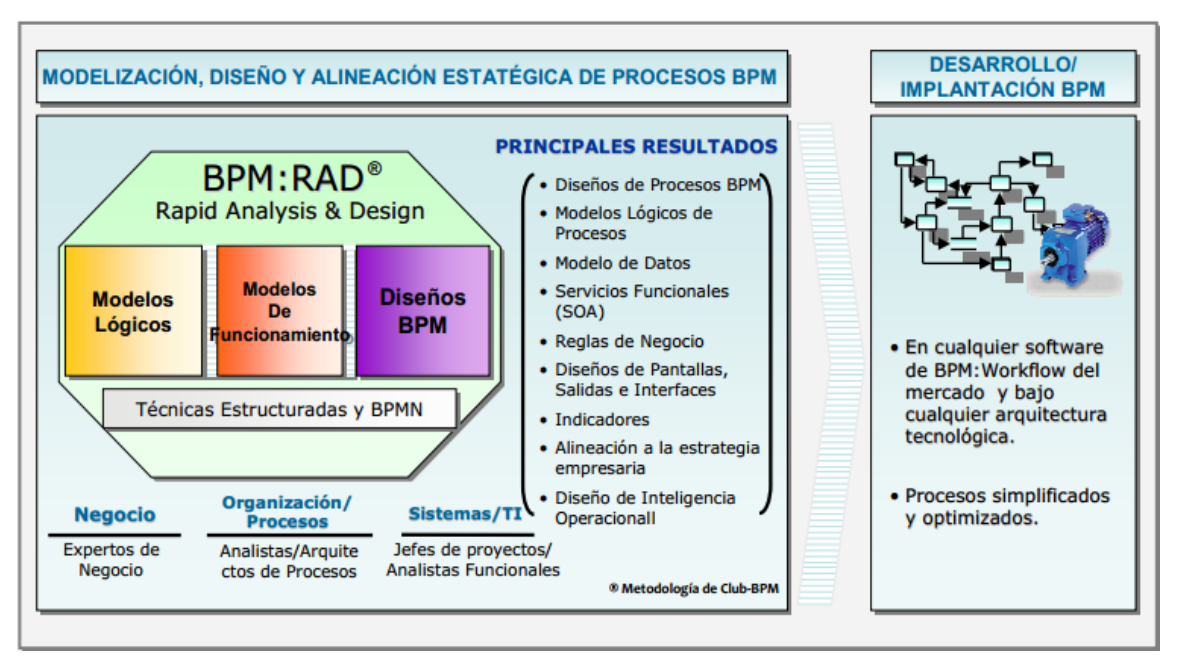

<span id="page-35-1"></span>**Figura 2.8: Esquema general de la Metodología BPM:RAD (De Laurentiis Gianni, 2011, pág. 120)**
Según (De Laurentiis Gianni, 2011), el objetivo de esta fase es la de identificar y modelizar a detalle los procesos de negocio que conforman el alcance del proyecto.

 La modelización de los procesos se realiza de manera lógica, es decir, no se modelizan los aspectos físicos de los procesos (quien lo hace, cómo se hace, con que aplicaciones o dispositivos, etc.). La idea es concentrarse únicamente en el "Qué" y el "Porqué", obteniendo así la perspectiva esencial del negocio y simplificando a su vez los procesos de negocio.

- Las principales técnicas aplicadas durante esta fase son las siguientes:
	- Eventos de negocio
	- Estructuración de procesos
	- Modelización de flujos de procesos (Utilizando BPMN-Business Process Modeling Notation)
	- Especificación de reglas de negocio
	- Modelización conceptual de datos
	- Integración de modelos
- Los principales resultados son:
	- Procesos de negocio identificados y estructurados
	- Diagramas de flujos lógicos de procesos modelizados con BPMN
	- Modelo conceptual de datos
	- Especificaciones detalladas de procesos (Actividades, tareas y reglas de negocio)
	- Integración de modelos de procesos y datos
	- Requerimientos de negocio y de sistemas

 Según (De Laurentiis Gianni, 2011), el objetivo de esta fase es la obtener el Modelo de Funcionamiento de los procesos, transformándolos desde la visión lógica (Fase 1) a la visión física, la cual plasma cómo se desea que funcionen los procesos tomando en consideración las nuevas tecnologías (software) de que se dispone o va a disponer, la organización actual y futura, y la resolución de problemas y oportunidades de mejora.

 En esta fase también se identifican los primeros Servicios Funcionales con el fin de comenzar a visualizar cuáles son los servicios que sustentan y/o sustentarán a los procesos de negocio. Son funcionales porque aún no se determina de qué manera se van a implementar, si ya existen o no, si habrá que desarrollarlos o contratarlos, si serán Webservices, etc. Al finalizar la fase de Diseño BPM, se analizarán y se determinará la mejor estrategia de desarrollo e implantación de dichos servicios.

- Las principales técnicas aplicadas en esta fase son las siguientes:
	- Diseño Derivado
	- Identificación y especificación de servicios funcionales (SOA)
- Los principales resultados son:
	- Modelo de funcionamiento de los procesos
	- Servicios funcionales (SOA)
	- Requerimientos de negocio y de sistemas

#### *2.8.2.3. Diseño BPM*

 La fase de Diseño BPM tiene por objetivo el diseñar cada uno de los procesos modelizados en las fases anteriores, considerando que dichos procesos serán automatizados con Tecnologías BPM, fundamentalmente con BPM:Workflow. Según (De Laurentiis Gianni, 2011), el objetivo es dejar preparado el diseño BPM de los procesos, con todos los detalles necesarios, para que el equipo de desarrollo BPM pueda implementarlos en el software adquirido en la empresa.

- Las principales técnicas aplicadas en esta fase son las siguientes:
	- Diseño de Procesos BPM (Utilizando BPMN-Business Process Modeling Notation)
	- Identificación y especificación de servicios funcionales (SOA)
	- Especificación de reglas de negocio
	- Modelización conceptual de datos
	- Integración de modelos
	- Identificación y especificación de indicadores de gestión y de calidad
	- Especificación o diseño de formularios (Pantallas)
	- Especificación o diseño de salidas (Cartas, Informes, Notificaciones, etc.)
	- Especificación o diseño de interfaces con otros sistemas
- Los principales resultados son:
	- Diseño BPM de los procesos, diseñados con BPMN
	- Modelo conceptual de datos
	- Servicios funcionales (SOA)
	- Especificaciones detalladas de procesos (Actividades, tareas y reglas de negocio)
	- Indicadores de gestión y de calidad
	- Integración de modelos de procesos y datos
	- Requerimientos de negocio y de sistemas
	- Especificación o diseño de formularios (Pantallas)
	- Especificación o diseño de salidas (Cartas, Informes, Notificaciones, etc.)
	- Especificación o diseño de interfaces con otros sistemas.

#### **2.8.3. Resultados**

 El siguiente gráfico expresa los resultados esperados de cada fase de la metodología:

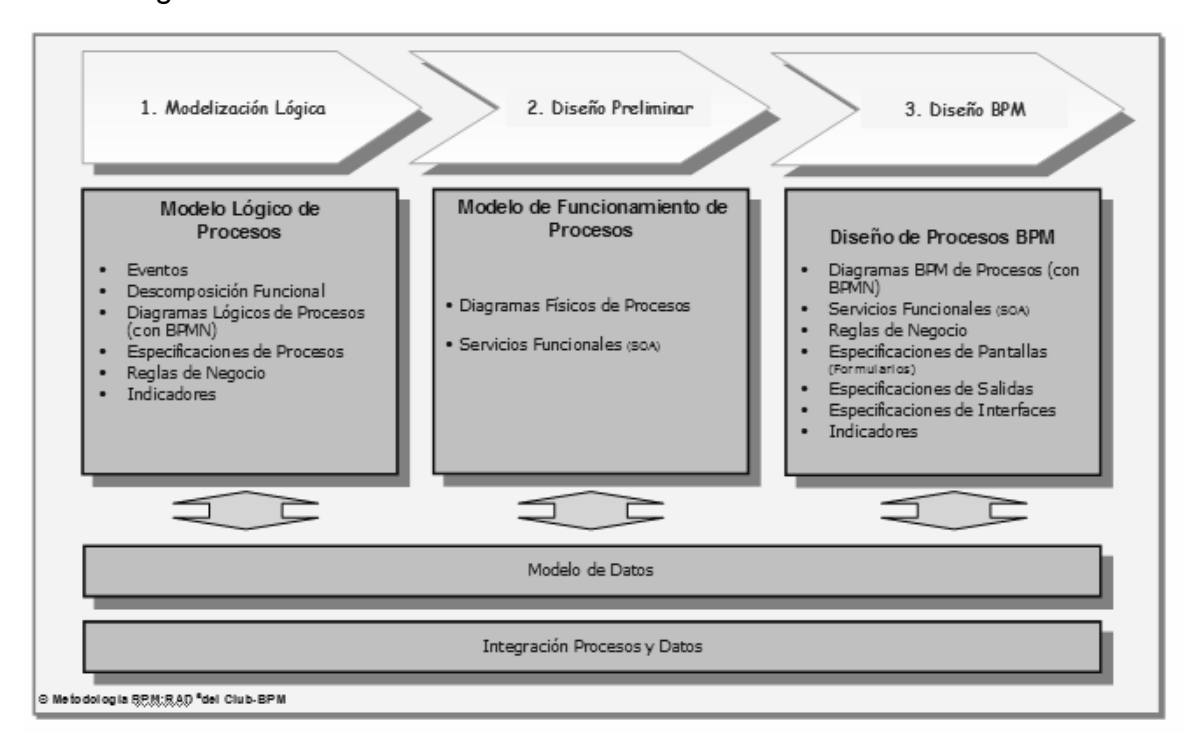

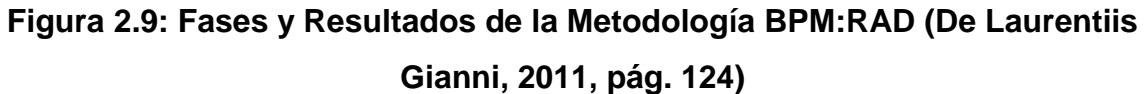

# **CAPÍTULO 3: ESTUDIO DE SISTEMAS DE GESTIÓN DE PROCESOS DE NEGOCIO (BPMS)**

#### **3.1. Introducción**

 Atendiendo a los pasos establecidos en el método IQMC, mencionado en el capítulo 2 sección 4, a continuación se desarrolla la construcción del modelo de calidad para el estudio comparativo entre tres productos de software, perteneciente a la categoría de sistemas de gestión de procesos de negocio.

#### **3.2. Selección de los productos de software a evaluar**

 Según el alcance del trabajo de titulación, los productos de software que se incluyan en este estudio deberán de ser de licencia libre o estar disponibles dentro la UTIC de la ESPE, teniendo en cuenta que el caso práctico va a ser desarrollado en colaboración con esta unidad. En base a estos requisitos, como punto de partida se seleccionó tres BPMS que formarán parte de la evaluación y de los cuales se analizará sus características, éstos son:

- Bonita Solution (Licencia Libre)
- **jBPM** (Licencia Libre)
- Banner WorkFlow (Disponible en UTIC)

#### **3.3. Bonita Solution**

 Según (Bonita Soft, 2013), se utiliza para modelar gráficamente un proceso de negocio con la notación BPMN y generar procesos que permitan automatizar los procesos de la organización. Bonita Studio contiene un modelador que permite dibujar la gráfica de flujo del proceso, y aplicar conectores para conectar el proceso a sistemas de información externos, como base de datos, correo electrónico, calendario, LDAP, ERP, etc. Varias formas de datos se pueden definir, los cuales son persistentes durante toda la ejecución del

proceso. La Licencia del producto es GPL. Se puede ejecutar bajo plataforma Linux o Windows.

Bonita Open Solution Integra los siguientes elementos:

Un generador de aplicaciones integrado o diseñador basado en modelado BPMN2.

Motor de Ejecución: un motor de BPM potente y escalable, que puede ser consumido de forma externa como un EJB.

Una interfaz para el usuario final, la cual permite ejecutar y hacer deploy de procesos, completar tareas, etc.

# **3.3.1. Características del Producto Software**

- Diseñador de procesos intuitivo y gráfico, el cual permite diseñar formularios, de forma sencilla. El cual permite probar y correr los procesos para propósitos de prueba.
- Incluye un gran número de conectores, como por ejemplo, para bases de datos, mensajería, ERP, CRM, ECM, entre otros. Los cuales fueron desarrollados por la comunidad de bonita.
- Tiene una comunidad amplia.
- El motor de bonita es extensible, esto significa que puede ser usado con la plataforma que tiene bonita por defecto o ser consumido como un EJB por aplicaciones externas.
- Administración y ejecución de los procesos en la Bonita User Experiences, esta interfaz contiene una bandeja de entrada, consola administrativa, un conjunto de indicadores de gestión de procesos, etc.

#### **3.4. JBPM**

 Según su web site oficial (Red Hat, Inc., 2000): Es un motor de Workflows y Business Process Management que permite la creación de procesos de negocio que coordina personas, aplicaciones y servicios. Es una excelente herramienta para entender muchos de los conceptos básicos que hay detrás de BPM.

#### **3.4.1. Características del Producto Software**

- Open Source y sencillo de instalar.
- Es una solución flexible y conectable API.
- Cumple el estándar JPDL (JBoss PDL), PDL es un estándar asociado a WorkFlows.
- El designer es muy liviano y se adapta muy bien a Eclipse.
- El motor de proceso es flexible y escalable.
- Aunque no usa nomenclatura BPMN, utiliza una que se considera mucho más sencilla y con más posibilidades al programador.
- Los formularios se crean automáticamente en JSF con Facelets, permitiendo que uno pueda trabajar con mayor libertad en los formularios, se le pueden agregar: struts, RichFaces, etc.
- Cada nodo se puede programar en Java y agregarle clases propias, basadas en el API muy documentado de JBoss.
- Viene con una consola sobre JBOSS, modificable y siempre sobre Hibernate (ORM), esto permite correr el Workflow sobre cualquier base de datos, casi el 100% de las más usadas como: Sybase, Oracle, SQL Server, y MySQL.
- Combinando administración de tareas basadas en templates y tareas adhoc: permiten definir tareas dentro de tareas (sub tareas), y asignarlas para modelar situaciones complejas donde las tareas humanas juegan un rol más que importante en los procesos.
- Arquitecturas asíncronas transaccionales: permiten reflejar una implementación limpia y transparente para una solución compleja de comunicación entre varios puntos de manera transaccional.
- Orquestación de servicios: Como está fuertemente basado en las comunicaciones asincrónicas, pero en este caso la implementación de la comunicación suele darse por medio de un ESB (Enterprise Service Bus).
- Programación Visual: brinda a los analistas y a desarrolladores que no están acostumbrados a entornos Java, a empezar fácilmente dibujando los procesos de manera bastante simple.
- Una curva mucho más baja de aprendizaje, un alto impacto visual y fácil entendimiento: Tiene un diseño 100% basado en componentes.
- Lenguaje de Control de ejecuciones multi hilo: (designer/plugin para eclipse de jBPM) permite usando nodos Fork/Join, modelar situaciones donde concurrentemente deben ejecutarse varias ramas del mismo proceso.
- Fácil creación de DSLs (Data Definition Languages): Una sola nomenclatura para definir los nodos de los procesos no basta. Por esto mismo jBPM presenta jPDL, BPEL y PageFlow (de Seam) como tres lenguajes propuestos para tres entornos distintos.
- JBoss jBPM en su versión 3.0 ofrece la capacidad de desarrollar nuevos procesos de negocio automatizados y flujos de trabajo con la orquestación estándar de la industria mediante Business Process Execution Language (BPEL).
- Transformación de datos XML (XSLT, Smooks).

#### **3.5. Banner WorkFlow**

 Según (Sungard Higher Education Inc., 2008), Banner WorkFlow es un producto que permite al desarrollador crear flujos de trabajo. Esta herramienta es de carácter privativo, solo disponible para clientes que poseen el sistema SunGard Higher Education. Los flujos de trabajo desarrollados en este ambiente utilizan funcionalidades de su sistema padre y también de productos externos.

 Todas las reglas acerca de cómo una actividad de trabajo necesita desempeñarse puede ser ingresada e interpretada efectivamente por Banner WorkFlow. Este sistema permite el diseño y parametrización de formularios electrónicos, así como la asignación de los mismos a las personas correctas, en base al rol que desempeñan en el sistema, sin tener que estar pendiente de que las actividades se direccionaron efectivamente. Esto permite que la ejecución de los procesos sea ágil y rápida.

#### **3.5.1. Características del Producto Software**

- Simplifica y dirige el flujo de trabajo a lo largo de toda la organización.
- Para el soporte de todos los requisitos de acceso a la web, Banner Workflow dispone de los servicios del software de Internet Application Server de Oracle, en su versión 10gR3, el cual contiene el servidor de HTTP de Apache como uno de sus componentes claves.
- El núcleo de este sistema es la base de datos de SunGard Higher Education, sistema anfitrión de Banner Workflow. Este único depósito de información contiene todos los datos de la organización en el que el sistema principal esté implantado y se maneja por Oracle Relational Database Management System (RDBMS).
- Según (Sungard Higher Education Inc., 2009), provee soporte para instituciones múltiples, conocido como funcionalidad multi-institución (MIF), basada en la Tecnología de Bases de Datos Privadas Virtuales de Oracle (VPD). Esta es una funcionalidad de base de datos que segmenta datos, permitiendo a varias instituciones residir en una sola instancia de base de datos.
- Las plataformas de servidores de bases de datos soportadas son: Solaris Versión 8 o superior, Windows NT, Windows 2000, LINUX, HP-UX Versión 11, AIX Versión 4.3, Tru64 Unix y Open VMS.
- Permite la integración con páginas, datos, funciones y procesos del sistema Banner.
- Posee un modelador gráfico, basado en la web, que le permite al usuario modelar procesos de negocio existentes y crear e involucrar nuevos modelos de flujo de trabajo con lógica de negocio compleja.
- Permite el monitoreo de la evolución de los flujos de trabajo. Los usuarios pueden apreciar gráficamente el estado de flujos de trabajo activos.
- Los procesos y la información se mueven paralela y automáticamente con menores demoras y menores errores humanos.
- El sistema asegura la información previo al desarrollo de los procesos que la involucran.
- Integra las notificaciones a los usuarios, informando que existen procesos por realizar o que ya se han efectuado.
- Provee un cambio oportuno del trabajo entre ejecutantes de roles.
- El procesamiento se puede efectuar en modo secuencial o paralelo.
- Eliminación de ingreso de datos duplicados, y prevención de errores de entrada.
- Eliminación de uso de papel de trabajo innecesario, con la gestión automática de formularios electrónicos.
- Permite el mapeo de variables globales y de contexto.
- Dispone de cinco tipos de actividades para el flujo de trabajo, entre éstas:
	- a) Automatizado: Actividades de realización automática. No requieren intervención manual.
	- b) Manual: Notifican al usuario acerca de procedimientos manuales por realizar.
- c) Aprobación: Son actividades que gestionan la aprobación de actividades previas.
- d) Correo-e: Actividades que generan notificaciones construidas por el usuario, a el/los correos electrónicos deseados.
- e) Personalizado: Actividad que permite la construcción de formularios electrónicos y que requieren la intervención del usuario para el ingreso y lectura de datos.
- Posee gestión documental, parametrizada según la actividad, para la carga y descarga de archivos.
- Permite la impresión de la vista del diseño del flujo de trabajo, e incluso, un reporte de las actividades y variables que intervienen.
- El sistema dispone de la validación automática del flujo de trabajo donde se analiza la secuencia de actividades, relaciones y mapeo de variables.
- Las actividades automatizadas permiten el procesamiento de datos, fuera de Banner WorkFlow, a través de diversas tecnologías con parametrización disponible. Entre éstas se encuentran las tareas SQL y procedimientos almacenados.
- Gestiona la configuración de roles para el acceso y ejecución de las actividades dentro del flujo de trabajo.

## **3.6. Modelo de Evaluación de Calidad del Producto Software**

 En base a la metodología establecida por IQMC, se procede a construir un modelo de evaluación para herramientas BPMS con el fin de, en una etapa posterior, seleccionar el producto software más eficiente para el desarrollo del caso práctico. Para esto, tomando como referencia el paso 0 del método utilizado, a continuación se realiza el estudio del ámbito de la categoría de software que se desea evaluar a través de la utilización del diagrama de casos de uso, para la definición de requisitos del software, y un modelo conceptual, para la ilustración del alcance del dominio.

#### **3.6.1. Diagrama de Casos de Uso de Nivel Contextual**

 A través de la elaboración de un diagrama de casos de uso que cumpla con los requerimientos funcionales de un BPMS, se tendrá una idea más clara de qué aspectos están considerados al momento de evaluar este tipo de herramientas. Según (Mooney, 2002), para que el modelo de calidad tenga éxito en la evaluación de los productos de software hay ciertos elementos esenciales que deben estar presentes en la solución BPM. Sin considerar estos elementos, es probable que la implementación del producto final tome bastante tiempo, sea complicada y menos beneficiosa de lo que podría ser. Un sistema BPM debe estar en la capacidad de abordar procesos manuales y automáticos, porque ambos son críticos para el negocio. Más allá de eso, las características esenciales para la evaluación se resumen en el siguiente diagrama de casos de uso:

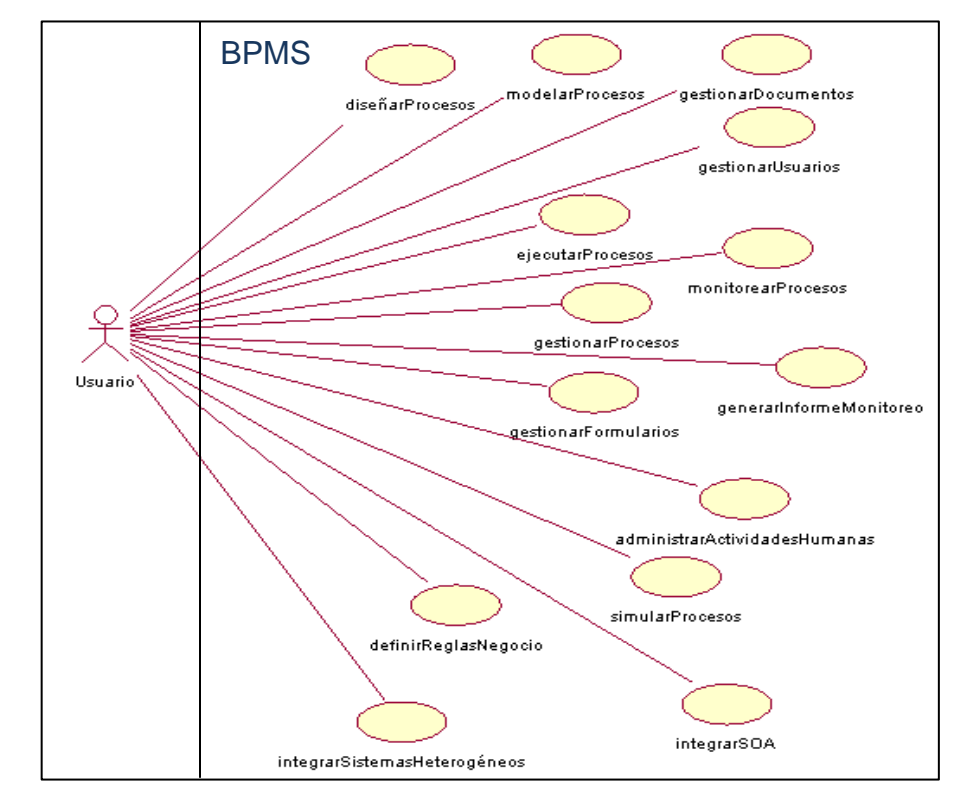

**Figura 3.1: Diagrama de Casos de Uso de Nivel Contextual de BPMS**

 A través de un diagrama conceptual de clases sin definición de operaciones se busca explicar el dominio de interés sobre el cual se va a trabajar.

Es una muestra gráfica de los conceptos con los que trabaja el usuario y la aplicación.

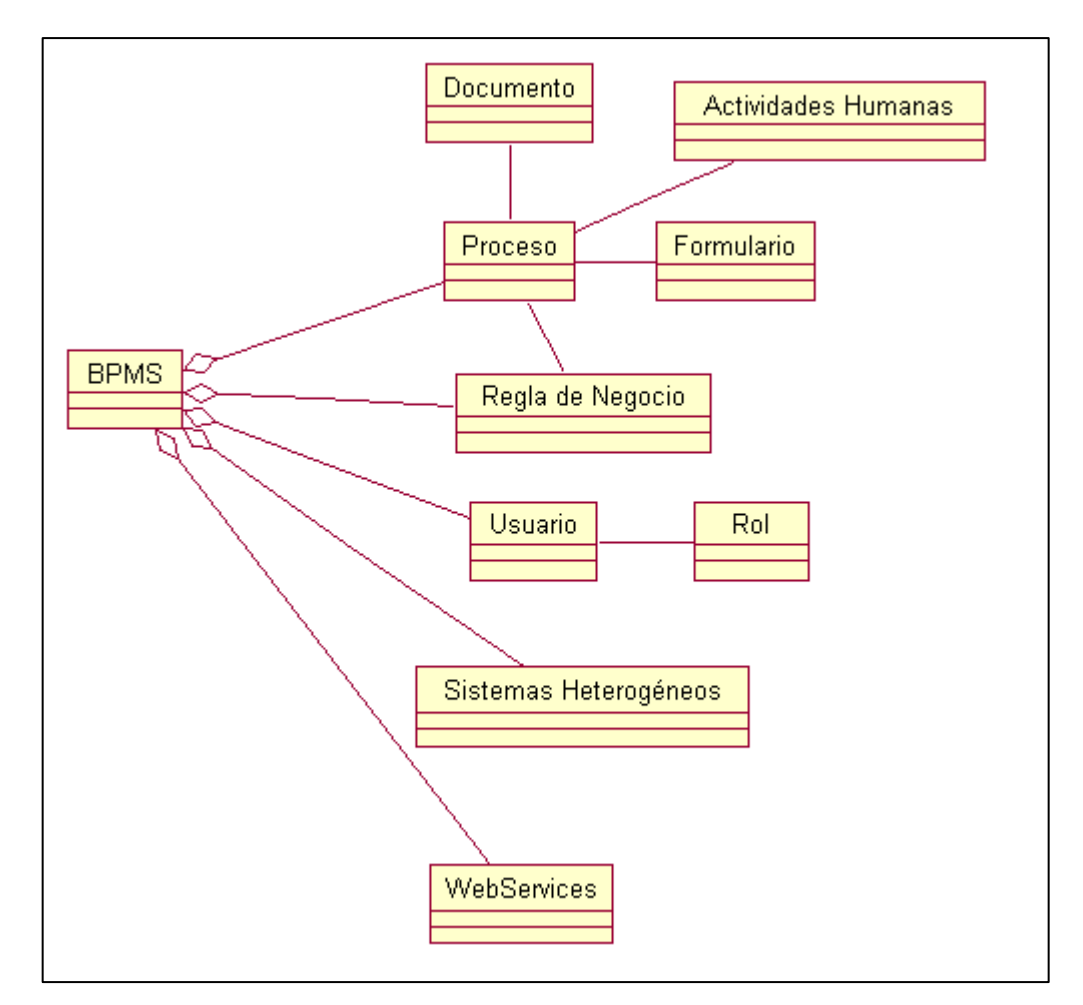

**Figura 3.2: Diagrama de Modelo Conceptual de Dominio**

# **3.6.3. Modelo de Calidad del Producto Software basado en ISO 25010**

 En el método IQMC, a partir del paso 1 se especifican las características y se definen las subcaracterísticas y atributos que serán evaluados según la norma ISO 25000. Aplicado al estudio comparativo de BPMS, la figura 3.3 ilustra el diagrama de Modelo de Calidad requerido.

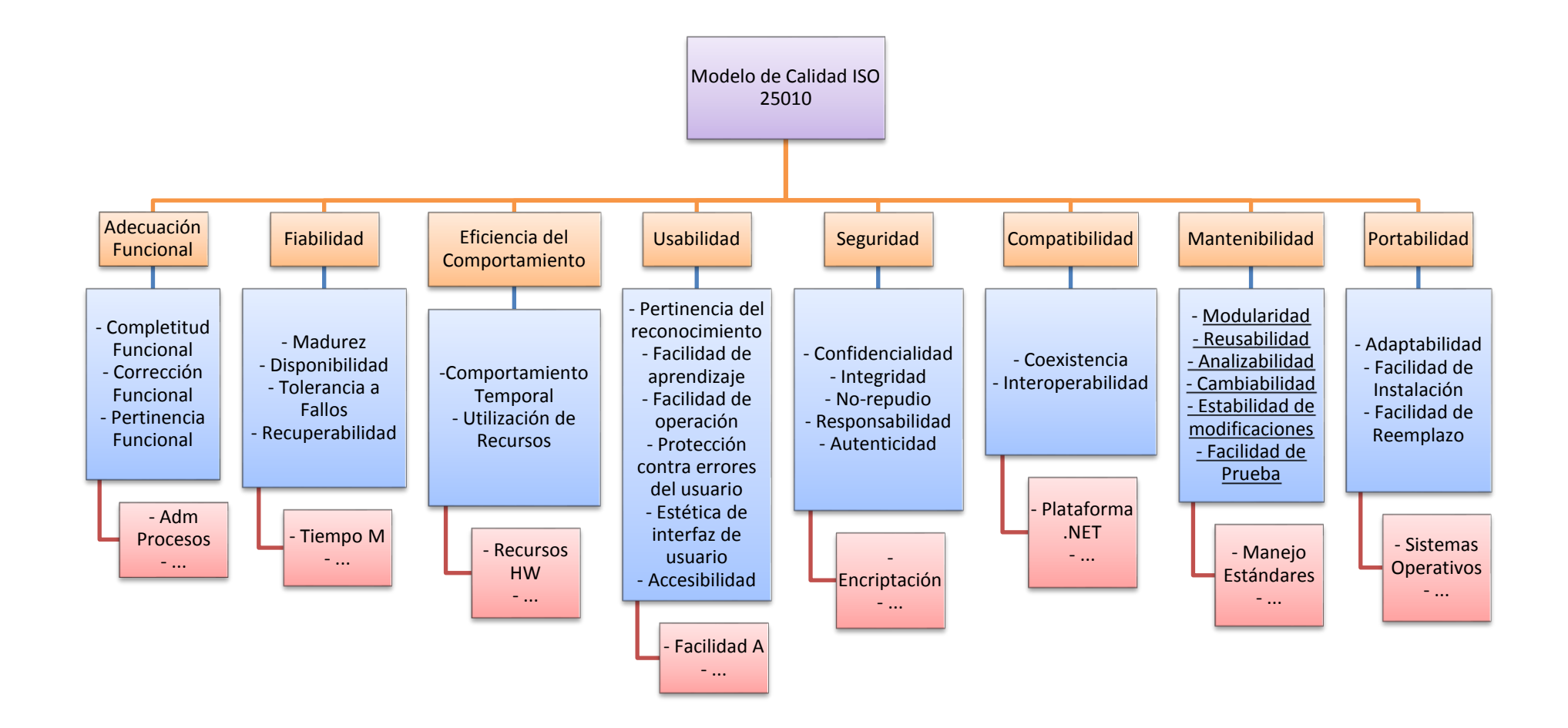

**Figura 3.3: Modelo de Calidad según ISO 25000 aplicado a Herramientas BPMS**

### **3.6.4. Matriz de Evaluación de Calidad en base a la norma ISO 25010**

 Se han identificado los conceptos de las características y subcaracterísticas cuyos atributos serán evaluados en la matriz, éstos son:

#### *3.6.4.1. Adecuación Funcional*

 Capacidad del producto software para proporcionar funciones que cumplan con las necesidades específicas e implícitas cuando el software es utilizado en las condiciones óptimas. Entre sus subcaracterísticas se encuentran:

- Completitud Funcional
- Corrección Funcional
- Pertinencia Funcional

## *3.6.4.2. Fiabilidad*

 Capacidad del producto software para mantener un determinado nivel de rendimiento en las condiciones óptimas. Entre sus subcaracterísticas se encuentran:

- Madurez
- Disponibilidad
- Tolerancia a Fallos
- Recuperabilidad

#### *3.6.4.3. Usabilidad*

 La capacidad del producto software de ser entendido, aprendido, utilizado y atractivo al usuario, en las condiciones óptimas. Entre sus subcaracterísticas se encuentran:

- Pertinencia del reconocimiento
- Facilidad de aprendizaje
- Facilidad de operación
- Protección contra errores del usuario
- Estética de interfaz de usuario
- Accesibilidad

# *3.6.4.4. Eficiencia del Comportamiento*

 Determina la capacidad del producto software para rendir en un porcentaje proporcional a la cantidad de recursos utilizados. Entre sus subcaracterísticas se encuentran:

- Comportamiento Temporal
- Utilización de Recursos

## *3.6.4.5. Seguridad*

 Capacidad del producto software para brindar una protección a los datos y la información. Entre sus subcaracterísticas se encuentran:

- Confidencialidad
- Integridad
- No-repudio
- Responsabilidad
- Autenticidad

## *3.6.4.6. Compatibilidad*

 Es la capacidad del software para interactuar con uno o más sistemas externos. Entre sus subcaracterísticas se encuentran:

- Coexistencia
- Interoperabilidad

#### *3.6.4.7. Mantenibilidad*

 Capacidad del producto software para ser modificado entre lo que se incluyen: mejoras, adaptaciones o correcciones. Entre sus subcaracterísticas se encuentran:

- Modularidad
- Reusabilidad
- Analizabilidad
- Cambiabilidad
- Estabilidad de las modificaciones
- Facilidad de prueba

# *3.6.4.8. Portabilidad*

 Capacidad del software de ser transferido de un entorno definido a otro. Entre sus subcaracterísticas se encuentran:

- Adaptabilidad
- Facilidad de instalación
- Facilidad de reemplazo

## *3.6.4.9. Métricas Utilizadas*

 De acuerdo al sexto paso del método IQMC, se han ingeniado medidas destinadas a estimar las los atributos inmersos en la evaluación del software con el fin de calcular un porcentaje de cumplimiento y seleccionar el mejor resultado. Las métricas a utilizar serán las siguientes:

 Evaluación por Cumplimiento: Determina si el producto a evaluar cumple o no con un atributo, a través de dos posibles medidas:

- - Evaluación por Calificación: Se ha establecido un rango determinado en el intervalo: [0,4]. Esto permitirá calificar en qué magnitud el producto a evaluar cumple con un atributo, mediantes las medidas:

# **Tabla 3.3: Métrica de Evaluación por Calificación**

**Tabla 3.2: Métrica de Evaluación por Cumplimiento**

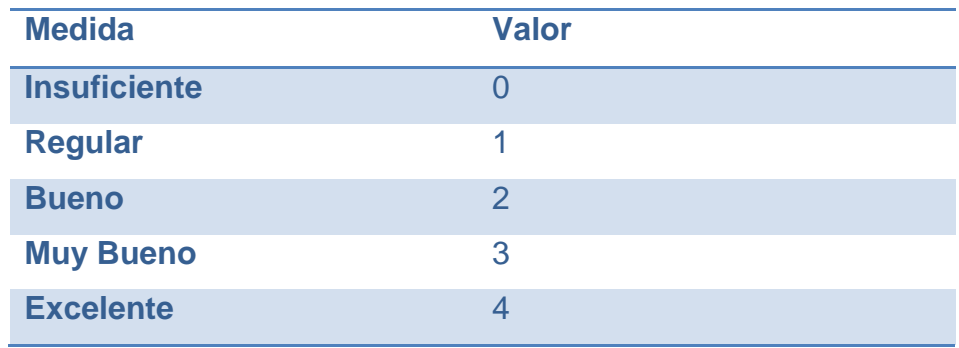

 En la siguiente tabla se detallan las características del Modelo ISO 25010 con sus respectivas subcaracterísticas y atributos a estimar:

# **Tabla 3.4: Matriz de Evaluación de BPMS**

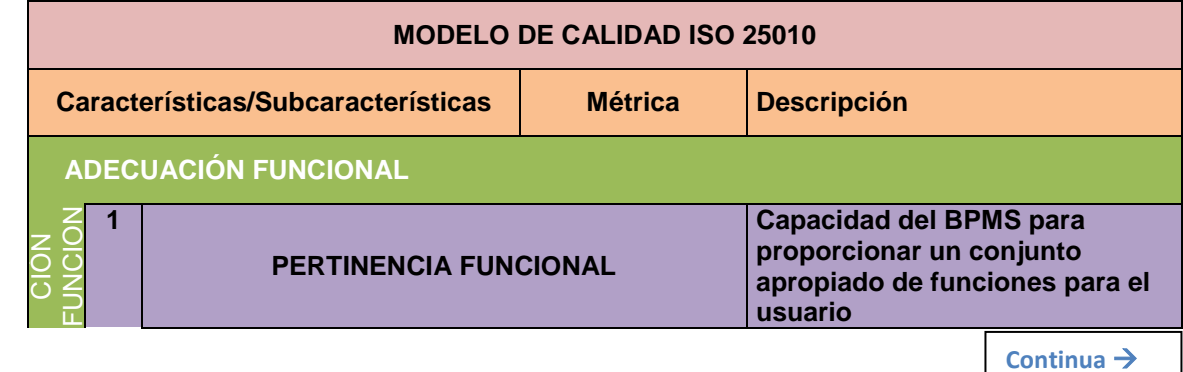

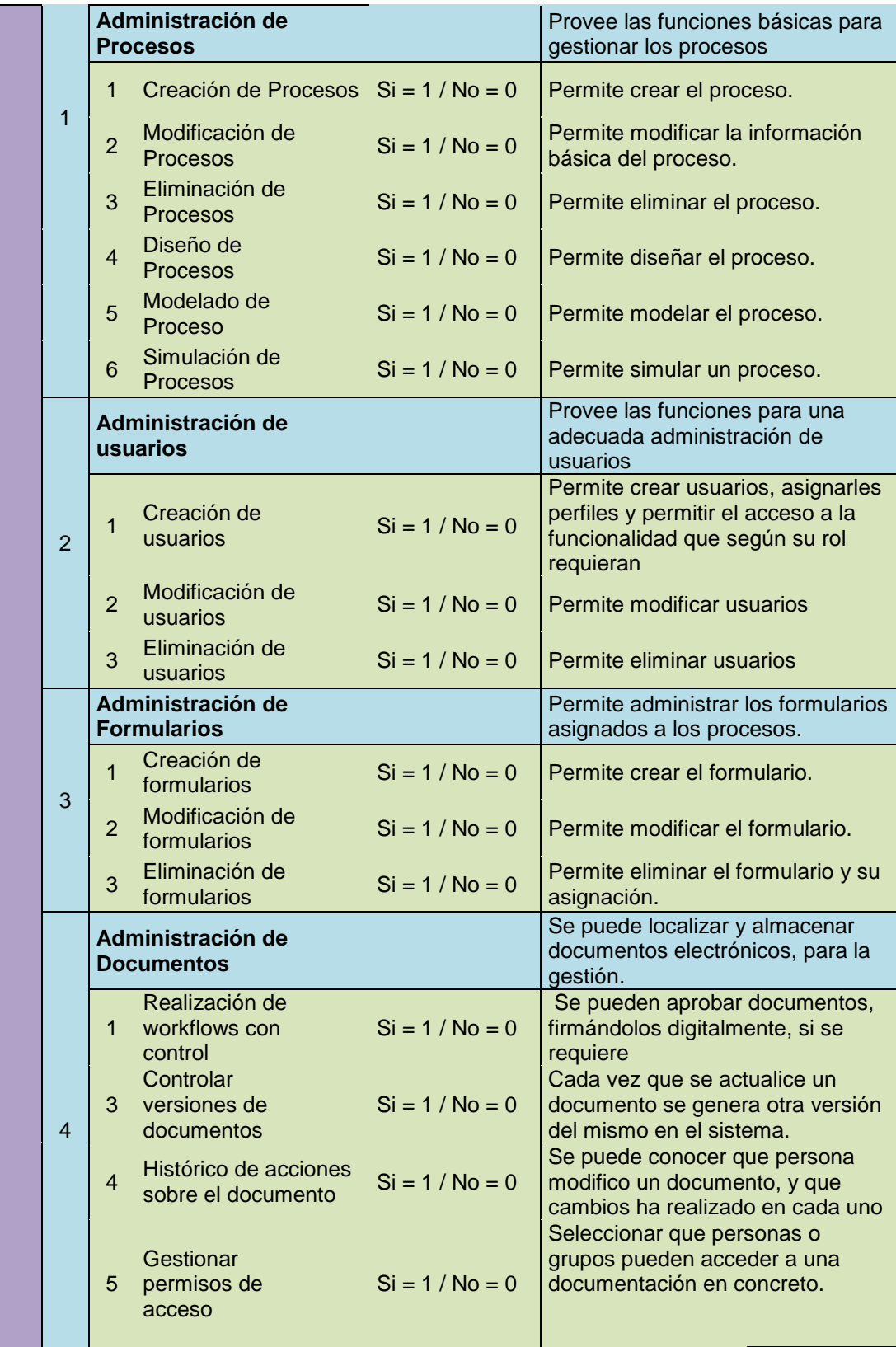

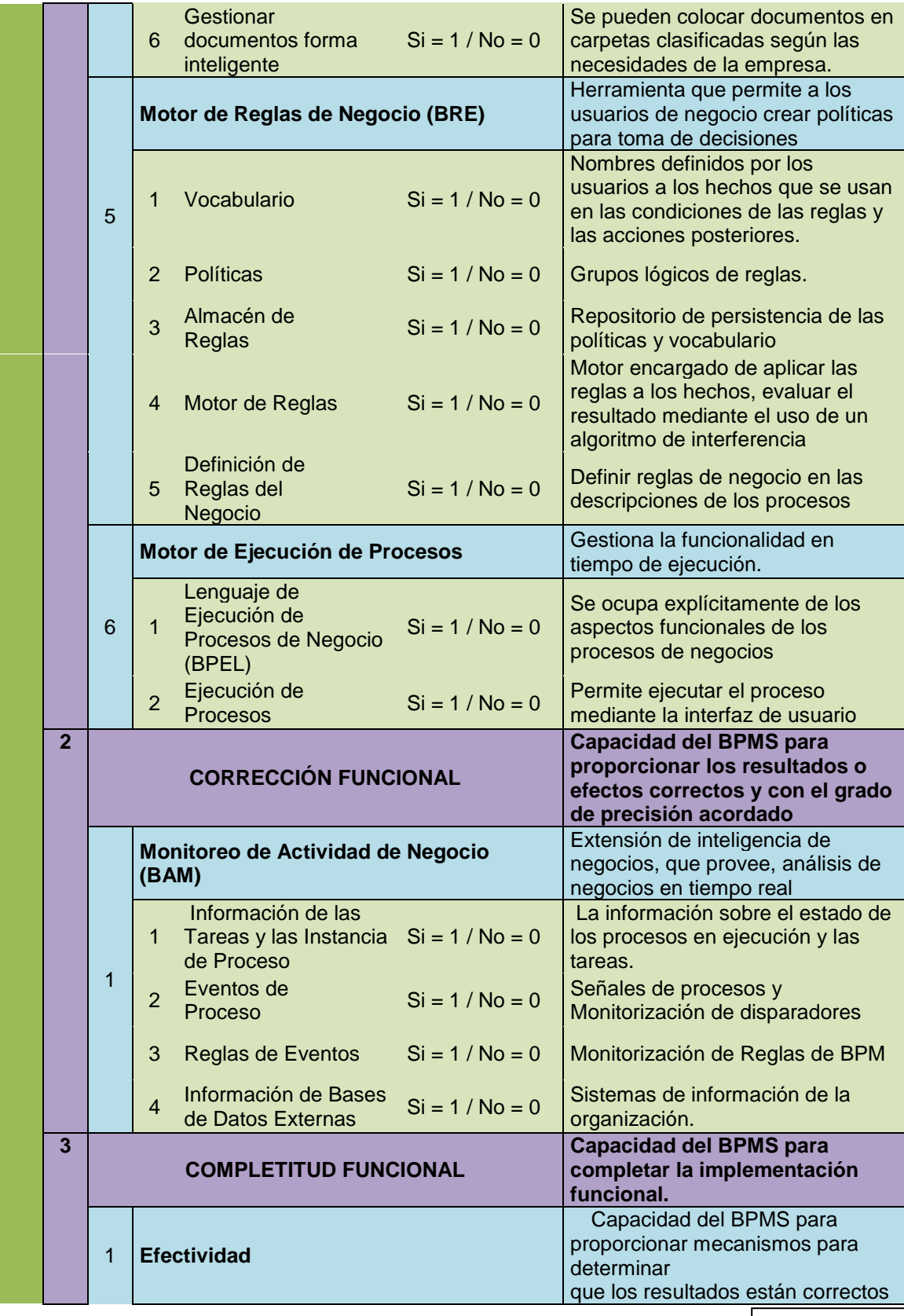

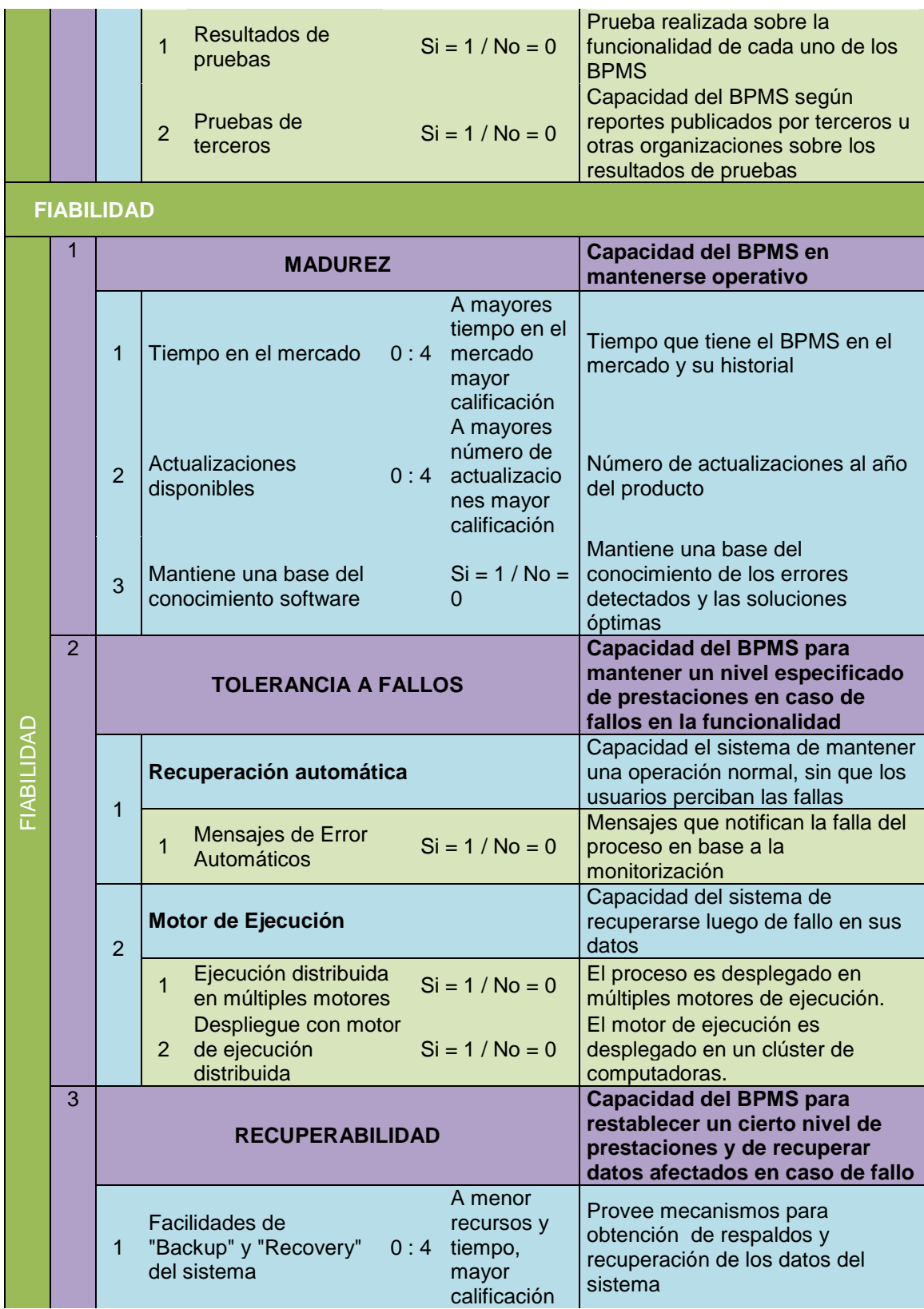

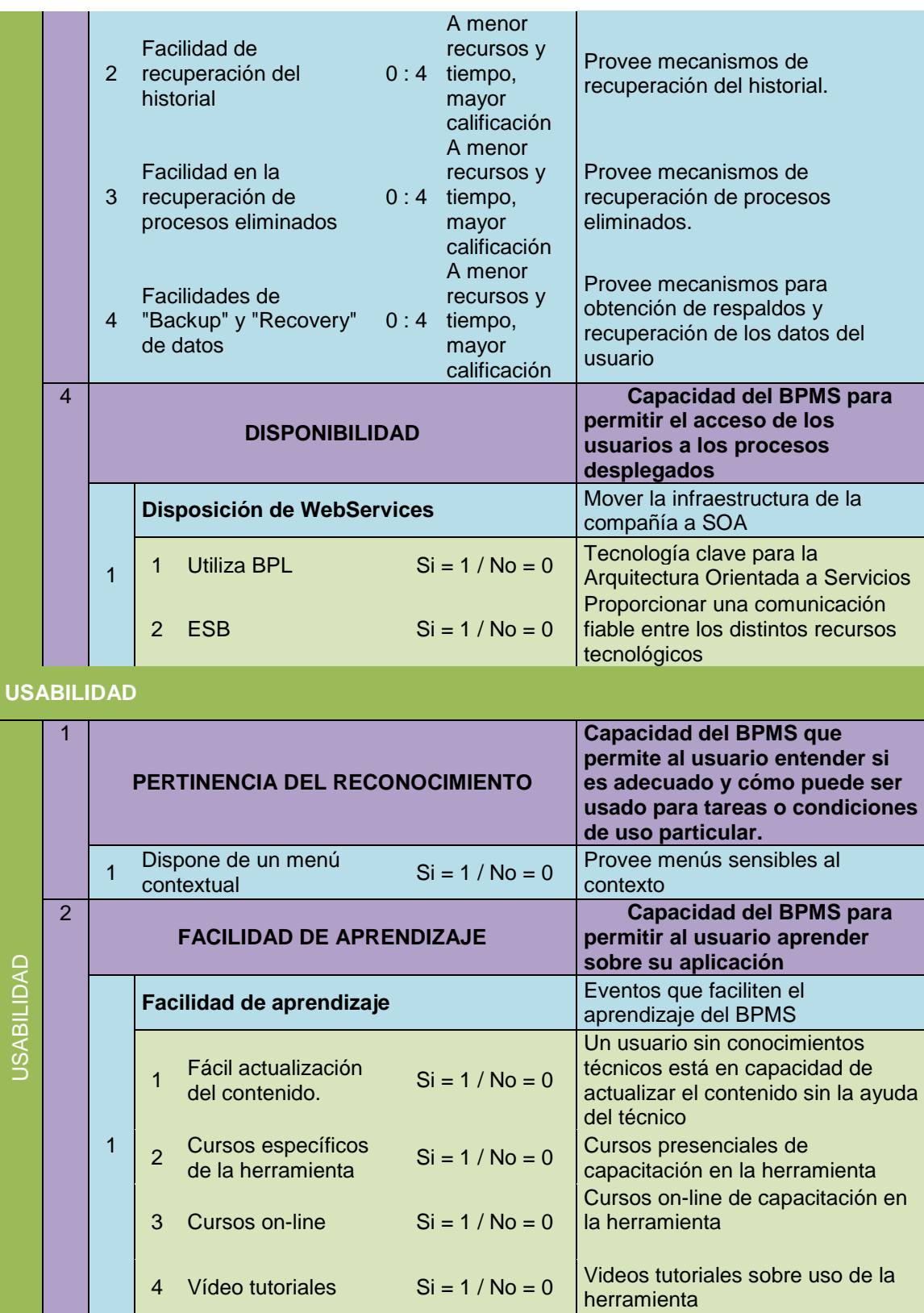

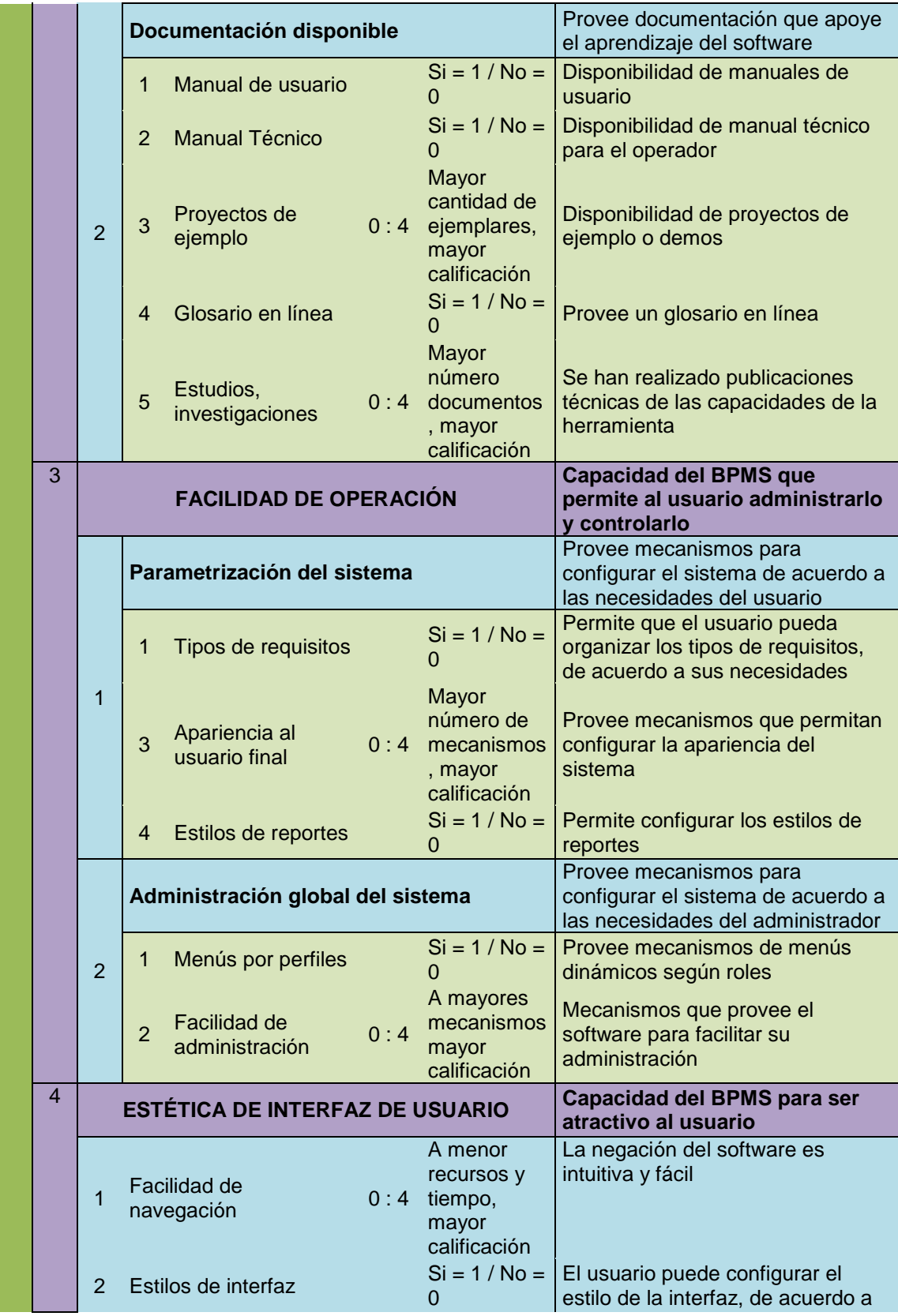

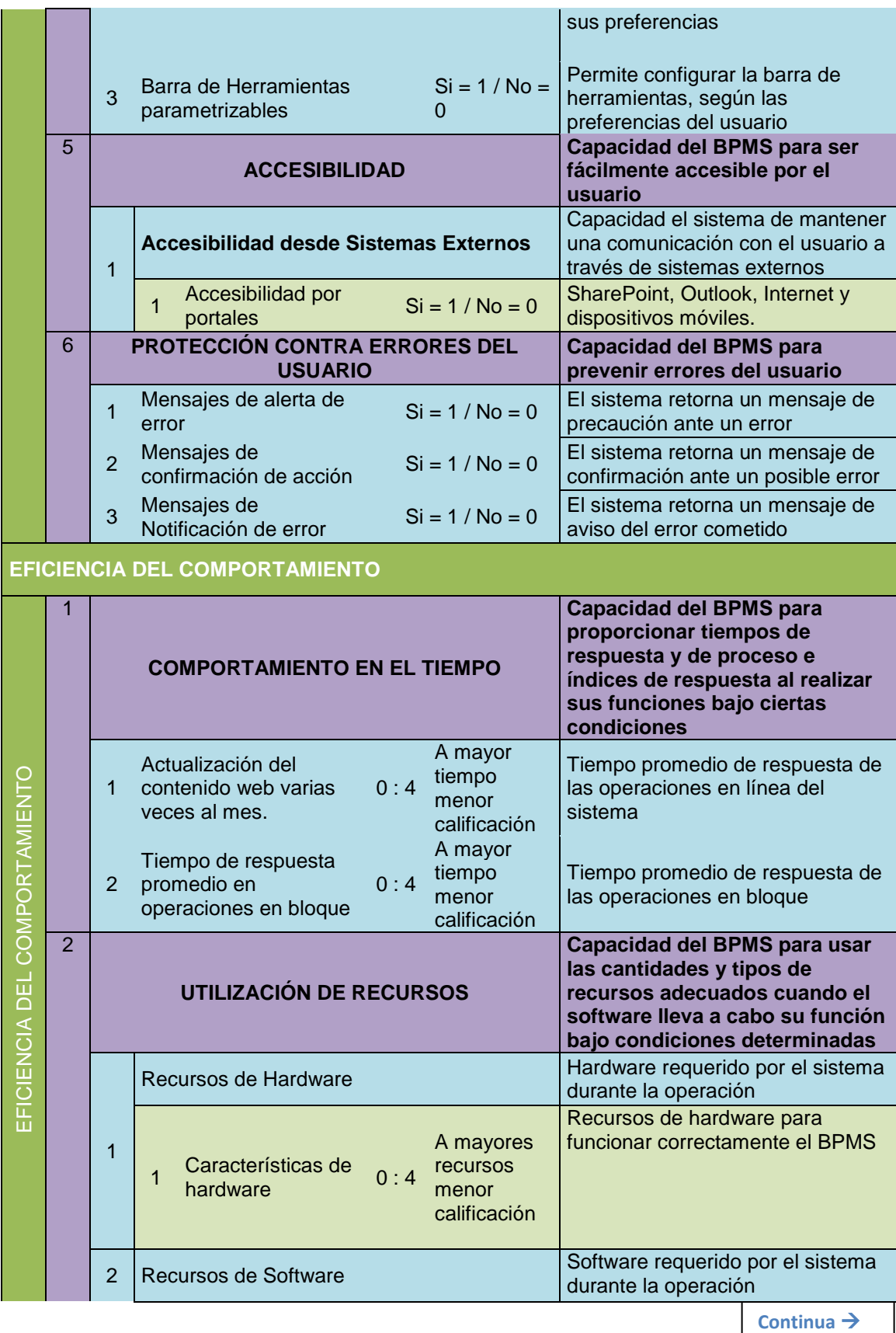

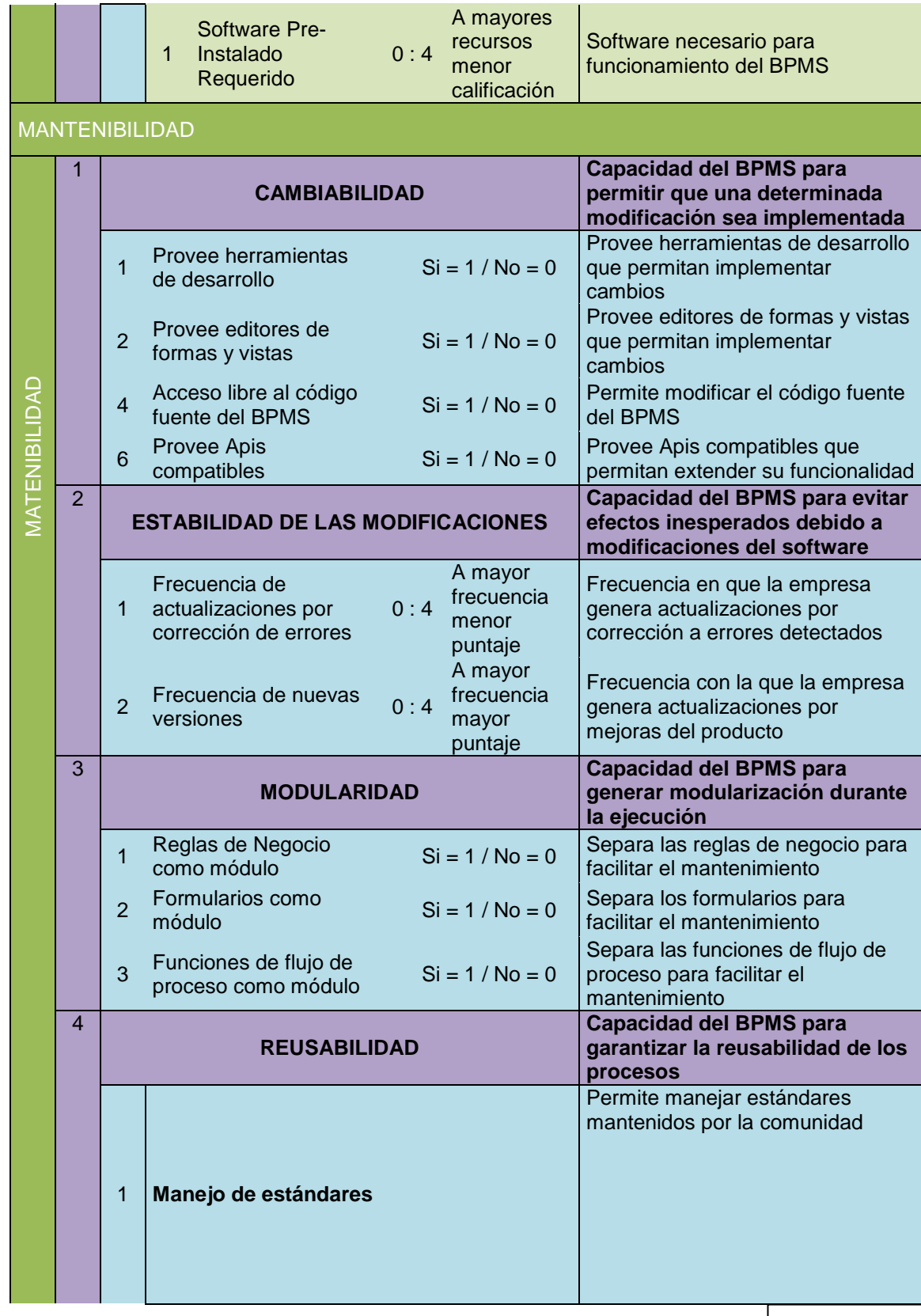

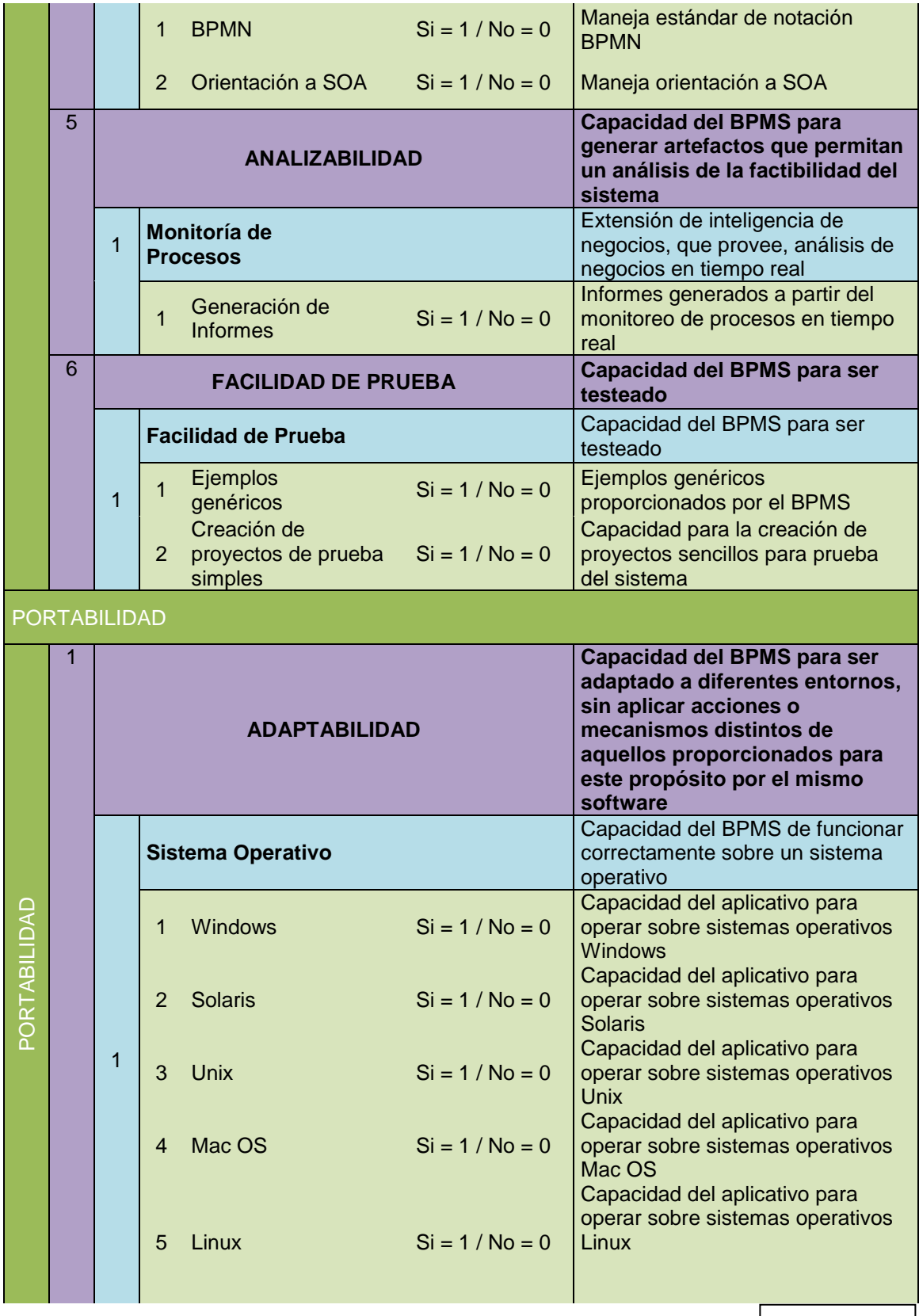

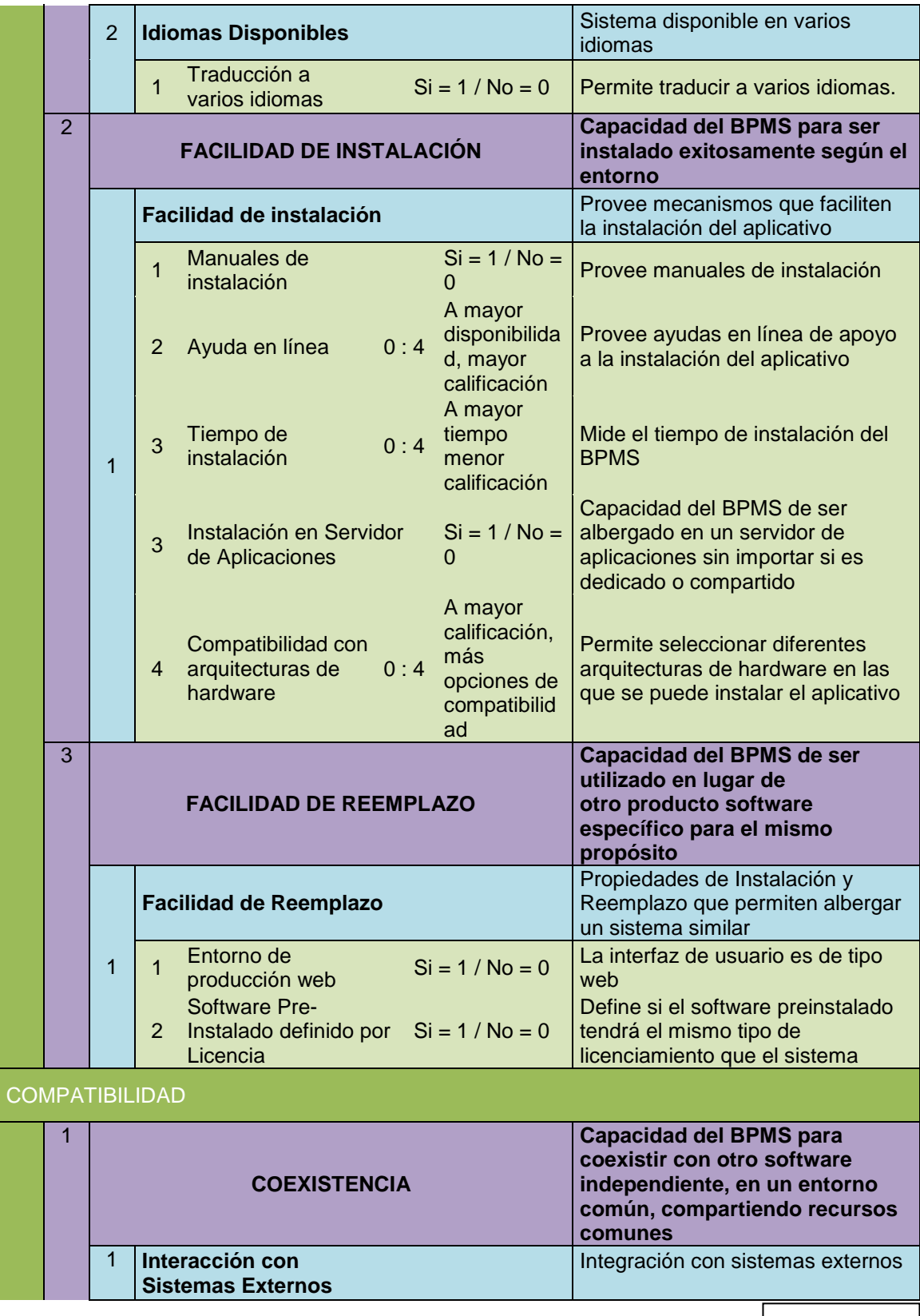

48

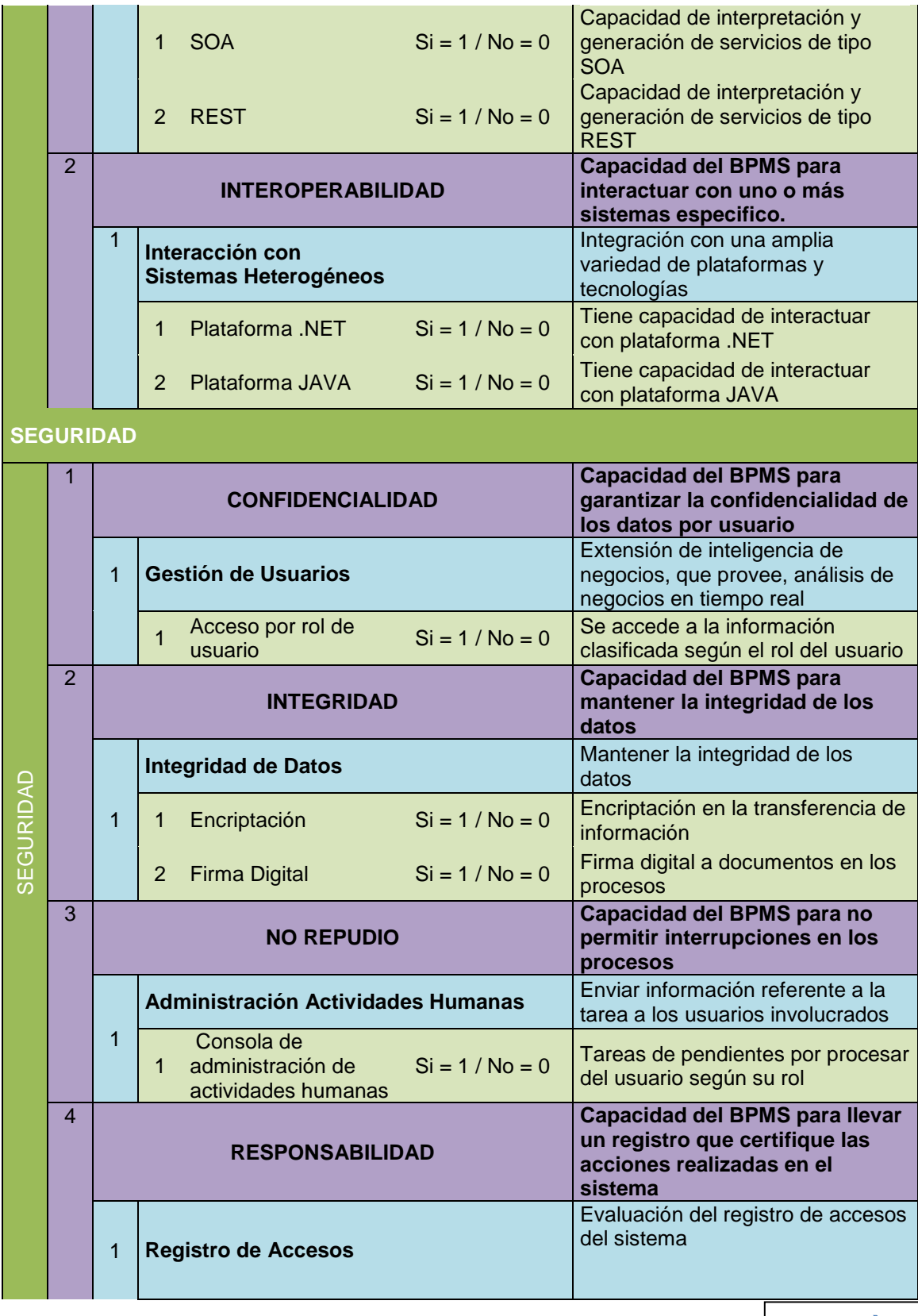

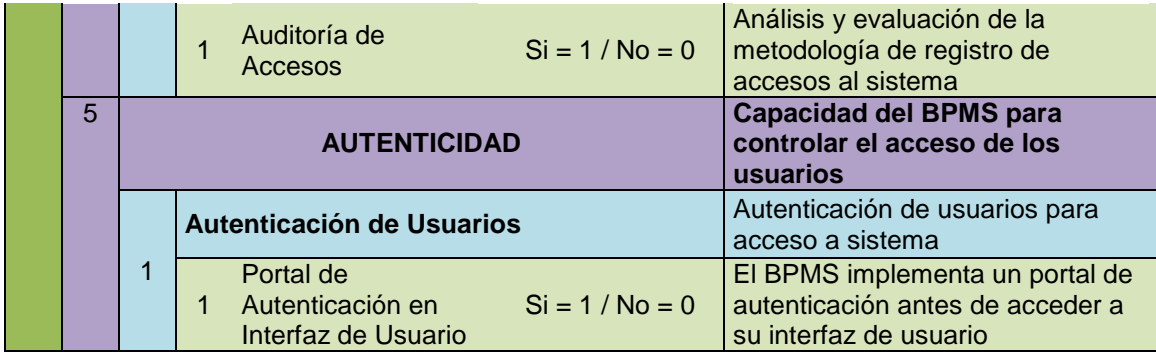

## **3.6.5. Selección del nivel de importancia para las características de calidad**

 Según lo que determina la norma ISO/IEC 25010 es necesario establecer los niveles de importancia de las características de calidad con su peso porcentual. Estos niveles son determinados en base al levantamiento de requisitos esenciales para las herramientas BPMS, definido en el punto 3.6.1.

**Tabla 3.5: Nivel de Importancia de Características de Calidad**

| N° | Características ISO 25010     | Nivel de Importancia | Peso $(\%)$ |
|----|-------------------------------|----------------------|-------------|
| 1  | Adecuación Funcional          | Primordial           | 20          |
| 2  | <b>Fiabilidad</b>             | Primordial           | 20          |
| 3  | <b>Usabilidad</b>             | Primordial           | 25          |
| 4  | Eficiencia del Comportamiento | <b>Medio</b>         | 10          |
| 5  | <b>Mantenibilidad</b>         | <b>Medio</b>         | 10          |
| 6  | <b>Portabilidad</b>           | <b>Bajo</b>          | 5           |
|    | Compatibilidad                | <b>Bajo</b>          | 5           |
| 8  | Seguridad                     | <b>Bajo</b>          | 5           |

# **3.6.6. Evaluación Comparativa de las herramientas BPMS: jBPM, Banner WorkFlow y Bonita Solution**

 En la siguiente tabla se añade a la matriz de evaluación, mencionada en el punto 3.6.4, los valores de las métricas según su atributo:

| Características/Subcaracterísticas |              | <b>Métrica</b>    | <b>jBPM</b>                                                            | <b>Banner</b><br><b>WF</b> | <b>Bonita</b>  |              |   |  |
|------------------------------------|--------------|-------------------|------------------------------------------------------------------------|----------------------------|----------------|--------------|---|--|
| ADECUACIÓN FUNCIONAI               | $\mathbf{1}$ |                   | <b>PERTINENCIA FUNCIONAL</b>                                           |                            |                |              |   |  |
|                                    |              | 1                 | Administración de<br><b>Procesos</b>                                   |                            |                |              |   |  |
|                                    |              |                   | 1 Creación de Procesos                                                 | $Si = 1 / No =$<br>O       | $\mathbf 1$    | 1            | 1 |  |
|                                    |              |                   | Modificación de<br>$\overline{2}$<br>Procesos                          | $Si = 1 / No =$            | 1              | 1            | 1 |  |
|                                    |              |                   | 3 Eliminación de Procesos                                              | $Si = 1 / No =$            | 1              | 1            | 1 |  |
|                                    |              |                   | 4 Diseño de Procesos                                                   | $Si = 1 / No =$            | 1              | 1            | 1 |  |
|                                    |              |                   | Modelado de<br>5<br>Proceso                                            | $Si = 1 / No =$            | 1              |              | 1 |  |
|                                    |              |                   | Simulación de<br>$6^{\circ}$<br><b>Procesos</b>                        | $Si = 1 / No =$<br>0       | 1              | 1            | 1 |  |
|                                    |              | 2                 | Administración de<br>usuarios                                          |                            |                |              |   |  |
|                                    |              |                   | Creación de usuarios<br>$1 -$                                          | $Si = 1 / No =$<br>0       | $\overline{1}$ | 1            | 1 |  |
|                                    |              |                   | 2 Modificación de<br>usuarios                                          | $Si = 1 / No =$<br>0       | 1              |              | 1 |  |
|                                    |              |                   | Eliminación de<br>3<br>usuarios                                        | $Si = 1 / No =$<br>0       | 1              | 1            | 1 |  |
|                                    |              | Administración de |                                                                        |                            |                |              |   |  |
|                                    |              |                   | <b>Formularios</b>                                                     |                            |                |              |   |  |
|                                    |              | 3                 | Creación de<br>$\mathbf 1$<br>formularios                              | $Si = 1 / No =$<br>0       | $\overline{1}$ | $\mathbf{1}$ | 1 |  |
|                                    |              |                   | Modificación de<br>2 <sup>1</sup><br>formularios                       | $Si = 1 / No =$<br>0       | 1              | 1            | 1 |  |
|                                    |              |                   | Eliminación de<br>3<br>formularios<br>Administración de                | $Si = 1 / No =$<br>0       | 1              | 1            | 1 |  |
|                                    |              |                   | <b>Documentos</b>                                                      |                            |                |              |   |  |
|                                    |              | $\overline{4}$    | Realización de<br>1<br>workflows con control                           | $Si = 1 / No =$<br>0       | $\mathbf 1$    | 1            | 1 |  |
|                                    |              |                   | <b>Controlar versiones</b><br>$\overline{3}$<br>de documentos          | $Si = 1 / No =$<br>0       |                |              |   |  |
|                                    |              |                   | Histórico de acciones<br>$\overline{\mathbf{4}}$<br>sobre el documento | $Si = 1 / No =$<br>0       | 1              | 1            | 1 |  |
|                                    |              |                   | <b>Gestionar permisos</b><br>5<br>de acceso                            | $Si = 1 / No =$<br>O       | 1              | 1            | 1 |  |
|                                    |              |                   | Gestionar<br>documentos forma<br>6<br>inteligente                      | $Si = 1 / No =$<br>0       | 1              | 1            | 1 |  |
|                                    |              |                   | Motor de Reglas de Negocio (BRE)                                       |                            |                |              |   |  |
|                                    |              | 5                 | Vocabulario<br>$\mathbf{1}$                                            | $Si = 1 / No =$<br>0       | 1              |              | 1 |  |
|                                    |              |                   |                                                                        |                            |                |              |   |  |

**Tabla 3.6: Evaluación de BPMS's: jBPM, Banner WorkFlow y Bonita Solution**

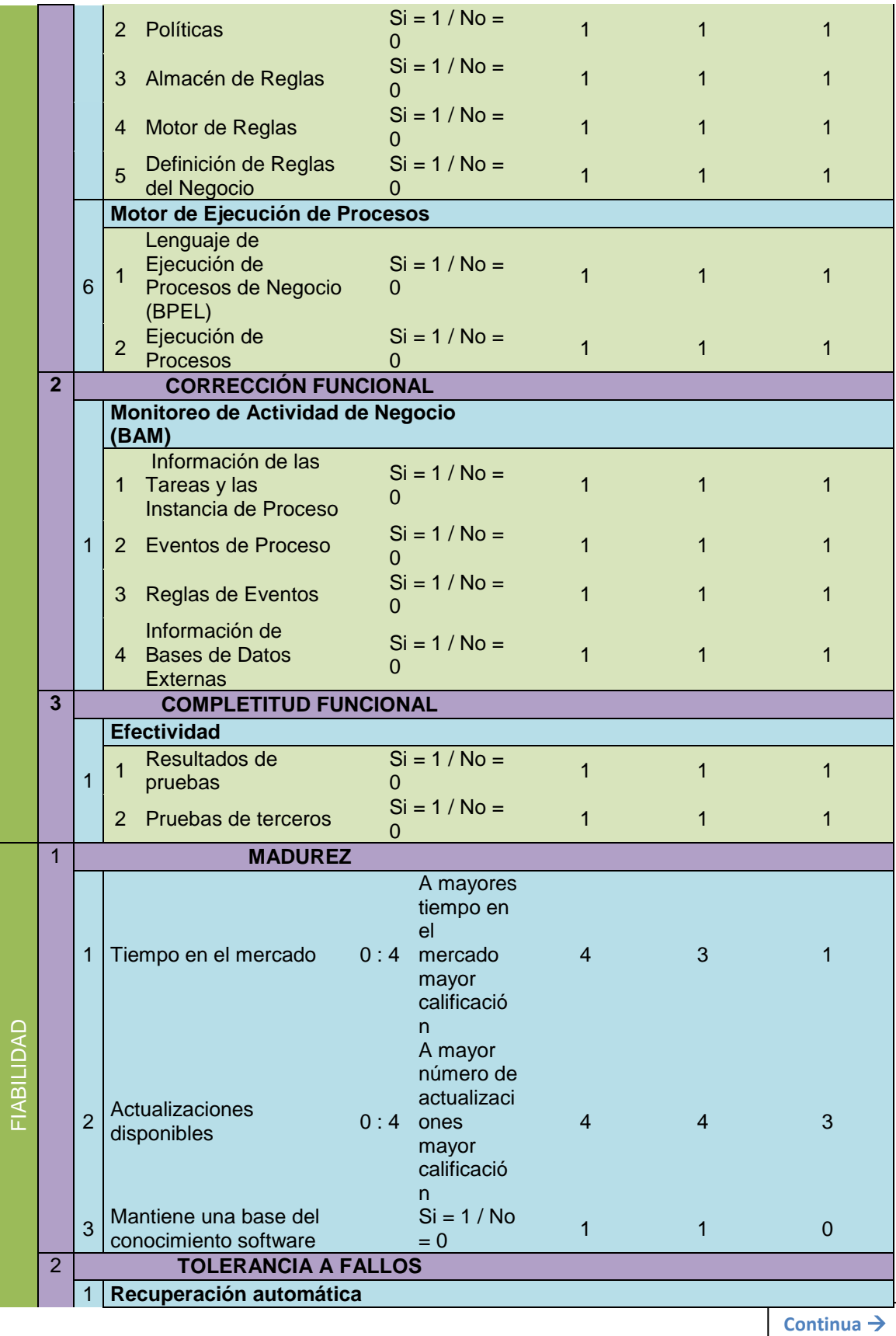

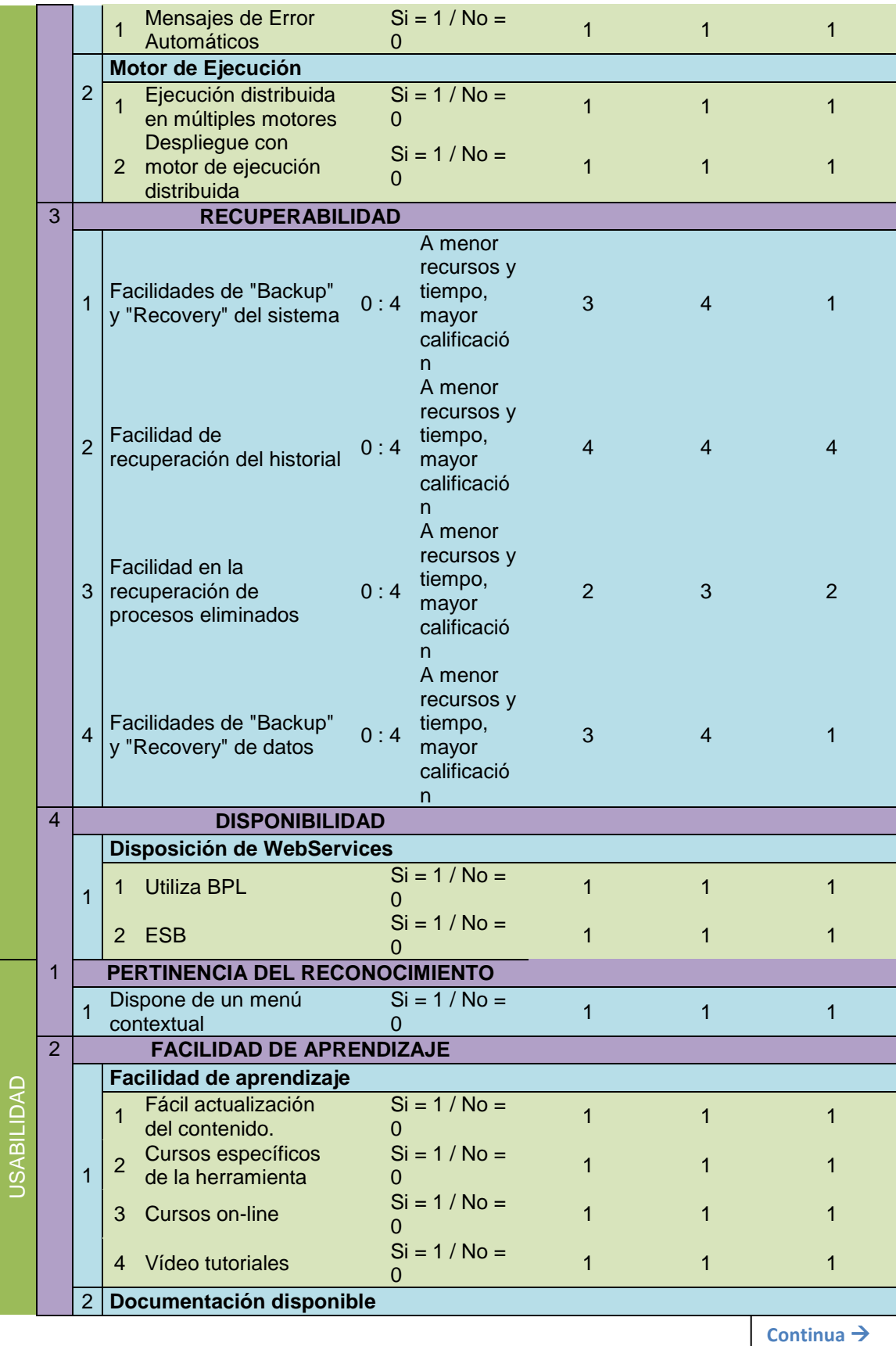

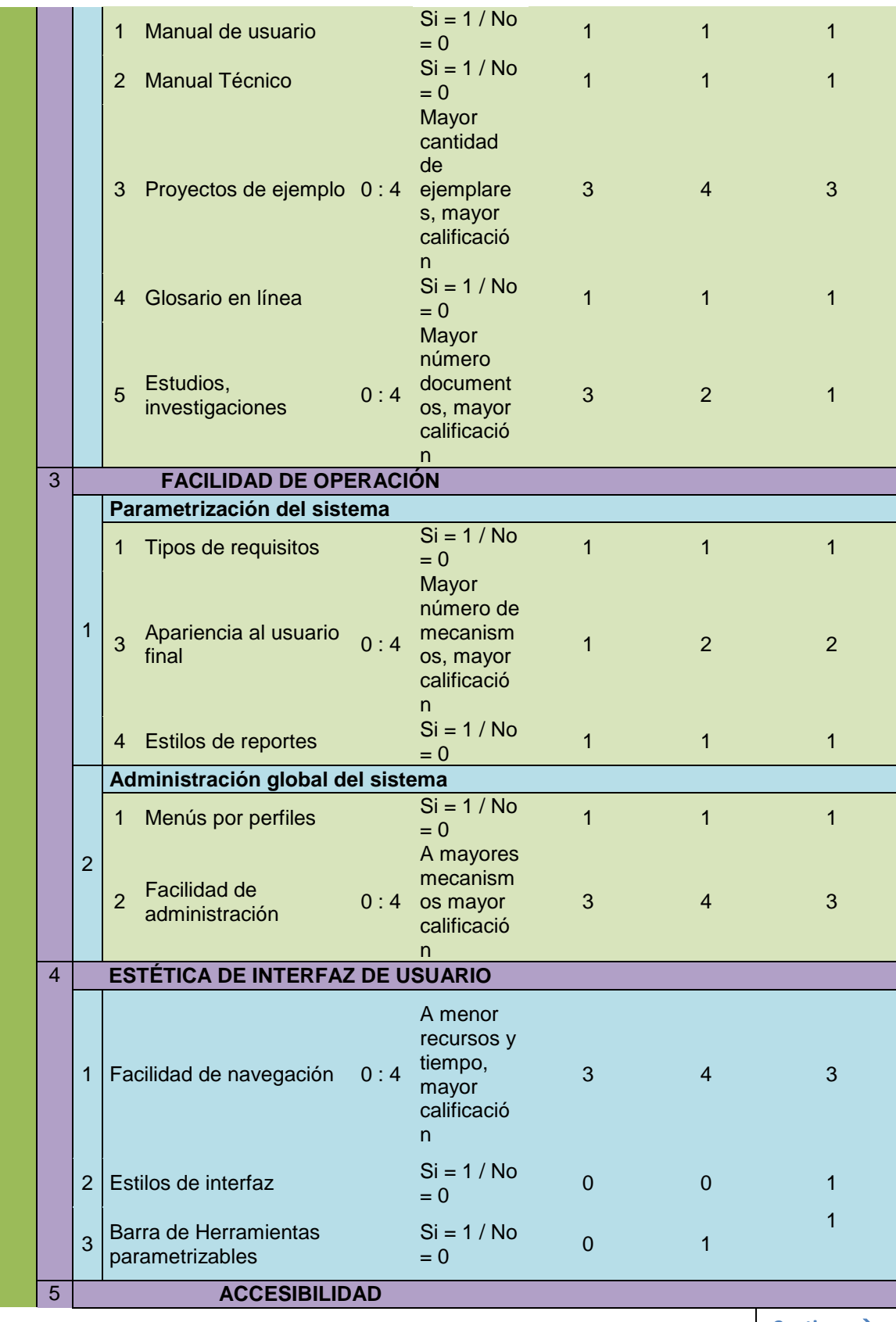

54

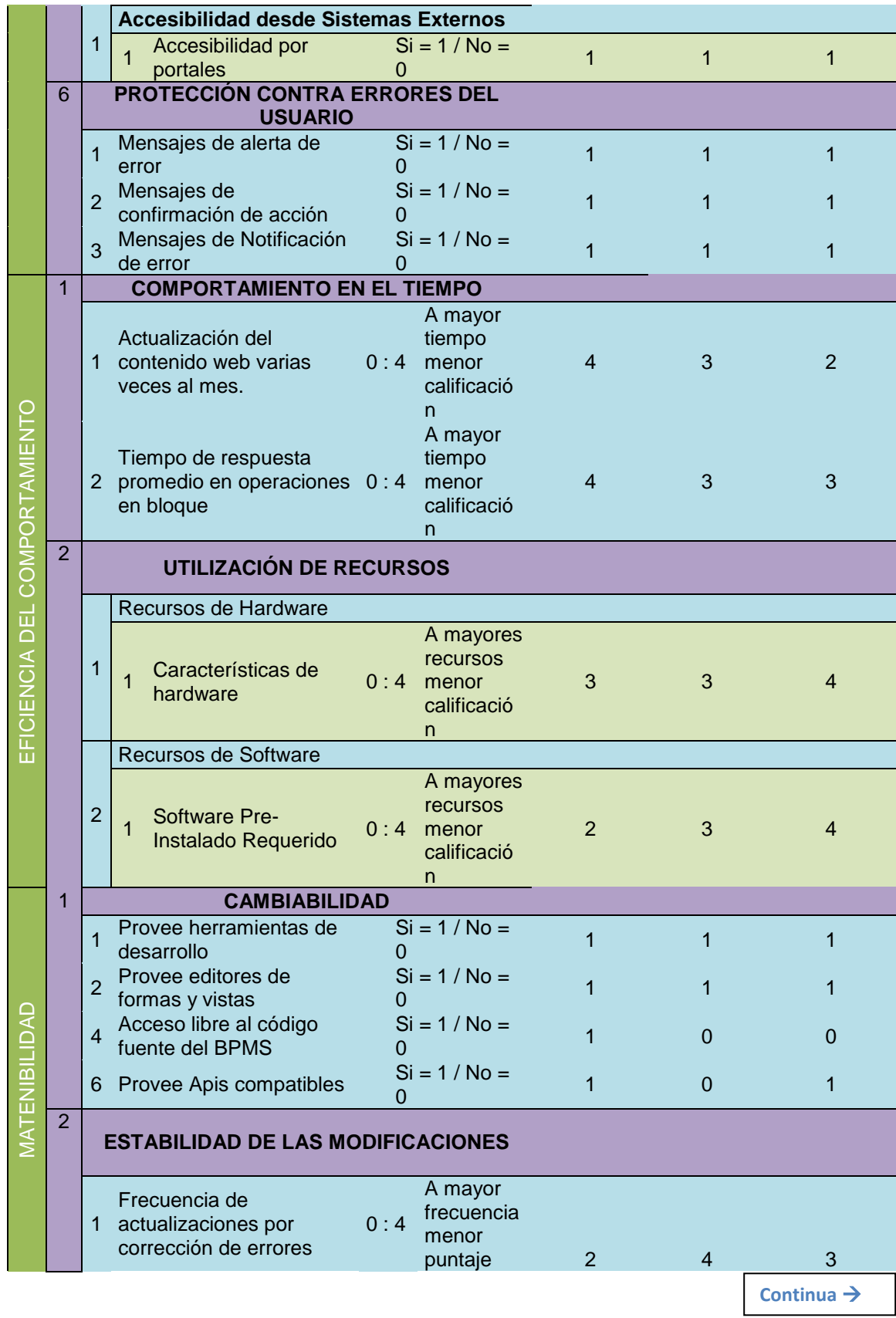

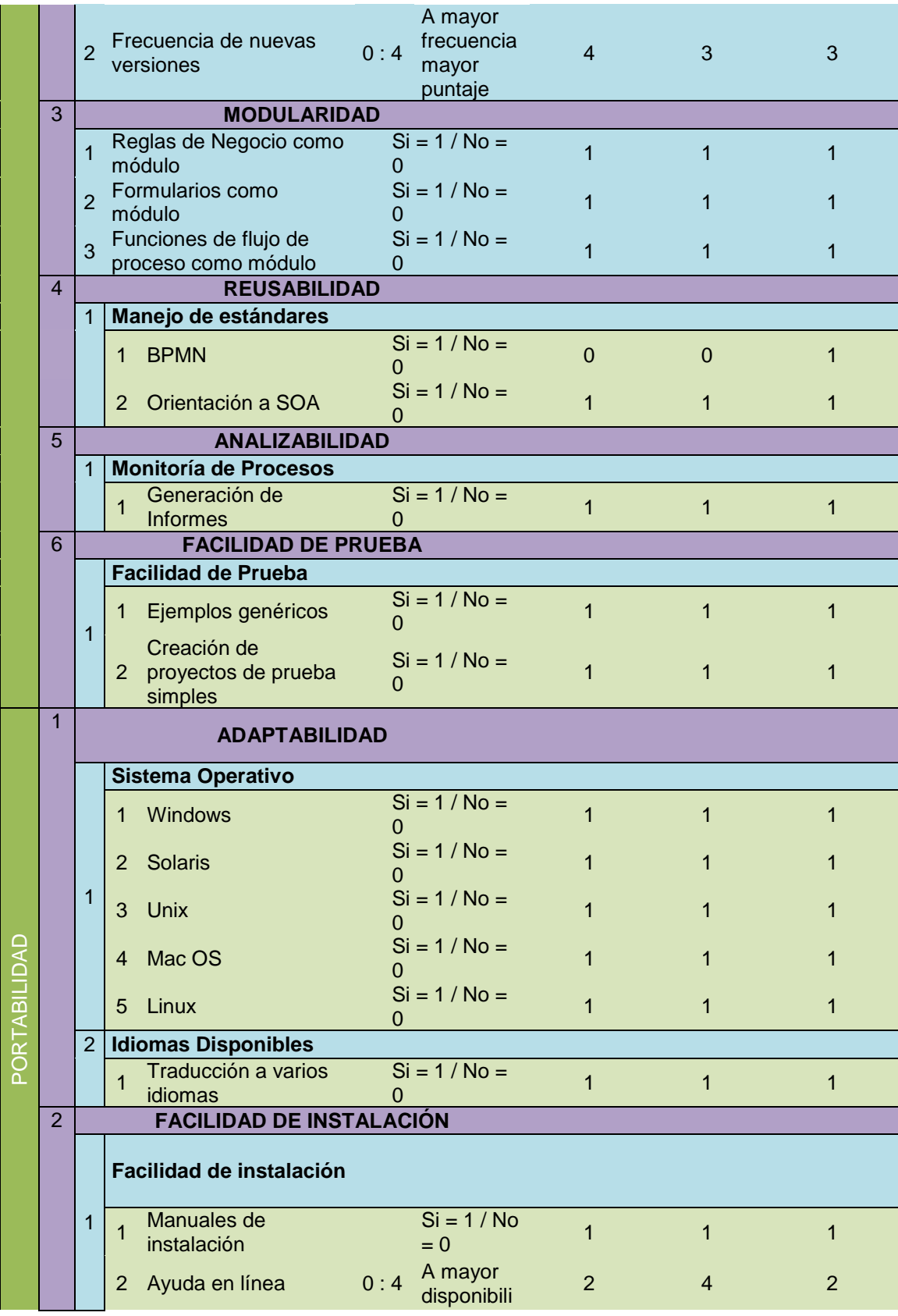

![](_page_71_Picture_359.jpeg)

57
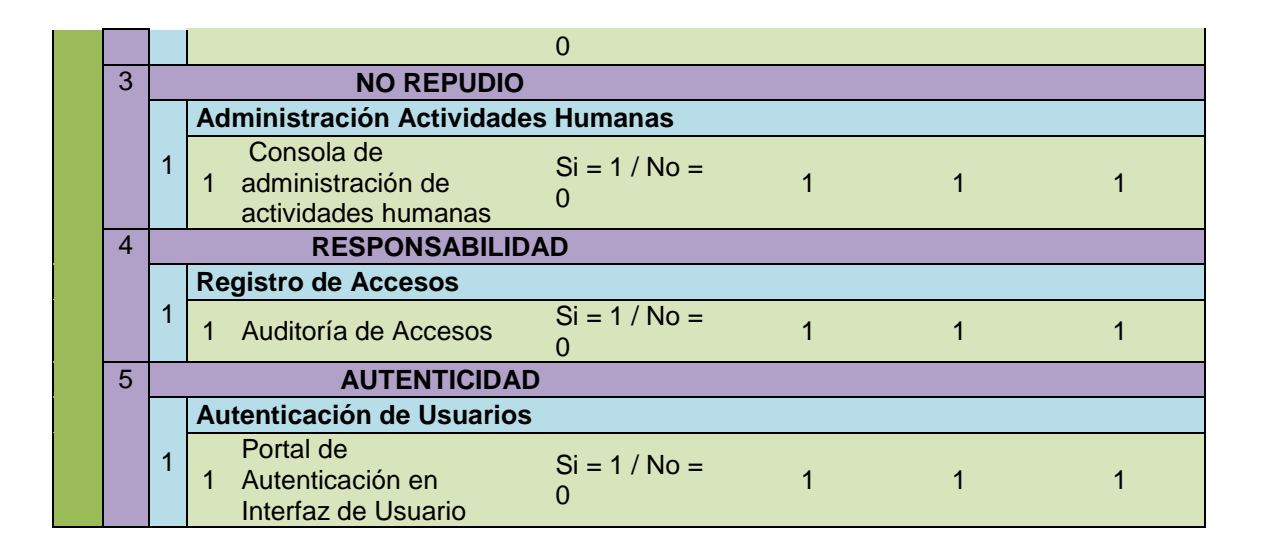

## *3.6.6.1. Resultados del análisis comparativo*

 La tabla 3.4 detalla los resultados de la aplicación de la matriz de evaluación de BPMS en base al conteo de la puntuación final de los tres productos software: jBPM, Banner WorkFlow y Bonita Solution.

## **Tabla 3.7: Resultado del Análisis Comparativo de los BPMS: jBPM, Banner WorkFlow y Bonita Solution**

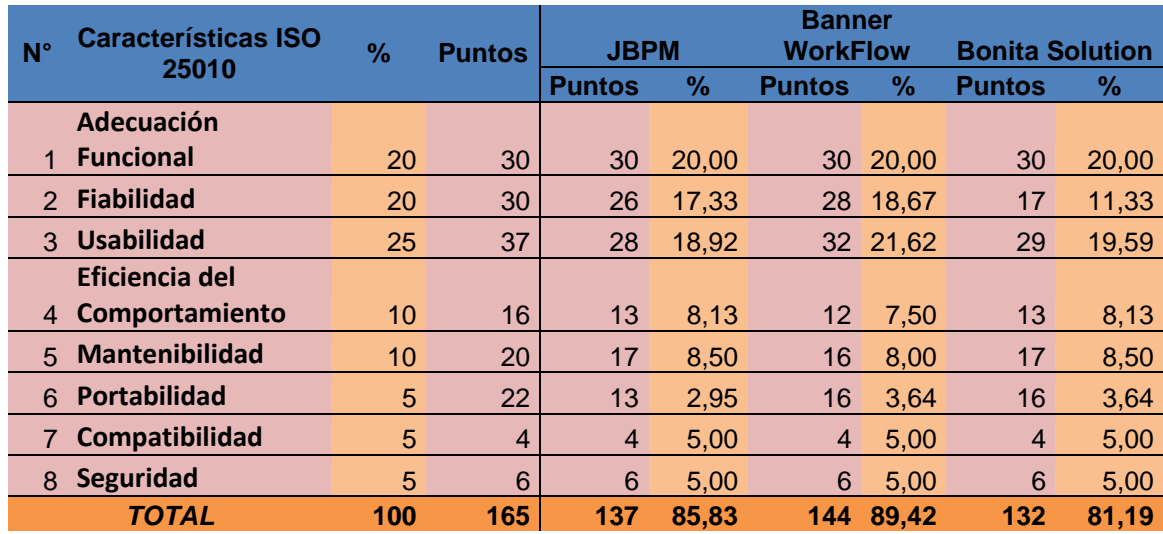

 El siguiente gráfico representa la tabla de Resultados del Análisis comparativo entre los BPMS's: jBPM, Banner WorkFlow y Bonita Solution:

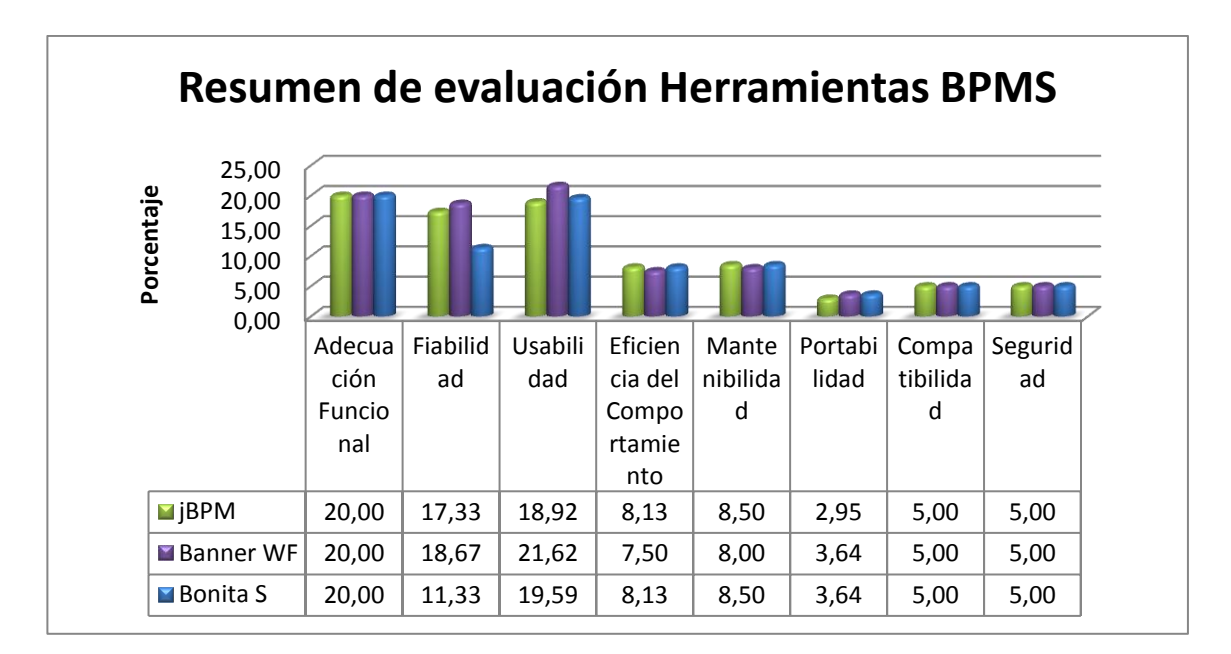

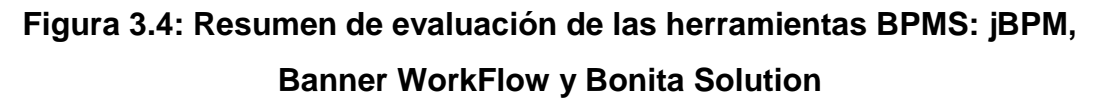

## **3.7. Conclusiones**

 En base a los resultados obtenidos, con una calificación final de 144 puntos y un peso del 89,42%, la herramienta Banner WorkFlow es la seleccionada para el desarrollo del caso práctico, superando con una ligera diferencia a la herramienta de licencia libre jBPM cuyo puntaje y peso son: 137 y 85,83%, respectivamente. Bonita Solution no tuvo tal trascendencia, obteniendo un peso de 81,19% y un puntaje de 132.

 Analizando las dos herramientas que obtienen el mayor puntaje, Banner Workflow y jBPM, se puede determinar que lo que le permitió al software seleccionado ser el mejor, se basó en el puntaje obtenido en características del modelo ISO 25000 con mayor peso, tales como: adecuación funcional, fiabilidad y usabilidad.

# **CAPÍTULO 4: DESARROLLO DEL CASO PRÁCTICO: SISTEMA DE APOYO AL PROCESO DE GRADUACIÓN DE LOS ALUMNOS DE LA ESPE (SAPGESPE)**

## **4.1. Especificación de Requerimientos de Software**

### **4.1.1. Introducción**

 Este documento es la Especificación de Requisitos de Software (ERS) del Sistema de Apoyo al Proceso de Graduación de los alumnos de la ESPE SAPGESPE.

 En este documento se detallan los requerimientos y el resultado de la especificación de casos de uso del sistema; será incluido en la propuesta elaborada como respuesta a las necesidades del cliente. Provee una definición clara y precisa de las funcionalidades del sistema.

### *4.1.1.2. Propósito*

 El presente documento tiene como propósito definir las especificaciones funcionales y no funcionales para la implementación de una aplicación WEB que permitirá agilitar y dar un seguimiento al Proceso de graduación de la ESPE, la cual será utilizada por: estudiantes, profesores informantes, director y codirector de trabajo de titulación, secretario académico, el Director y Consejo de la Carrera.

 Este documento representará una base para el desarrollo del software, entrega y recepción del producto, y también para el proceso de pruebas de software.

Está orientado para el uso de clientes y desarrolladores.

### *4.1.1.3. Alcance*

 El Sistema SAPGESPE gestiona cuatro (4) subprocesos importantes dentro del Proceso de Graduación, los cuales son: Asignación de Docentes a Trabajo de Titulación, Registro de Actividades de Trabajo de Titulación, Seguimiento del proceso de graduación y Verificación de cumplimiento de Hoja de Salida.

 Es menester recalcar que el sistema no proveerá una automatización total de los subprocesos mencionados, sino que los mismos requieren del aporte personal de los involucrados.

 SAPGESPE se implementará a manera de prototipo en la UTIC del campus Sangolquí, podrá ser utilizado por todos los estudiantes de pregrado que se encuentren en el proceso de graduación, y que formen parte de los siguientes campus de la ESPE: Matriz Sangolquí, ESPE-Latacunga, ESPE-IASA 1 y ESPE-IASA 2.

#### *4.1.1.4. Definición, Acrónimos y Abreviaturas*

 **ESPE.-** Siglas correspondientes a Universidad de las Fuerzas Armadas. La ESPE es una institución de educación superior, con personería jurídica, autonomía administrativa y patrimonio propio, de derecho público, con domicilio en la ciudad de Quito y sede principal en la ciudad de Sangolquí.

 **UTIC.-** Siglas correspondientes a Unidad de Tecnologías, Información y Comunicación. Es la unidad de la ESPE, encargada de gestionar los sistemas de información para el uso de estudiantes, docentes y personal administrativo.

 **SAPGESPE.-** Siglas correspondientes a Sistema de Apoyo al Proceso de Graduación de los alumnos de la ESPE. Sistema que busca brindar soporte y apoyo a los involucrados dentro del proceso de graduación de los estudiantes.

 **BPM.-** Siglas correspondientes a Business Process Management, que en español significa Gestión de Procesos de Negocio. Se utiliza la gestión de procesos de negocio para automatizar actividades sistemáticamente a través del producto software.

 **Caso de Uso.-** Un caso de uso es una secuencia de transacciones que son desarrolladas por un sistema en respuesta a un evento que inicia un actor sobre el propio sistema. Los diagramas de casos de uso sirven para especificar la funcionalidad y el comportamiento de un sistema mediante su interacción con los usuarios y/o otros sistemas.

 **Dependencia.-** Es una unidad administrativa o académica de la ESPE que oferta servicios a los estudiantes, como por ejemplo, la Biblioteca.

 **Informante.-** En las reglas del negocio, docente de la ESPE encargado de analizar el Perfil de Trabajo de Titulación y emitir el informe correspondiente.

 **Asignación de Docentes a Trabajo de Titulación.-** Actividad realizada por el Director de la Carrera, que tiene por objetivo designar docentes de su respectivo departamento a cargo de la dirección, codirección y profesores informantes del trabajo de titulación del estudiante.

 **Registro de Actividades de Trabajo de Titulación.-** Actividad en la que SAPGESEPE ofrecerá una interacción, docente –estudiante, en la que el profesor evaluará las tareas a realizar, especificando el estado de la tarea. A su vez, el estudiante podrá revisar el estado y observaciones propuestas por el profesor, acerca de las tareas evaluadas.

#### *4.1.1.5. Referencias*

- Perfil Trabajo de Titulación
- $-$  Standard IEEE 830 1998

## *4.1.1.6. Resumen*

La ERS está dividida de la siguiente manera:

- Introducción: En esta sección se detallas los objetivos que tiene el ERS y del sistema en forma general.
- Descripción General: Describe una perspectiva general del

producto a desarrollarse, como también las características del usuario y las limitaciones que podría tener.

 Requerimientos Específicos: Muestra paso a paso todos los requerimientos que el usuario desea en el producto final.

### **4.1.2. Descripción General**

#### *4.1.2.1. Perspectiva del Producto*

 El sistema SAPGESPE será un producto de software BPM diseñado para trabajar en entornos WEB, lo que permitirá su utilización de forma centralizada, es decir, dependerá de información esencial provista por el sistema académico de la ESPE. Este sistema se diseñará y desarrollará sobre la plataforma WorkFlow de la ESPE.

#### *4.1.2.2. Interfaces del Sistema*

 Las interfaces con las que se manejará el sistema BPM se explican en la siguiente figura. Consiste de 4 componentes principales: Flujo de Inicio de Proceso de Graduación (FASE I), Flujo de Trabajo de Titulación (FASE II), Flujo de Hoja de Salida (Existente) y Flujo de Graduación (FASE III). Estas etapas son secuenciales, es decir, no se puede continuar con la siguiente si no se ha aprobado la fase previa.

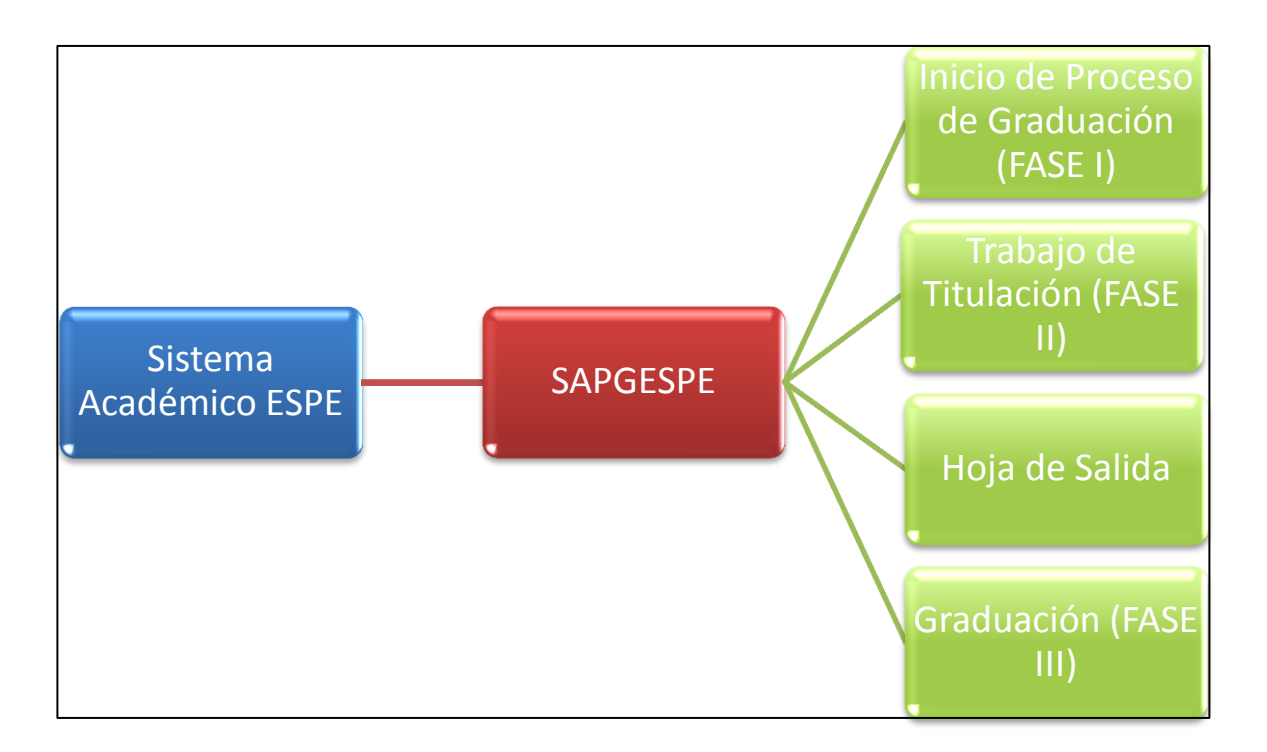

## **Figura 4.1: Interfaces del Sistema**

### *4.1.2.3. Interfaces del Usuario*

- Se ha establecido una arquitectura de las interfaces en las que surgen cuatro flujos principales, sujetos a los respectivos procesos que manejará el sistema SAPGESPE.
- La interfaz del sistema es simple y amigable con el usuario, ya que será como una aplicación común de Internet en la que las entradas se harán, en su mayoría, utilizando el mouse y teclado; de esta manera no se generan complicaciones para quienes accedan a la aplicación.
- Se aplicará la técnica de reducción de la memoria del usuario, es decir, el usuario no tendrá que memorizar comandos para realizar ejecución de procesos.
- La interfaz con el usuario se hará mediante pantallas (formularios) con menús estáticos.

## **Descripción de componentes**

 A continuación se describe brevemente los componentes predefinidos en el sistema WorkFlow de la ESPE, a través de los cuales el usuario interactuará con SAPGESPE:

- *Barra de Título:* se utiliza para desplegar el título de la pantalla desplegada.
- *Menú Principal:* contiene un conjunto de textos con referencias que permiten acceder a cada sección permitida del sistema.
- *Área de Trabajo:* es el lugar donde se despliegan las pantallas que son activadas a través del Menú Principal.
- *Ayuda:* Despliega información relacionada a la utilización del sistema WorkFlow.

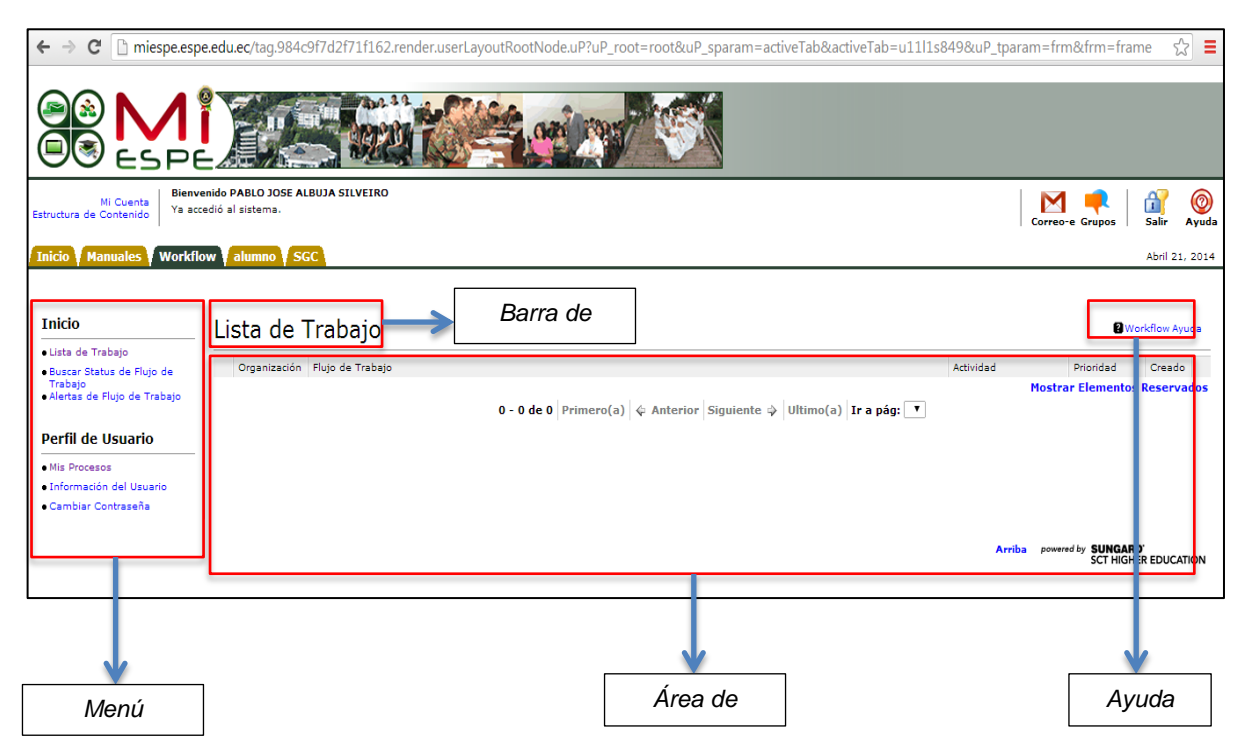

**Figura 4.2: Interfaces del Usuario**

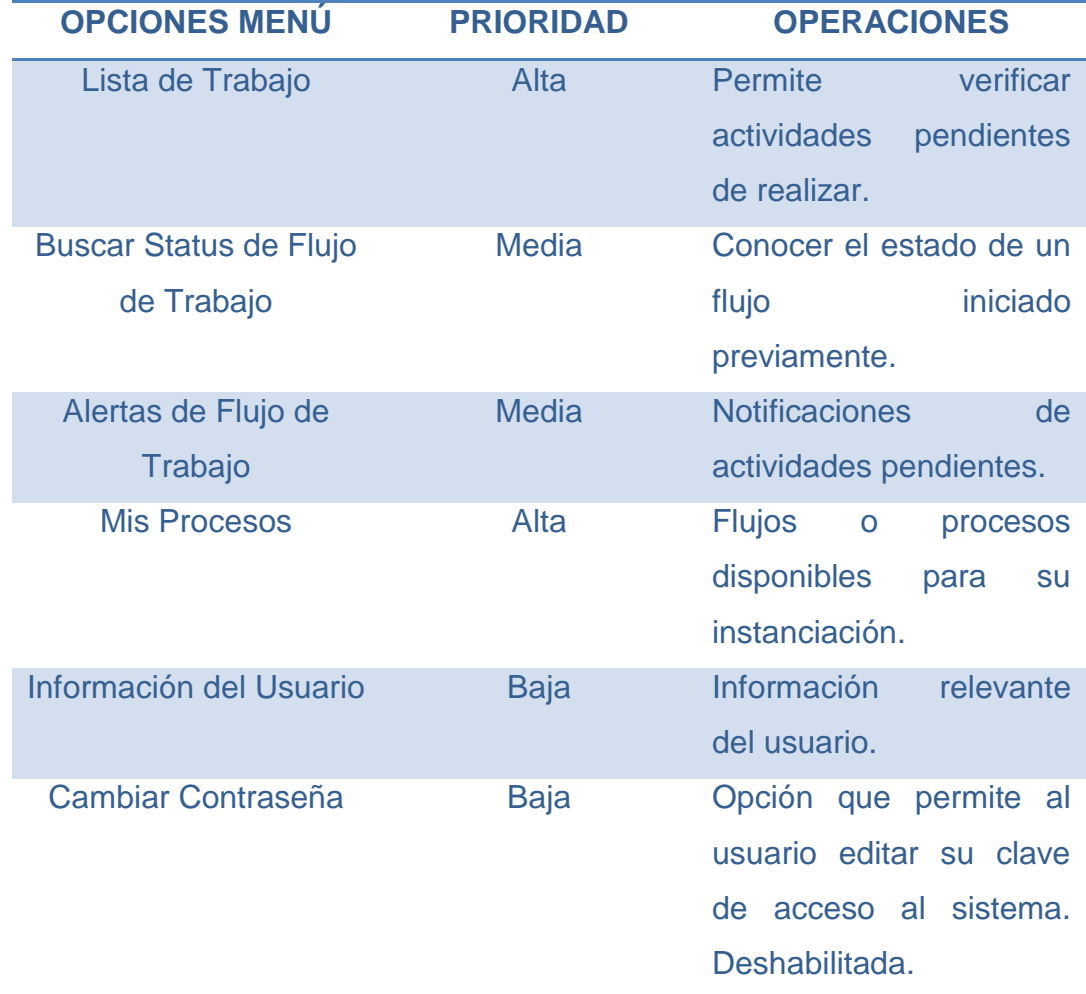

## **Tabla 4.8: Opciones de Menú**

## *4.1.2.4. Requerimientos de Hardware y Software*

 Los requerimientos de hardware y software corresponden al sistema Banner Workflow de la ESPE, el cual es el BPMS que alojará al sistema SAPGESPE en el servidor ERP.ESPE.INT (10.1.1.69: dirección de la red interna de la ESPE). Estos requerimientos se clasifican según la utilización e implementación del sistema, en el equipo del cliente y del desarrollador, respectivamente.

## *4.1.2.4.1. Cliente*

 Según (Sungard Higher Education Inc., 2008), Banner Workflow es una aplicación basada en la web. Los requerimientos para la ejecución en el equipo computacional del cliente están basados en el navegador que éste prefiera.

 Banner Workflow ha sido probado con los siguientes navegadores, con un mínimo de 256 MB de memoria RAM:

- Microsoft Internet Explorer 6.x y 7.
- Safari  $1.3.2$  y  $2.0$

 Banner Workflow usa la tecnología Java Web Start para ejecutar programas cliente que soporten el modelamiento gráfico de los flujos de trabajo, el cual se ejecuta desde el navegador. Cuando el usuario desea emplear esta funcionalidad, se requerirá que tenga instalado JAVA JRE.

## *4.1.2.4.2. Servidor*

a) *Software*

 Según (Sungard Higher Education Inc., 2008), el software requerido para el servidor es:

- Oracle Application Server 10g Release 3 (10.1.3.4)
- Oracle Database 9i (9.2.0.4), 10g R1 (10.1.1) patch 2, o 10g R2 (10.2.0.1.0)
- JDK versión 5 (con Java Cryptography Extension)

Las siguientes versiones de Banner son soportadas para integración:

• Banner 7.x y Banner 8.x

 Java pudo haber sido instalado con la versión de Oracle Application Server o como parte del sistema operativo del equipo. Es necesario verificar la versión ingresando el comando java -version, e instalar Java 5 por separado, de ser requerido.

### b) *Hardware*

El hardware requerido para el servidor es:

- Banner Workflow ha sido probado en la máquina virtual Sun Java 5. Todos los sistemas operativos que son soportados por Oracle Application Server 10g Release 3 (10.1.3.4) deben ser aceptables para Banner Workflow. La mayoría de pruebas para el sistema anfitrión de Banner Workflow, SunGard Higher Education, han sido efectuadas en un servidor Windows 2003 Server.
- Memoria RAM: 2 GB.
- Disco duro: 1 a 2 GB de espacio libre.
- Procesador:
	- o Intel: Procesador Dual 2.4 GHz recomendado.
	- o Spare: Procesador Dual 900 MHz recomendado.

### *4.1.2.5. Interfaces de Comunicación*

 Los cuatro módulos del sistema necesitan, para comunicarse con el servidor, una conexión TCP/IP.

### *4.1.2.6. Operaciones*

 Se requiere una capacitación para los actores que utilizarán el sistema, con el fin de evitar inconvenientes y de que éstos tengan una clara perspectiva del funcionamiento del sistema.

## *4.1.2.7. Funciones del Producto*

 El Sistema de Apoyo al Proceso de Graduación de los alumnos de la ESPE brindará una herramienta esencial para los usuarios descritos en el punto 4.1.2.8 (Características del Usuario), gestionando los siguientes aspectos en el proceso de graduación:

 *Asignación de Docentes a Trabajo de Titulación:* Los directores de carrera tendrán la facilidad de asignar docentes informantes y tutores al proyecto de graduación a través de dos filtros: distribución de carga, y de acuerdo al área de conocimiento al que pertenezca el proyecto.

- *Registro de Actividades de Trabajo de Titulación:* Los tutores podrán establecer una planificación de actividades para el desarrollo del trabajo de titulación y verificar su cumplimiento.
- *Seguimiento del proceso de graduación:* El estudiante podrá tener una perspectiva clara del avance de su proceso de graduación. Entre las actividades que determinan este avance se encuentran: el desarrollo del trabajo, la verificación de documentos requeridos en el expediente estudiantil y el seguimiento de eventos como la defensa privada y pública de su trabajo.
- *Verificación de cumplimiento de Hoja de Salida:* El sistema valida automáticamente si el estudiante ha cumplido con la realización del flujo de Hoja de Salida de su carrera, certificando que no tenga deudas para continuar con el proceso de graduación.

## *4.1.2.8. Características del Usuario*

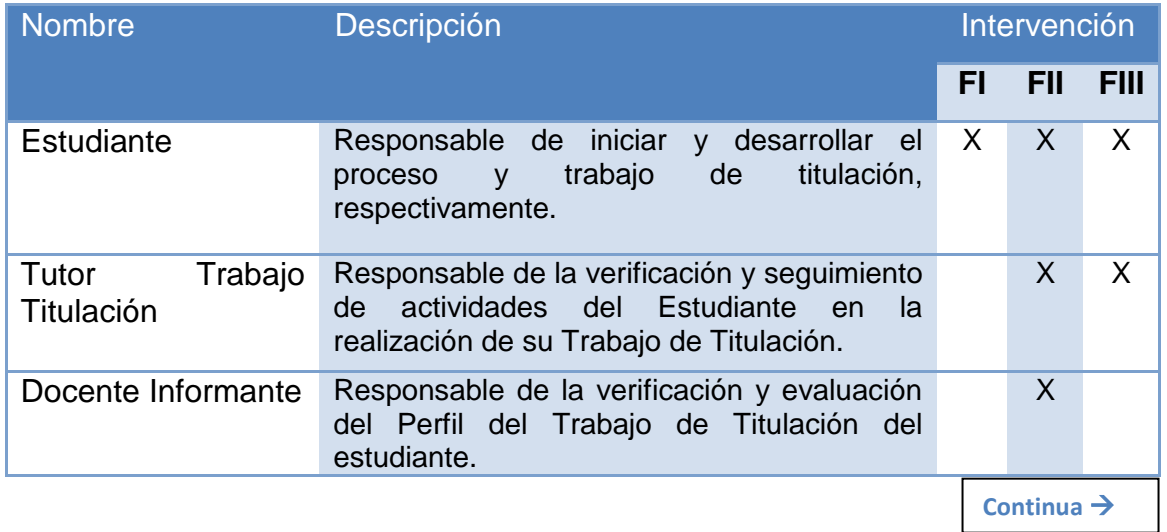

## **Tabla 4.9: Características de Usuario**

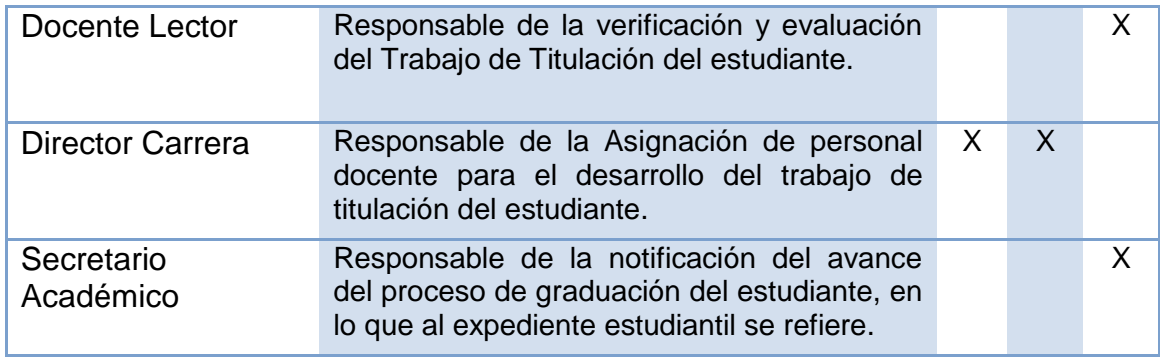

## *4.1.2.9. Restricciones*

- El sistema debe estar diseñado y construido para permitir escalabilidad, es decir, la disponibilidad para albergar el mismo proceso para los campus de la ESPE que no están incluidos en el alcance de este documento.
- El sistema debe contar con las especificaciones mínimas de hardware y software requerido detalladas en el punto 4.1.2.4.
- Debe contemplarse las implicaciones de sistemas seguros: protección de información y seguridad en el almacenamiento de datos.
- El sistema debe tener una arquitectura que permita realizar pruebas sobre las funcionalidades del mismo.
- El sistema debe ser orientado a la web, de manera que los equipos deben tener acceso al Internet.

## *4.1.2.10. Suposiciones y Dependencias*

- Contar con el acceso a la plataforma Banner WorkFlow ESPE, a través de la cual se realizará el diseño y parametrización del flujo del proceso de graduación.
- Se deberá disponer del acceso a los ambientes de pruebas (ESPE) y producción (PROD) de la base de datos del sistema académico de la ESPE.

### **4.1.3. Requerimientos Específicos**

#### *4.1.3.1. Requisitos Funcionales*

### *4.1.3.1.1. RF01 Autenticación de Usuarios*

 La autenticación de usuarios será un paso previo al acceso al sistema SAPGESPE. El usuario deberá autenticarse a través del Sistema Académico de la ESPE (MiEspe).

### *4.1.3.1.2. RF02 Acceso al Sistema*

 Una vez realizada la autenticación exitosa a través del RF01, el usuario podrá ingresar a SAPGESPE a través de la sección "Mis Procesos", ubicada en la pestaña "Workflow", correspondiente al sistema WorkFlow de la ESPE.

### *4.1.3.1.3. RF03 Solicitud de Inicio de Proceso de Graduación*

 SAPGESPE permitirá al estudiante dar inicio al registro de su proceso de graduación mediante una solicitud que será aprobada por su director de carrera y, además, el sistema verificará que el estudiante cumpla con la aprobación mínima de 220 créditos, caso contrario, su solicitud será rechazada.

#### *4.1.3.1.4. RF04 Definición de Equipo de Trabajo*

 Una vez aprobada la solicitud de inicio del proceso de graduación, el sistema ofertará al estudiante la posibilidad de elegir un compañero de trabajo para iniciar con el trabajo de titulación. El estudiante podrá seleccionar de entre una lista de estudiantes cuya solicitud de inicio del proceso de graduación haya sido aprobada y que pertenezcan a su carrera.

#### *4.1.3.1.5. RF05 Construcción de Perfil de Trabajo de Titulación*

 Deberá existir una actividad en donde el estudiante pueda registrar los datos relevantes de su trabajo de titulación y adjuntar archivos que lo sustenten, previo a la evaluación de los profesores informantes.

### *4.1.3.1.6. RF06 Asignación Docentes*

 El Sistema permitirá al Director de carrera la asignación de docentes a la intervención en los trabajos de titulación para desempeñar los siguientes roles: Profesor Informante del Perfil del Trabajo; Director, Codirector y Docente Lector.

#### *4.1.3.1.7. RF07 Verificación Disponibilidad Docentes*

 Para el correcto cumplimiento del RF04, el sistema permitirá al Director de Carrera comprobar la disponibilidad del docente en función del número de trabajos de titulación que tenga a cargo al momento, en base a los roles mencionados en el RF06. A su vez, se podrán asignar docentes que correspondan al área de conocimiento del trabajo de titulación.

#### *4.1.3.1.8. RF08 Notificaciones*

 El sistema mantendrá informados a los intervinientes del proceso de graduación de cada actividad y evento que se efectúe, a través de notificaciones enviadas por correo electrónico a quien corresponda.

#### *4.1.3.1.9. RF09 Informe de Perfil de Trabajo de Titulación*

 El sistema permitirá a cada Profesor Informante emitir una calificación del Perfil de Trabajo, posterior a la revisión manual de la pertinencia del tema y la evaluación de características que debería poseer el trabajo. Se calificará el Perfil en base a dos posibles criterios: Favorable o No Favorable. El docente tendrá la disponibilidad de agregar observaciones que justifiquen su calificación.

#### *4.1.3.1.10. RF10 Resolución de Consejo de Carrera*

 Esta funcionalidad permitirá al Consejo de Carrera, encabezado por el Director de Carrera, registrar la fecha en la que se discutió el Tema de Trabajo, de igual manera podrá registrar si éste se ha aceptado o rechazado, y en el caso de que se haya aceptado, se permitirá asignar Director y Codirector de Trabajo de Titulación.

#### *4.1.3.1.11. RF11 Actividades de Trabajo de Titulación*

 Esta funcionalidad permitirá al Director del Trabajo planificar y tener un seguimiento de las actividades que se desarrollarán en el trabajo. Para la planificación de estas actividades se deberá registrar la descripción, responsable y fecha planificada de cada una. Los involucrados dentro de estas actividades son los tutores de trabajo y el estudiante. Las actividades realizadas por el estudiante requerirán la aprobación del director de trabajo para que finalicen.

### *4.1.3.1.12. RF12 Vigencia de Tema de Trabajo de Titulación*

 Mientras el estudiante se encuentre desarrollando las actividades de su trabajo en el sistema, deberá existir una validación automática que verifique si el tiempo de desarrollo del trabajo de graduación es mayor a 2 años. Si se da este caso, a través de SAPGESPE, el estudiante podrá hacer una solicitud al Consejo de Carrera pidiendo que se extienda la vigencia del tema de su trabajo de titulación. De esta forma, el Consejo tomará una resolución y dependiendo de ésta, el proceso de graduación podría finalizar sin éxito o continuar.

## *4.1.3.1.13. RF13 Informe de Trabajo de Titulación*

 El director del trabajo tendrá la capacidad, una vez finalizadas las actividades planificadas, de llenar un informe final del trabajo de titulación del estudiante en base al cumplimiento de criterios concernientes al desarrollo investigativo y/o práctico.

#### *4.1.3.1.14. RF14 Verificación de Hoja de Salida*

 El sistema deberá verificar automáticamente el cumplimiento exitoso del flujo de hoja de salida, correspondiente a la carrera del estudiante. Solo si éste no adeuda a la institución, podrá continuar con el proceso de graduación.

### *4.1.3.1.15. RF15 Asignación de Eventos*

 Para el establecimiento de lugar y fecha de defensa privada y pública a cargo del director de carrera y secretario académico, respectivamente, el sistema permitirá a estos actores determinar los datos concernientes a estos eventos, y los participantes serán notificados vía correo electrónico.

### *4.1.3.1.16. RF16 Calificación de Trabajo de Titulación*

 El sistema permitirá a los tutores del trabajo emitir una calificación de la exposición oral y el trabajo escrito, durante la defensa privada del estudiante. El rango de la calificación será de 0 a 20 puntos. SAPGESPE proporcionará la calificación final del trabajo mediante un cálculo automático de las notas ingresadas. Si esta calificación es menor a 14 puntos el proceso de graduación finalizará sin éxito.

#### *4.1.3.1.17. RF17 Evaluación del Trabajo de Titulación*

 El sistema permitirá al Docente Lector evaluar y reportar la resolución del tribunal, posterior a la defensa privada y revisión manual del trabajo escrito. Si la resolución del tribunal fue de no aprobar el trabajo de titulación, entonces el proceso de graduación finalizará sin éxito.

#### *4.1.3.1.18. RF18 Registrar Expediente Estudiantil*

 El secretario académico podrá, a través de un checklist, registrar en el sistema la existencia de los documentos que son requeridos dentro del expediente estudiantil para hacer efectiva la graduación del estudiante. Los documentos que constarán en la lista que dispondrá el sistema son: Copia de Cédula, Copia de Papeleta de Votación, Acta de Grado de Bachiller original y refrendada, Fotografías (1 postal medio cuerpo, 4 carnet), Certificado de aprobación de idioma extranjero, Hoja de identificación personal (Sistema Alumni), Récord académico legalizado, Certificado de matrículas por periodo académico, Certificado de egresamiento, Certificado de Cumplimiento de Pasantías, Hoja de Salida, Resolución del Consejo de Carrera (Proporcionado por SAPGESPE), Acta de recepción del trabajo de titulación, Informe de Defensa Trabajo de Titulación.

#### *4.1.3.2. Requisitos No Funcionales*

 Debido a que SAPGESPE se encontrará alojado en el sistema Banner WorkFlow de la ESPE, los siguientes requisitos no funcionales son supuestos que debe poseer el sistema anfitrión:

### *4.1.3.2.1. Usabilidad*

 El sistema debe garantizar la facilidad de uso e interfaces apropiadas para una comunidad de usuarios con conocimientos informáticos sin información adicional en el sistema.

### *4.1.3.2.2. Acceso*

 El sistema deberá proporcionar el 100% de confiabilidad de acceso.

#### *4.1.3.2.3. Tiempo de respuesta*

 La información se debe presentar al usuario en no menos de dos segundos desde el momento de presentación de la petición. El sistema se puede tomar más tiempo al hacer trabajos de procesamiento de gran tamaño.

### *4.1.3.2.4. Compatibilidad*

 El sistema debe ser capaz de adaptarse a cualquier browser web disponible.

*4.1.3.2.5. Red*

El sistema debe cumplir con los estándares TCP/IP.

*4.1.3.2.6. Seguridad*

 Seguridad de autenticación de usuarios a través del Sistema Académico de la ESPE.

## **4.2. Especificación de Casos de Uso**

## **4.2.1. Descripción de Actores**

 En la tabla 4.2 (Características del usuario) se mencionan los actores involucrados en los casos de uso, la descripción de su función y las fases en las que intervienen.

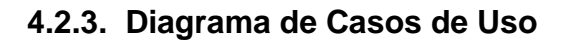

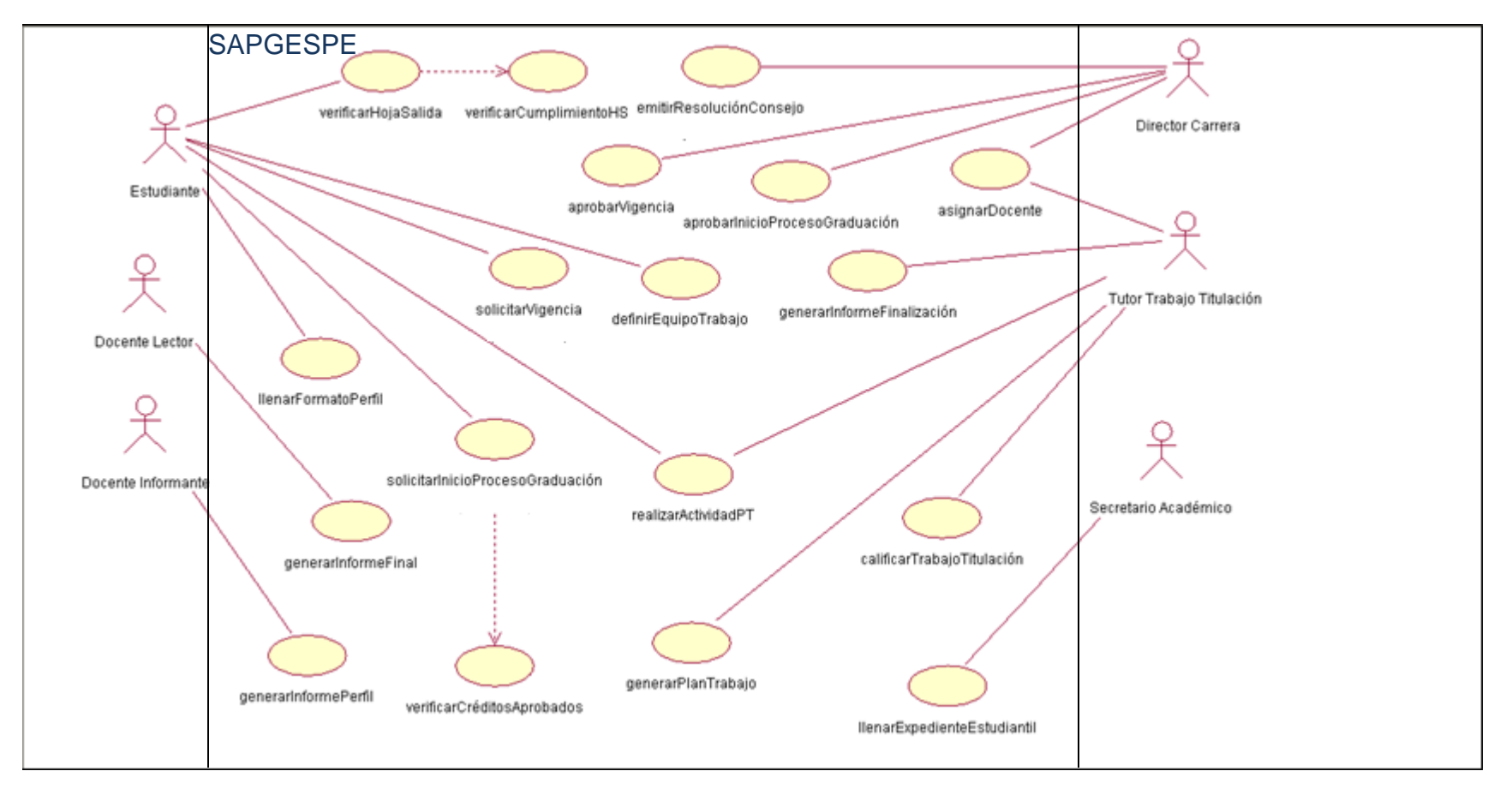

**Figura 4.3: Diagrama de Casos de Uso del sistema SAPGESPE**

## **4.2.4. Descripción de Casos de Uso**

## **Tabla 4.10: Descripción de caso de uso solicitarInicioProcesoGraduación**

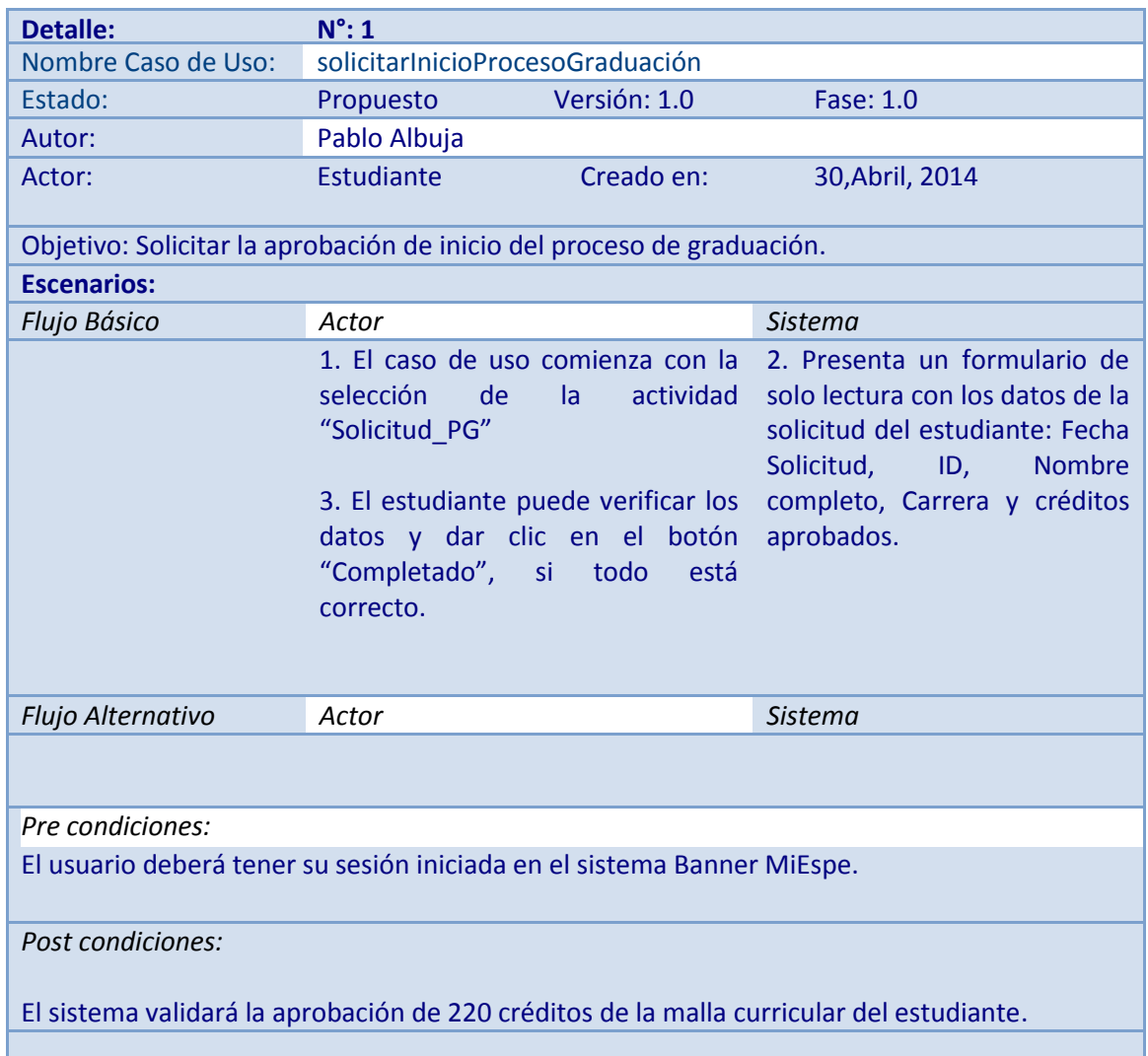

## **Tabla 4.11: Descripción de caso de uso verificarCréditosAprobados**

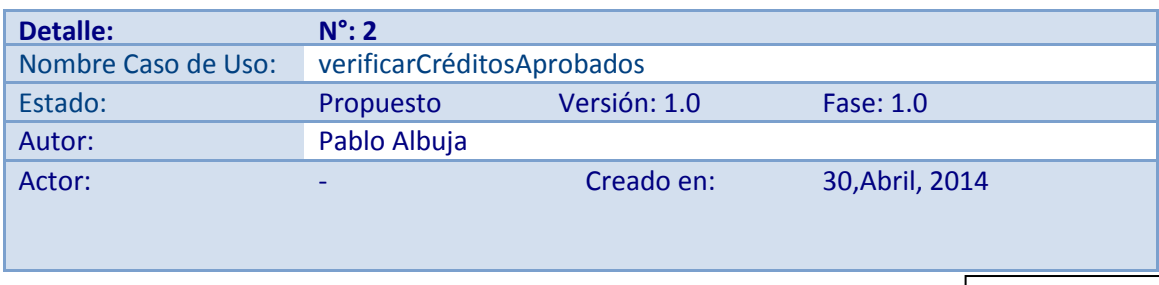

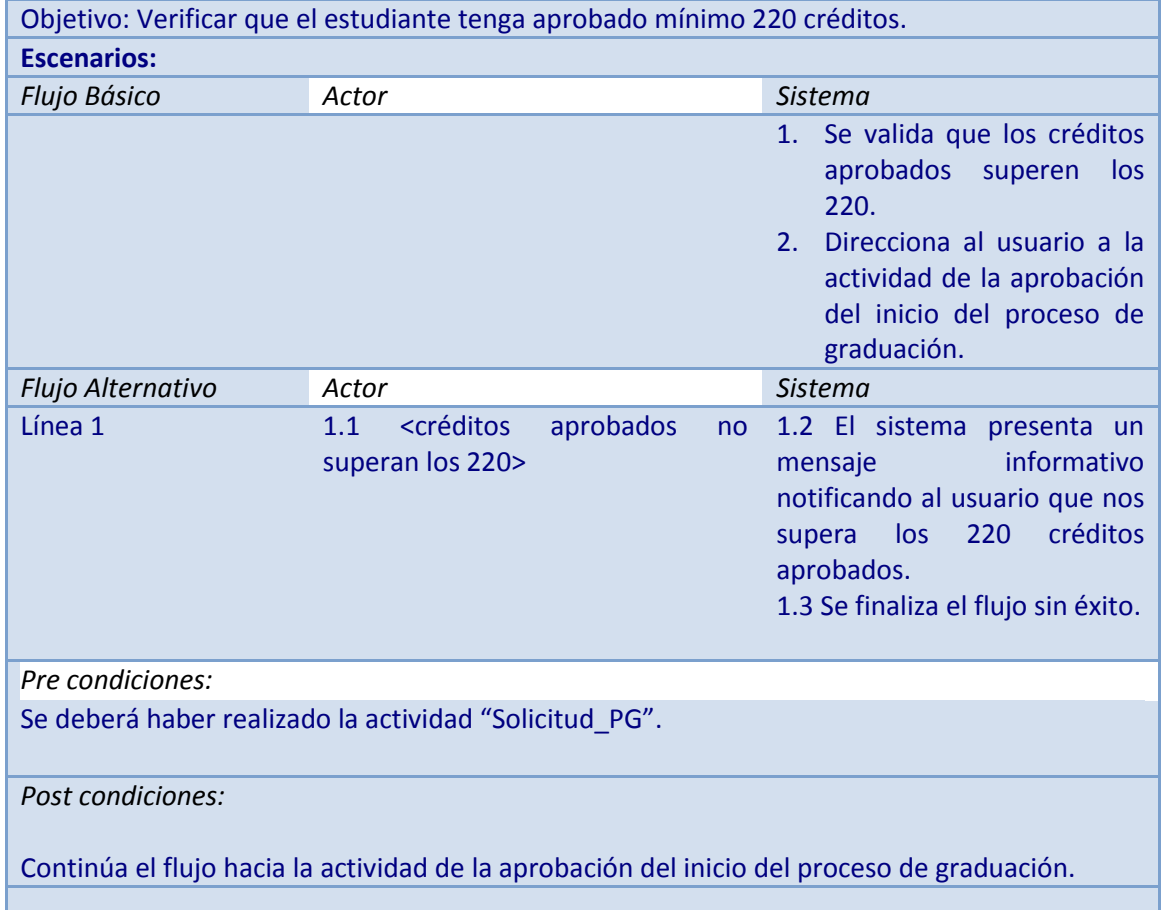

# **Tabla 4.12: Descripción de caso de uso aprobarInicioProcesoGraduación**

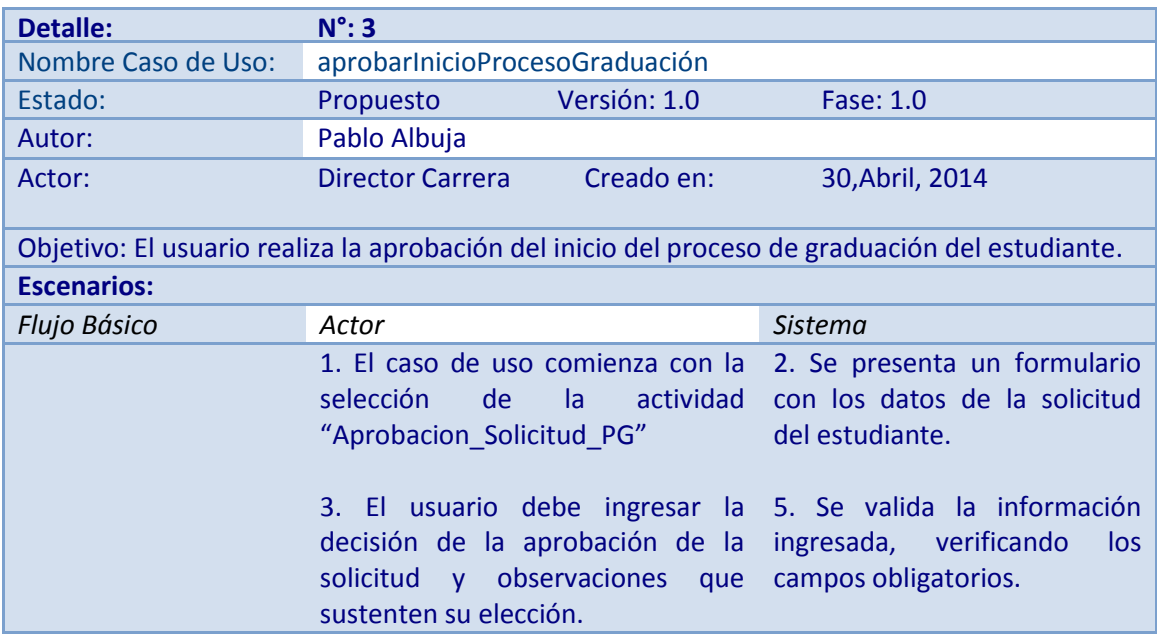

79

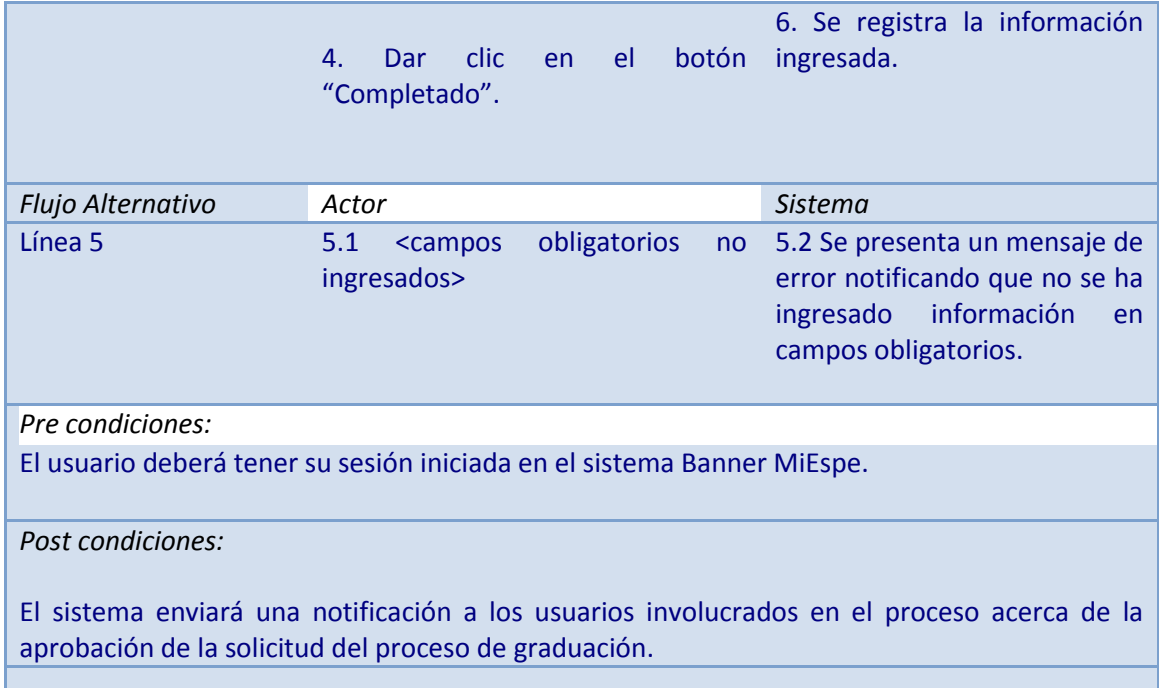

# **Tabla 4.13: Descripción de caso de uso definirEquipoTrabajo**

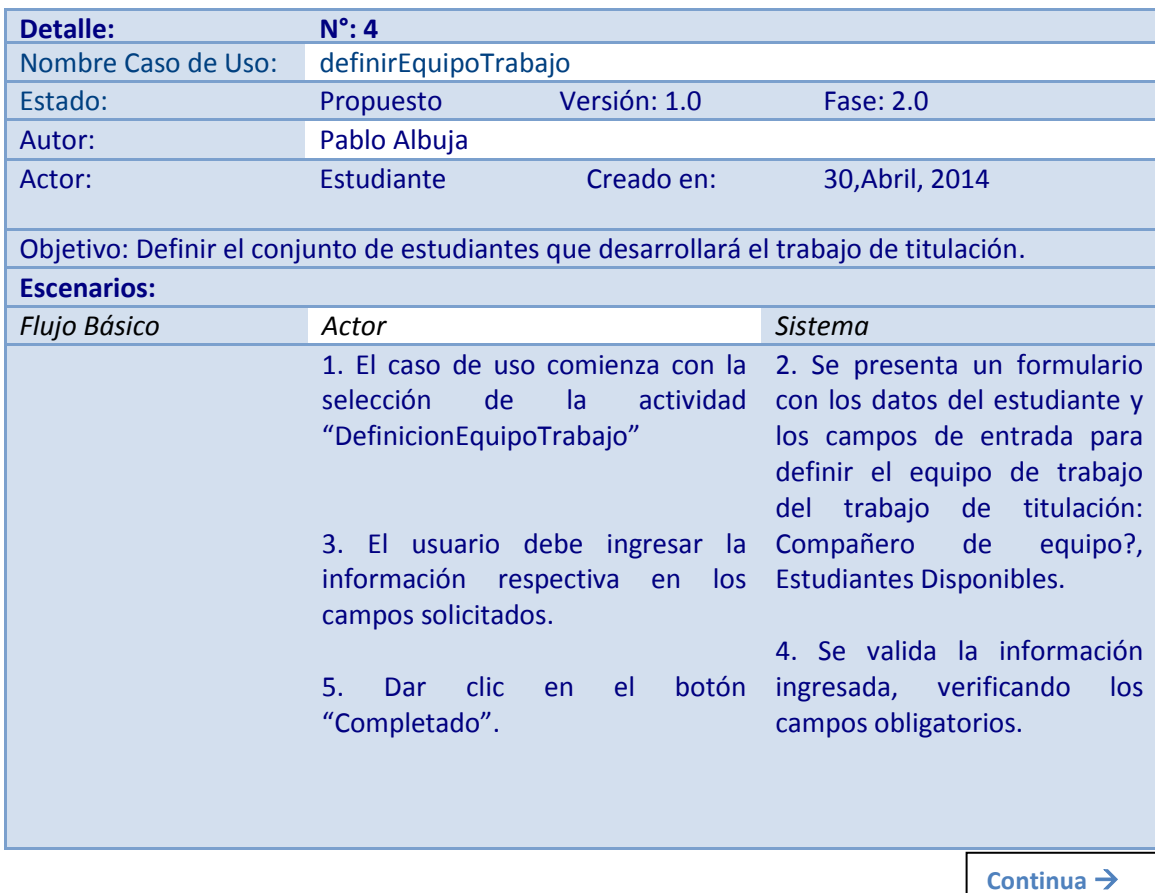

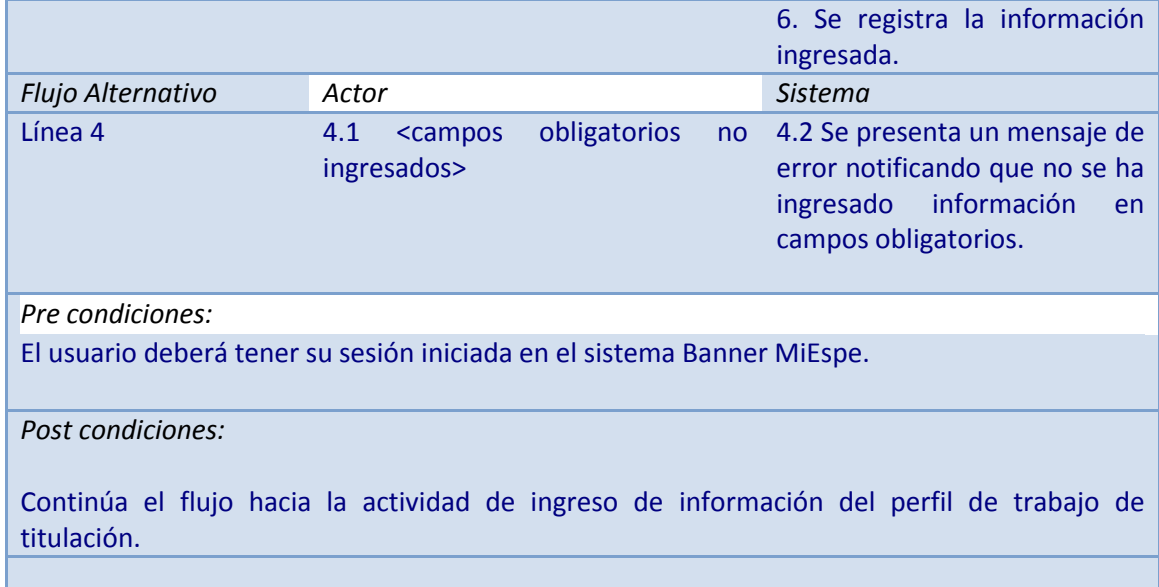

## **Tabla 4.14: Descripción de caso de uso llenarFormatoPerfil**

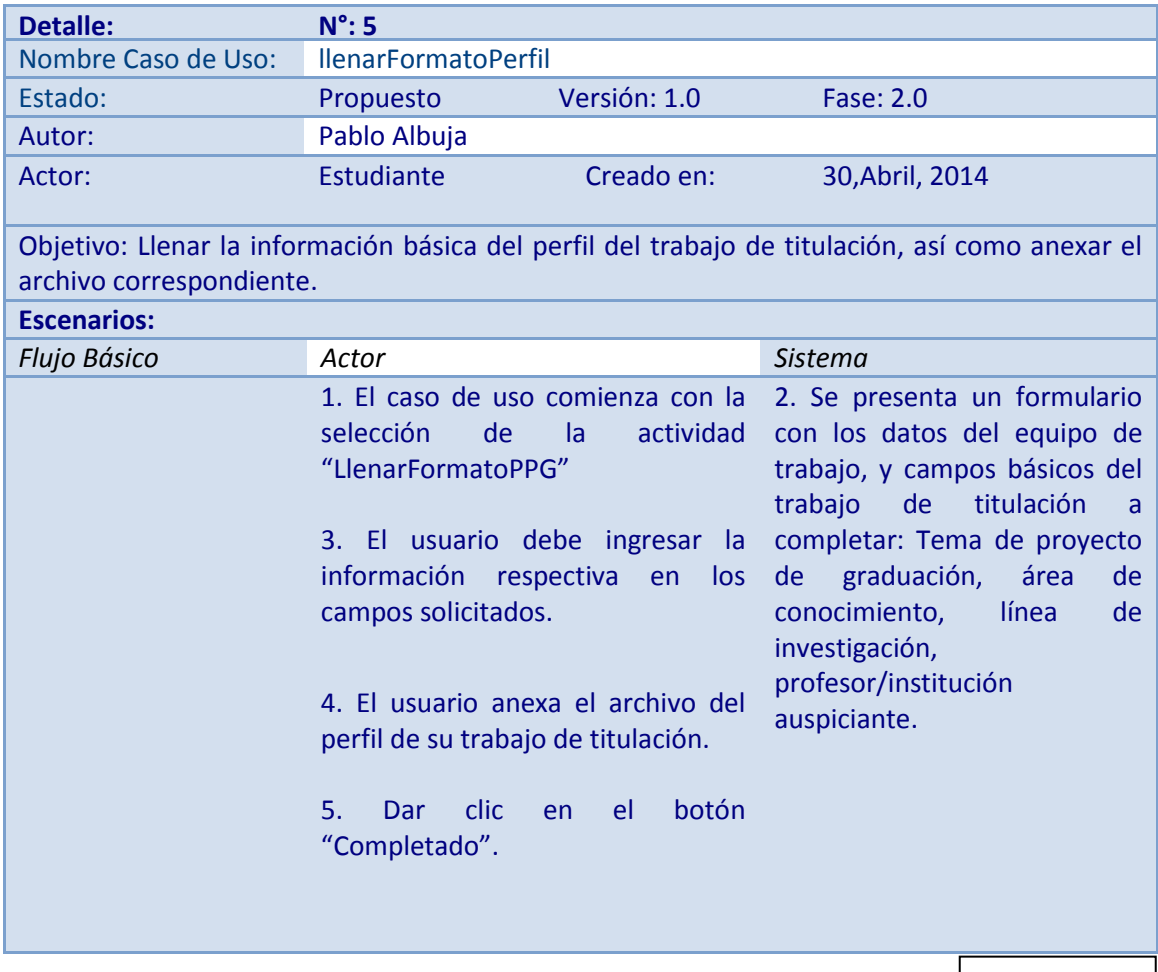

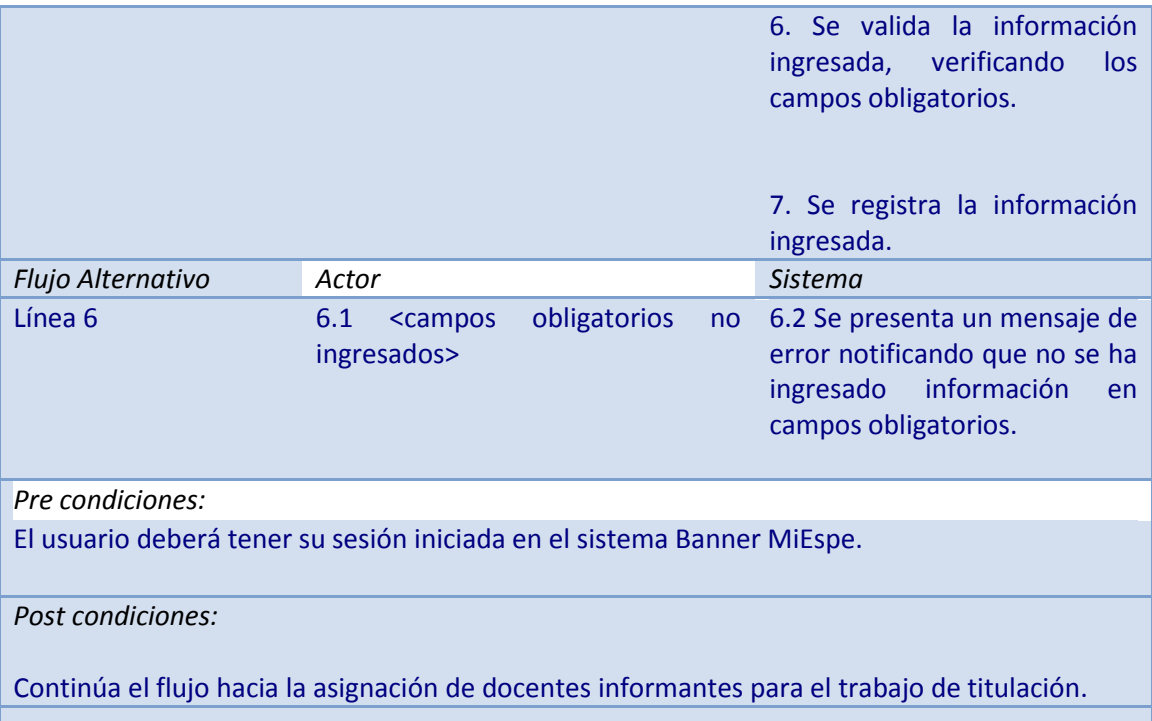

# **Tabla 4.15: Descripción de caso de uso asignarDocente**

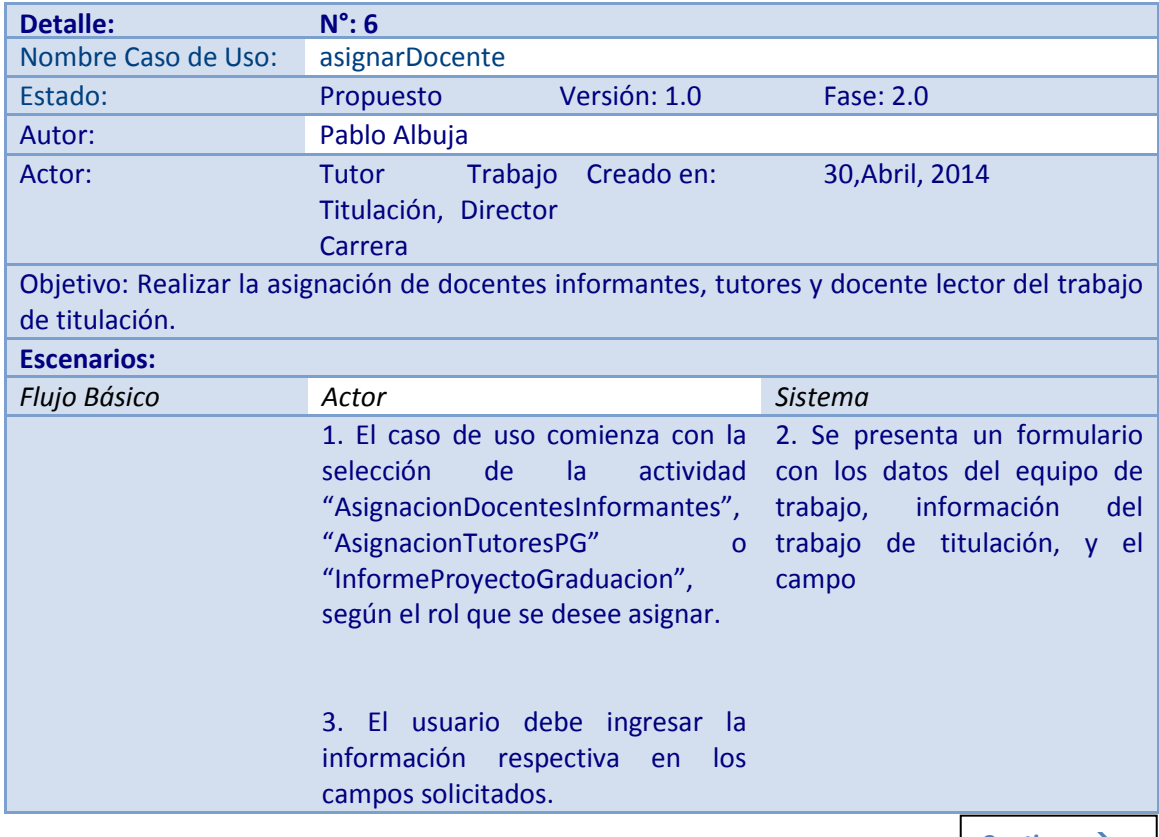

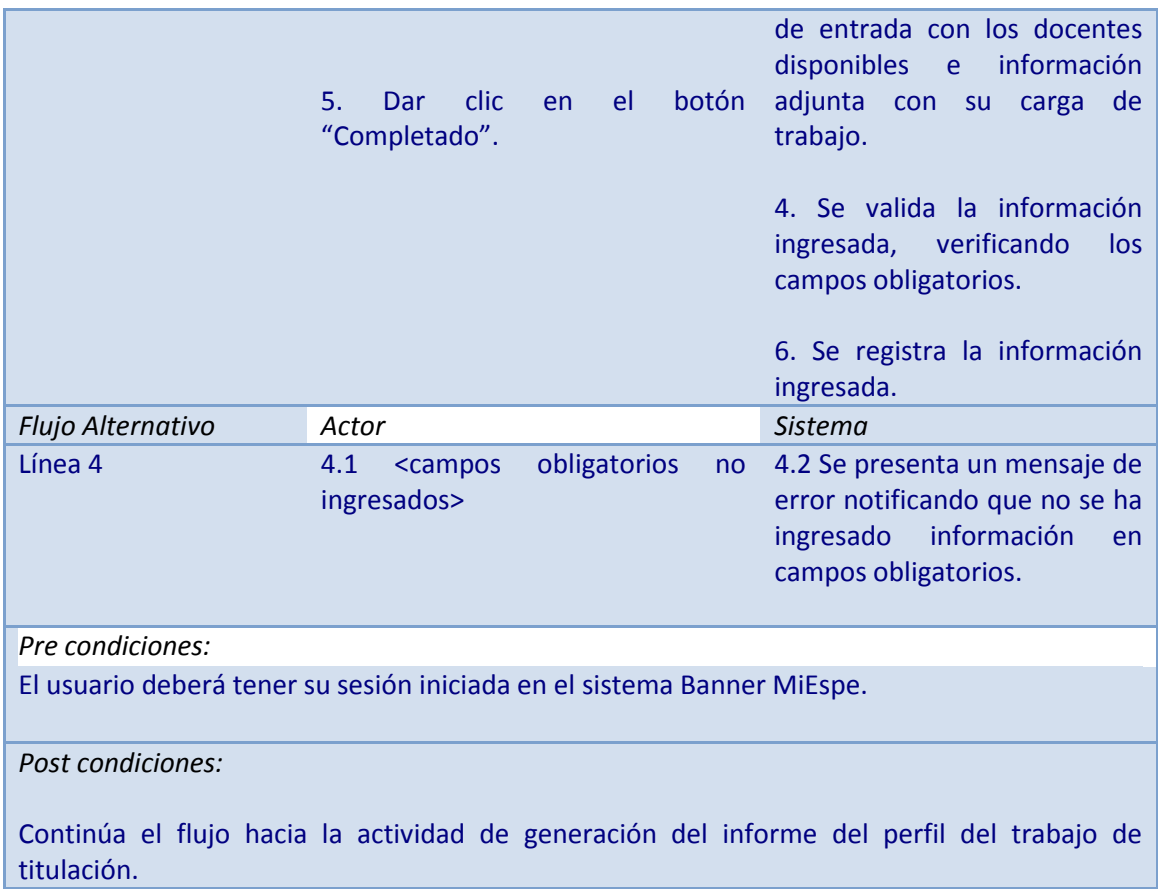

# **Tabla 4.16: Descripción de caso de uso generarInformePerfil**

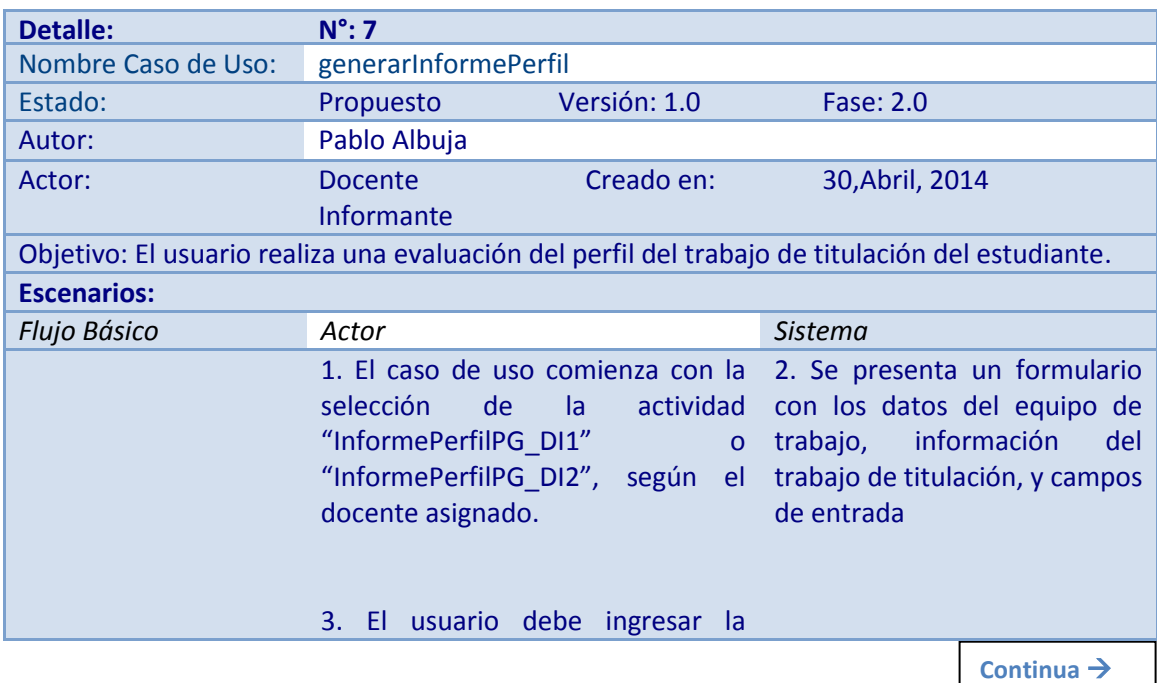

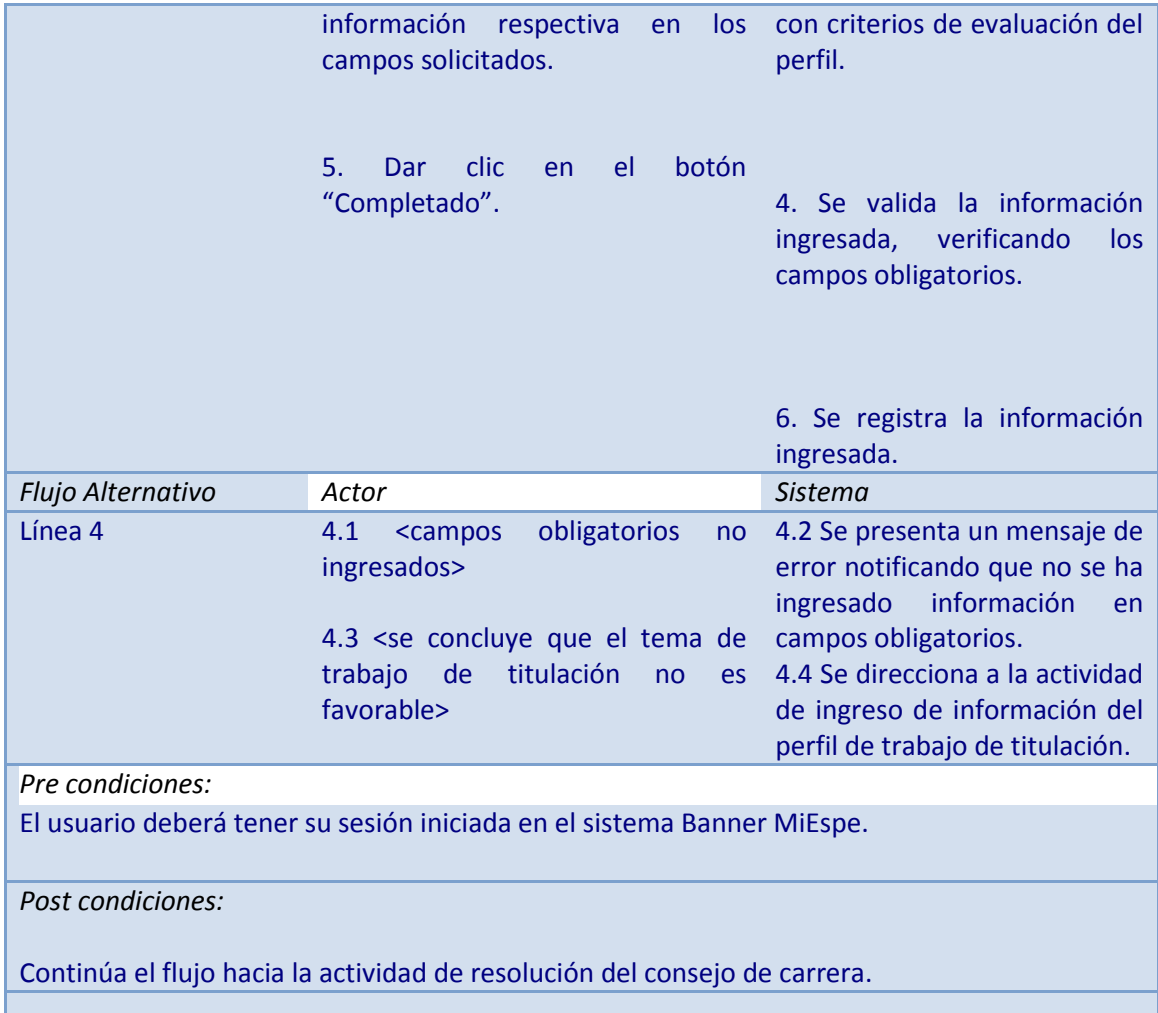

# **Tabla 4.17: Descripción de caso de uso emitirResoluciónConsejo**

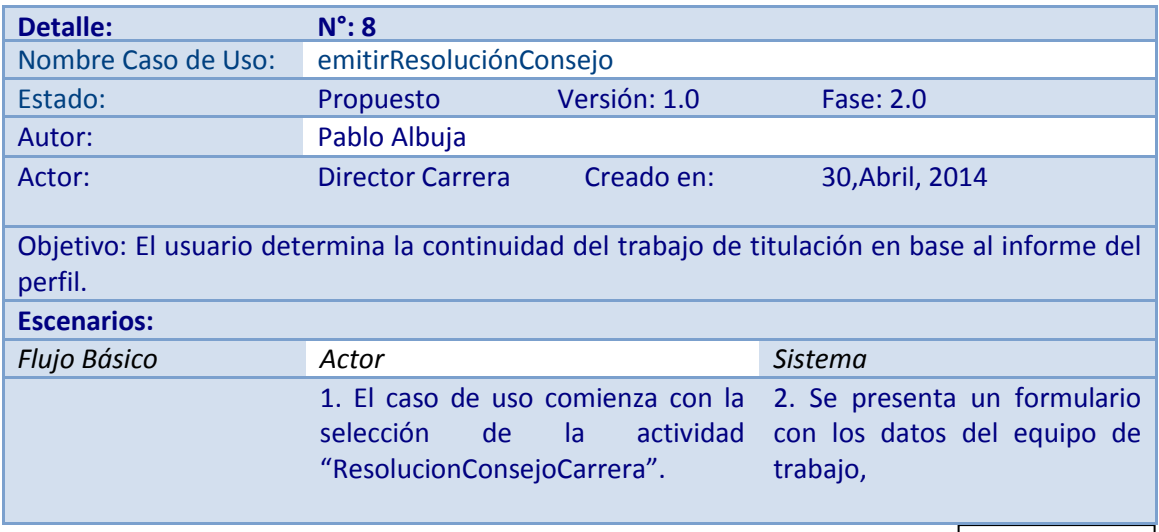

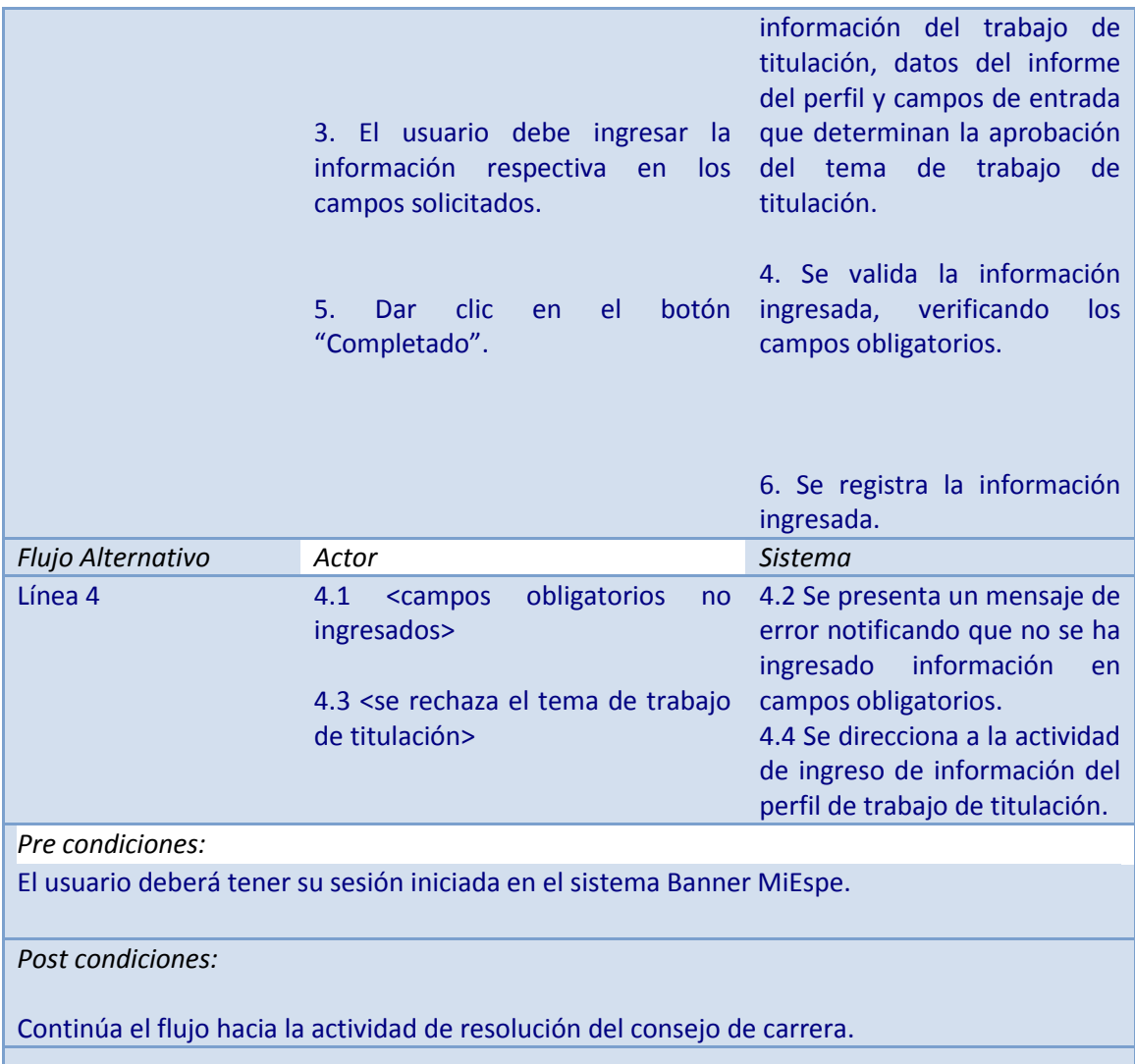

# **Tabla 4.18: Descripción de caso de uso generarPlanTrabajo**

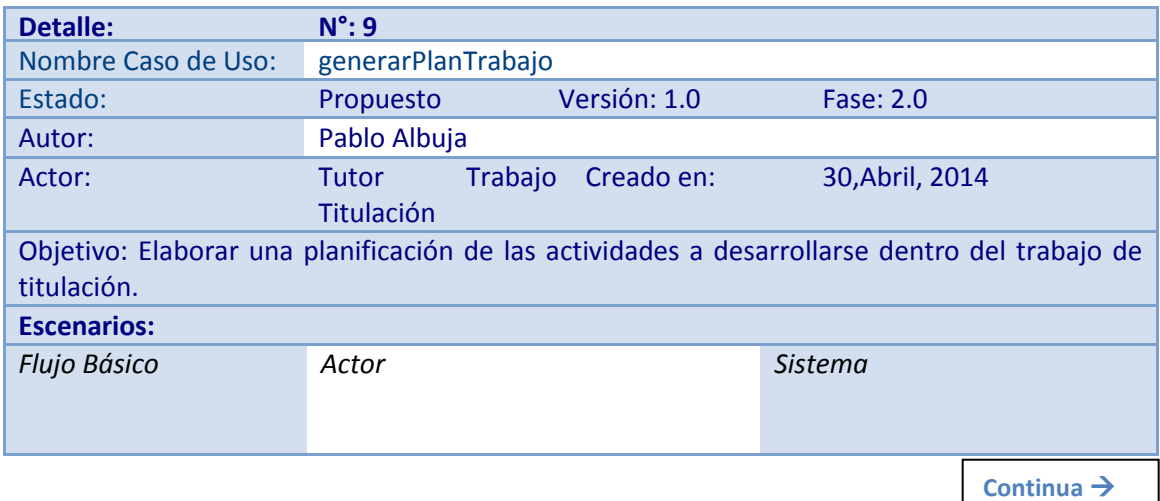

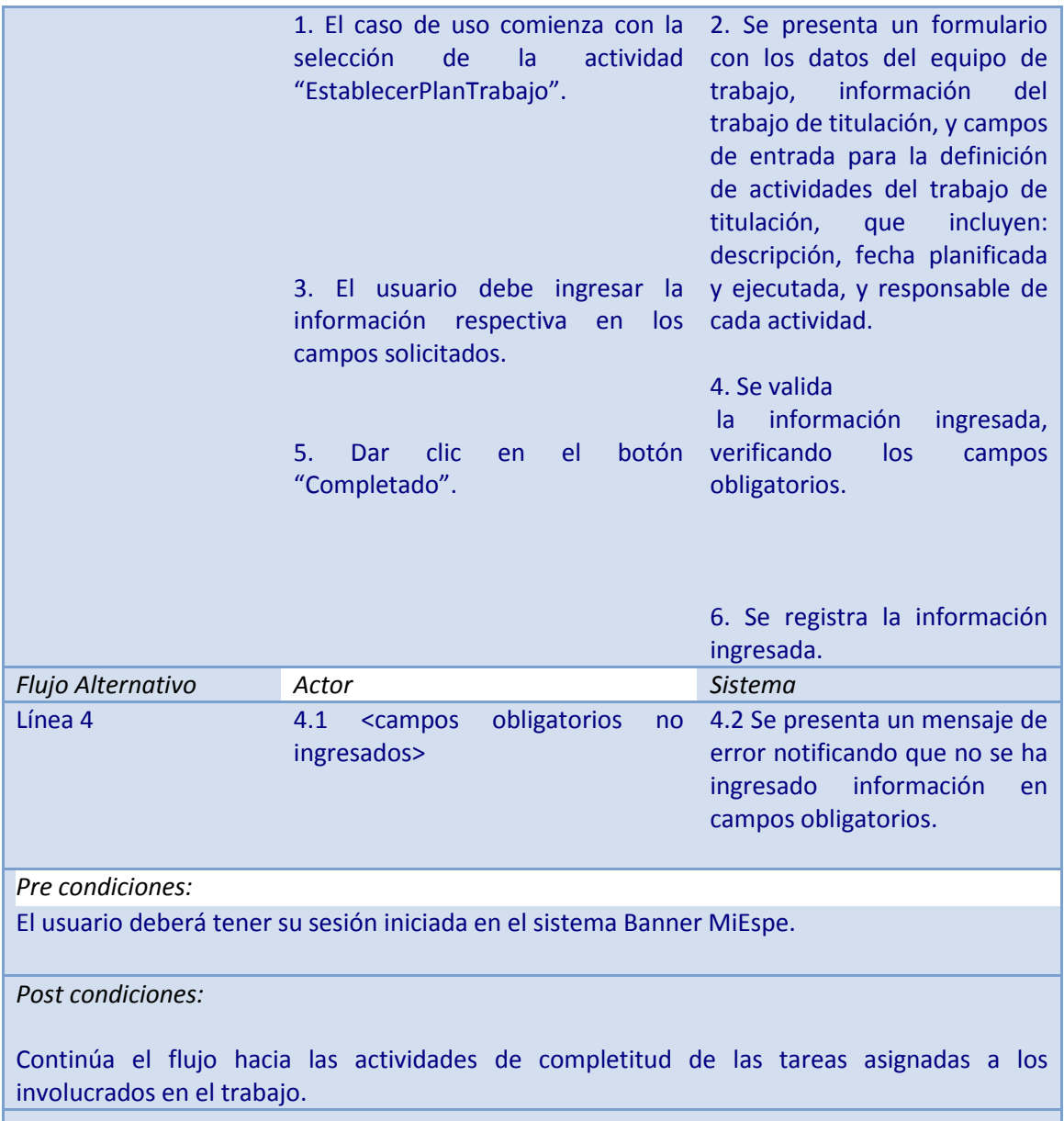

# **Tabla 4.19: Descripción de caso de uso realizarActividadPT**

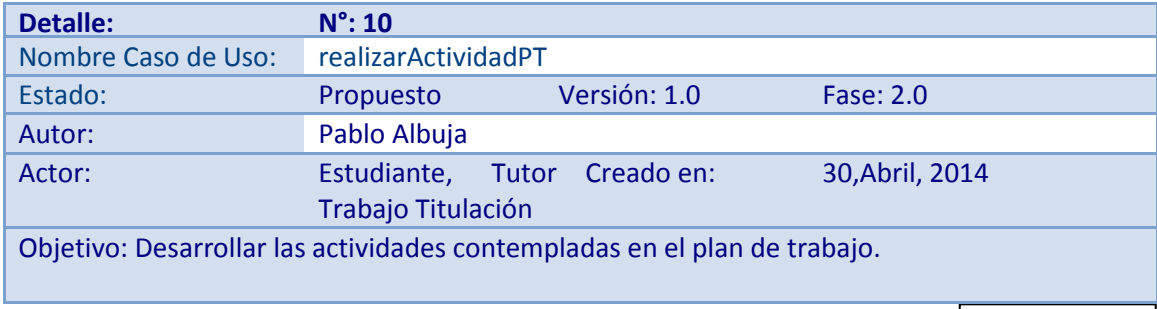

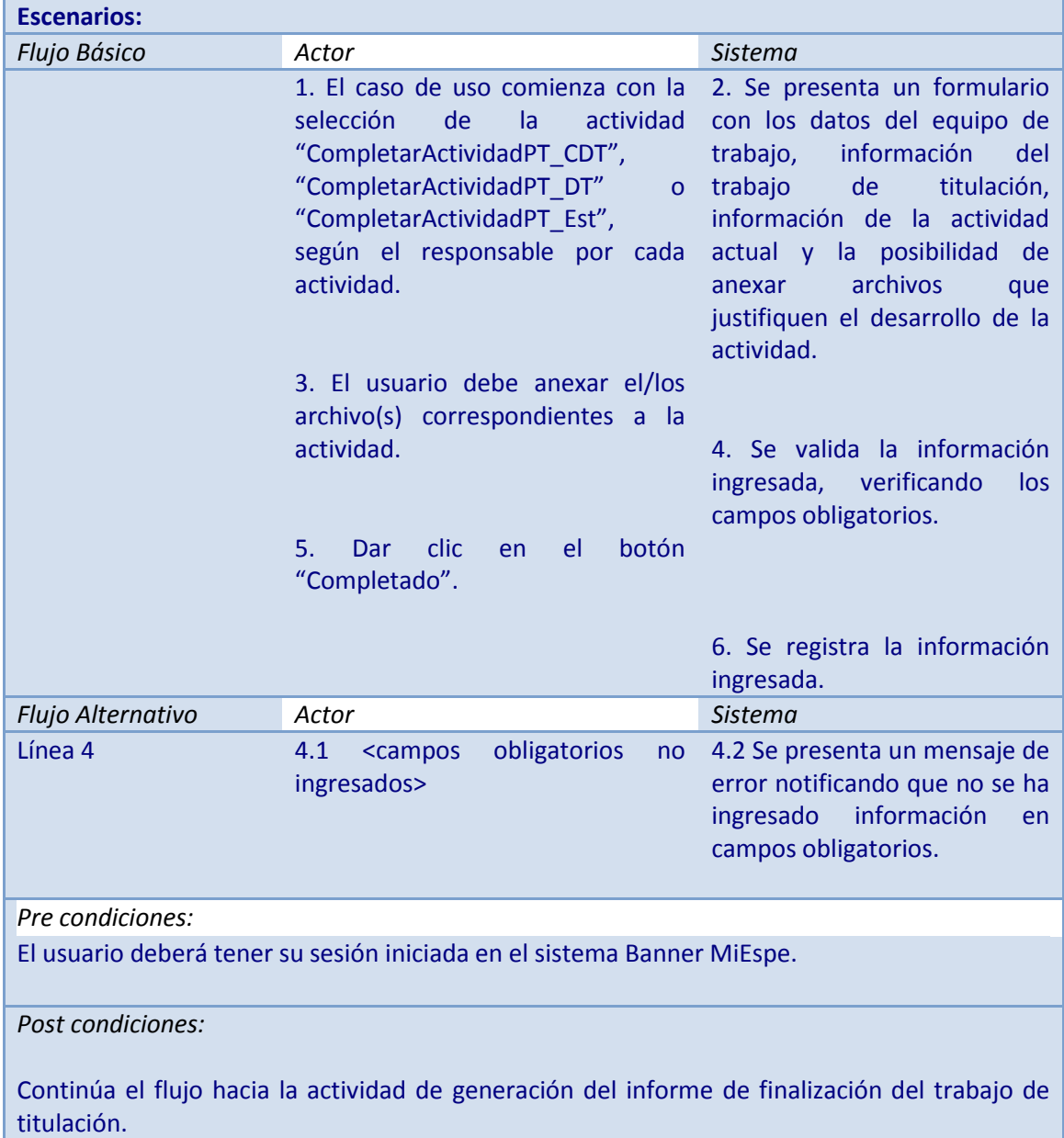

# **Tabla 4.20: Descripción de caso de uso solicitarVigencia**

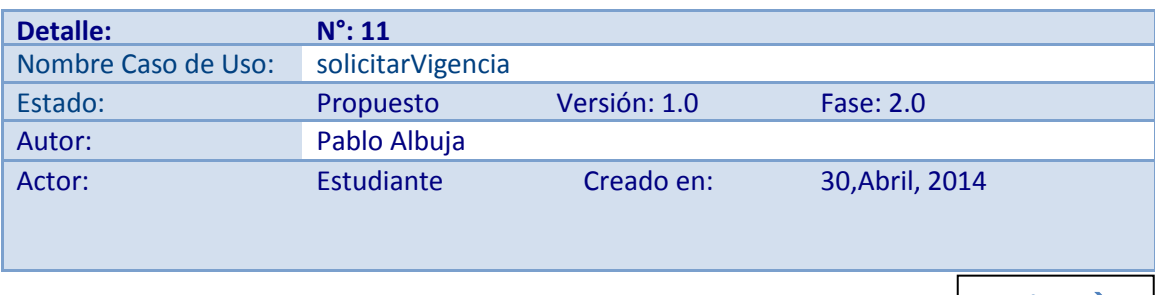

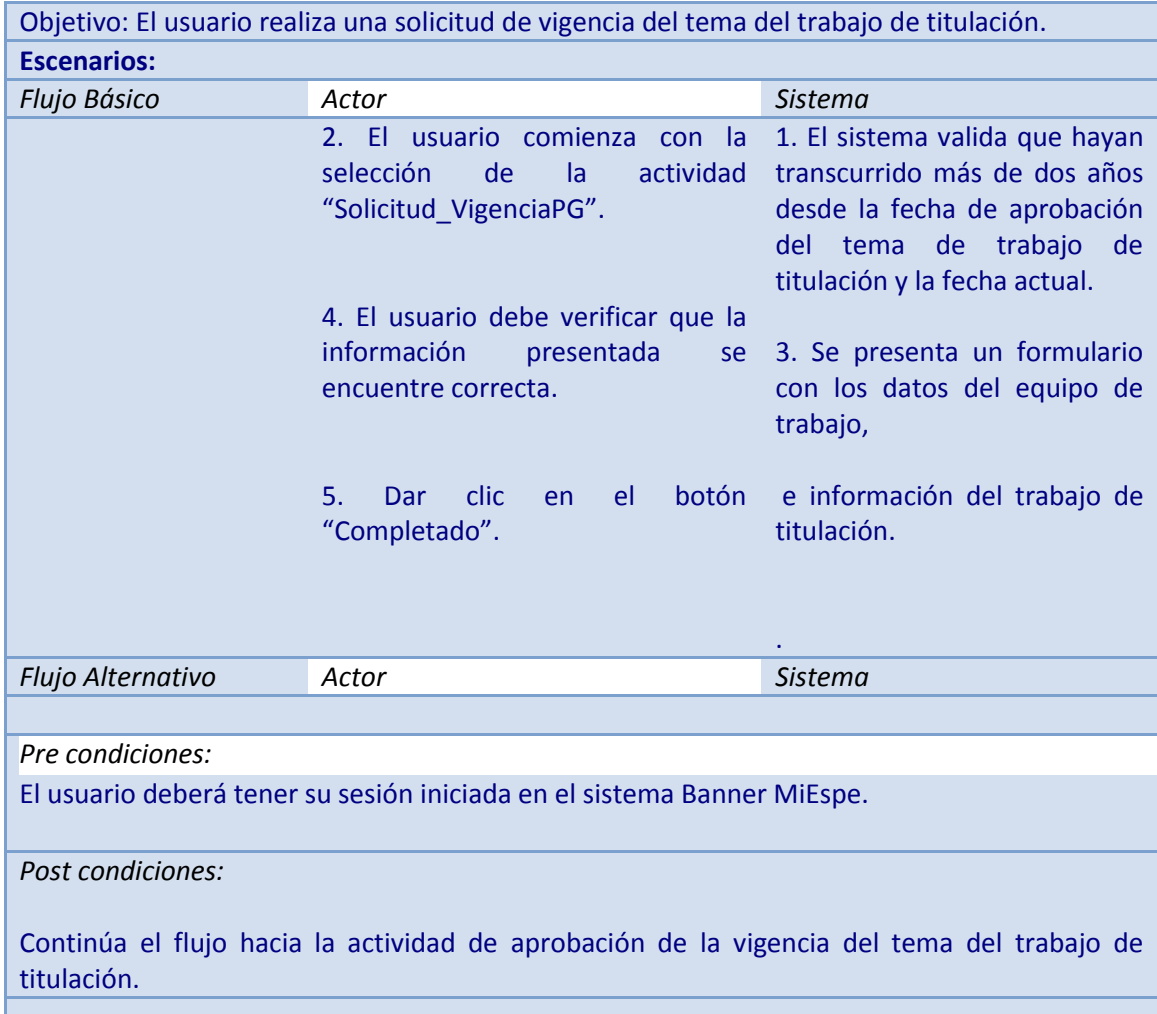

# **Tabla 4.21: Descripción de caso de uso aprobarVigencia**

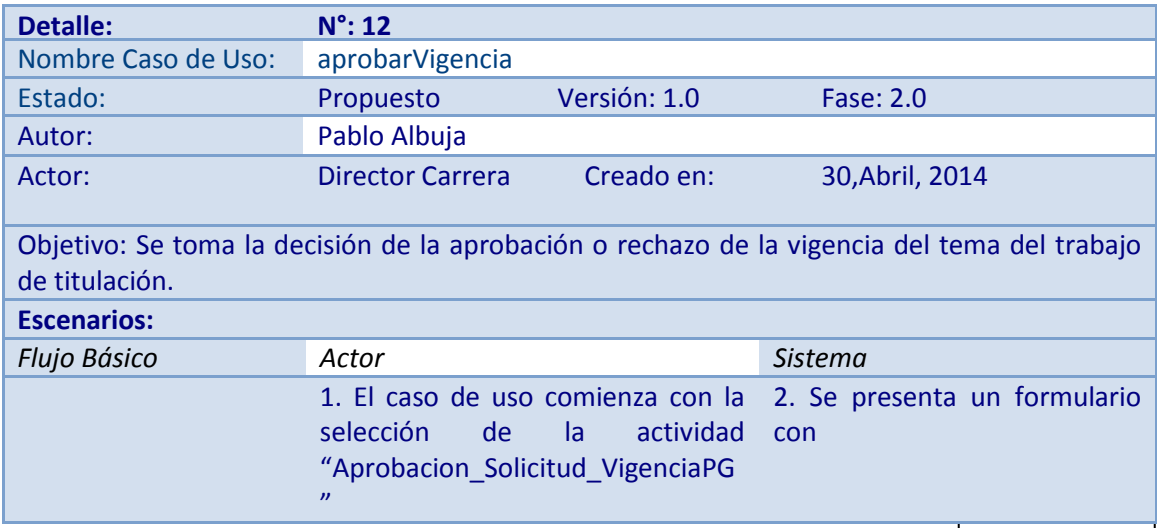

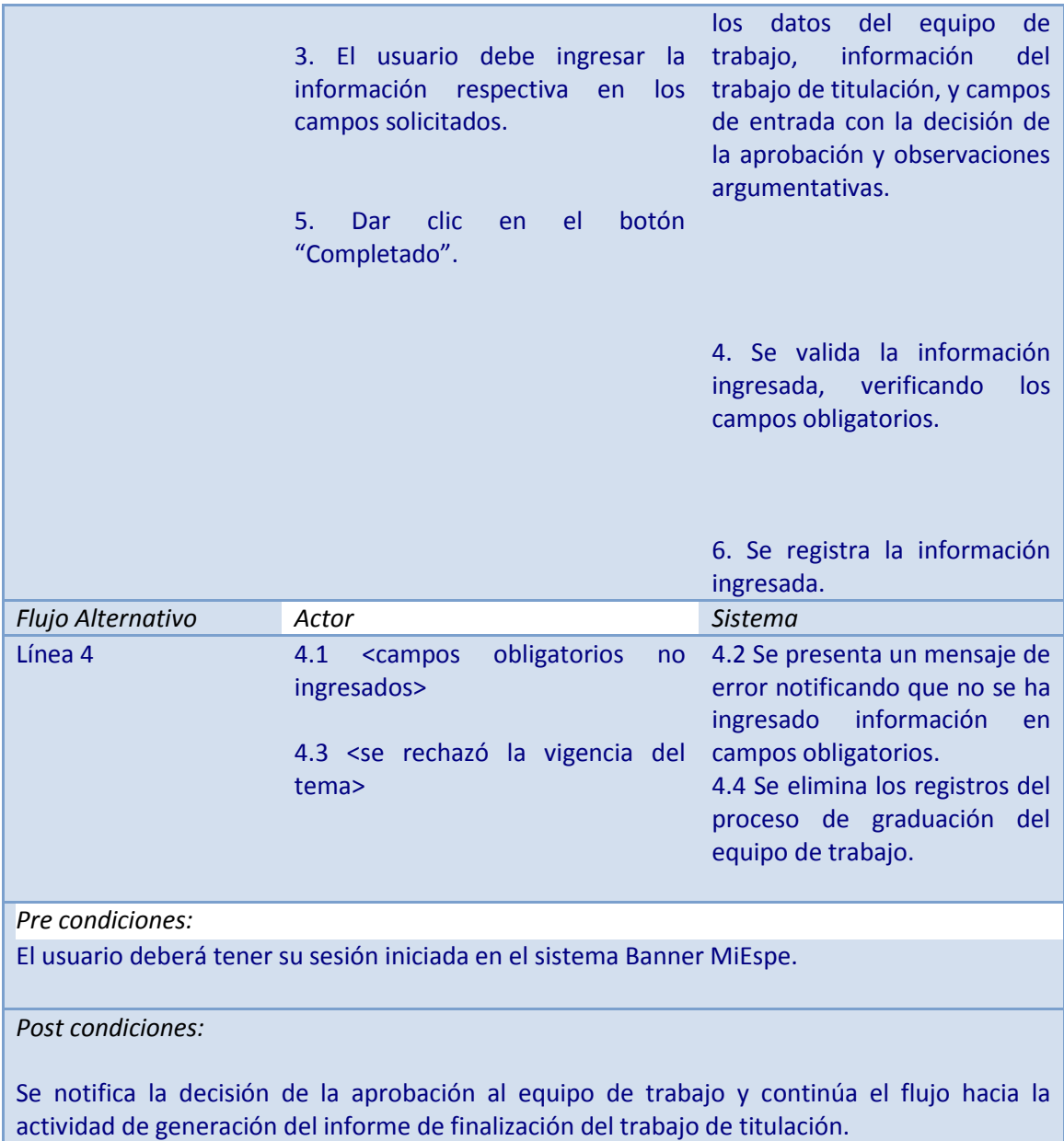

# **Tabla 4.22: Descripción de caso de uso generarInformeFinalización**

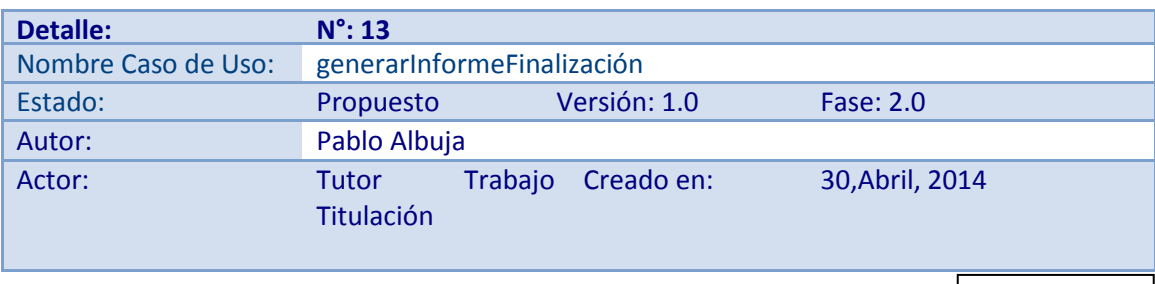

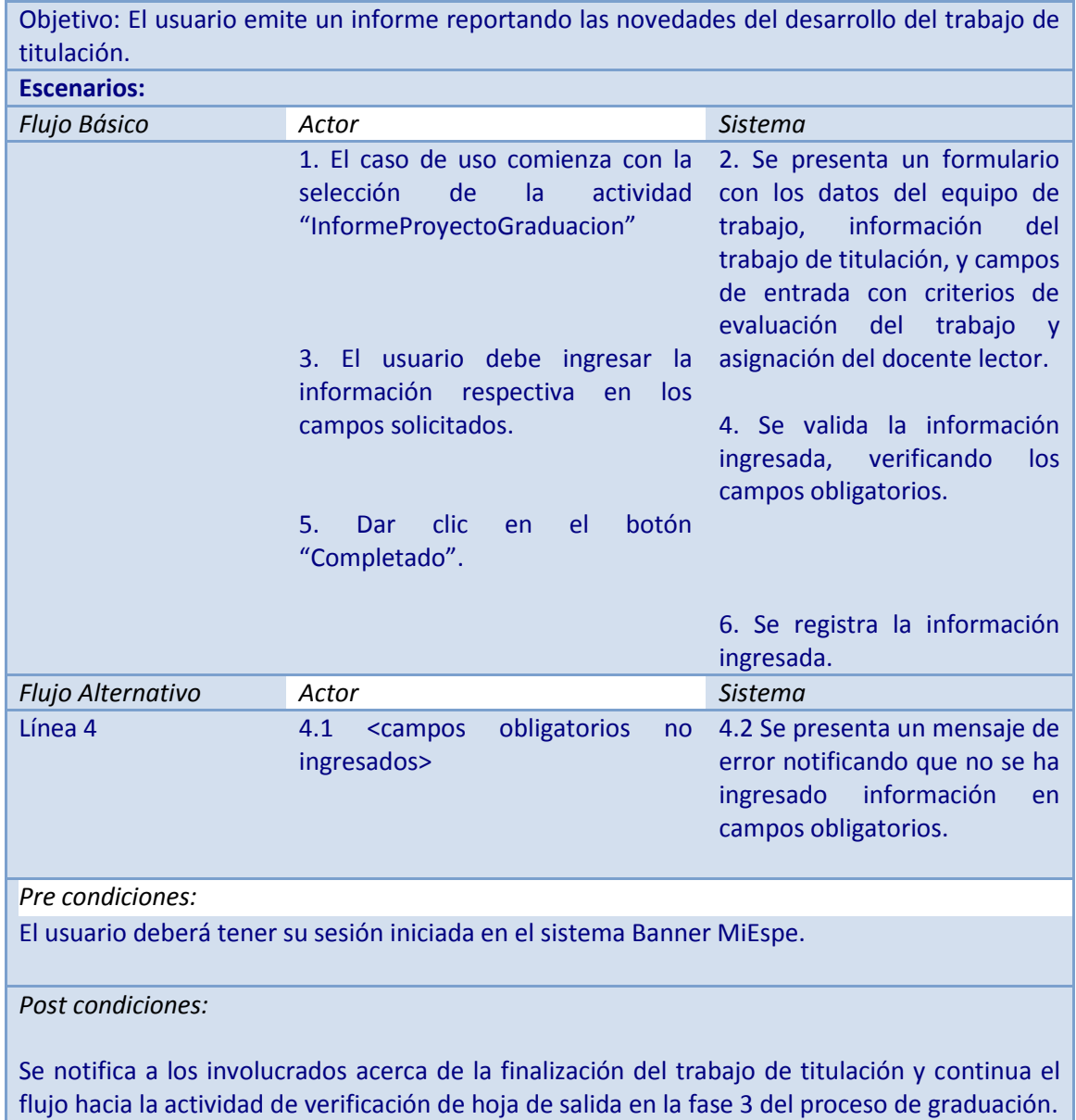

# **Tabla 4.23: Descripción de caso de uso verificarHojaSalida**

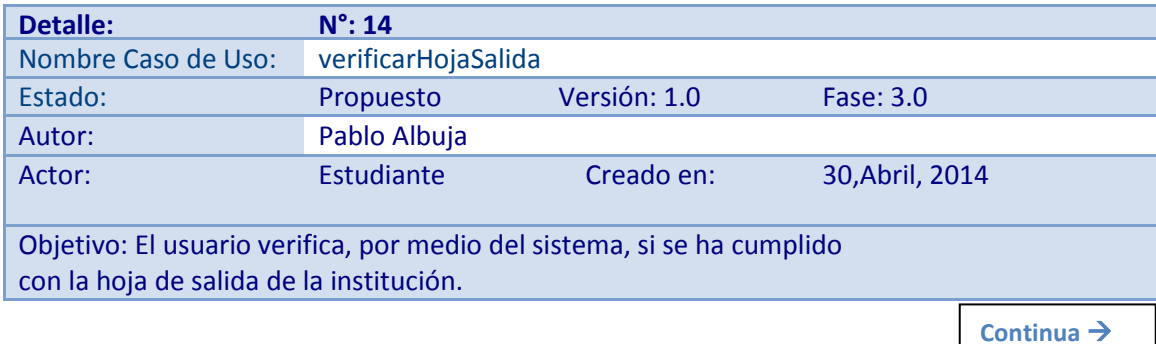

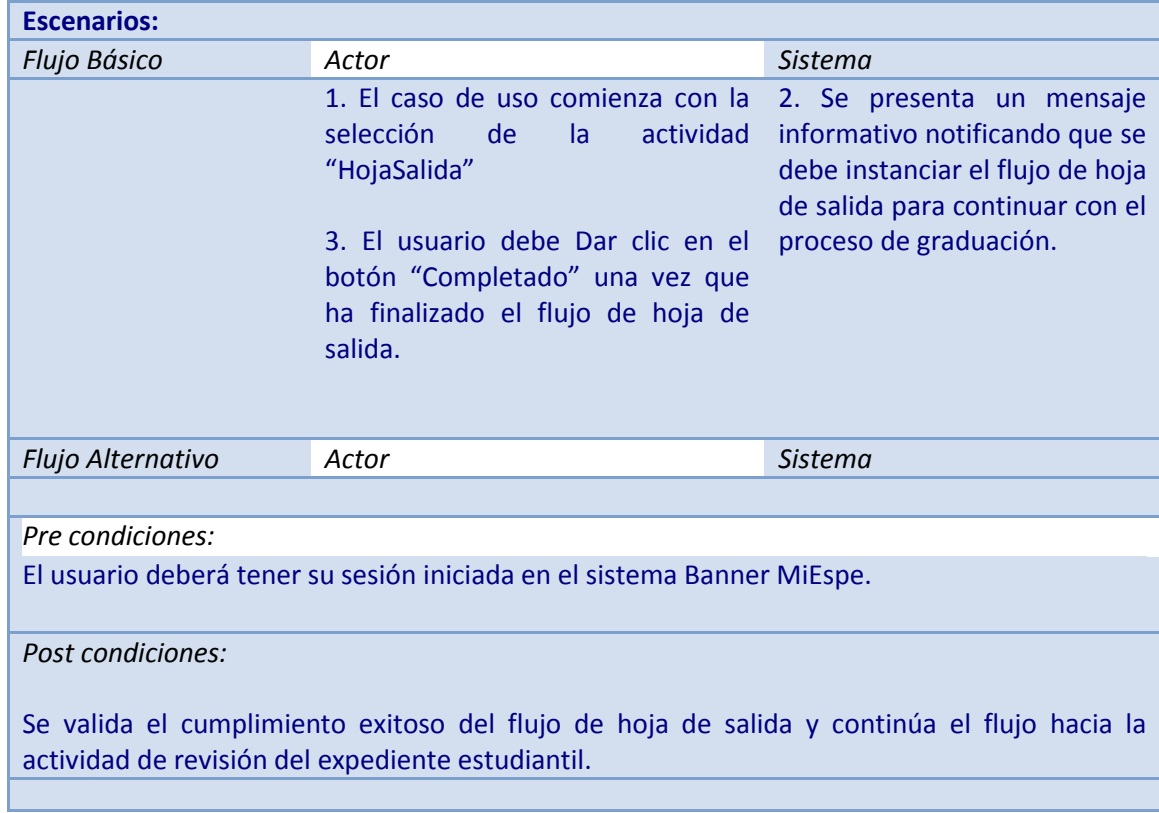

# **Tabla 4.24: Descripción de caso de uso verificarCumplimientoHS**

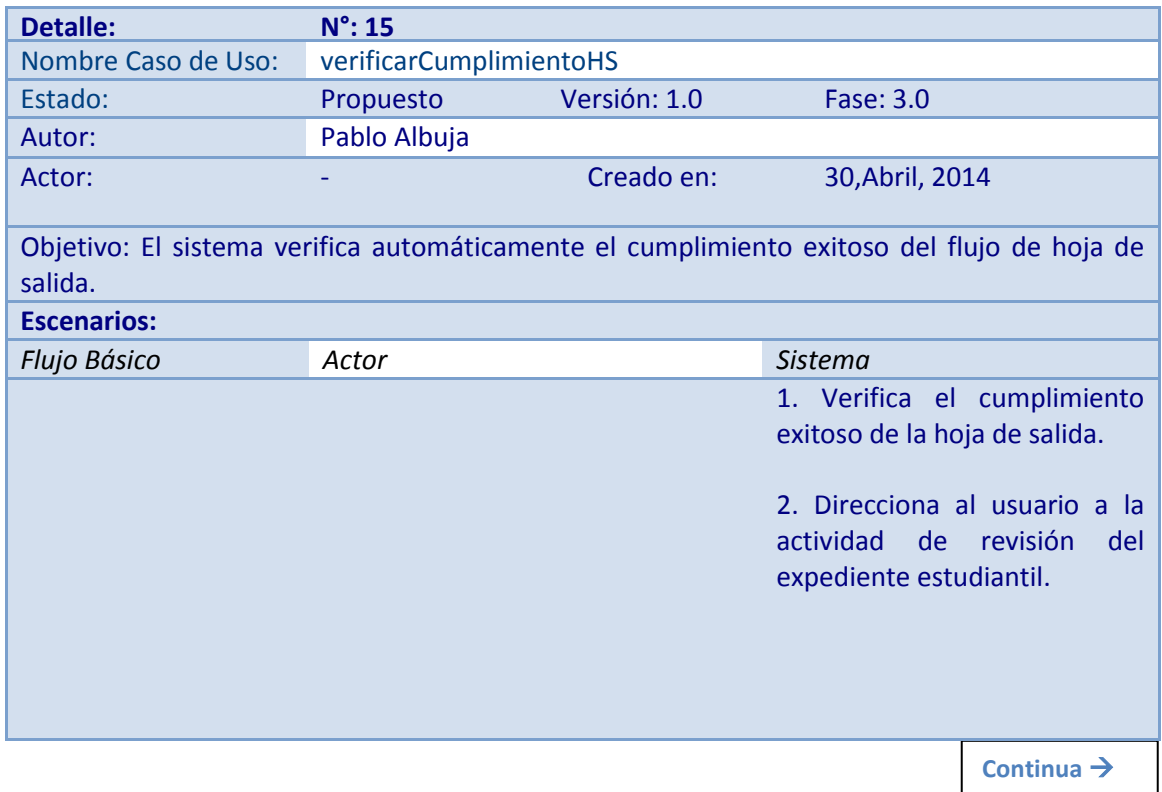

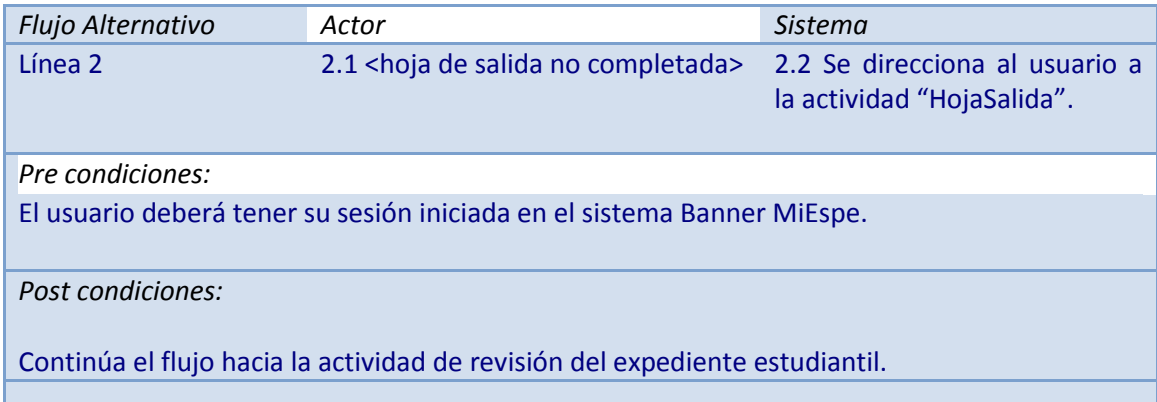

# **Tabla 4.25: Descripción de caso de uso llenarExpedienteEstudiantil**

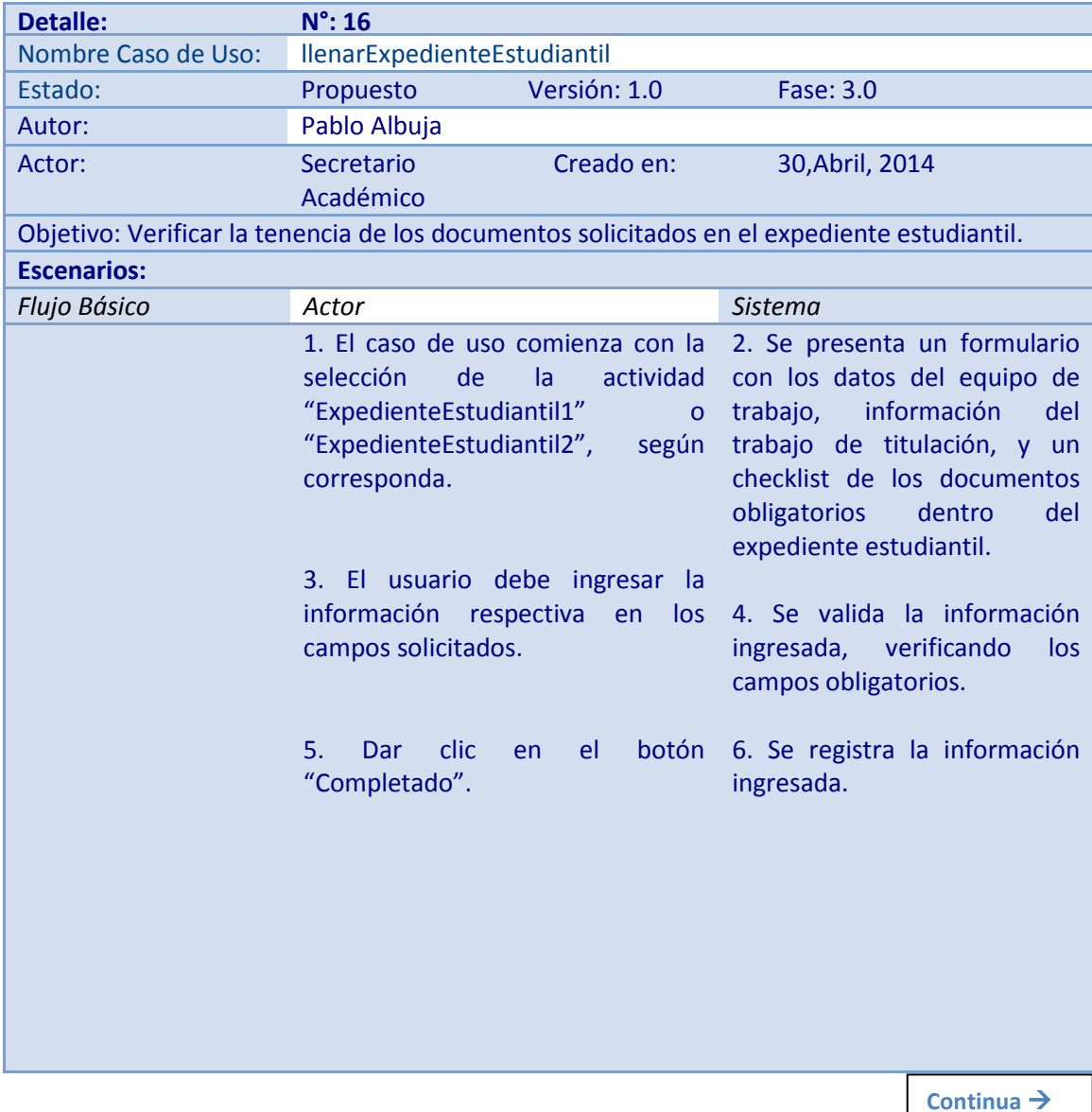

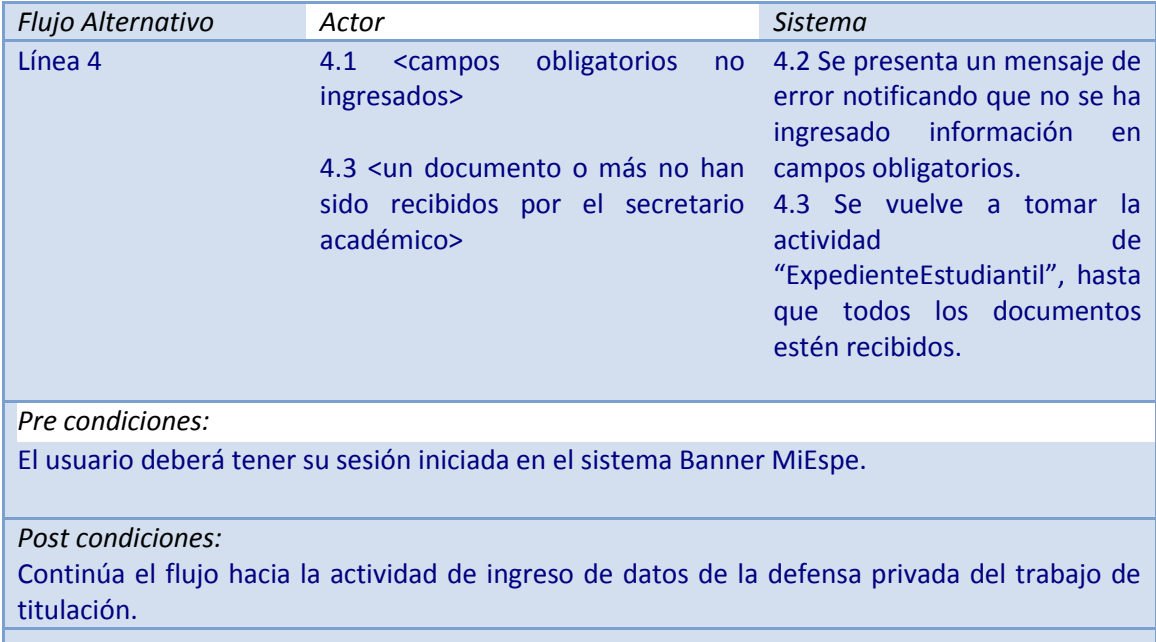

# **Tabla 4.26: Descripción de caso de uso calificarTrabajoTitulación**

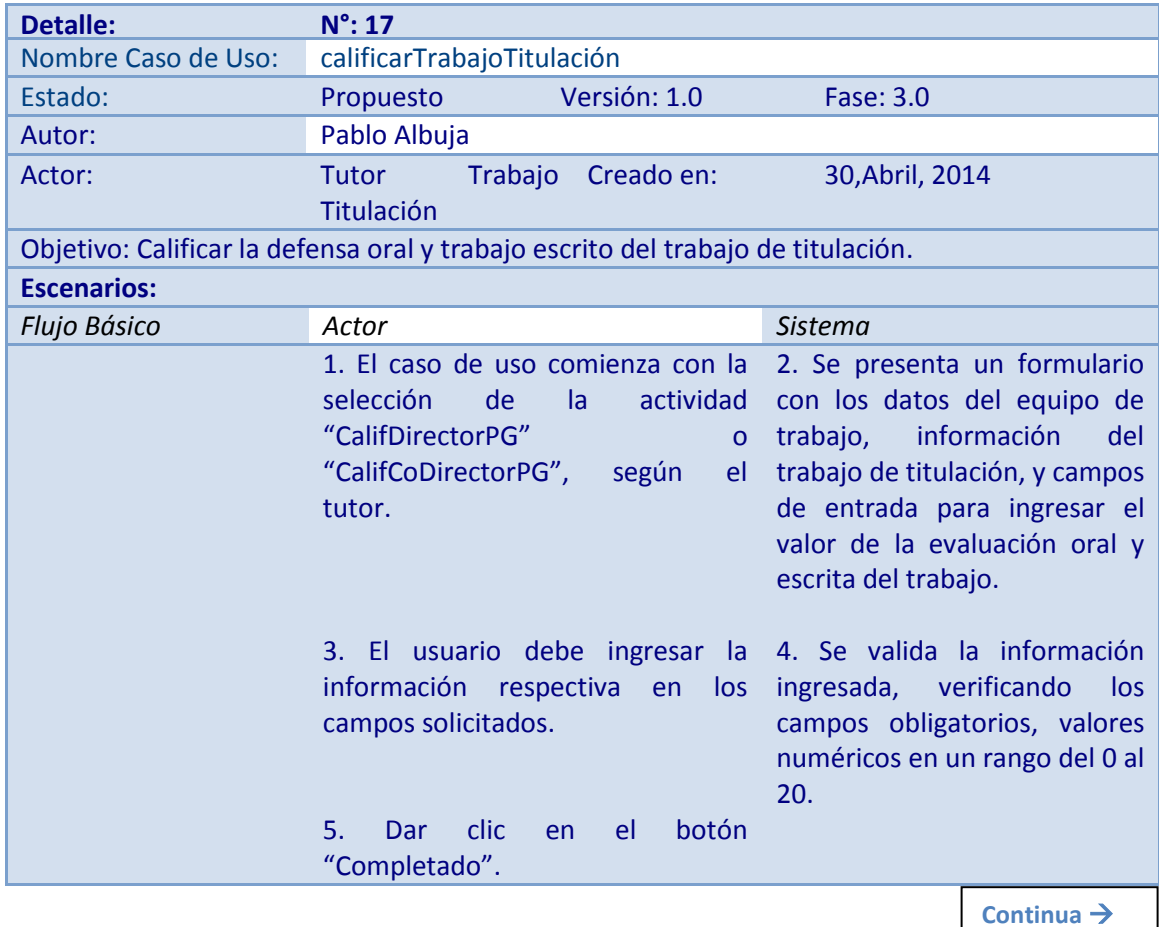
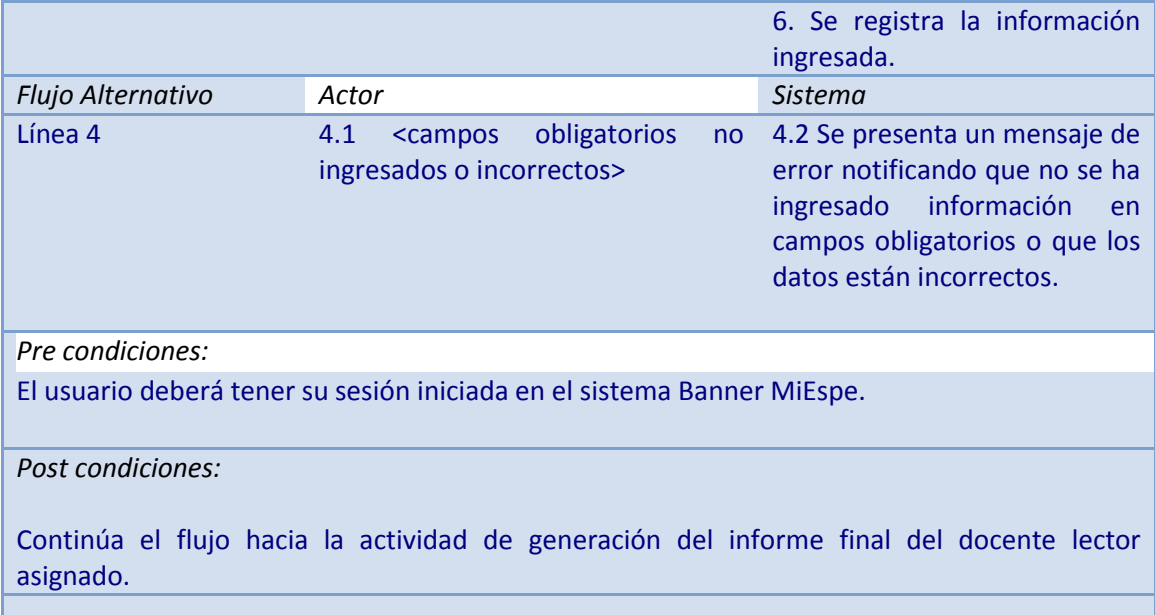

# **Tabla 4.27: Descripción de caso de uso generarInformeFinal**

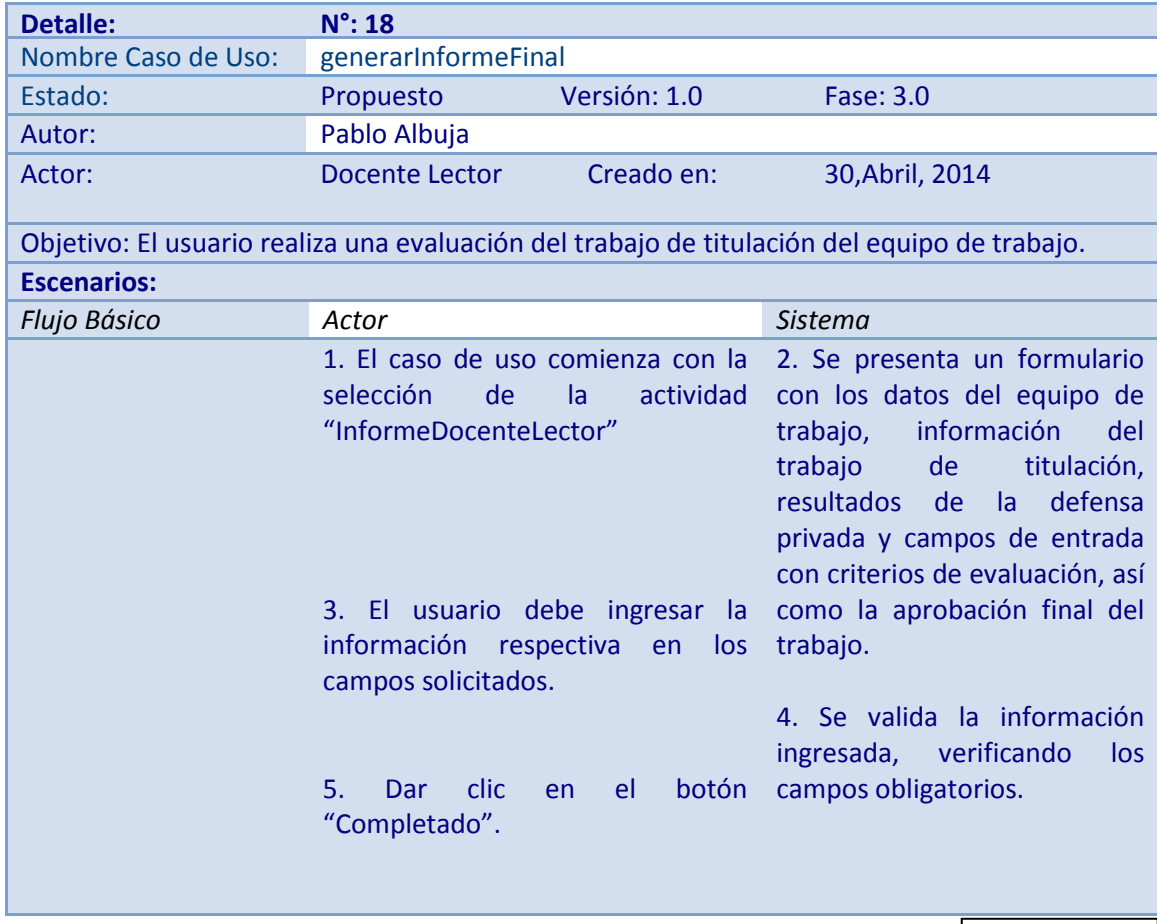

**Continua** 

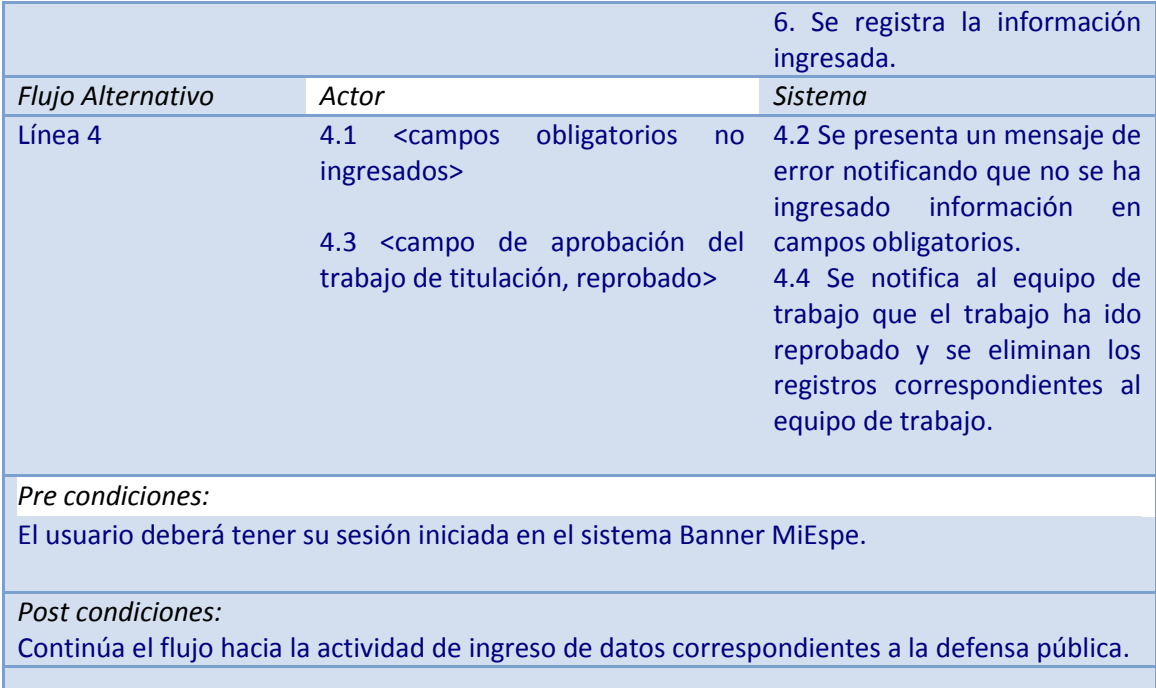

# **Tabla 4.28: Descripción de caso de uso recibirNotificación**

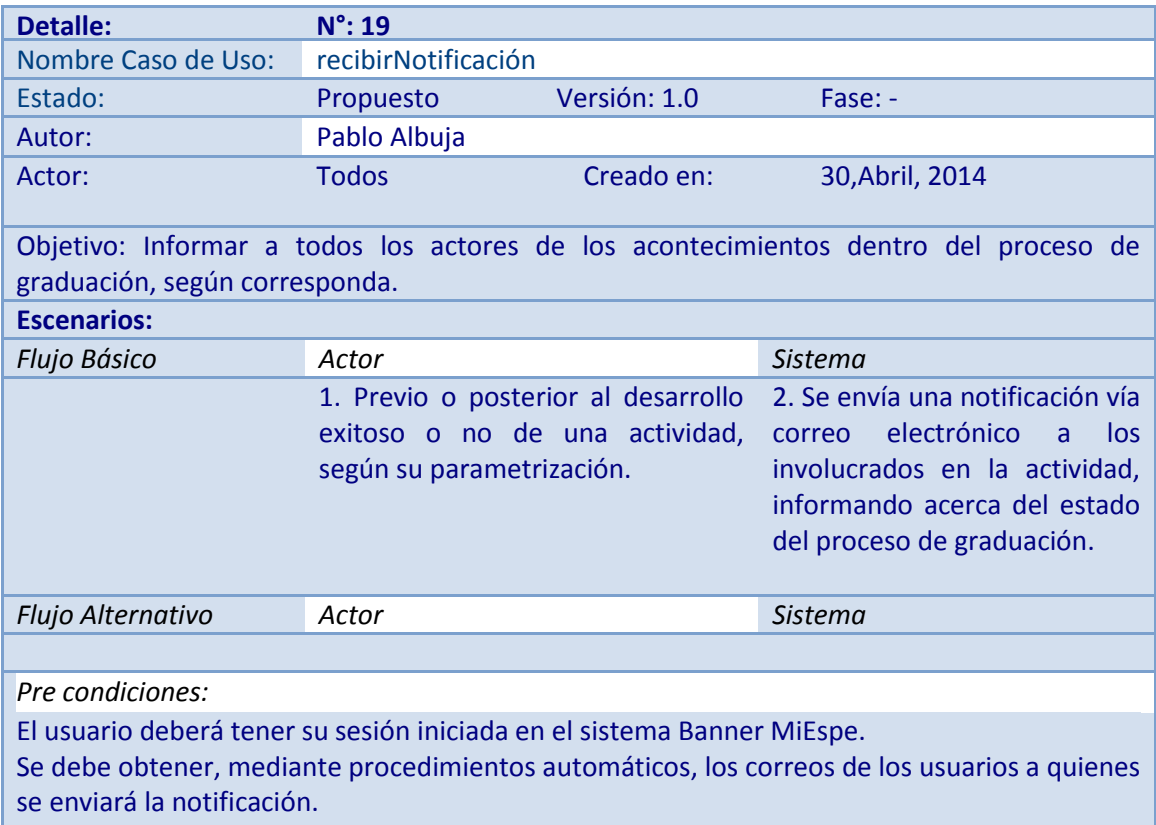

**Continua** 

*Post condiciones:*

Los involucrados reciben en su bandeja de entrada un correo informativo, parametrizado según la actividad que haya cursado, esté cursando o cursará.

#### **4.3. Gestión de Base de Datos**

 Tomando en cuenta que el sistema BPMS Workflow cuenta con un diseño preestablecido de base de datos, alojado en el DBMS (Data Base Management System) Oracle 10g, en donde guarda información de cada flujo de trabajo que se genera en el sistema, no debiera ser necesaria la creación de una base de datos específica para SAPGESPE. Sin embargo, para tener un registro de la información que se manejará dentro del proceso de graduación de los estudiantes, se ha asignado en la base de datos PROD, el esquema WFOBJECTS para la gestión de tablas y procedimientos almacenados, según sean requeridos para el desarrollo del sistema.

#### **4.3.1. Modelo Físico de Base de Datos**

 El siguiente gráfico ilustra el modelo físico de las tablas que serán requeridas para la gestión de datos del proceso de graduación, a través de SAPGESPE. Este modelo ha sido diseñado para guardar información de alta importancia dentro del proceso de graduación y será integrado a la base de datos y esquema mencionados previamente. El script generado a partir de este modelo se encuentra en el Anexo C, dentro del documento de la Solicitud de Cambios en la Base de Datos PROD.

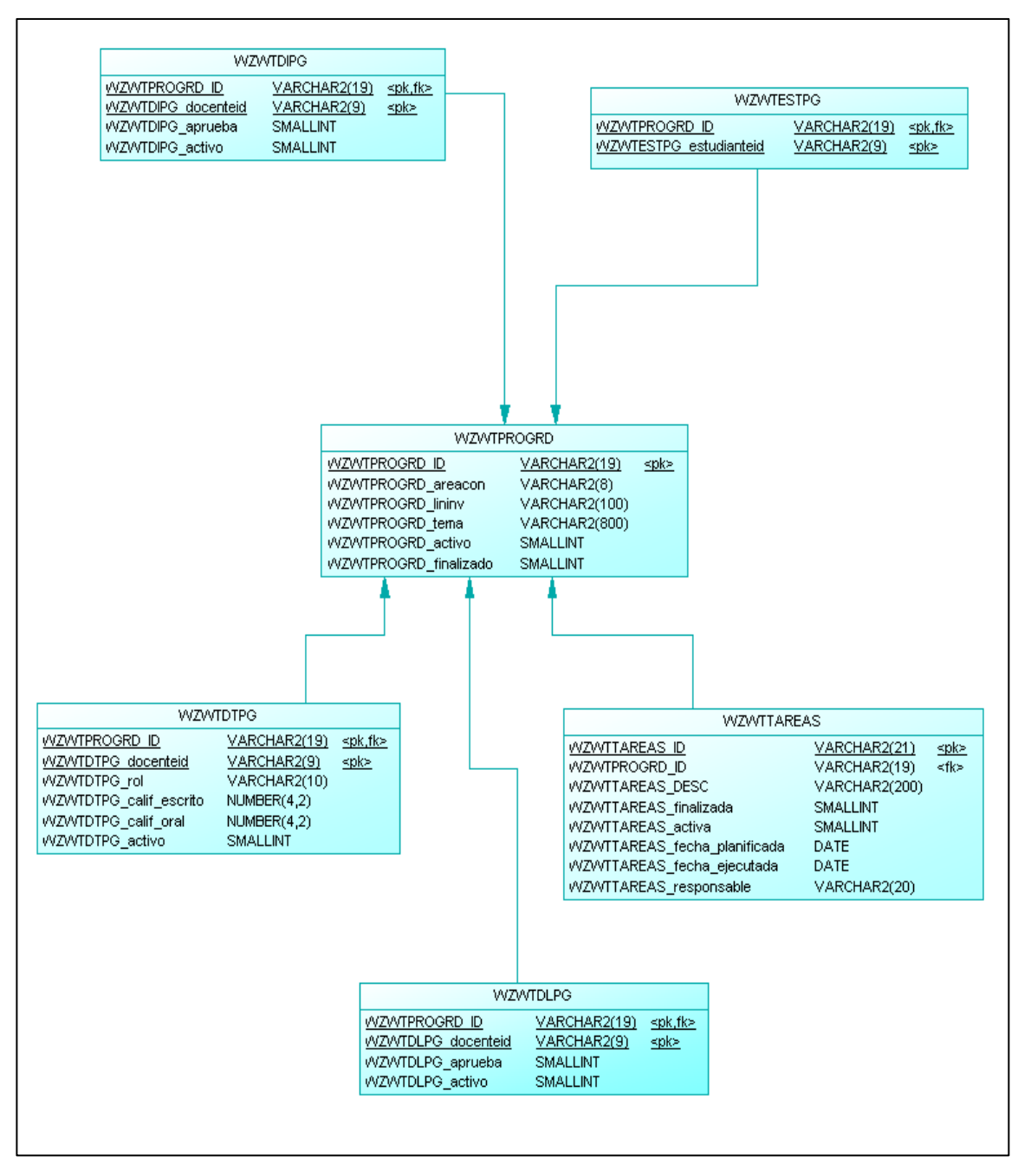

**Figura 4.4: Modelo Físico de Base de Datos del sistema SAPGESPE**

#### **4.3.2. Procedimientos Almacenados**

 El sistema Banner Workflow dispone de diversas tecnologías para la gestión de procesos dentro del flujo de trabajo, tales como consultas SQL, procedimientos almacenados, aplicaciones de escritorio, aplicaciones web, entre otras; las cuales toman el nombre de componentes de negocio. Para el sistema SAPGESPE se utilizó componentes de negocio de un solo tipo de tecnología, procedimientos almacenados. A través del sistema BPMS, los componentes de negocio referencian a los procedimientos almacenados alojados en la base de datos. Los procedimientos creados para SAPGESPE constan en el Anexo C, dentro del documento de la Solicitud de Cambios en la Base de Datos PROD.

#### **4.4. Modelización Lógica**

 El Sistema de Gestión de Calidad de la ESPE determinó previamente una modelización lógica base del proceso de Graduación, contenido dentro del macro proceso de Docencia. Según la caracterización de este proceso (Universidad de las Fuerzas Armadas ESPE, 2014), el objetivo principal es validar la formación académica del estudiante a través del desarrollo de su trabajo de titulación y cumplimiento de requisitos reglamentarios, a fin de entregar a la sociedad profesionales calificados. Dentro del proceso de Graduación se encuentran los siguientes subprocesos:

#### **Tabla 4.29: Subprocesos del proceso de Graduación (Universidad de las Fuerzas Armadas ESPE, 2014)**

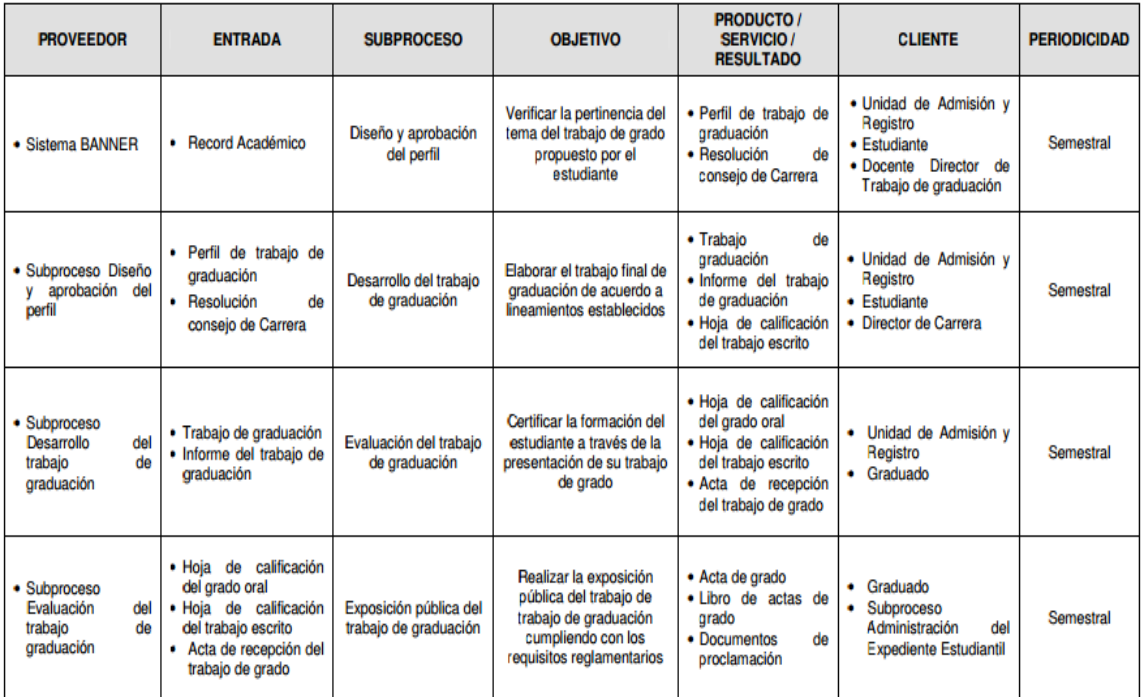

 Cada subproceso posee un diseño de flujo de trabajo predefinido en donde se aprecian las actividades manuales actuales que se debieran realizar para desarrollar el proceso de graduación de un estudiante. Estos 4 diagramas de flujo se pueden apreciar en el Anexo D.

## **4.5. Diseño Preliminar**

 A partir de los subprocesos de la Graduación, mencionados en la fase previa, se realiza la reedificación de cada flujo de trabajo orientándolos al diseño del sistema, previo a la integración con las tecnologías BPM. Es decir, tener un esquema de cómo se va a efectuar la interacción entre los usuarios y el BPM en la implementación del proceso de graduación.

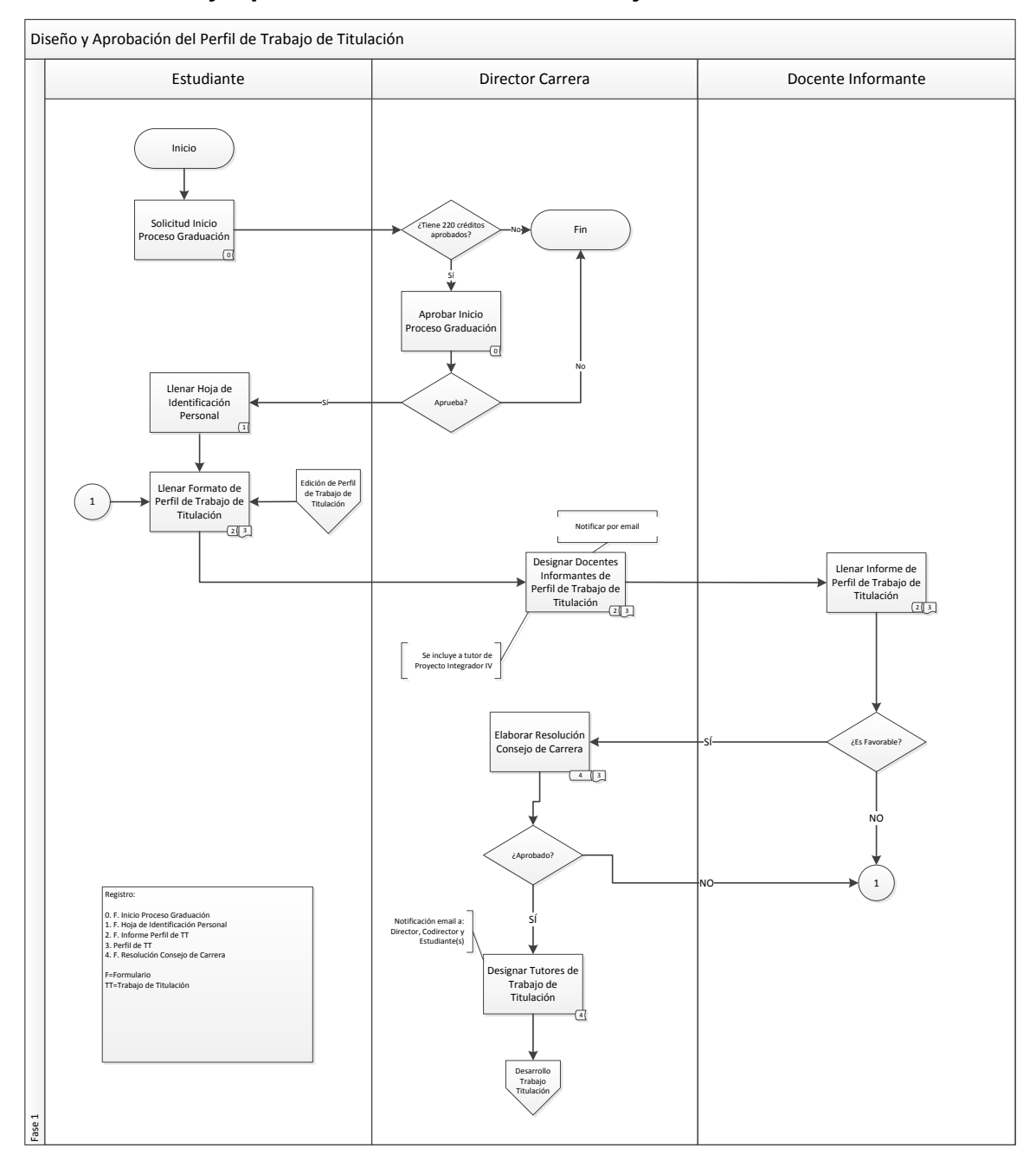

# **4.5.1. Diseño y Aprobación del Perfil de Trabajo de Titulación**

**Figura 4.5: Diseño y Aprobación del Perfil de Trabajo de Titulación**

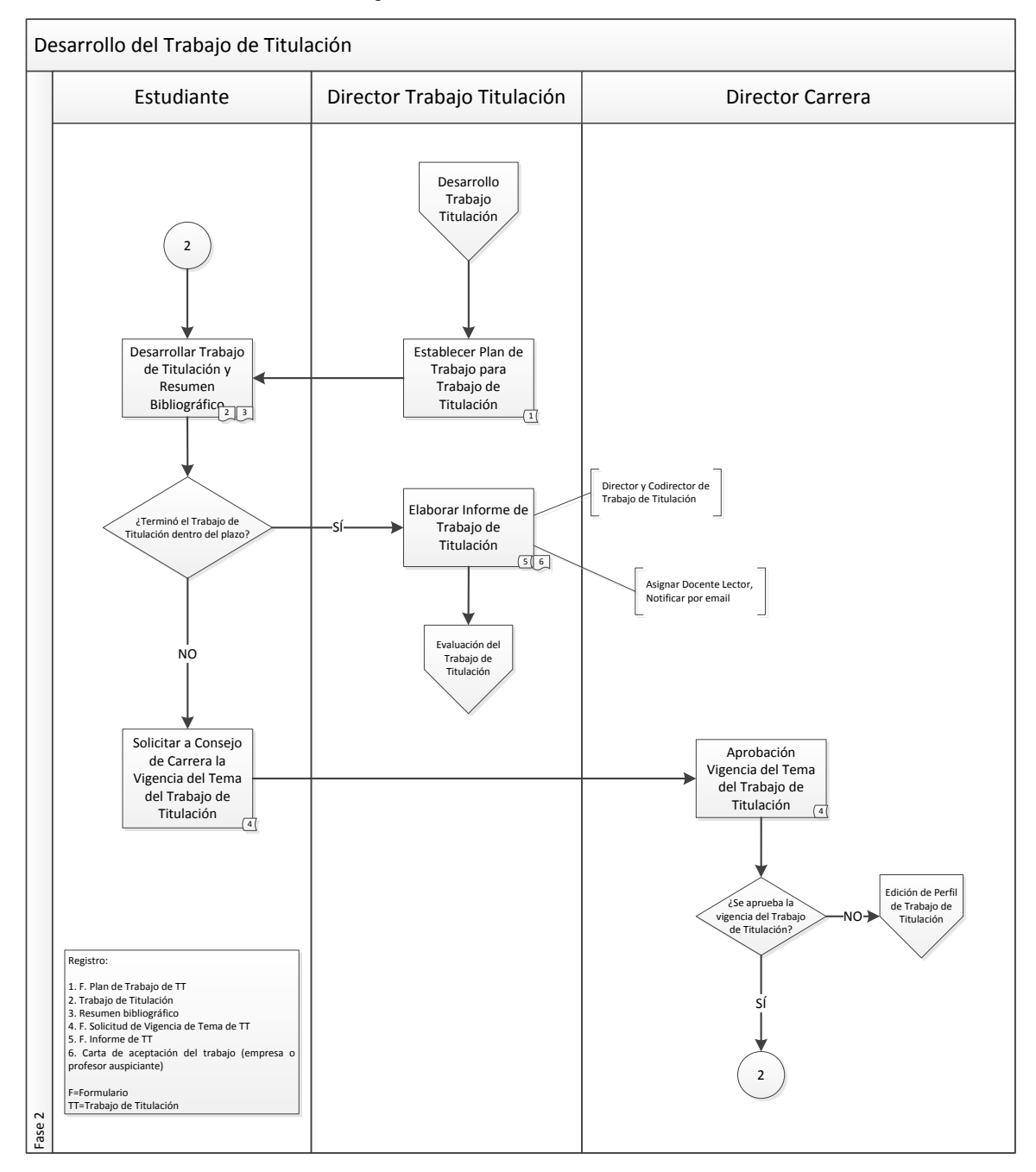

## **4.5.2. Desarrollo del Trabajo de Titulación**

**Figura 4.6: Desarrollo del Trabajo de Titulación**

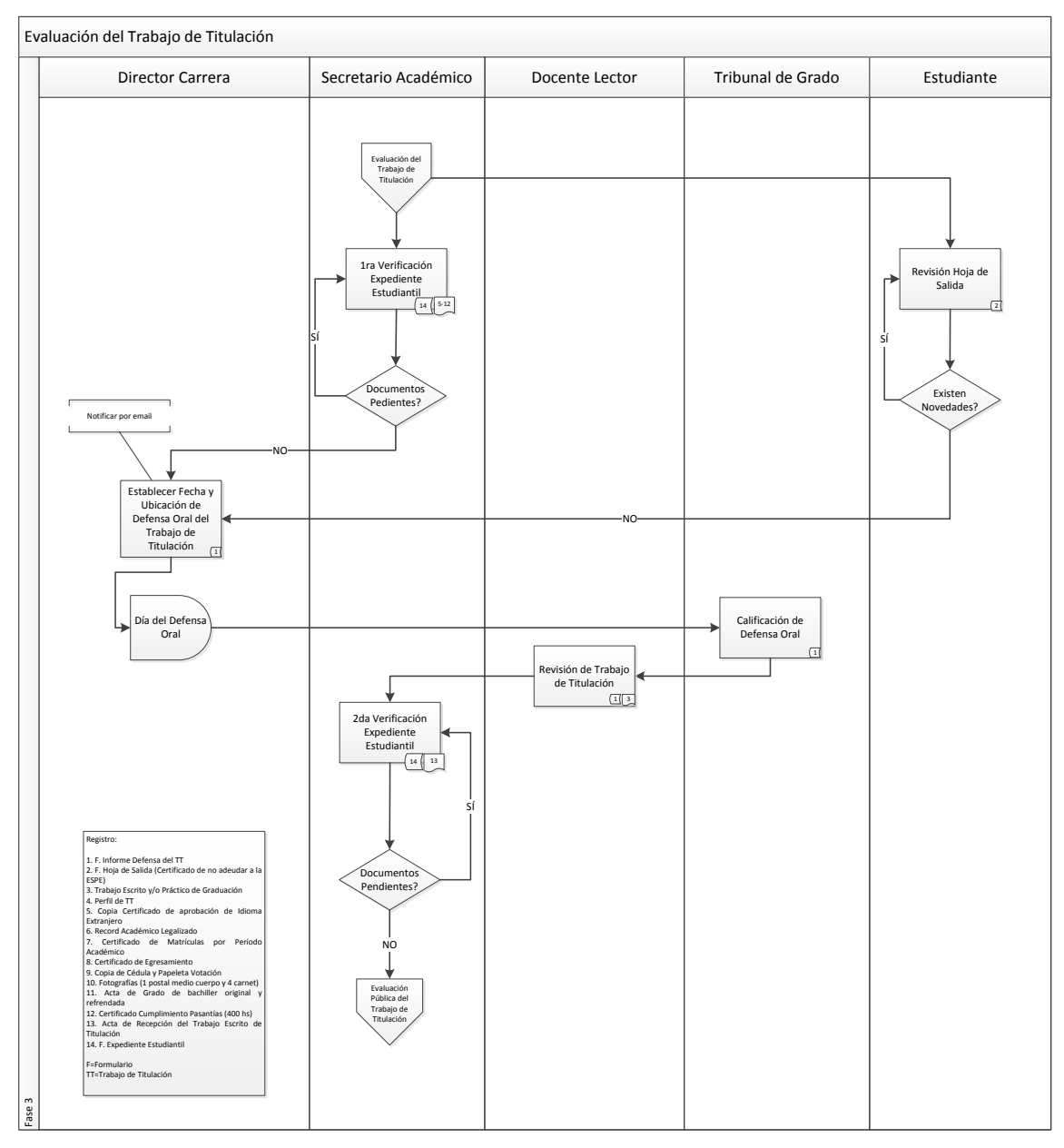

# **4.5.3. Evaluación del Trabajo de Titulación**

**Figura 4.7: Evaluación del Trabajo de Titulación**

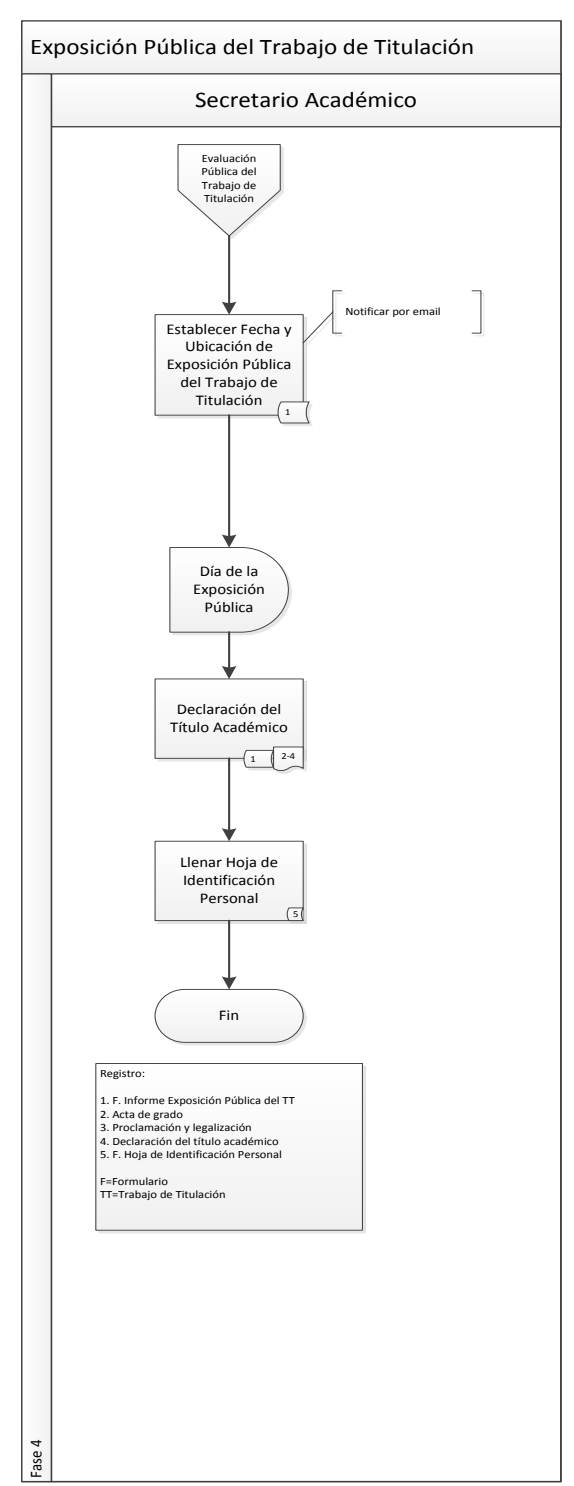

# **4.5.4. Exposición Pública del Trabajo de Titulación**

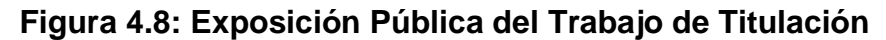

#### **4.6. Diseño BPM**

 El diseño BPM del Proceso de Graduación de los alumnos de la ESPE, en base a la disponibilidad de la herramienta Banner WorkFlow ESPE, la modularidad del proceso y la persecución de la escalabilidad del sistema, se ha dividido en tres fases.

#### **4.6.1. Proceso de Graduación FASE I**

 Esta fase contempla únicamente la solicitud y aprobación del inicio del proceso de graduación. Intervienen el estudiante y el director de carrera. El diseño BPM de esta fase del proceso se encuentra en el Anexo E, numeral 1.

#### **4.6.2. Proceso de Graduación FASE II**

 Esta fase es una de las más relevantes del proceso. Contempla, en especial, el desarrollo del trabajo de titulación a cargo del equipo de trabajo, constituido por máximo dos estudiantes. A su vez, incluye el proceso de asignación de docentes a sus respectivos roles dentro del trabajo. El diseño BPM de esta fase del proceso se encuentra en el Anexo E, numeral 2.

#### **4.6.3. Proceso de Graduación FASE III**

 La última fase se la puede interpretar como complementaria. En esta fase se desarrollan los eventos de defensa pública y privada, añadido a la revisión del expediente estudiantil y finalización del proceso. El diseño BPM de esta fase del proceso se encuentra en el Anexo E, numeral 3.

#### **4.6.4. Descripción Técnica del Diseño BPM**

 Para que el operador del sistema tenga una perspectiva clara de las tecnologías y procedimientos que se gestionan dentro de las tres fases de este flujo de trabajo, se ha adjuntado al presente documento el Manual Técnico del diseño BPM de SAPGESPE, en el Anexo B.

## **4.7. Resultados Obtenidos**

 Con la finalidad de ilustrar la última etapa de la metodología de desarrollo BPM:RAD, el producto final de la implementación de SAPGESPE se resume en la siguiente muestra de un caso práctico exitoso, a través del cual se podrán apreciar la sucesión de actividades manuales y formularios que conforman el proceso de graduación, parametrizado en el sistema. Este diseño BPM se ha construido y testeado en el ambiente de pruebas (ESPE) del sistema Banner WorkFlow. Para mayor información acerca de las actividades y procesos involucrados, consulte el Manual de Usuario de SAPGESPE en formato de video, adjunto a este documento. Los parámetros de entrada que servirán como base para el desarrollo de este caso, corresponden al autor de este trabajo de titulación:

#### **Tabla 4.30: Parámetros de Entrada**

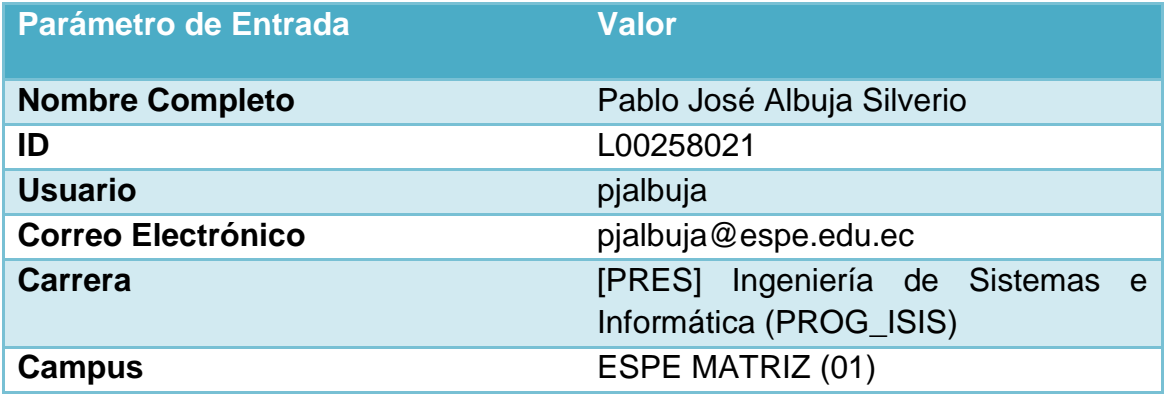

## **4.7.1. Desarrollo del Caso Práctico**

## *4.7.1.1. Flujo de Trabajo: "ESPE\_PROCESO GRADUACION FASE I"*

## *4.7.1.1.1. Instanciación del Flujo*

 Se ejecuta la iniciación del flujo de trabajo correspondiente a la primera fase del proceso de graduación. El nombre de la instancia del flujo debe tener la siguiente estructura: PGF1\_[ID ESTUDIANTE].

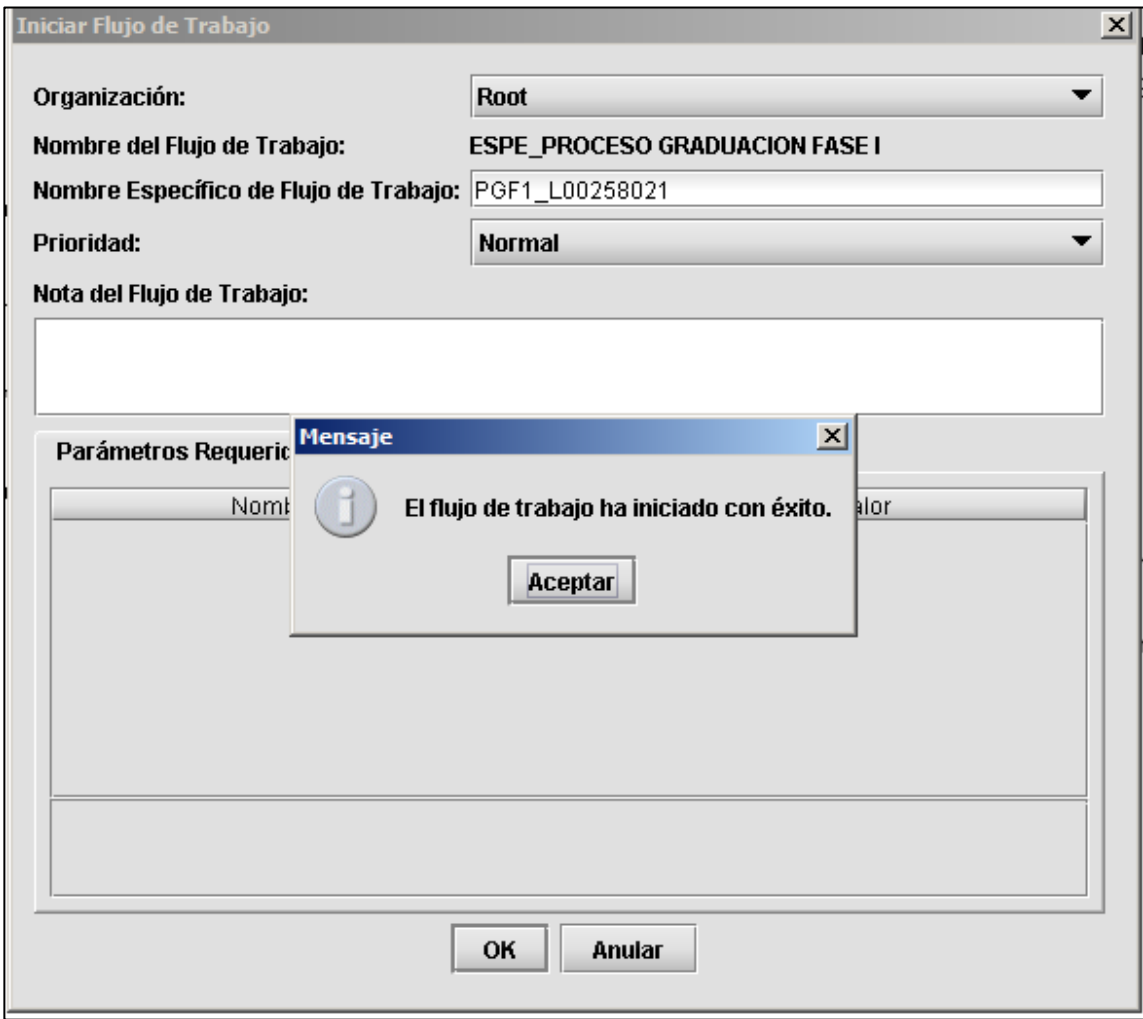

**Figura 4.9: Instanciación del Flujo Fase I**

## *4.7.1.1.2. Solicitud de Inicio del Proceso de Graduación*

 Actividad en la que el estudiante realiza la solicitud a su director de carrera para iniciar su proceso de graduación. También se obtendrán datos básicos del estudiante, tales como sus créditos aprobados, nombres completos y demás.

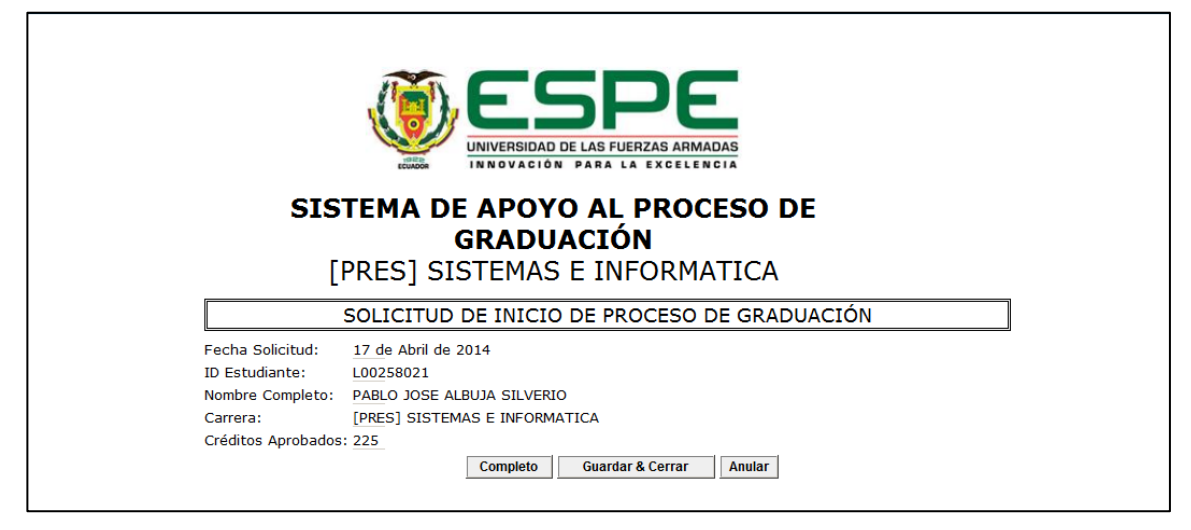

**Figura 4.10: Solicitud de Inicio del Proceso de Graduación**

# *4.7.1.1.3. Aprobación de Solicitud de Proceso de Graduación*

 Actividad en la que el director de carrera define si el estudiante puede o no continuar con el proceso de graduación. Al ejecutarse esta actividad, se verificó previamente que el estudiante haya superado los 220 créditos aprobados, requeridos para iniciar este proceso.

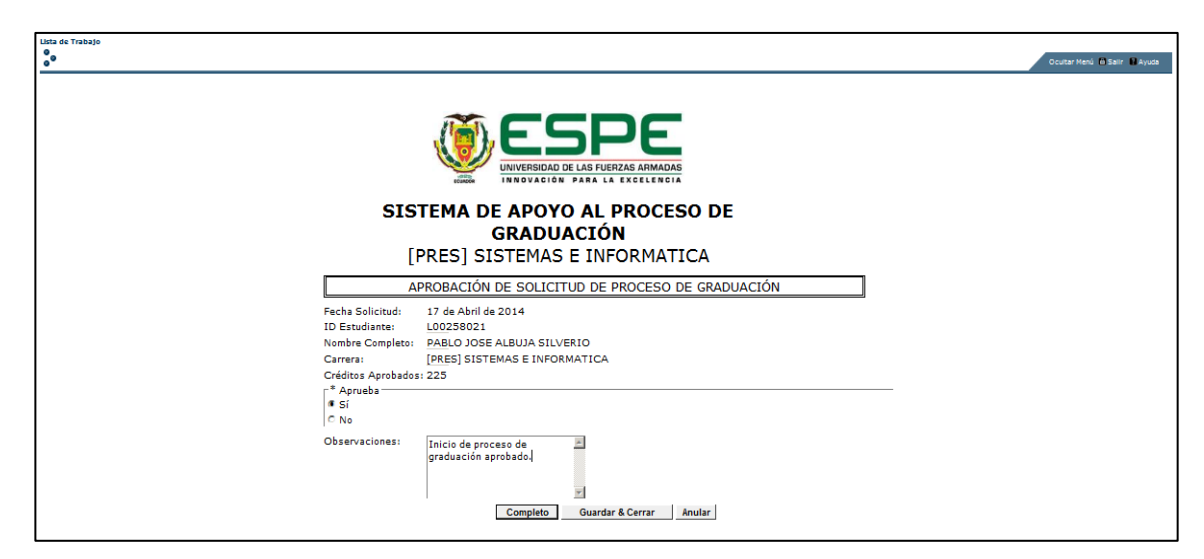

**Figura 4.11: Aprobación de Solicitud de Proceso de Graduación**

*4.7.1.1.4. Informe de Solicitud de Inicio de Proceso de Graduación*

 El sistema emite un mensaje informativo notificando al estudiante que su solicitud ha sido aprobada y que puede continuar con el proceso de graduación en su segunda fase.

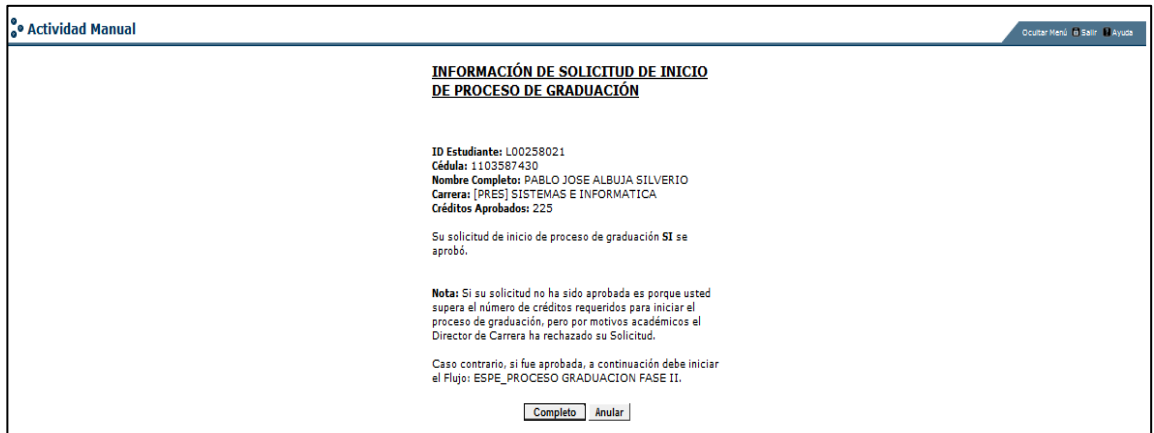

**Figura 4.12: Informe de Solicitud de Inicio de Proceso de Graduación**

# *4.7.1.2. Flujo de Trabajo: "ESPE\_PROCESO GRADUACION FASE II"*

## *4.7.1.2.1. Instanciación del Flujo*

 Se ejecuta la iniciación del flujo de trabajo correspondiente a la segunda fase del proceso de graduación. Sea que el trabajo de titulación vaya a ser realizado por una o dos personas, solo un miembro del equipo de trabajo podrá instanciar este flujo. El nombre de la instancia del flujo debe tener la siguiente estructura: PGF2\_[ID ESTUDIANTE1]|[ID ESTUDIANTE2].

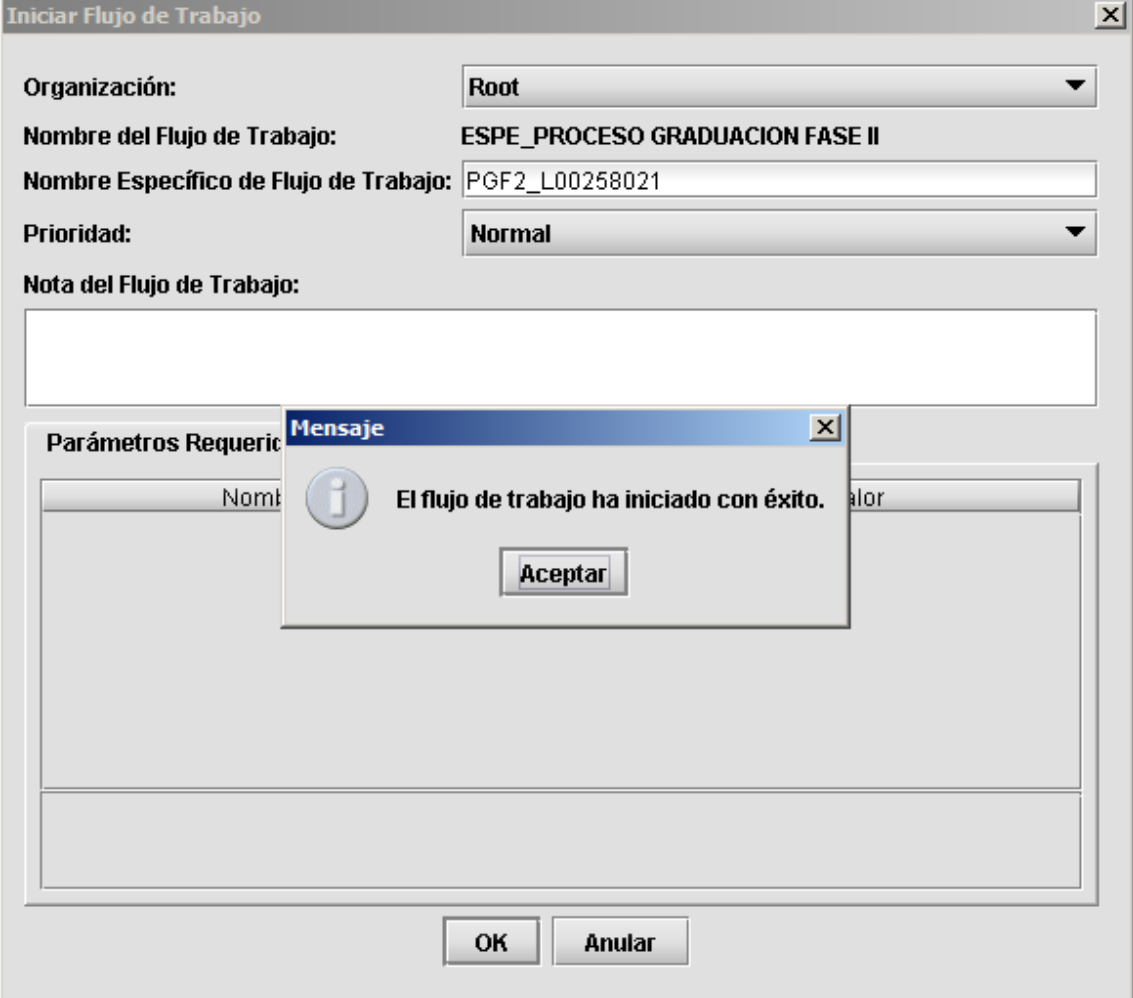

**Figura 4.13: Instanciación del Flujo Fase II**

#### *4.7.1.2.2. Definición de Equipo de Trabajo*

 En esta actividad el estudiante define si desea realizar su trabajo de titulación con un compañero, seleccionándolo a través de una lista, o en su defecto, de manera individual.

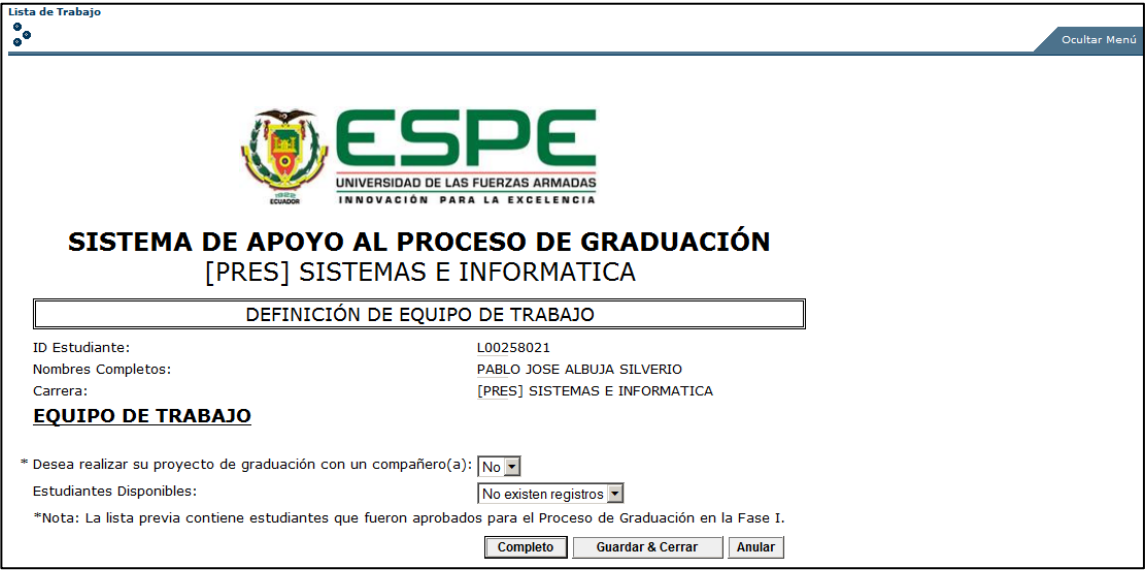

**Figura 4.14: Definición de Equipo de Trabajo**

*4.7.1.2.3. Mensaje Informativo de Perfil de Proyecto de Graduación*

 El sistema emite un mensaje notificando al equipo de trabajo que debe estar preparado para iniciar la elaboración del perfil de su proyecto de graduación.

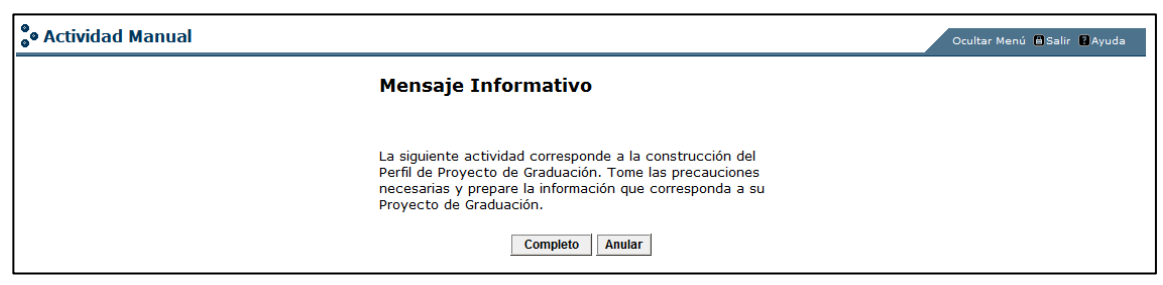

**Figura 4.15: Mensaje Informativo de Perfil de Proyecto de Graduación**

#### *4.7.1.2.4. Perfil de Proyecto de Graduación*

 Se despliega un formulario en el cual el equipo de trabajo tendrá que llenar los datos generales de su proyecto de graduación, y también tendrá la posibilidad de cargar el documento correspondiente al perfil de su proyecto.

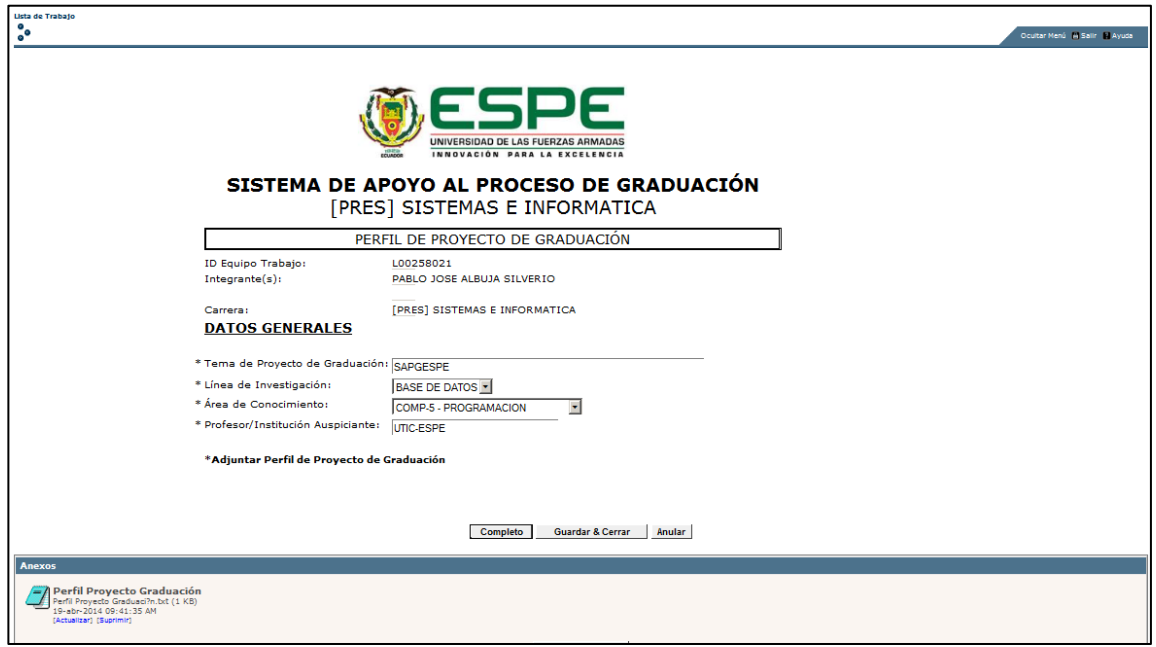

**Figura 4.16: Perfil de Proyecto de Graduación**

# *4.7.1.2.5. Asignación de Docentes Informantes*

 Una vez cargada la información del perfil de proyecto del equipo de trabajo, se debe asignar los docentes informantes quienes estarán a cargo de evaluar esta información, posteriormente. Esta asignación la realiza el director de carrera. En esta fase también se detalla la carga de trabajo que posee cada docente.

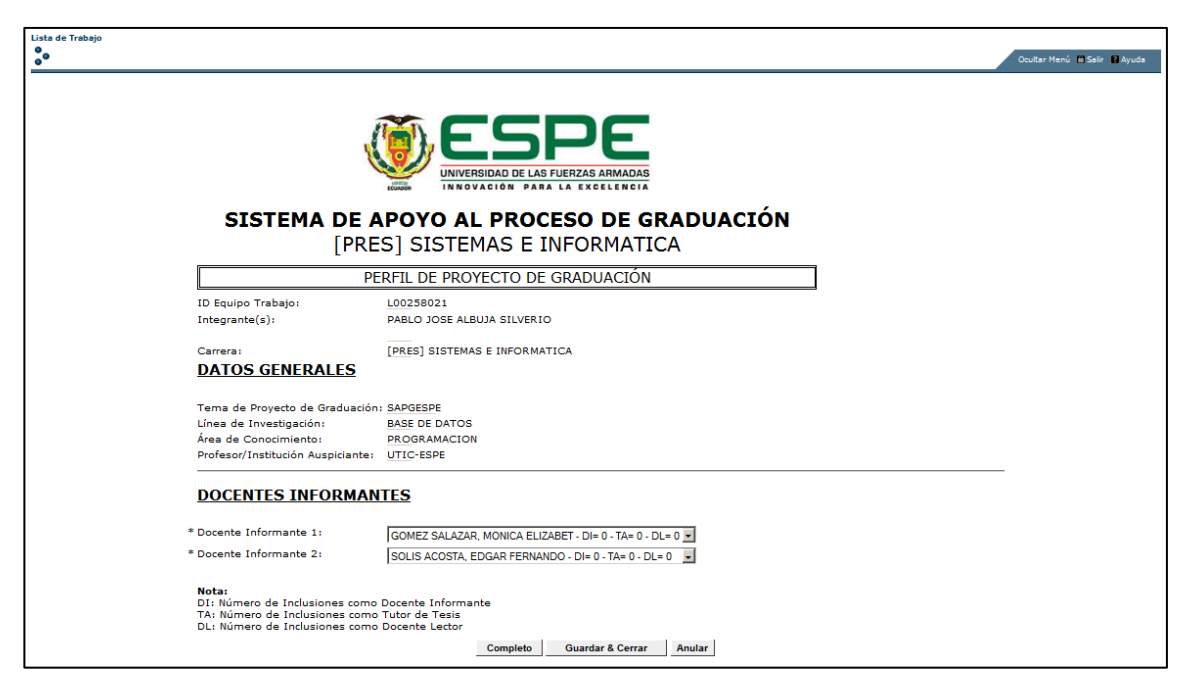

**Figura 4.17: Asignación de Docentes Informantes**

# *4.7.1.2.6. Informe de Perfil de Proyecto de Graduación*

 Cada docente informante deberá llenar este formulario, en donde se evalúan aspectos relevantes del perfil de proyecto y se concluye en si éste es favorable o no.

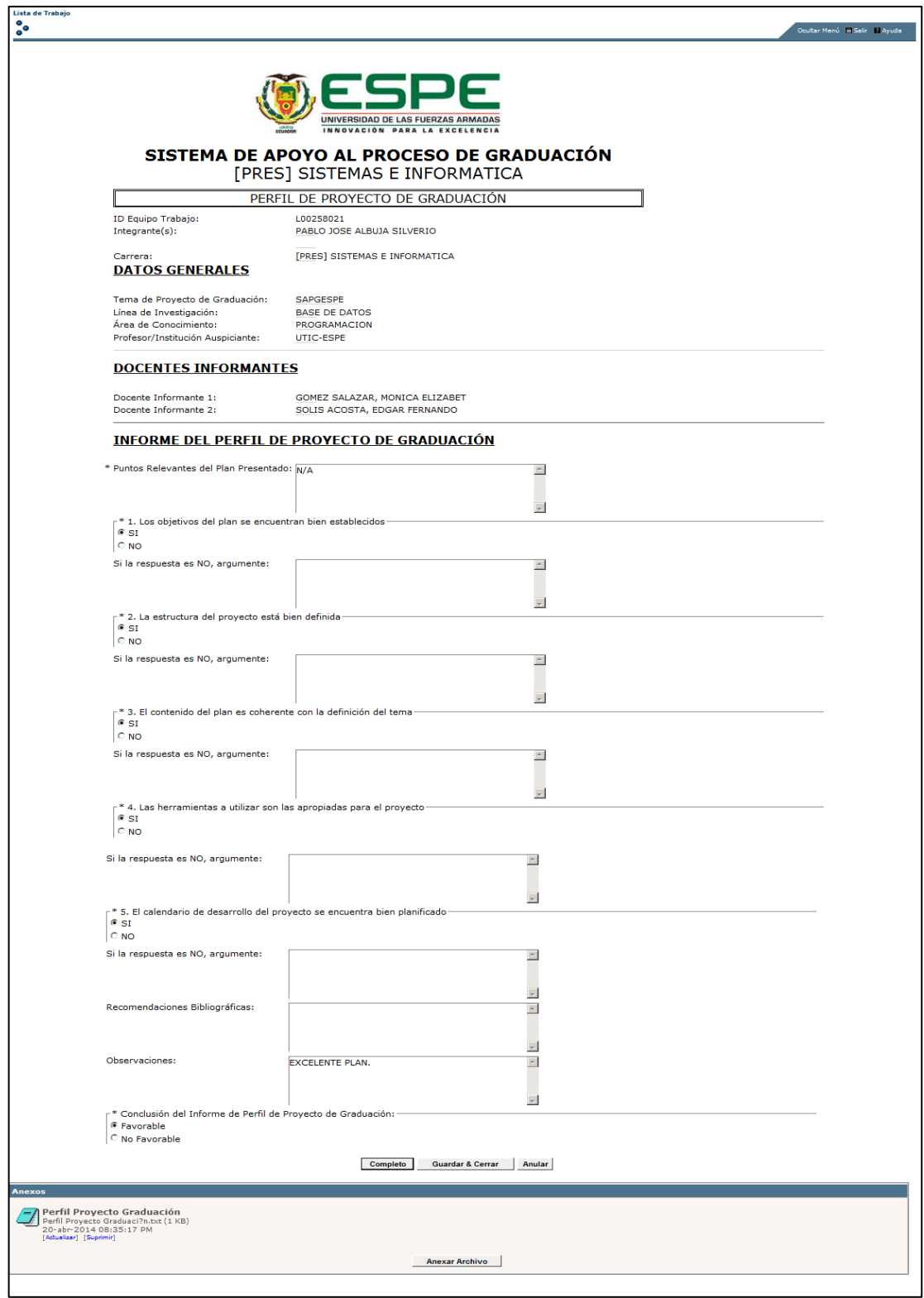

**Figura 4.18: Informe de Perfil de Proyecto de Graduación**

#### *4.7.1.2.7. Resolución de Consejo de Carrera*

 El sistema presentará al Consejo de Carrera, comandado por el Director, un informe detallado de las observaciones y conclusiones presentadas por los docentes informantes. Con estos argumentos, en esta actividad, el Consejo podrá determinar si se aprueba o no el tema de proyecto de graduación.

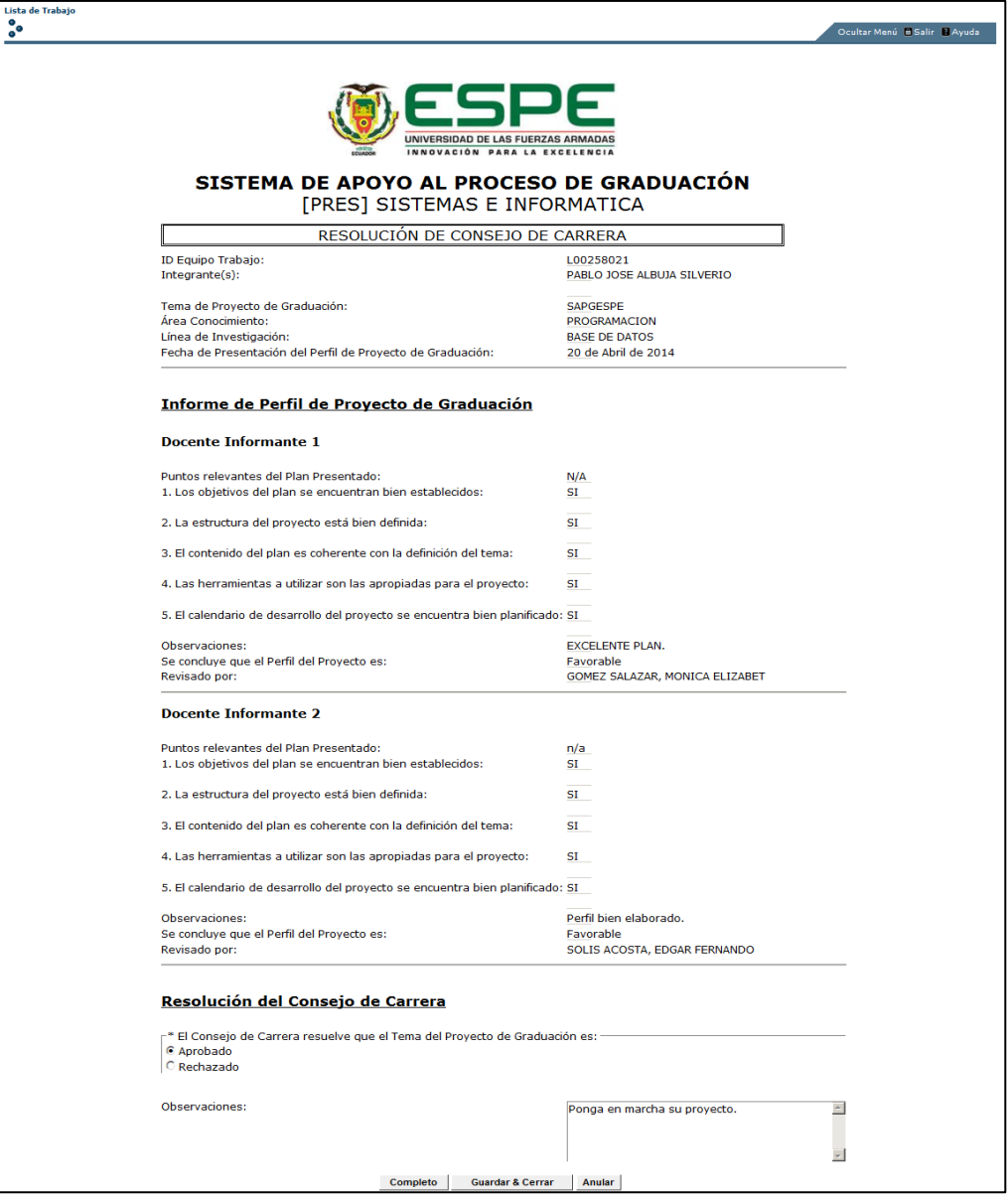

**Figura 4.19: Resolución de Consejo de Carrera**

#### *4.7.1.2.8. Asignación de tutores de Proyecto de Graduación*

 Una vez determinada la aprobación del Consejo de Carrera, el Director tomará esta actividad con el fin de asignar al equipo de trabajo los docentes tutores que estarán a cargo de la dirección del proyecto.

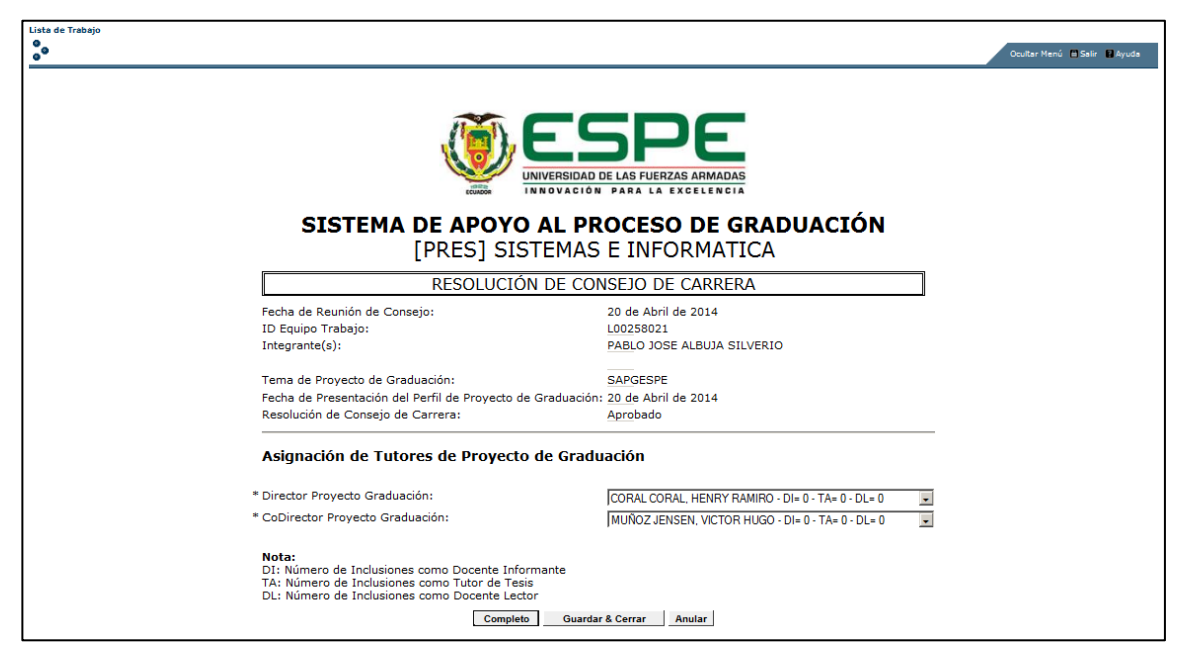

**Figura 4.20: Asignación de tutores de Proyecto de Graduación**

## *4.7.1.2.9. Impresión de Resolución de Consejo de Carrera*

 Posterior a la asignación de los tutores del proyecto, el estudiante tendrá la posibilidad de imprimir un formulario de solo lectura, en donde consta la aprobación del consejo y la asignación de los tutores del proyecto. Este documento debe ser firmado por el director de carrera y entregado al secretario académico.

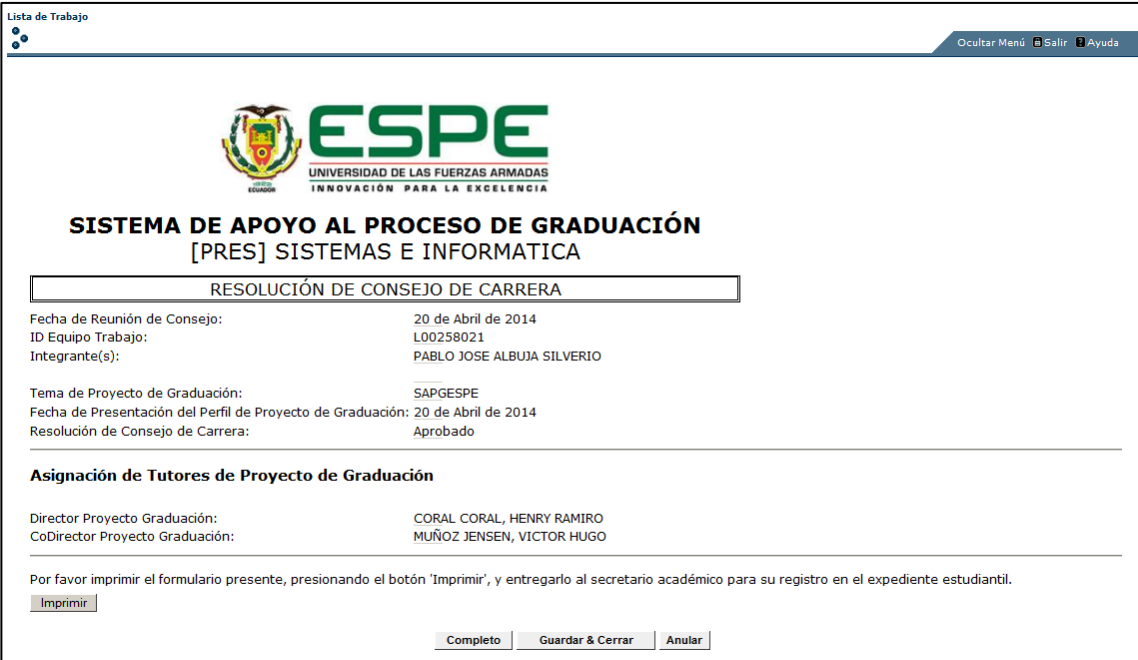

**Figura 4.21: Impresión de Resolución de Consejo de Carrera**

# *4.7.1.2.10. Plan de Trabajo para el Proyecto de Graduación*

 El director del proyecto es el encargado de definir en esta actividad, las tareas que se van a realizar dentro del desarrollo del trabajo investigativo y/o práctico. Por cada tarea se tendrá que ingresar su descripción, responsable y fecha planificada.

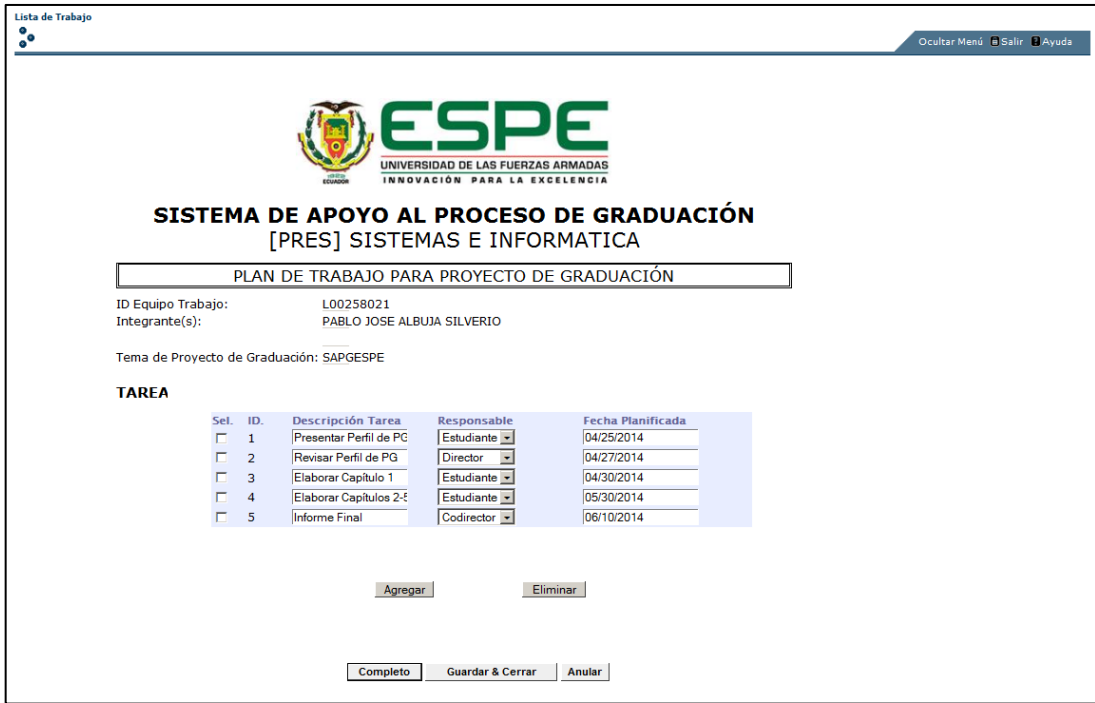

**Figura 4.22: Plan de Trabajo para el Proyecto de Graduación**

## *4.7.1.2.11. Desarrollo de Tareas*

 Una vez establecido el plan de trabajo, según la responsabilidad, se mostrará una actividad en la cual se detallará los datos de la tarea y se permitirá también anexar un archivo que justifique su desarrollo. Solo el estudiante requerirá la aprobación de su tarea por parte del director de proyecto. El desarrollo de cada tarea se efectuará según la sucesión que haya establecido el director en la planificación.

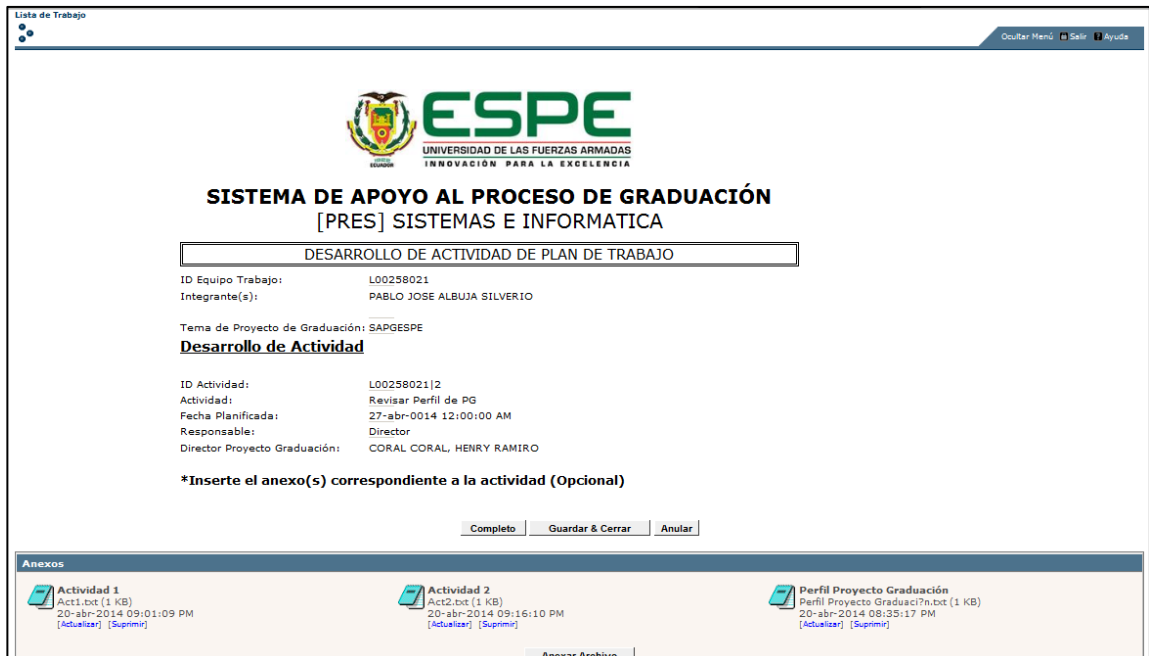

**Figura 4.23: Desarrollo de Tareas – Director**

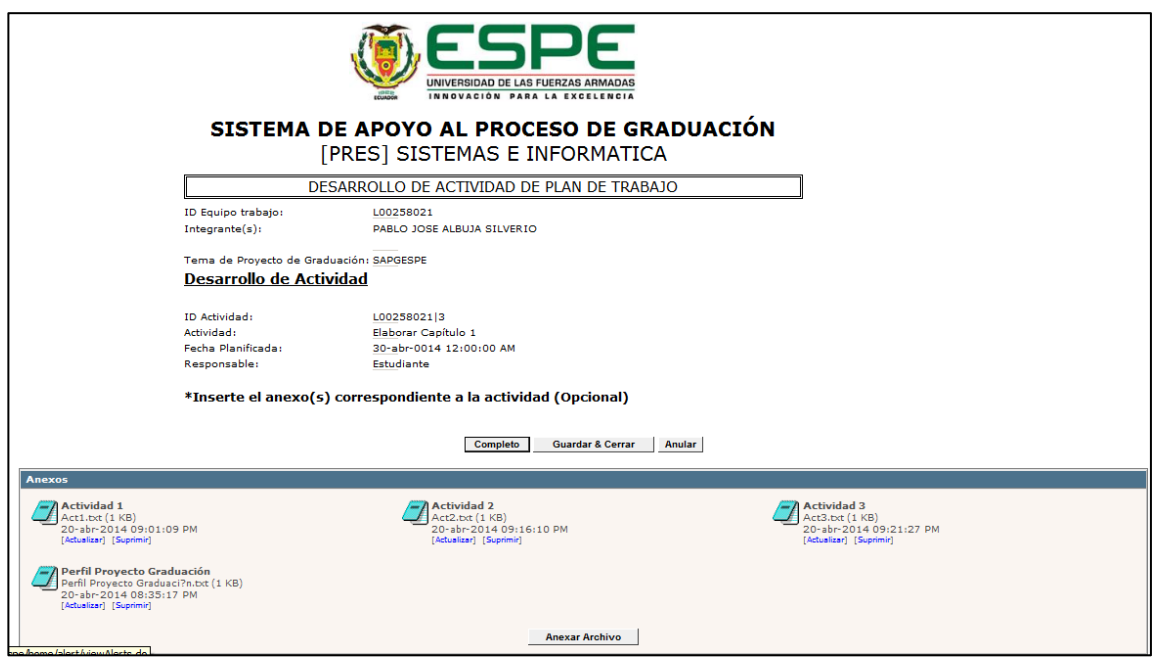

**Figura 4.24: Desarrollo de Tareas - Estudiante**

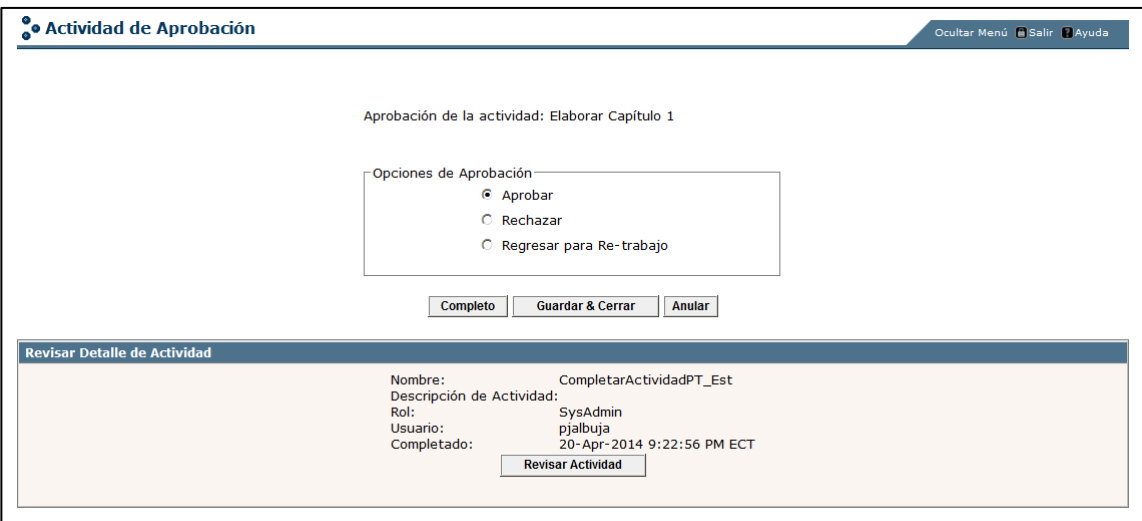

**Figura 4.25: Aprobación de tarea**

## *4.7.1.2.12. Informe de Proyecto de Graduación*

 Tras finiquitar las tareas establecidas para el desarrollo del proyecto, los tutores, encabezados por el director, deberán elaborar un informe del proyecto de graduación a través de la evaluación de criterios concernientes al desarrollo del trabajo.

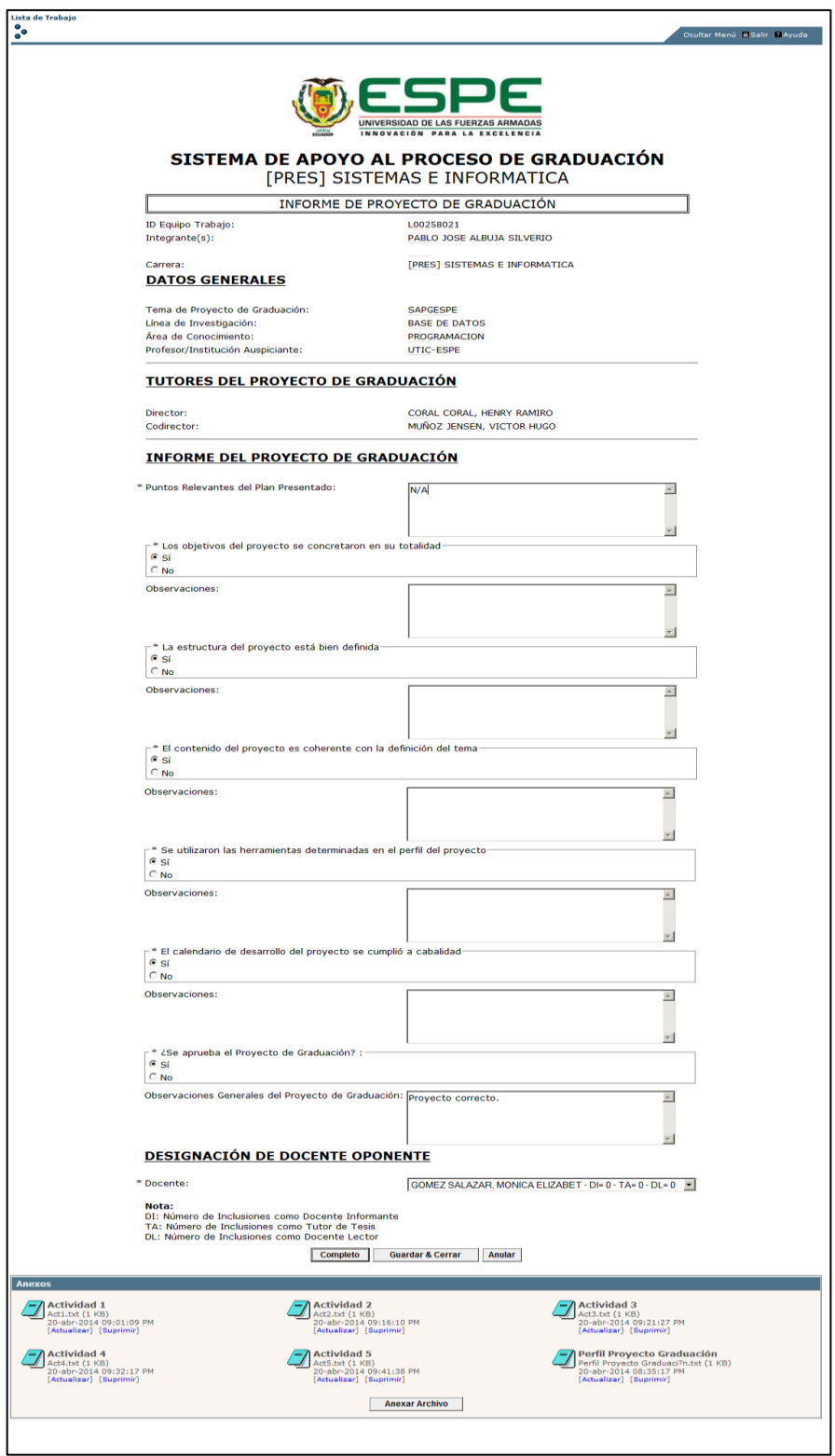

**Figura 4.26: Informe de Proyecto de Graduación**

## *4.7.1.3. Flujo de Trabajo: "ESPE\_PROCESO GRADUACION FASE III"*

## *4.7.1.3.1. Instanciación del Flujo*

 Se ejecuta la iniciación del flujo de trabajo correspondiente a la tercera fase del proceso de graduación. Sea que el trabajo de titulación haya sido realizado por una o dos personas, solo un miembro del equipo de trabajo podrá instanciar este flujo. El nombre de la instancia del flujo debe tener la siguiente estructura: PGF3\_[ID ESTUDIANTE1]|[ID ESTUDIANTE2].

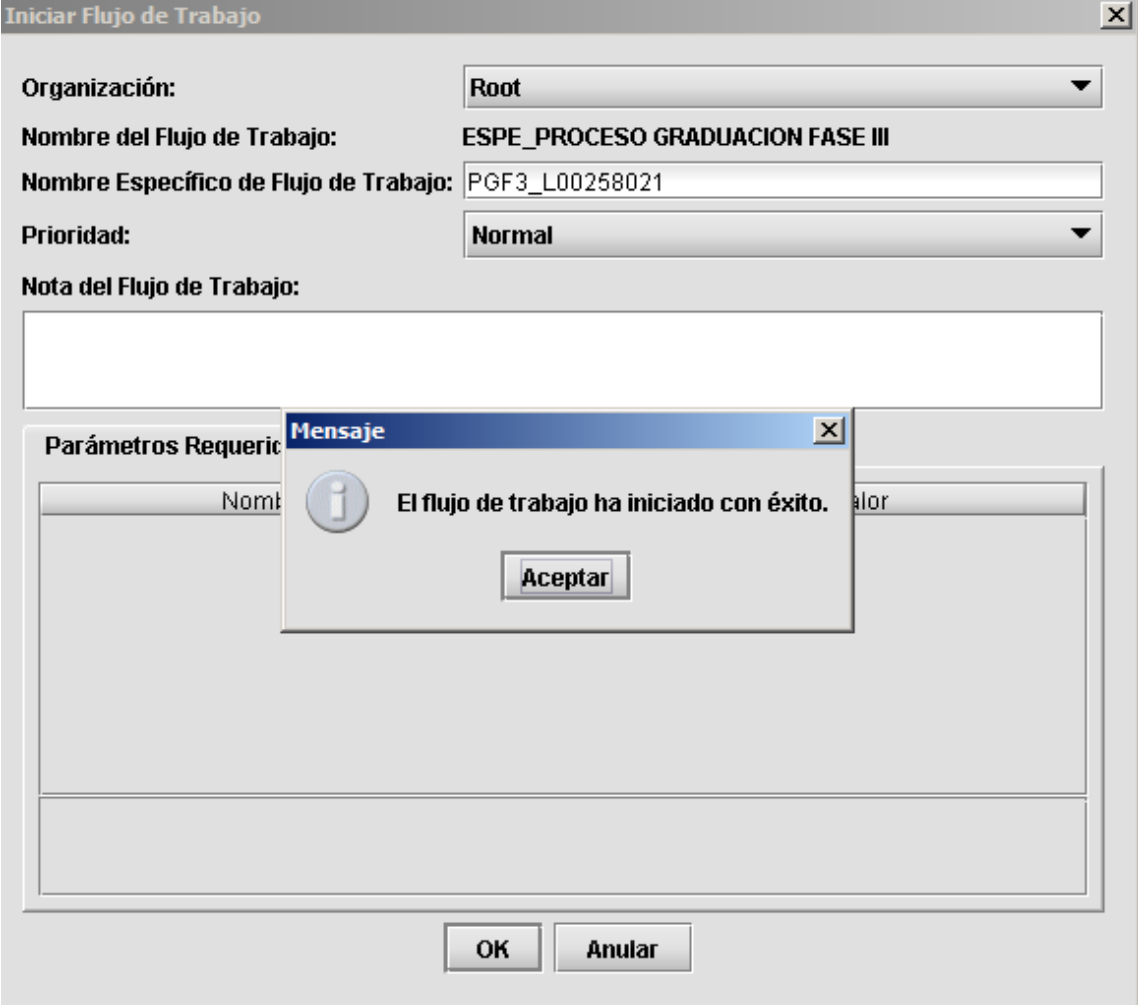

**Figura 4.27: Instanciación del Flujo Fase III**

#### *4.7.1.3.2. Verificación de Hoja de Salida*

 Tras iniciar la tercera fase del proceso de graduación, se muestra un mensaje informativo a cada integrante del equipo de trabajo, notificándole que el siguiente paso consta en la verificación automática de no adeudar a la institución a través del cumplimiento exitoso del flujo de hoja de salida. Después de dar clic en el botón "Completado" el sistema realizará la verificación, y si este proceso no es exitoso, el flujo regresará de nuevo a la actividad hasta que se cumpla con el condicionante.

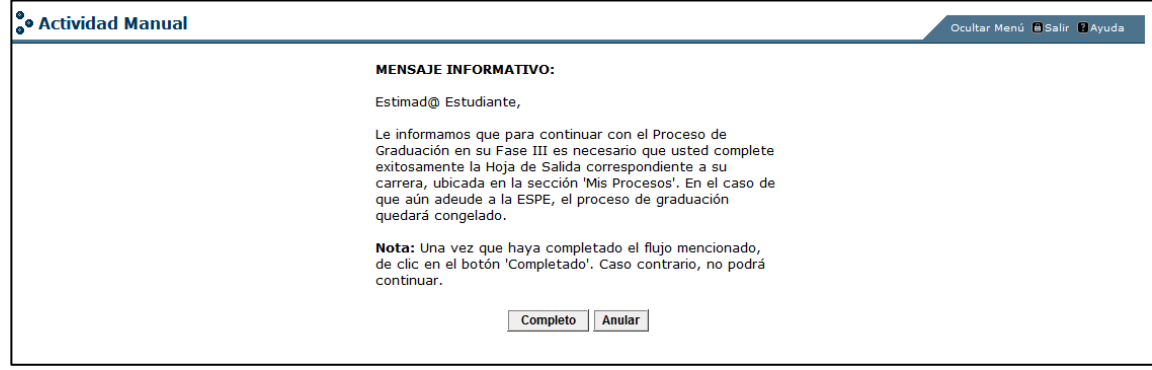

**Figura 4.28: Verificación de Hoja de Salida**

# *4.7.1.3.3. Primera Verificación de Expediente Estudiantil*

 En esta actividad el secretario académico de la carrera realiza la verificación manual de la existencia física de los documentos requeridos en el expediente estudiantil, previo a la defensa privada del proyecto de graduación, a través de un checklist.

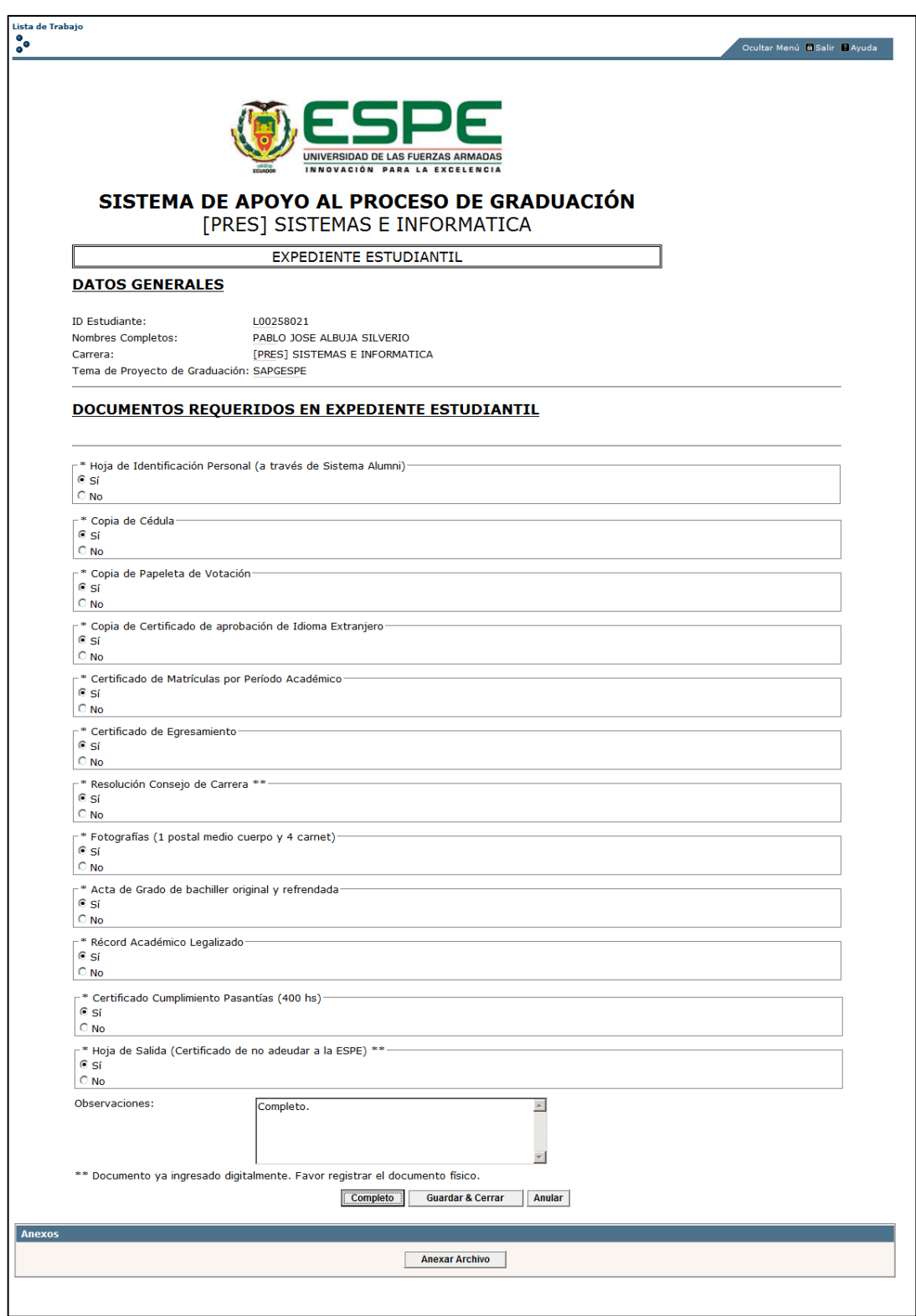

**Figura 4.29: Primera Verificación de Expediente Estudiantil**

#### *4.7.1.3.4. Defensa Privada*

 Después de presentar todos los requerimientos para iniciar la defensa privada, el director de carrera deberá establecer la fecha, hora y ubicación de este evento tras confirmar manualmente la asistencia de los involucrados, y el sistema a éstos notificará mediante correo electrónico.

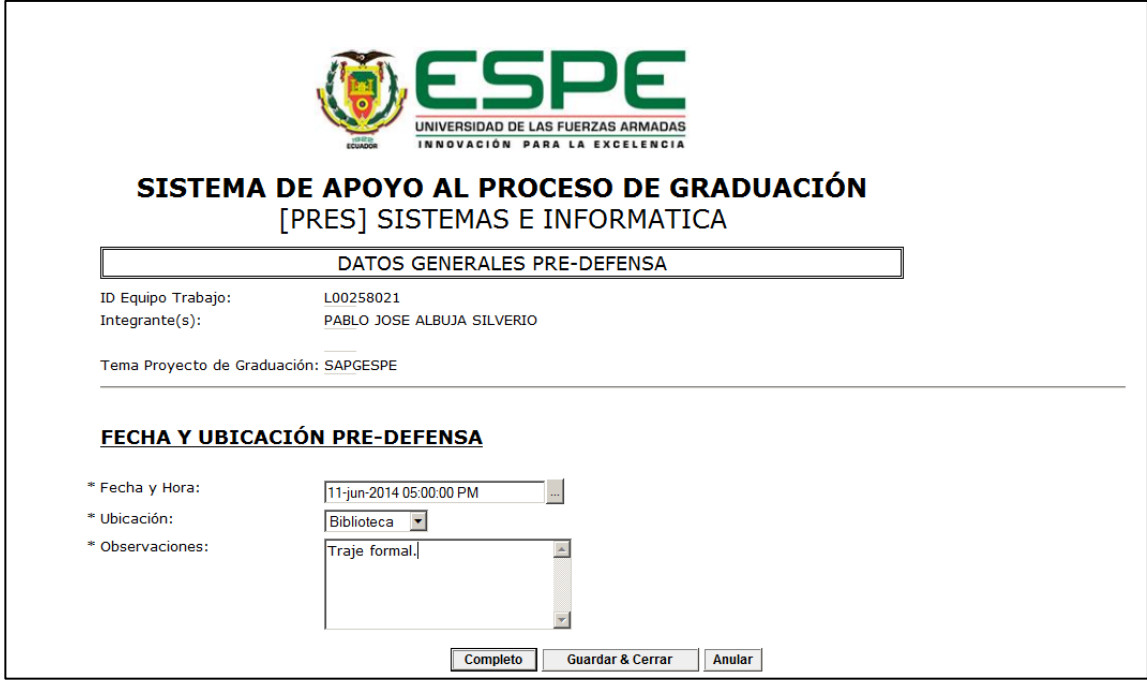

**Figura 4.30: Defensa Privada**

# *4.7.1.3.5. Mensaje Informativo de Defensa Privada*

 Tras programar la fecha y ubicación de la defensa privada, el sistema mostrará al estudiante estos datos a través de un mensaje informativo, y también por medio del correo electrónico.

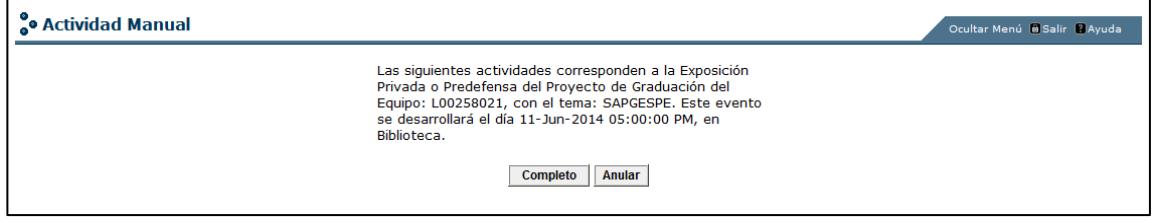

**Figura 4.31: Mensaje Informativo de Defensa Privada**

#### *4.7.1.3.6. Calificación Tribunal*

 Esta actividad se sugiere que sea desarrollada en tiempo paralelo al desarrollo de la defensa privada. Los tutores tendrán la posibilidad de emitir la calificación oral y escrita del proyecto de graduación del equipo de trabajo.

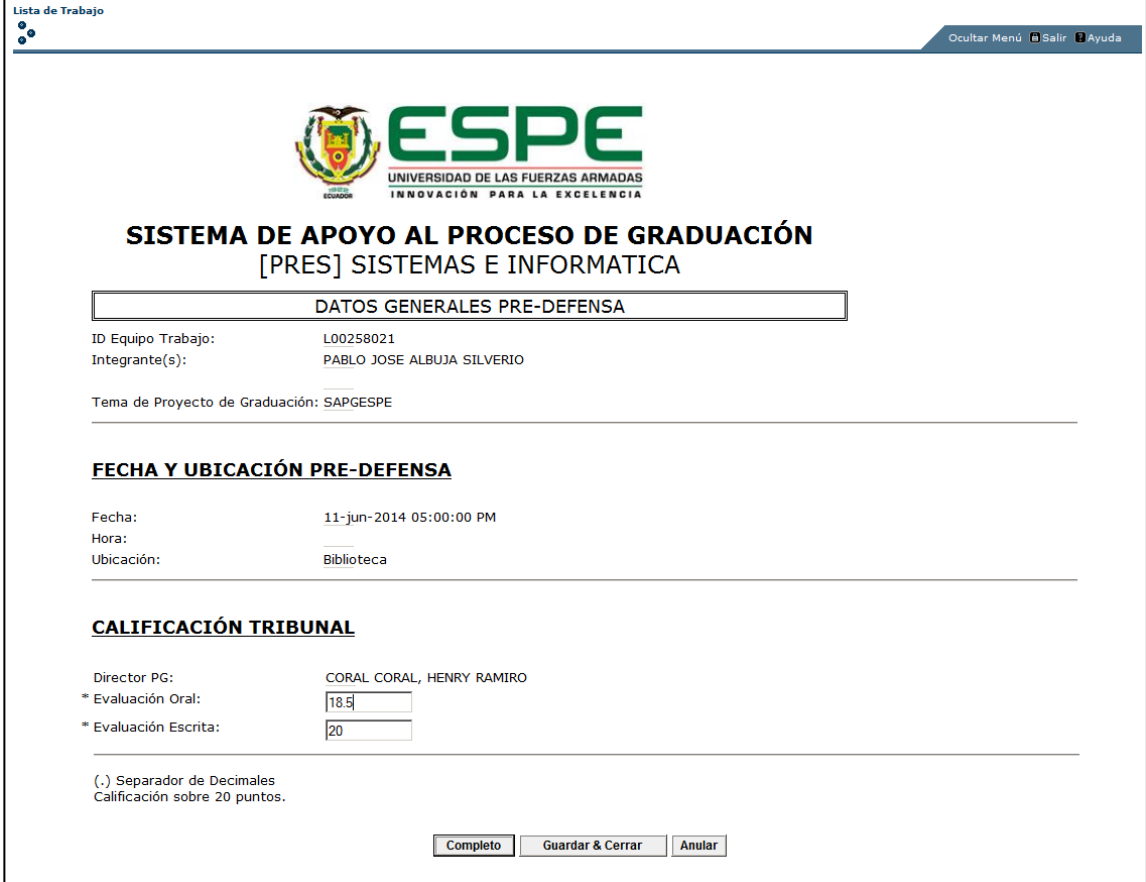

**Figura 4.32: Calificación Tribunal - Director**

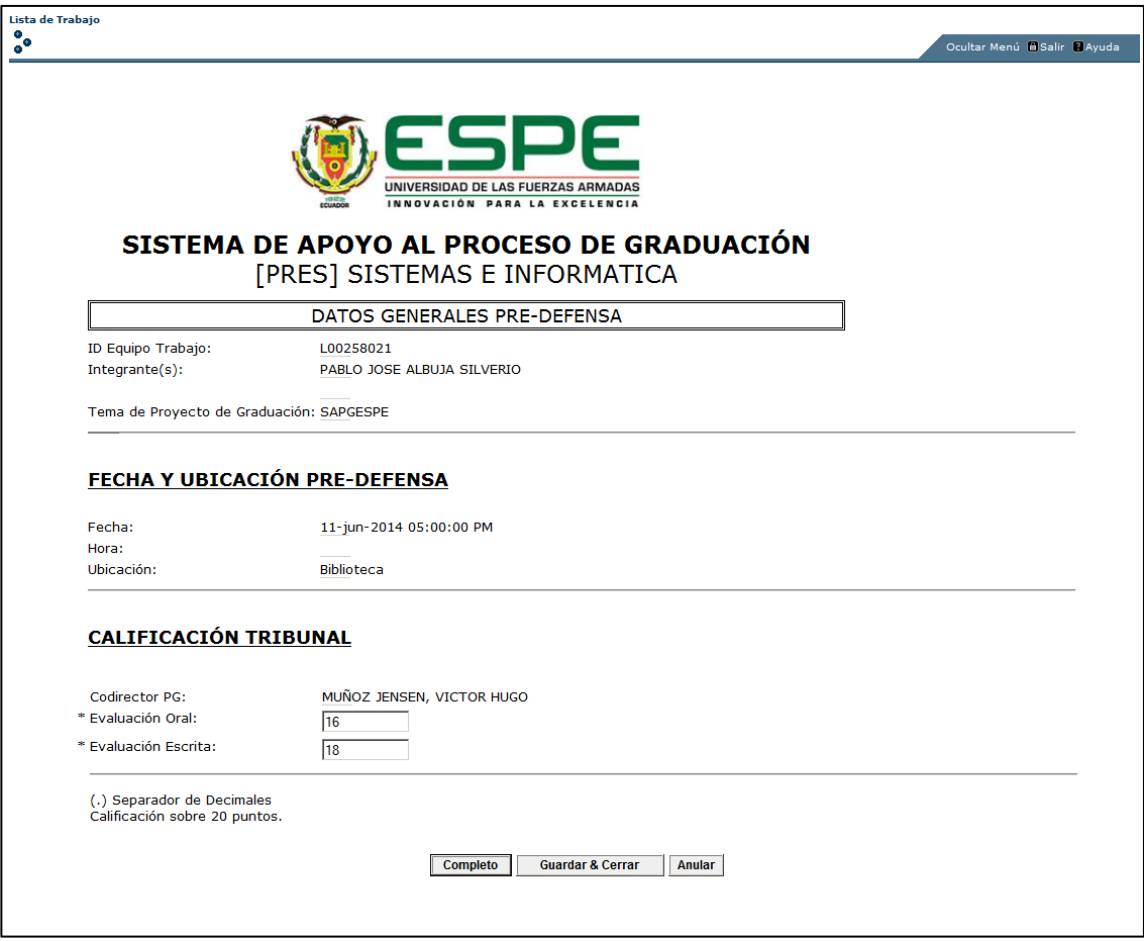

**Figura 4.33: Calificación Tribunal – Codirector**

## *4.7.1.3.7. Cálculo y Conformidad de Resultados Finales*

 El sistema estará encargado de realizar el cálculo de los promedios de las evaluaciones oral y escrita, así como de la calificación final. Una vez realizado este proceso, cada tutor de proyecto tendrá que establecer su conformidad con la calificación final a través de la actividad, caso contrario el proceso de calificación de los dos tutores se volverá a retomar.

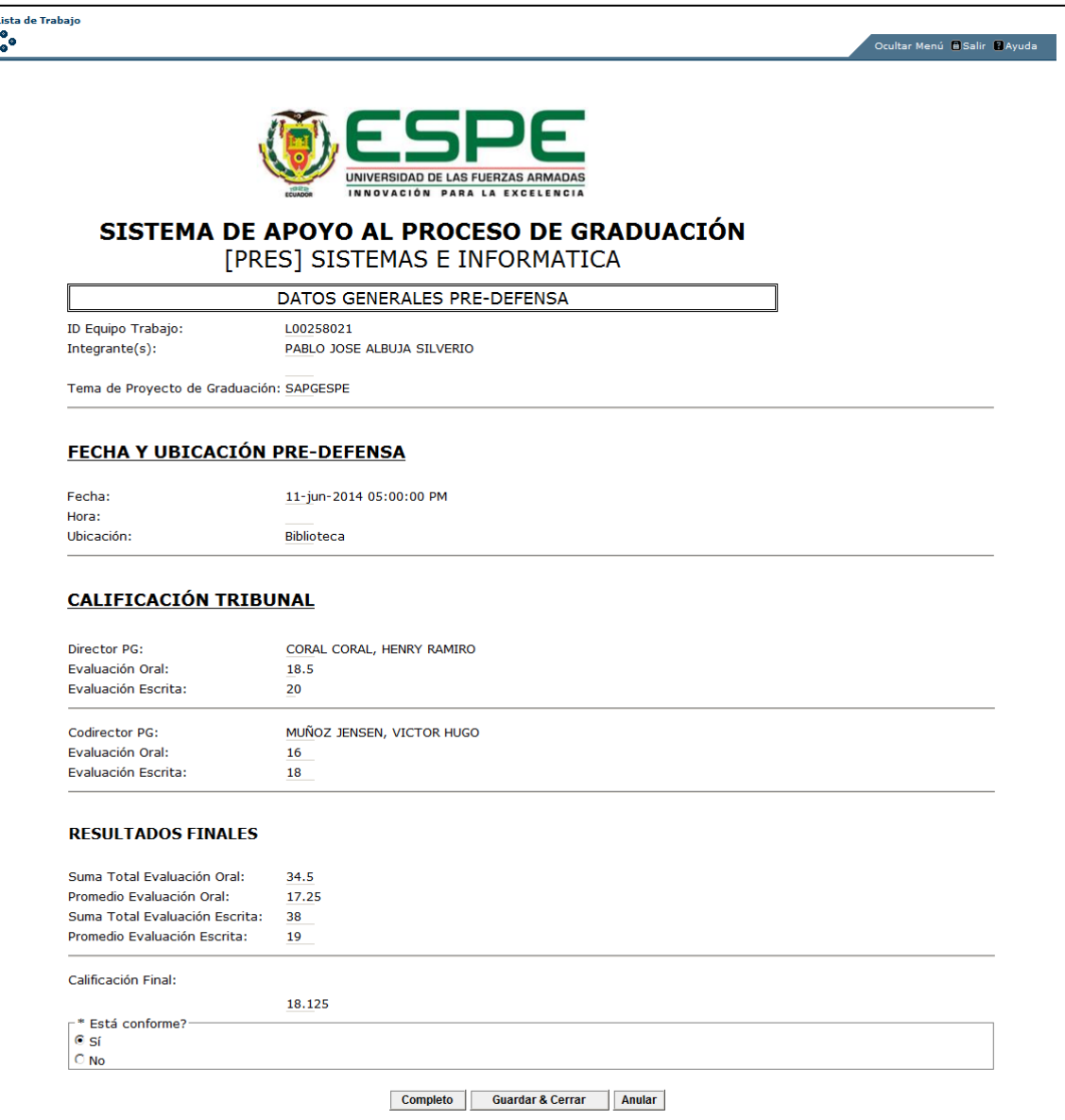

**Figura 4.34: Cálculo y Conformidad de Resultados Finales**

# *4.7.1.3.8. Impresión de Hoja de promedios de evaluación oral y escrita*

 Una vez finalizado el proceso de calificación del proyecto de graduación, los integrantes del equipo de trabajo tendrán la posibilidad de imprimir la hoja de promedios de la evaluación oral y escrita del proyecto.

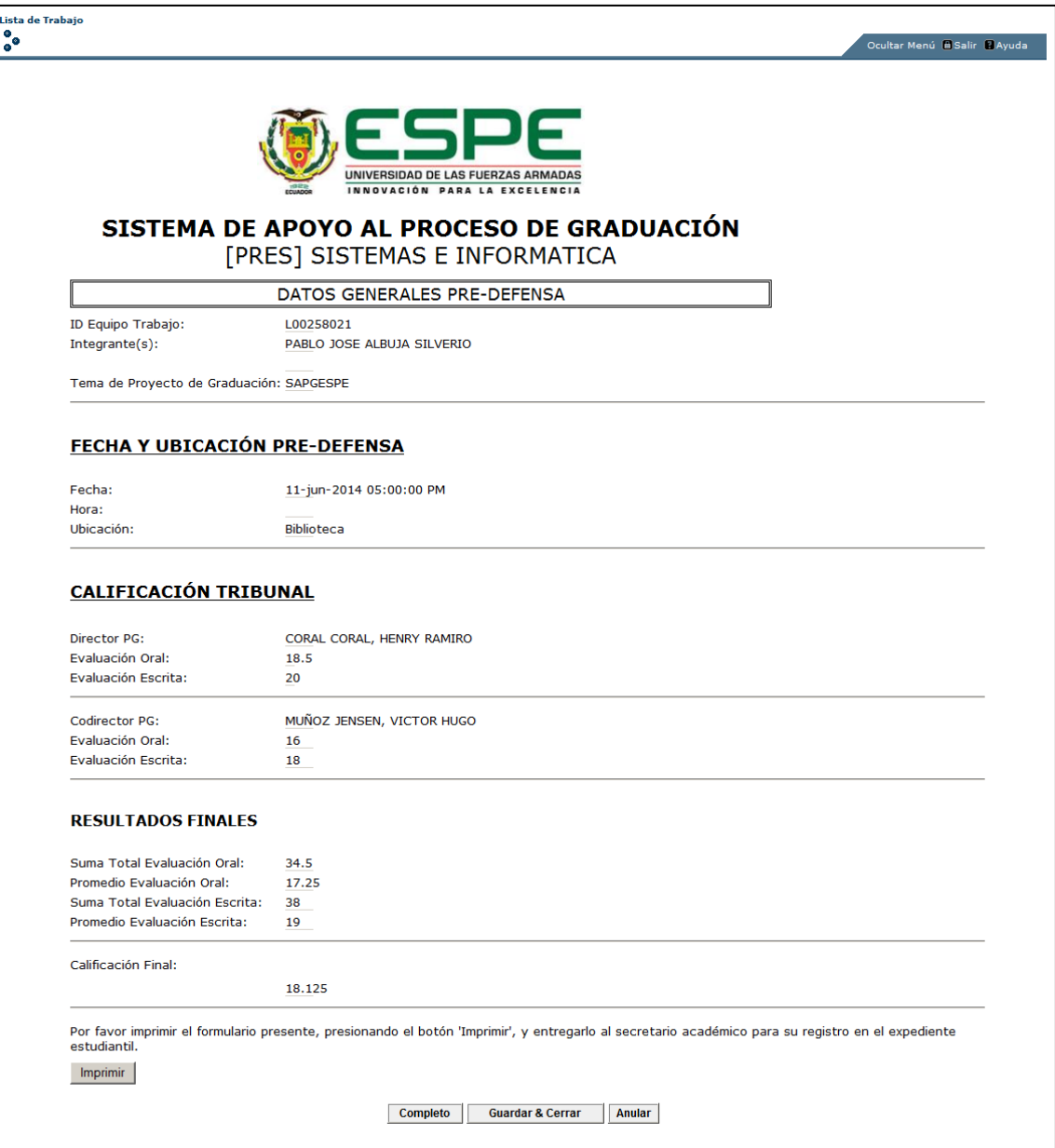

# **Figura 4.35: Impresión de Hoja de promedios de evaluación oral y escrita**

#### *4.7.1.3.9. Informe de Defensa Privada*

 El docente lector es el encargado de llevar un registro de lo acontecido durante la defensa privada. Es también encargado de generar un informe final del proyecto de graduación e informar si el tribunal aprobó en su completitud el proyecto.

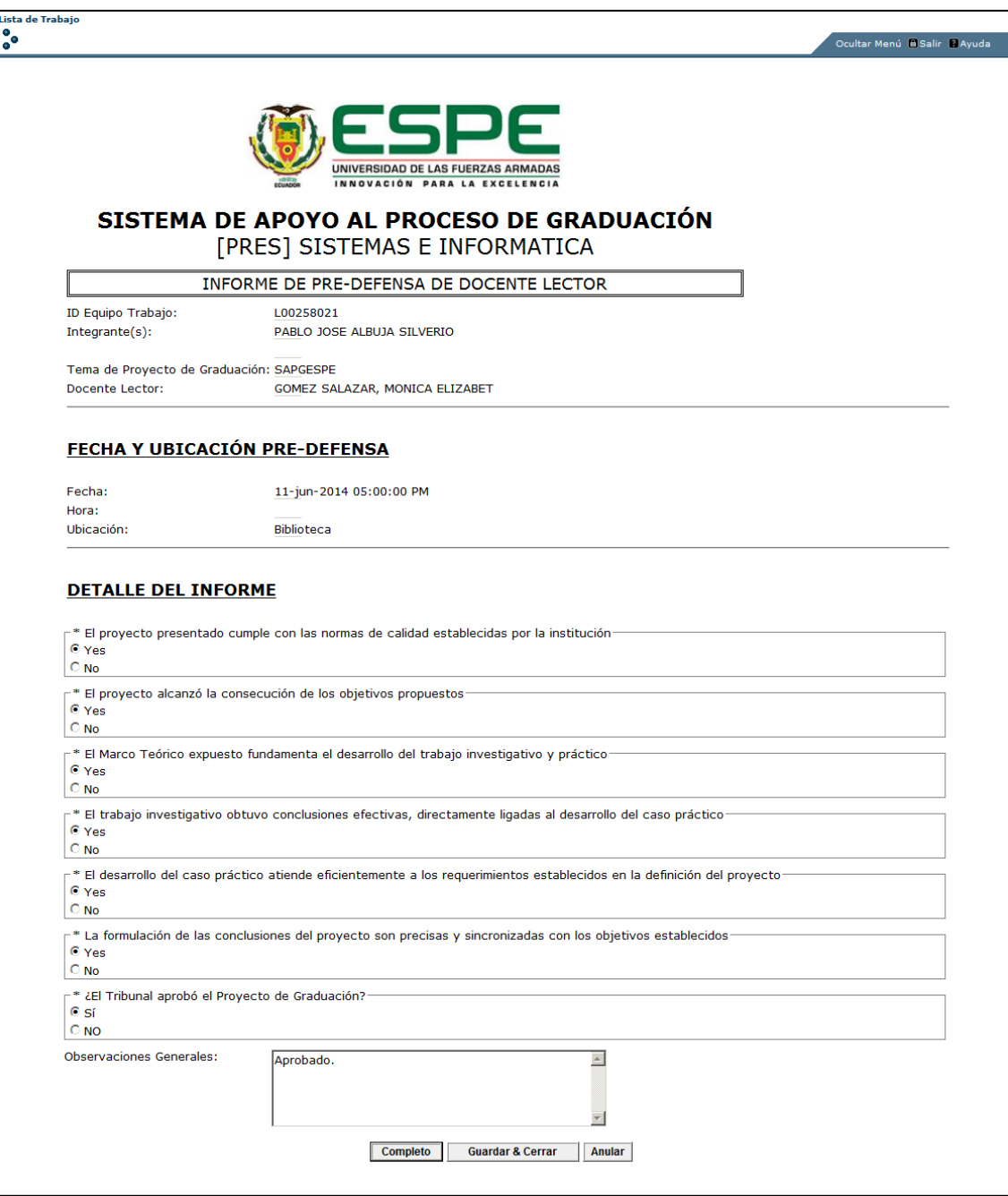

**Figura 4.36: Informe de Defensa Privada**
#### *4.7.1.3.10. Segunda Verificación de Expediente Estudiantil*

 Después de concluirse la defensa privada y tras la aprobación del proyecto de graduación, el secretario académico debe realizar la segunda verificación del expediente estudiantil donde se agregarán a la lista ciertos documentos que solo pueden emitirse después de la aprobación del proyecto en la defensa privada.

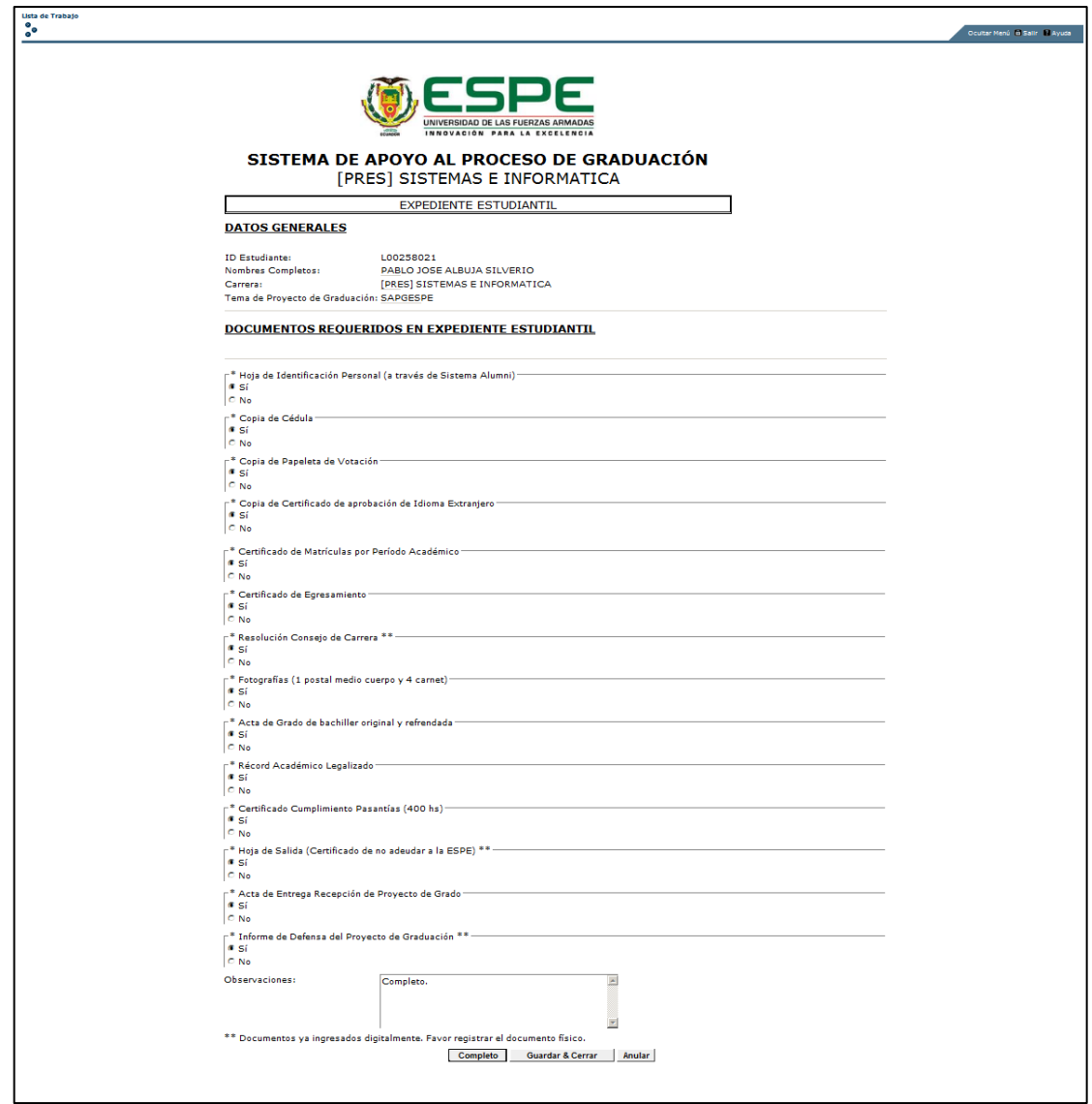

**Figura 4.37: Segunda Verificación de Expediente Estudiantil**

#### *4.7.1.3.11. Datos Defensa Pública*

 Después de presentar todos los requerimientos para concluir el proceso de graduación, el secretario académico deberá establecer la fecha, hora y ubicación de la defensa pública tras confirmar manualmente la asistencia de los involucrados, y el sistema a éstos notificará mediante correo electrónico.

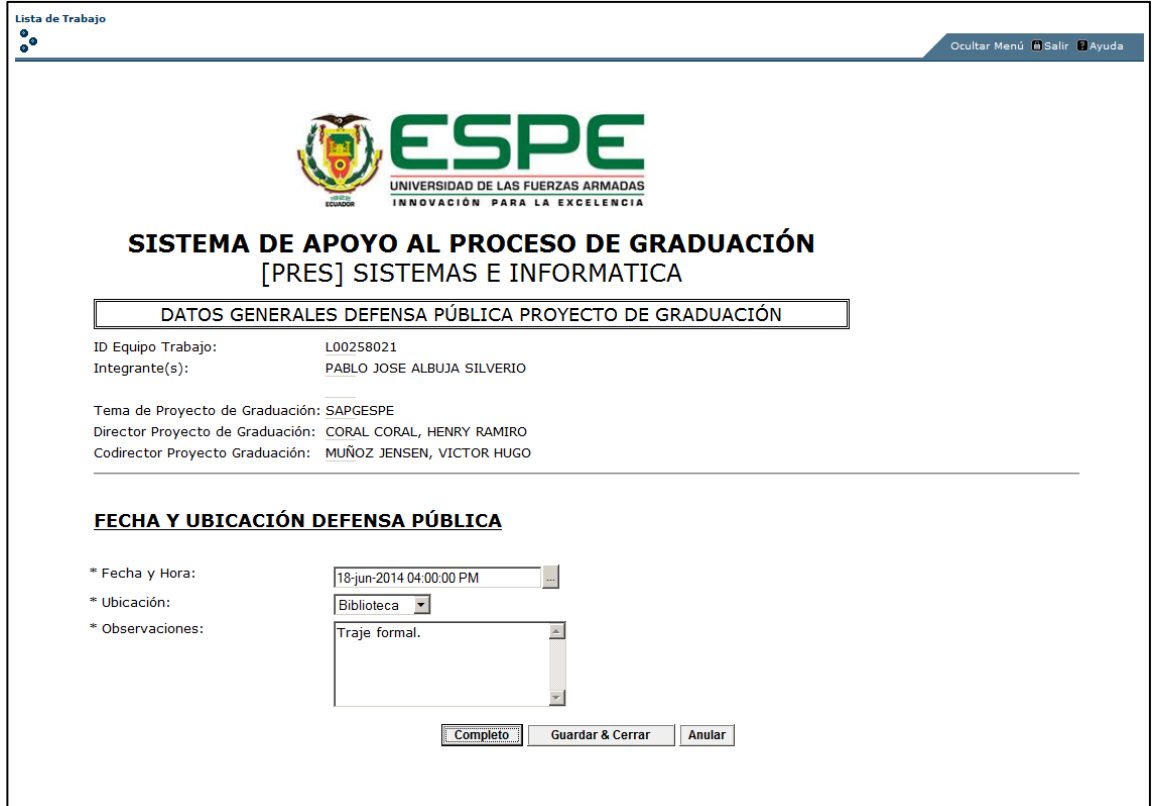

**Figura 4.38: Datos Defensa Pública**

### **CAPÍTULO 5: CONCLUSIONES Y RECOMENDACIONES**

#### **5.1. Conclusiones**

- Se desarrolló el modelo de evaluación para determinar la calidad de un sistema de gestión de procesos del negocio, en base a los criterios de calidad del producto software de la norma ISO/IEC 25010 y, a través de la aplicación del método IQMC, se construyó la matriz comparativa donde se definieron los atributos, pertenecientes a las características y subcaracterísticas del modelo, directamente relacionados al tipo de software a evaluar. Este modelo constituye un aporte y puede ser utilizado para evaluar otros BPMS.
- Se utilizó el modelo de evaluación construido y se evaluaron tres sistemas de gestión de procesos de negocio: jBPM, Bonita Solution y Banner WorkFlow de la ESPE. El software que obtuvo la mayor calificación fue Banner WorkFlow, con un puntaje final de 144 y un peso del 89,42%. Fue seleccionado en base al puntaje obtenido en características del modelo con mayor peso, tales como: adecuación funcional, fiabilidad y usabilidad.
- Un elemento importante que contribuyó al desarrollo exitoso del trabajo, fue el Sistema de Gestión de Calidad (SGC) de la ESPE, el cual tiene debidamente documentados los procesos de la institución y, como base legal del proceso, permitió al analista tener un punto de partida para la optimización y automatización del proceso de graduación.
- Se empleó la metodología BPM-RAD, la cual comprende tres fases: modelización lógica, diseño preliminar y diseño BPM del sistema. A través de la modelización lógica se logró captar a profundidad las reglas de negocio del proceso de graduación. El diseño preliminar permitió dar gráficamente, una perspectiva clara del flujo de actividades que se manejará para completar el proceso de graduación. Y como parte final, a

través de la implementación de las tecnologías de gestión de procesos de negocio, se realizó el diseño BPM del sistema SAPGESPE, logrando involucrar la automatización de los subprocesos de la graduación, planteados en el diseño preliminar.

- La herramienta BPMS seleccionada brindó un soporte oportuno para el desarrollo del flujo del proceso de graduación en sus tres fases, tomando en cuenta que el sistema principal de la ESPE (Banner), está diseñado como una plataforma para la gestión de procesos en instituciones educativas. Las funcionalidades del software como el monitoreo de procesos, diseño gráfico del flujo y formularios, permitieron construir un flujo de trabajo adecuado para los alumnos que desean finiquitar sus estudios, a través del proceso de graduación, en la ESPE.
- El sistema SAPGESPE se constituye como un aporte efectivo al desarrollo del proceso de graduación de la ESPE. La automatización de este proceso ha permitido que los estudiantes gestionen de manera ágil y eficiente actividades que tomaban tiempo innecesario, tales como: la asignación de tutores y profesores informantes, gestión de informes inmersos en el proyecto de graduación, definición y desarrollo de los eventos de defensa privada y pública, y la verificación de hoja de salida y expediente estudiantil.

#### **5.2. Recomendaciones**

- Se recomienda utilizar la norma ISO/IEC 25010 y el método IQMC para la evaluación y comparación de productos de software. Provee una perspectiva clara de las características que debiere tener el software y que garantizan la elección adecuada al momento de desarrollar el producto final.
- En base a los resultados obtenidos y para modelos educativos de software se recomienda la utilización de Banner WorkFlow para la

gestión de procesos de negocio y un adecuado seguimiento y control de las actividades del proceso.

 El sistema SAPGESPE tiene abiertas sus puertas a una variedad de características escalables, las cuales permitirán extender el alcance del producto software y mejorar la calidad y funcionalidad del mismo. Este sistema fue diseñado para atender el proceso de graduación de alumnos de pregrado, de modalidad presencial y sujetos a ciertas condiciones en cuanto a los campus activos de la ESPE, cubriendo un porcentaje aproximado del 70% de requerimientos, en cuanto a los estudiantes que serían usuarios activos de SAPGESPE. Es decir, la integración de actualizaciones del sistema en cuanto a procesos de graduación de cuarto nivel y modalidades de estudio alternativas, es amplia.

#### **Bibliografía**

- Bonita Soft. (Marzo de 2013). *BuenasTareas.com.* Obtenido de http://www.buenastareas.com/ensayos/Bonita-Soft/7668689.html
- Bustamante, L. A. (01 de 01 de 2013). *SOA Agenda*. Recuperado el 10 de 05 de 2013, de http://www.soaagenda.com/journal/articulos/que-es-bpmque-es-bpms/
- Calero, C., Moraga, M. Á., & Piattini, M. G. (2010). *Calidad del producto y proceso software.* Madrid: Ra-Ma.
- De Laurentiis Gianni, R. (01 de 01 de 2011). *Club-BPM.* Recuperado el 20 de 04 de 2013, de http://www.club-bpm.com/capituloBPMRAD-BMP2011.pdf
- Ejército, E. P. (01 de 01 de 2006). *ESPE.* Recuperado el 05 de 05 de 2013, de http://www.espe.edu.ec/portal/files/reglamentos/REGLAMENTODEESTU DIANTESDELAESCUELAPOLITECNICADELEJER.pdf
- Red Hat, Inc. (Abril de 2000). *JBoss.* Recuperado el 29 de 06 de 2013, de http://www.jboss.org/jbpm
- Sungard Higher Education Inc. (2008). *Banner Workflow 8.0 Manual para el Analista/Administrador.* Malvern: Sungard Educación Superior.
- Universidad de las Fuerzas Armadas ESPE. (2014). *Sistema de Gestión de la Calidad ESPE.* Obtenido de http://sgc.espe.edu.ec

Vivanco Méndez, M. C., & Ganán Culqui, P. V. (01 de 08 de 2012). *http://repositorio.espe.edu.ec/.* Recuperado el 10 de 05 de 2013, de http://repositorio.espe.edu.ec/:

http://repositorio.espe.edu.ec/bitstream/21000/5574/1/T-ESPE-033747.pdf

Mooney, L. (21 de Octubre de 2002). *I-nnovate Enterprise Automation Solutions.* Obtenido de http://www.innovate.com/docs/5\_Steps\_to\_Choosing\_the\_Right\_BPM\_Suite.pdf

Sungard Higher Education Inc. (15 de Septiembre de 2009). Manual de Entrenamiento Técnico - Banner Workflow 8.0. Estados Unidos.

## **HOJA DE LEGALIZACIÓN DE FIRMAS**

#### **ELABORADO POR**

ALBUJA SILVERIO PABLO JOSÉ

Sr. Albuja Silverio Pablo José

\_\_\_\_\_\_\_\_\_\_\_\_\_\_\_\_\_\_\_\_\_\_\_

# **DIRECTOR DE LA CARRERA**

ING. MAURICIO CAMPAÑA

Sr. Ing. Mauricio Campaña

\_\_\_\_\_\_\_\_\_\_\_\_\_\_\_\_\_\_\_\_\_\_\_

Sangolquí, Junio del 2014.